# LA RÉPUBLIQUE ALGÉRIENNE DÉMOCRATIQUE EST POPULAIRE

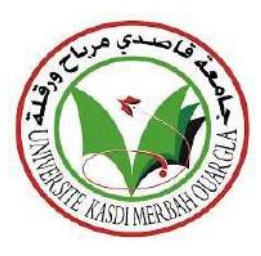

MINISTÈRE DE L'ENSEIGNEMENT SUPÉRIEUR UNIVERSITE KASDI MERBAH OUARGLA Faculté des sciences appliquées Département de génie civil et hydraulique

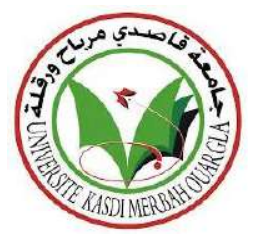

#### **Mémoire**

# MASTER ACADEMIQUE

**Domaine :** sciences appliquées

**Filière :** Génie civil

Présenté par :

 $M^{lle}$  Saidani Nourhene.

 $M^{lle}$  Benderradji Soundous.

# **Thème :**

# **ETUDE D'UNE SALLE DE SPORT ET PROGRAMMATION DES SOLLICITATIONS PAR MATHCAD ET MODELISATION PAR**

# **CYPECAD**

**Soutenu le : 15/6/2023**

Devant le jury composé de :

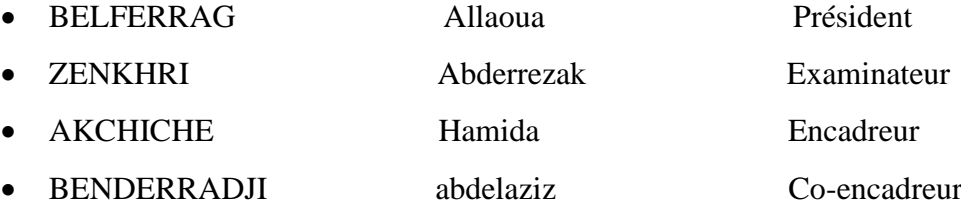

• Akchiche Hamida …………. Encadreur **Année Universitaire :** 2022/2023

#### **Remerciement**

Nous tenons à exprimer nos sincères remerciements pour la rédaction de notre mémoire, tout d'abord à Allah SWT qui nous donne l'énergie et la puissance pour terminer ce modeste travail.

Nous remercions nos encadreurs Mr Benderradji Abdelaziz ingénieur CTC, et Mme Akchiche Hamida enseignante à l'université de Kasdi Merbah Ouargla qu'ils ont été d'une grande valeur pour nous, et nous sommes extrêmement reconnaissantes de votre contribution.

Votre générosité a eu un impact significatif sur notre projet, et nous sommes profondément touchées par votre soutien constant. Vos conseils nous ont permis d'atteindre nos objectifs et d'améliorer notre progressé, et nous ne pourrions jamais assez-vous remercier.

Vos mentorats ont été une source d'inspiration pour nous, et nous sommes honorées d'avoir pu bénéficier de vos expertises.

Nous voulions vous exprimer ma profonde gratitude pour tout ce que vous avez fait pour nous, en particulièrement les enseignements du département de génie civil.

Merci encore une fois pour vos amicales et aimables présences, et j'espère pouvoir un jour vous rendre la pareille.

Avec nos plus sincères remerciements.

Nourhene et Soundous

#### **Dédicace 1**

 À celui dont les yeux se sont fermés avant que je ne puisse l'honorer en un jour où il a pavé pour moi le chemin à travers sa vie, à celui qui a fait fleurir la terre de mon âme avec confiance et amour, à la moitié de mon cœur, à celui pour qui il n'y a plus d'amour pour personne après lui, je suis désolée car te n'es plus là,

À Baba … Ahmed.

Pour l'affection de la vie, sa tranquillité et les couleurs de l'arc-en-ciel qui l'entourent,

À ma chère mère Habiba.

À mes frères, la joie de vivre et leurs esprits enjoués,

À Oussama Manel et Radoi

À celui qui a parcouru le chemin avec moi et a veillé tard les nuits pour accomplir ce travail, à ma collègue Soundous.

Aux étudiants après nous.

À moi-même.

Nourhene.

#### **Dédicace 2**

Je dédie cet événement marquant de ma vie à :

 Mon très cher père Athmane Benderradji et ma très chère mère Fadila tant pour leur soutien moral que matériel, sans qui l'aboutissement de cette thèse aurait été compromise et que dieu les récompenses pour tous leurs bienfaits

À mon cher fiancé Raouf pour son soutien et aide durant toute ma période d'études

 À tous les membres de ma famille plus particulièrement à mes frères et sœurs sur tout Kaouthar pour leurs aides à réaliser ce travail.

Mon oncle Abdelaziz Benderradji et sa merveilleuse femme ainsi toute sa famille.

Mon binôme qui a contribué à la réalisation de ce modeste travail et sa famille.

Mes cousins et Mes cousines, en générale toute la famille Benderradji.

Mes chers amis surtout Karima et Ratiba et tous ceux qui m'ont aidé.

Ainsi qu'à toutes les personnes qui me sont chères, que ça soit mes copines, les étudiants de ma promotion.

À tous mes enseignants.

Soundous

#### **Résumé**

 Notre projet de fin d'études consiste en une étude comparative d'un hangar métallique non réalise encore entre les calculs manuels, le logiciel Mathcad Prime et Cypecad. Le hangar est situé dans la wilaya de Blida, commune de Blida, dans une zone sismique III. Il est destiné à être utilisé comme une salle de sport et se compose de 6 portiques, assurant la stabilité grâce à des contreventements sur la toiture et le bardage**.** Notre étude était divisée en plusieurs étapes : nous avons commencé par l'élaboration des charges climatiques selon le règlement algérien RNV99. Ensuite, nous avons procédé au dimensionnement des éléments secondaires et porteurs constituant le hangar selon l'Eurocode 3. Par la suite, nous avons réalisé l'étude d'assemblage sismique conformément au RPA99/03, ainsi que des fondations selon le BAEL91. Ces études ont été réalisées simultanément avec les calculs effectués à l'aide de Mathcad Prime. Ensuite, nous avons utilisé le logiciel Cypecad pour compléter notre étude. Enfin, nous avons conclu notre travail par une conclusion qui présente les résultats de la comparaison.

**Mots clés :** charpente métallique – contreventement – neige – dimensionnement – hangar – vent.

#### **Abstract**

 Our end-of-study project represents a comparative study of a metal hangar not yet realized using manual calculations, Mathcad Prime software, and Cypecad. The hangar is located in the Blida province, Blida municipality, in seismic zone III. It is intended for use as a sports hall and consists of 6 frames, ensuring stability through the roof and cladding by cross bracing.

Our study was divided into several stages: we began by assessing the climatic loads according to the Algerian regulation RNV99, followed by the dimensioning of the secondary and supporting elements of the hangar according to Eurocode 03. Then, we conducted the seismic assembly study according to RPA99/03 and the foundation study according to BAEL91. These studies were carried out simultaneously with the calculations using Mathcad Prime. Furthermore, we conducted the analysis using Cypecad software. Finally, we concluded our work with a summary that includes the results of the comparison.

**Keywords**: metal frame – bracing – snow – dimensioning – hangar – wind.

#### **ملخص**

 مشروعنا لنهاية الدراسة يمثل دراسة مقارنة لمستودع معدني لم يتحقق بعد باستخدام الحسابات اليدوية، برنامج Prime Mathcadوبرنامج cypecad.يقع المستودع في والية البليدة، بلدية البليدة، في منطقة زلزالية من المستوى الثالث. وهو مخصص لالستخدام كقاعة رياضية ويتكون من 6 أنظمة، ويضمن االستقرار من خالل مضادات الرياح في السقف وعلى الجدران .تتقسم دراستنا لعدة أجزاء: حيث بدأنا بتقييم االحمال الجوية وفق النظام الجزائري 99RNV، تباعا قمنا بتحديد ابعاد العناصر الثانوية والداعمة المتشكل منها المستودع وفق المعيار 3 Eurocode، ثم أجرينا الدراسة الزلزالية وفق 99/03RPA، ثم دراسة االساسات حسب 91BAEL، تمت هذه الدراسات تزامنا مع حسابات البرنامج Mathcad Prime، ثم أجرينا الحساب باستعمال برنامج Cypecad، أخيرا اختتمنا عملنا بخاتمة تحتوي على نتيجة المقارنة.

**الكلمات المفتاحية:** هياكل معدنية – مضادات الرياح – ثلج – ريح – تحديد االبعاد – مستودع.

# **SOMMAIRE**

# **CHAPITRE I : Présentation général**

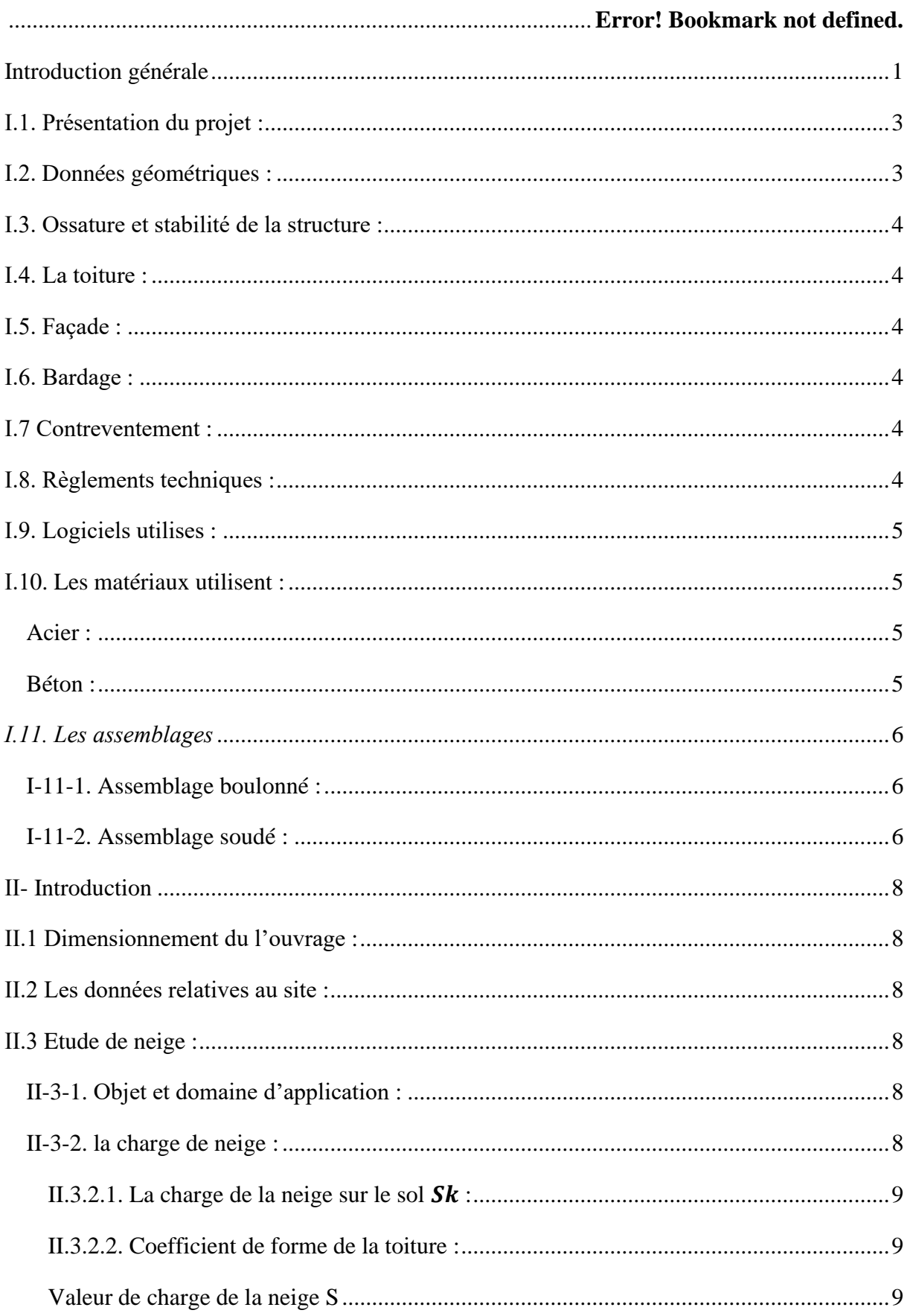

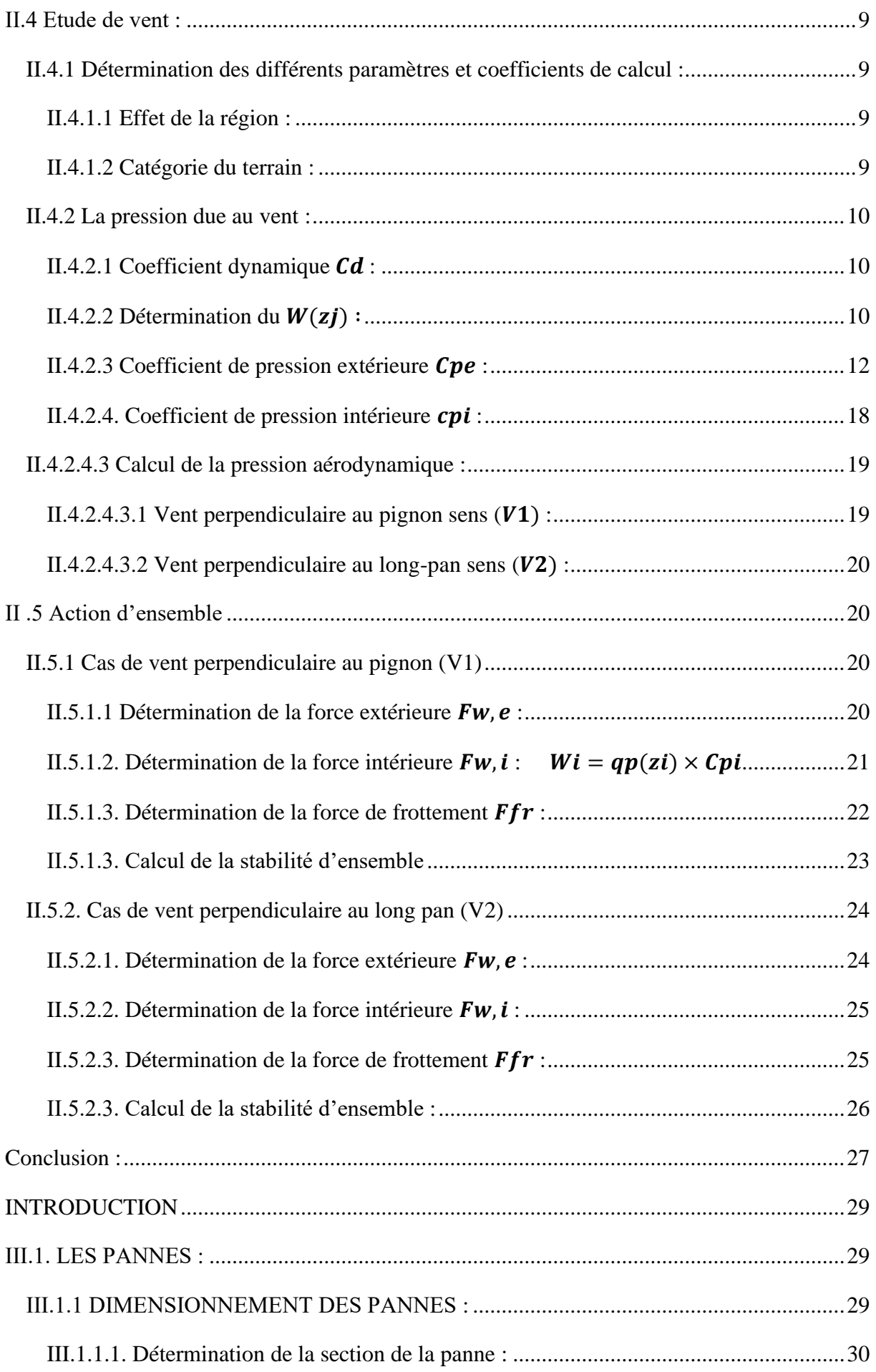

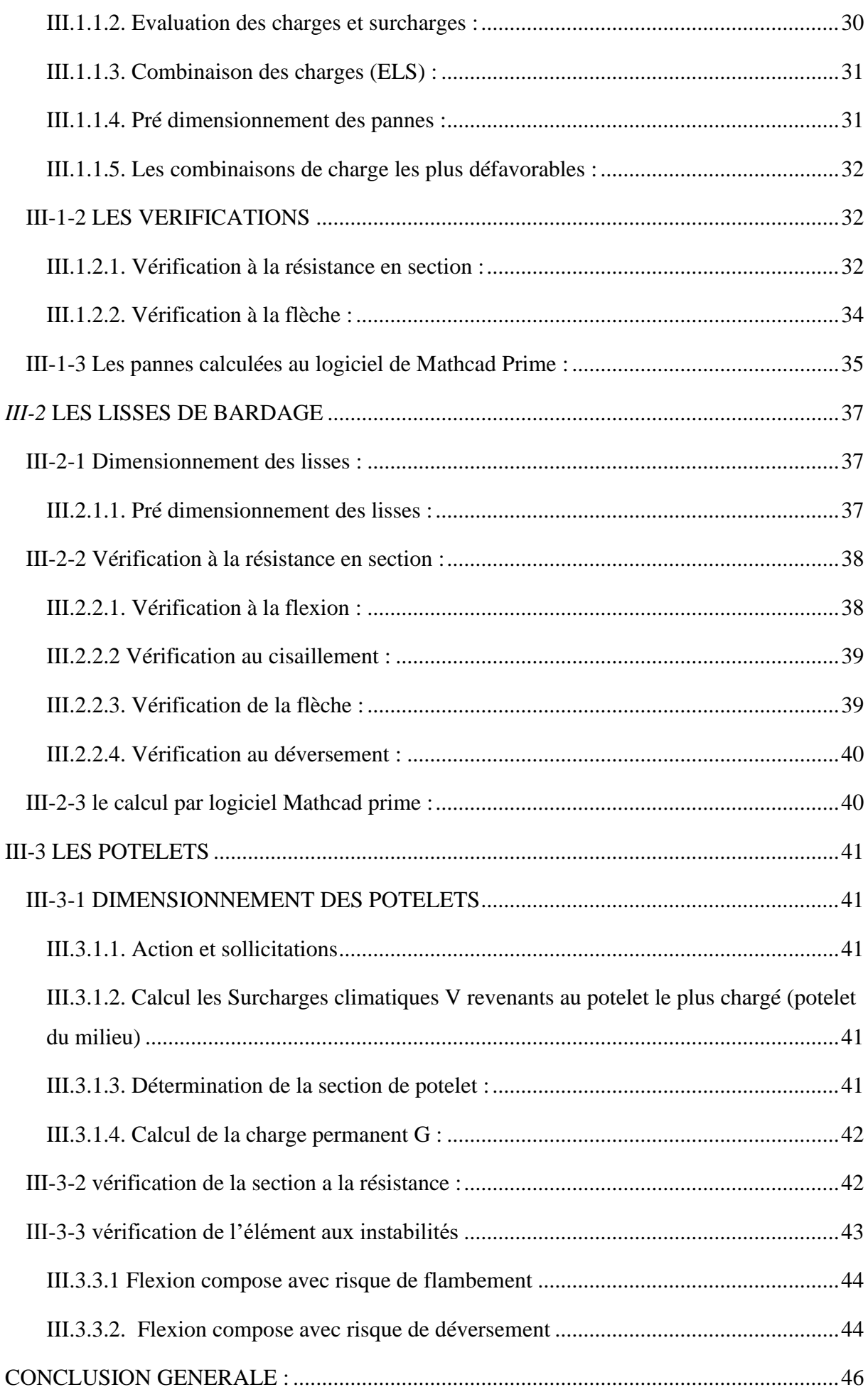

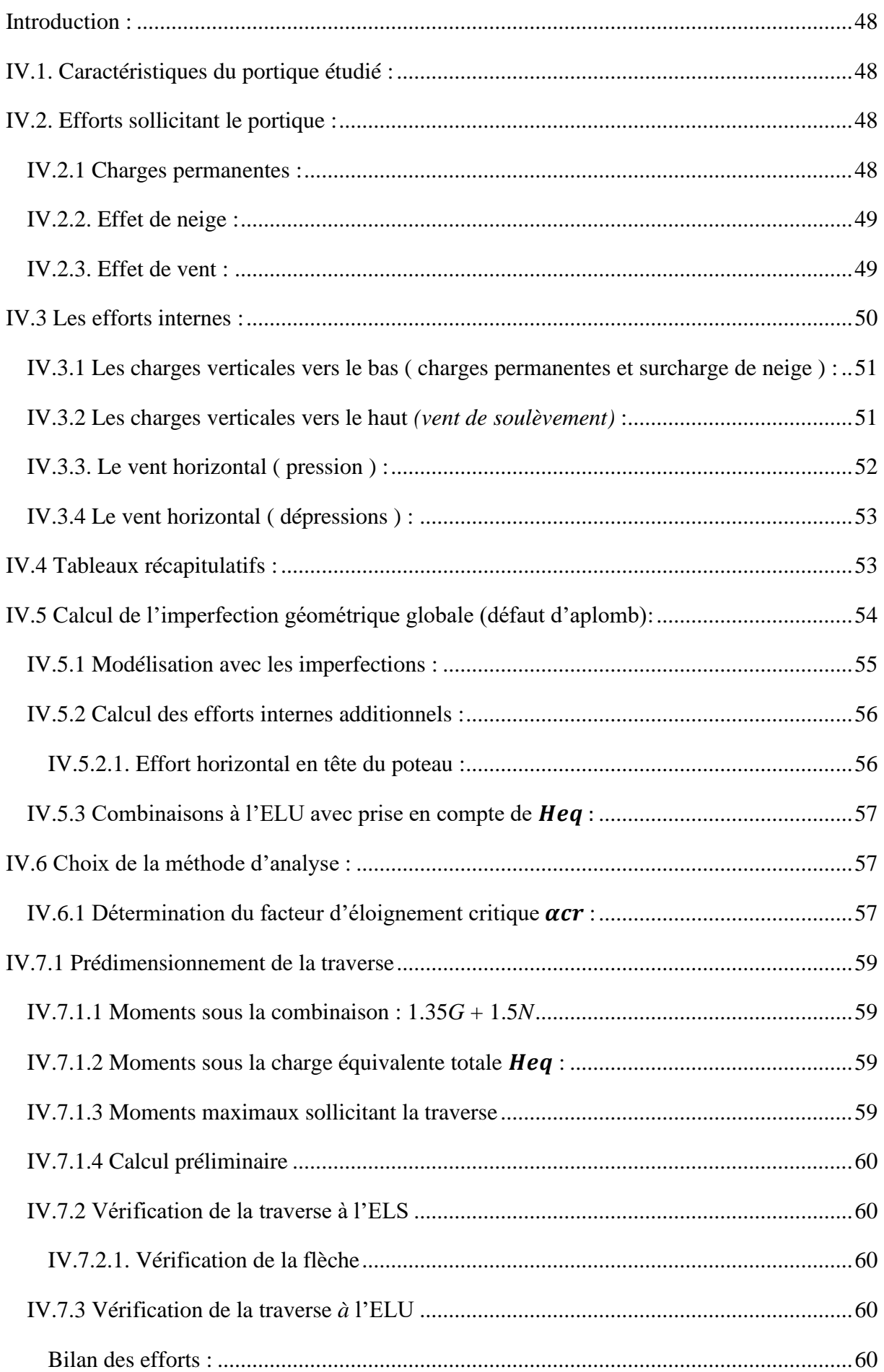

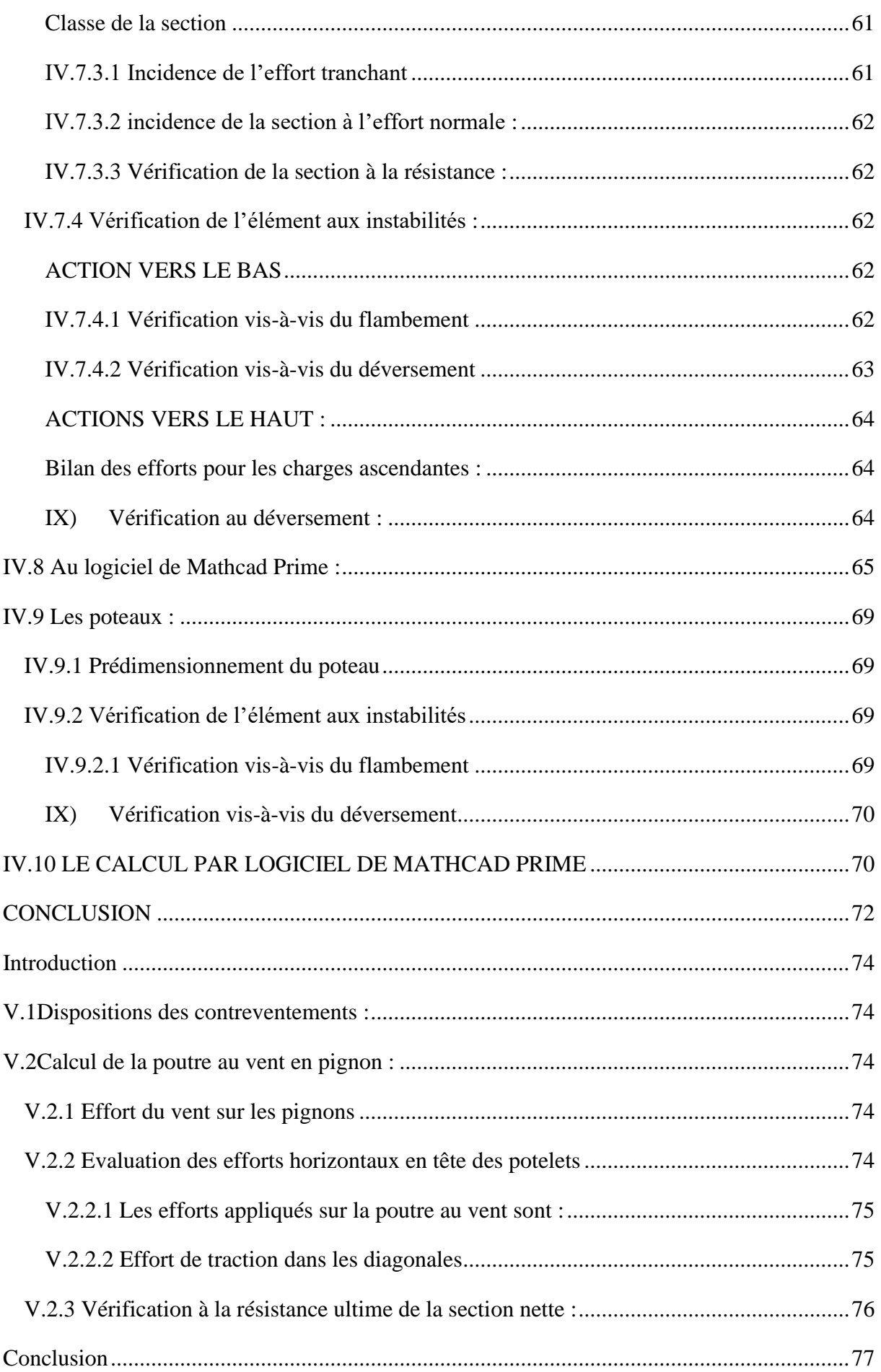

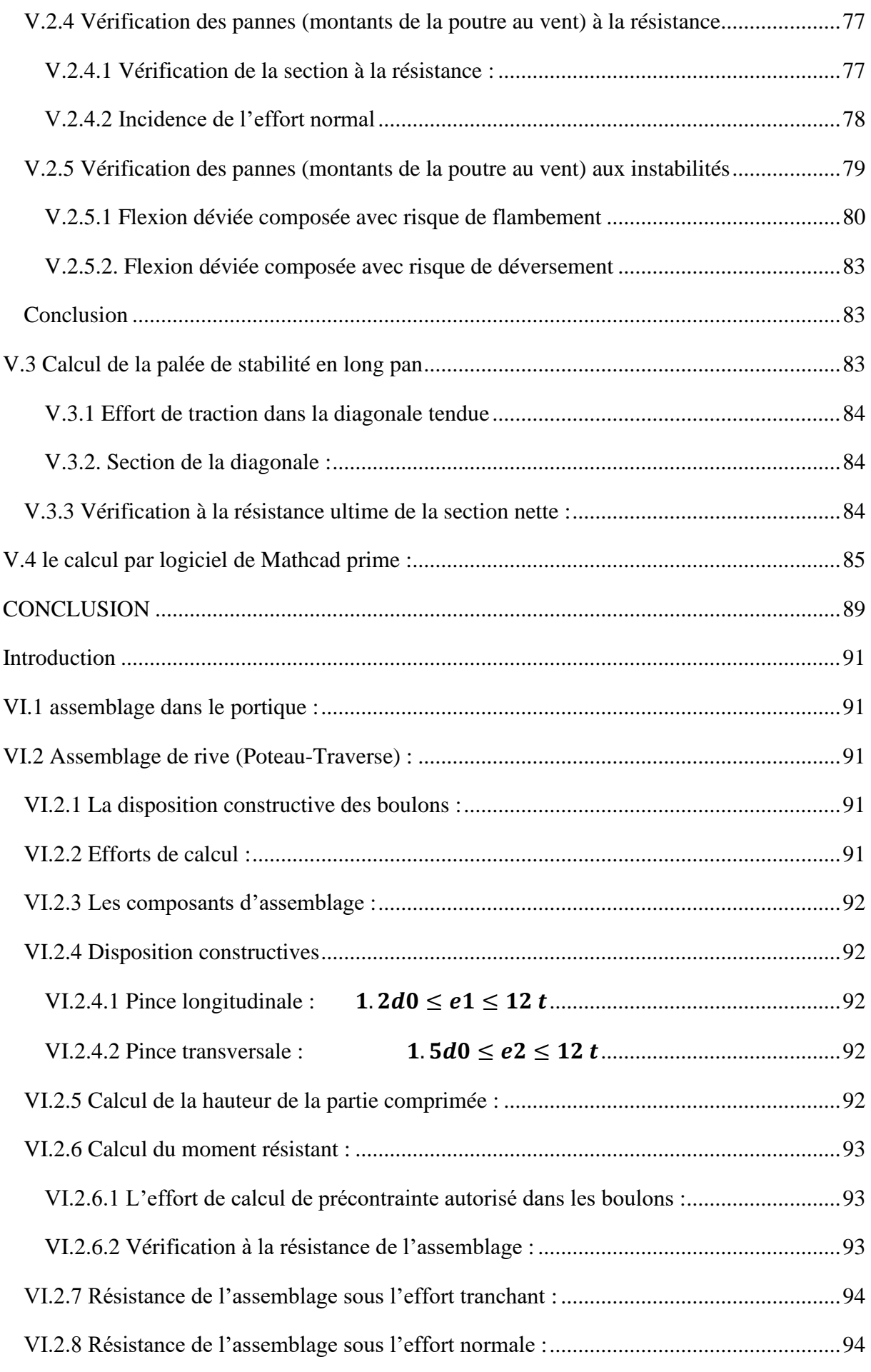

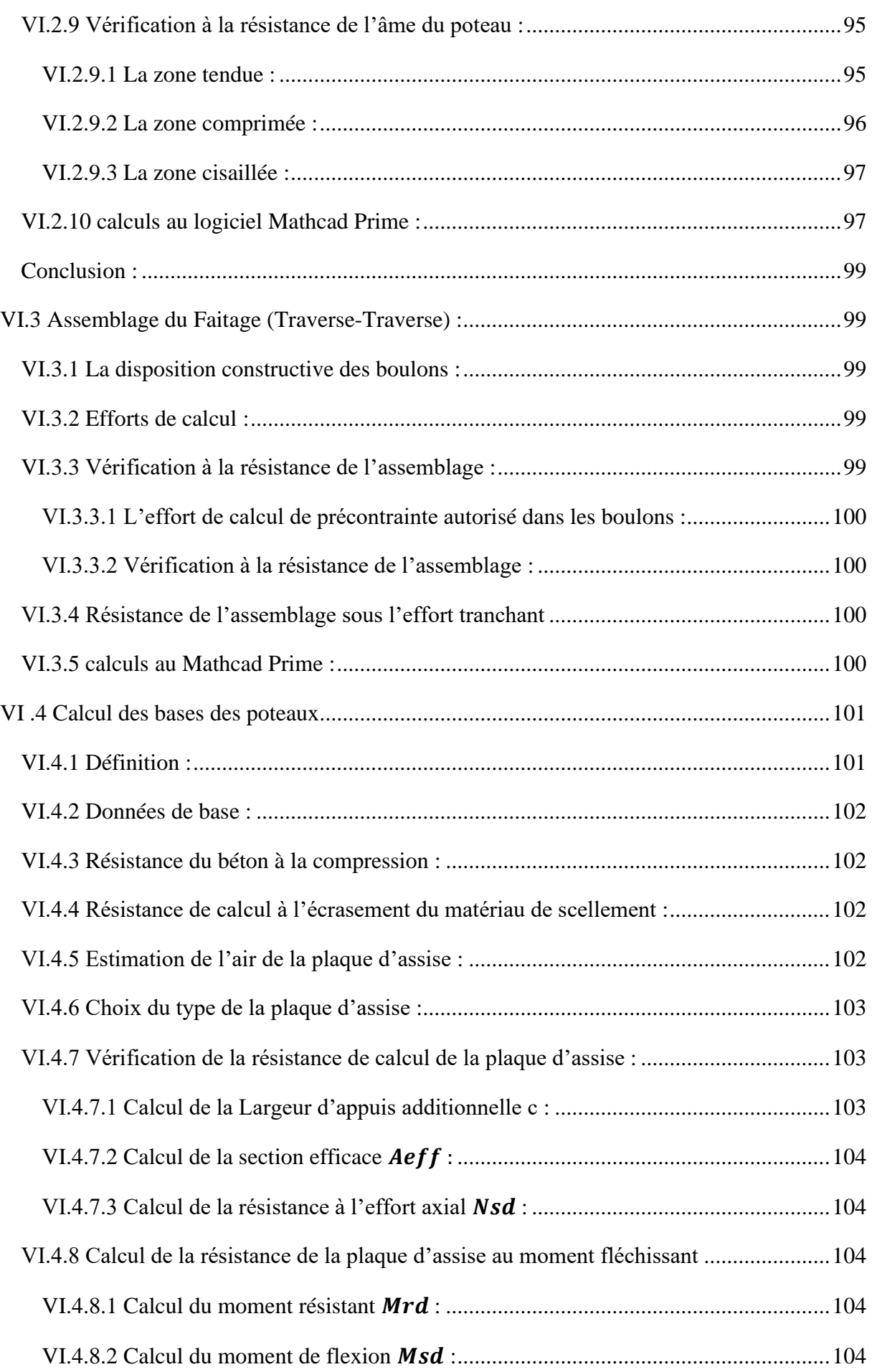

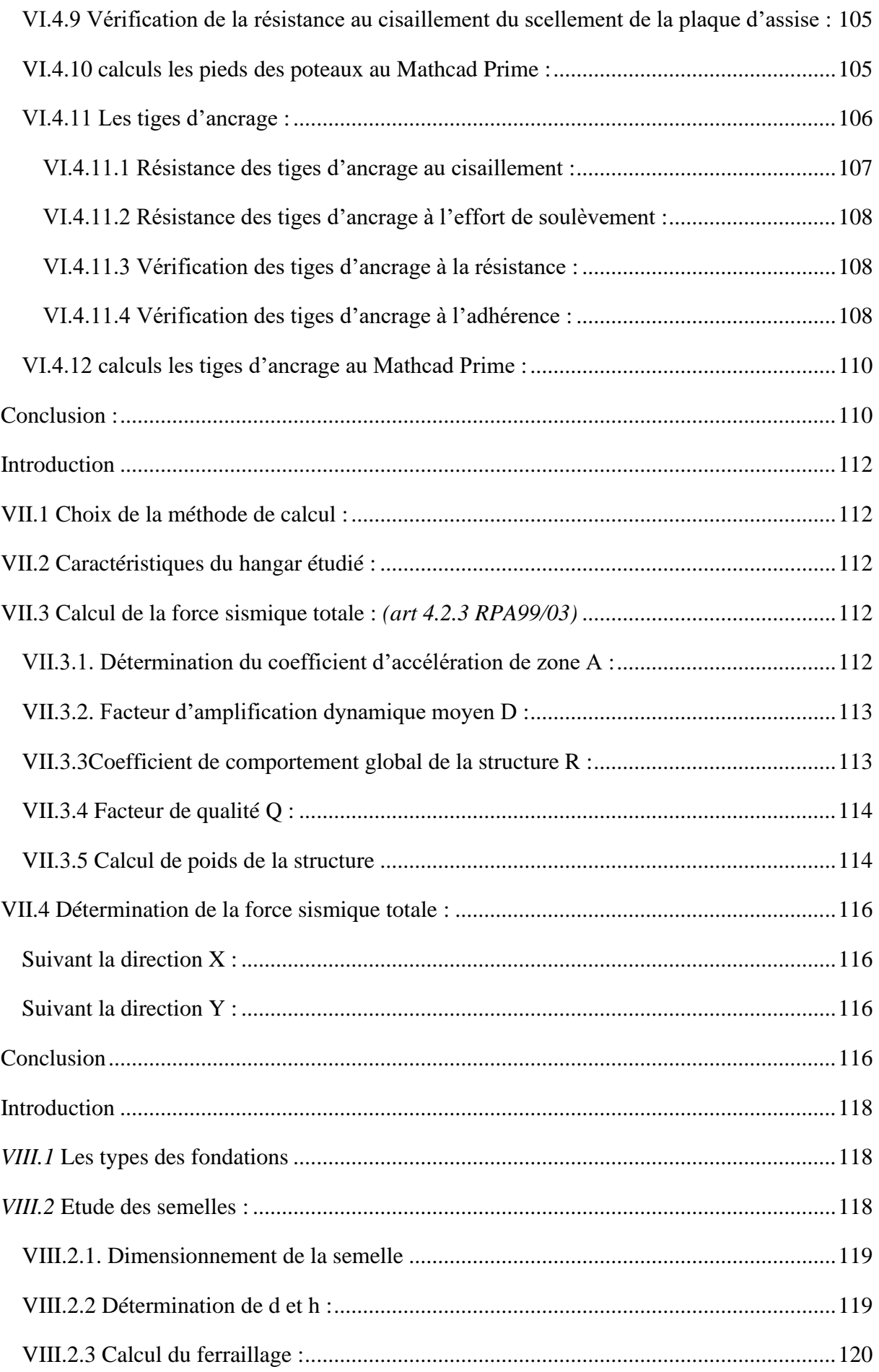

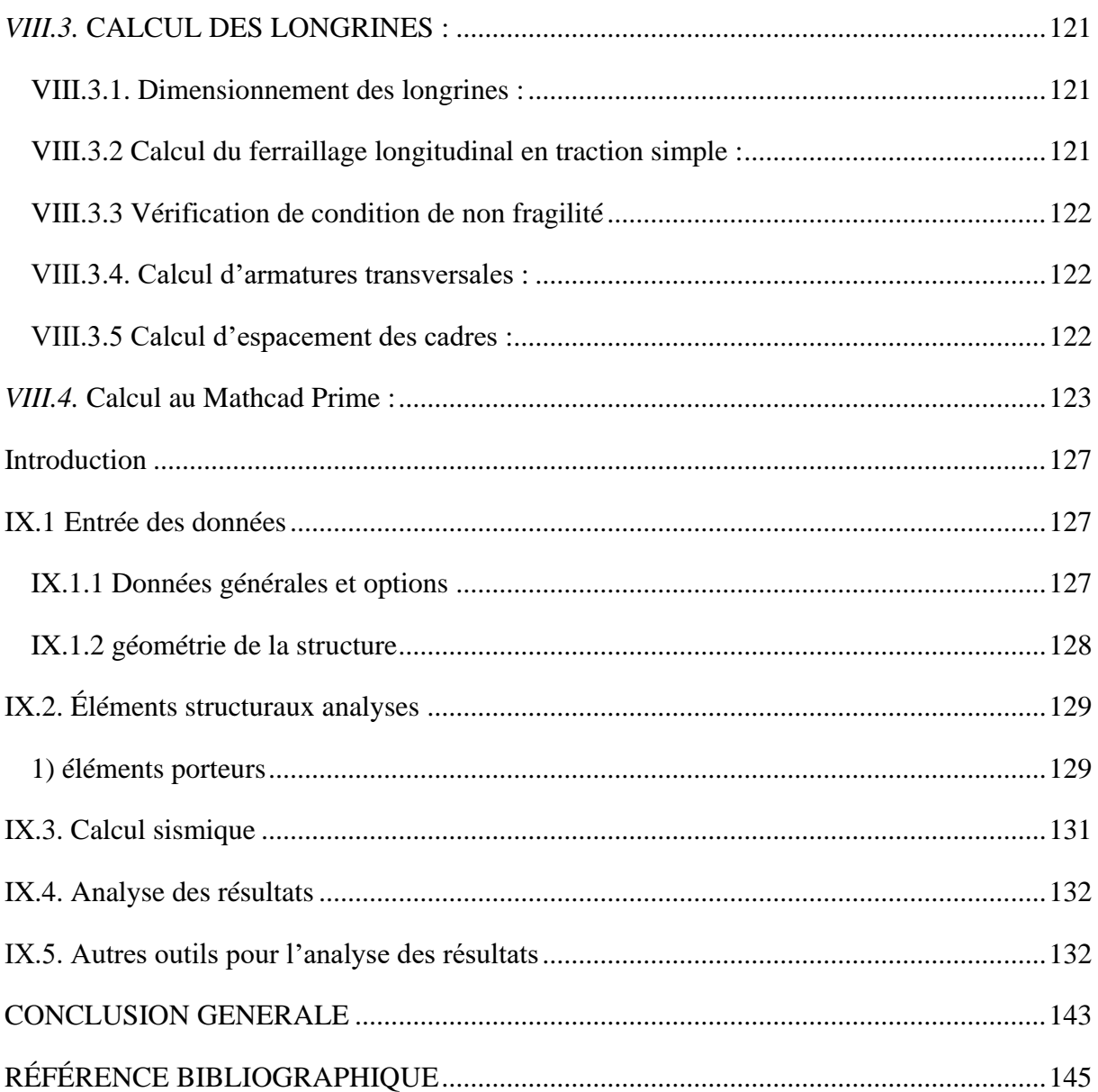

#### **LISTE DES FIGURES**

#### **CHAPITRE I : Présentation général**

#### **CHAPITRE II : étude climatique**

Figure II.1 : Hauteur de référence  $Z$ <sub>e</sub>et le profil correspondant de la pression dynamique.

Figure II.2 : La répartition de la pression dynamique de pointe sur la hauteur  $Z_e$ 

Figure II.3 : Vue en plan des zones de pression sur les parois verticales sens V1

Figure II.4 : Les valeurs de  $C_{pe}$  qui correspondent à chaque zone des parois verticales sens  $V_1$ .

Figure II.5 : La répartition des zones de pression sur la toiture, sens V1.

Figure II.6 : La répartition  $C_{pe}$  qui correspond à chaque zone de toiture, cas de vent dans le sens V1.

Figure II.7 : Vue en plan des zones de pression sur les parois verticales sens V2

Figure II.8 : Vue en plan des zones de pression sur la toiture sens V2.

Figure II.9 : coefficient de pression intérieure  $c_{pi}$  des bâtiments sans face dominante.

Figure II.10 : stabilité longitudinale

Figure II.11 : stabilité transversale.

#### **CHAPITRE III : étude des éléments secondaires.**

Figure ⅠⅠⅠ.1 : Disposition de la panne sur la toiture

Figure III-2 : Schéma statique des surcharges d'entretien sur les pannes.

Figure III-3 : Surcharge climatique du vent

#### **CHAPITRE IV : dimensionnement des éléments structuraux.**

Figure IV.1 : éléments constituent le portique.

Figure IV.2 : la répartition des charges du vent sur le portique le plus sollicité.

Figure IV.3 : Efforts internes.

Figure IV.4 : Représentation des efforts internes, cas des charges verticales vers le bas.

Figure IV.5 : Représentation des efforts internes, cas des charges verticales vers le haut.

Figure IV.6 : Vent horizontal (pression).

Figure IV.7 : Représentation des efforts internes, cas de vent horizontal (dépression).

Figure IV.8 : Imperfection géométrique.

Figure IV.9 **:** Effort horizontale en tête du poteau.

Figure IV.10 : Moments sous la combinaison 1.35G + 1.5N.

Figure IV.11 **:** Moments sous la charge équivalente totale.

Figure IV.12 : Calcul du moment au point quelconque P.

Figure IV.13 : Sollicitations sur la traverse, cas de charges ascendantes.

#### **CHAPITRE V : calcul des contreventements.**

Figure V.1 : Dispositions des contreventements

Figure V.2 : Effort du vent sur les pignons

Figure V.3 : Schéma statique de la poutre au vent.

Figure V.5 : Schéma statique de Palée de stabilité en long pan

Figure V.6 : Effort de traction dans la diagonale tendue

#### **CHAPITRE VI : calcul des assemblages**.

Figure VI.1 : Assemblage poteau-traverse

Figure VI.2 : détails assemblage.

Figure VI.3 : la hauteur de la zone comprimée.

Figure VI.4 : Les zones dans l'âme de poteau

Figure VI.5 : Représentation de l'assemblage traverse-traverse.

Figure VI.6 : Base des poteaux.

Figure VI.7 : Pied de poteau articulé.

Figure VI.8 : Pieds de poteaux encastrés.

Figure VI.9 : Dimensions de la plaque d'assise

#### **CHAPITRE VII : étude sismique**

Figure VIII.1 : Ferraillage des semelles isolées.

Figure VIII.2 : Schéma de ferraillage des longrines

#### **LISTE DES TABLEAUX**

#### **CHAPITRE I : Présentation général**

#### **CHAPITRE II : étude climatique**

Tableau II.1 : Paramètres de la catégorie de terrain

Tableau II.2 : Les valeurs du Coefficient d'exposition Ce en fonction de Z.

Tableau II.3 : Les valeurs de pression dynamique de pointe  $q_{dyn}$ 

Tableau II.4 : Les surfaces des zones chargées et Les valeurs de C<sub>pe</sub> qui correspondent à chaque zone des parois verticales sens  $V_1$ 

Tableau II.5 : Les surfaces des zones chargées pour la toiture sens V1.

Tableau II.6 : Les valeurs de  $C_{pe}$  qui correspondent à chaque zone de toiture, le sens V1

Tableau II.7 : Les surfaces des zones chargées et Les valeurs de C<sub>pe</sub> qui correspondent à chaque zone pour les parois verticales cas de vent dans le sens V2.

Tableau II.8 : Les surfaces des zones de pression sont supérieures à 10 m^2 (S > 10 m^2).

Tableau II.9 : les ouvertures dans le hangar.

Tableau II.10 : Valeurs de la pression aérodynamique sur les parois verticales, sens V1.

Tableau II.11 : Valeurs de la pression aérodynamique sur la toiture, sens V1.

Tableau II.12 : Valeurs de la pression aérodynamique sur les parois verticales, sens V2.

Tableau II.13 : Valeurs de la pression aérodynamique sur la toiture, sens V2.

Tableau II.14 : Les résultats de calcul de la pression extérieure W<sub>pe</sub>correspondant à chaque zone.

Tableau II.15 : Les résultats de calcul de la force intérieure  $W_{pi}$  correspondant à chaque zone

Tableau II.16 : Les résultats de calcul de la pression intérieure W<sup>i</sup> correspondant à chaque zone

Tableau II.17 : : les résultats de calcul de la force intérieure  $F_{W_i}$ , correspondant à chaque zone

Tableau II.18 : La force  $F_W$  résultante, cas V1.

Tableau II.19 : Les résultats de calcul de la pression extérieure  $W_{pe}$ , correspondant à chaque zone.

Tableau II.20 : Les résultats de calcul de la force intérieure  $F_{W_i}$  correspondant à chaque zone.

Tableau II.21 : Les résultats de calcul de la pression extérieure W<sup>i</sup> correspondant à chaque zone

Tableau II.22 : Les résultats de calcul de la force intérieure $F_{W_i}$  correspondant à chaque zone.

Tableau II.23 : La force  $F_w$  résultante, cas V2.

#### **CHAPITRE III : étude des éléments secondaires.**

Tableau III-1 : les caractéristiques de calcul de profilé IPE160

Tableau III-2 : les caractéristiques de calcul de profilé HEA240

Tableau III.3 : Les données du flambement et déversement

#### **CHAPITRE IV : dimensionnement des éléments structuraux.**

Tableau IV.1 : Valeurs de la pression aérodynamique sur les parois verticales.

Tableau IV.2 : Valeurs de la pression aérodynamique sur la toiture.

Tableau IV.3 : Réactions d'appuis et moments sous une charge unitaire.

Tableau IV.4 : Réactions d'appuis et moments sous les charges actuelles.

Tableau IV.5 : Combinaisons a l'ELU pour les réactions d'appuis et les moments.

Tableau IV.6 : Efforts en pieds des poteaux aux l'ELU.

Tableau IV.7 : Efforts en pieds des poteaux avec Prise en compte des défauts d'aplomb.

Tableau IV.8 : Efforts équivalent en tête des poteaux.

Tableau IV.9 : Combinaisons à l'ELU pour les réactions d'appuis et les moments avec prise en compte de H<sub>eq</sub>

Tableau IV.10 : Caractéristiques géométriques de l'IPE 450.

Tableau IV.11 : les paramètres de flambement.

Tableau IV.12 : les paramètres de déversement.

Tableau IV.13 : les paramètres de déversement.

Tableau IV.14 : les paramètres de flambement et de déversement

#### **CHAPITRE V : calcul des contreventements.**

Tableau V.1 : coefficients minorateurs  $\beta_1$  et  $\beta_2$ 

# **CHAPITRE VI : calcul des assemblages**.

## **CHAPITRE VII : étude sismique**

Tableau VII.1 : valeurs des pénalités $\mathrm{P}_{\mathrm{q}}$ 

Tableau VII.2 : Le poids propre des éléments.

Tableau VIII.1 : tableaux de l'effort normal.

Tableau VIII.2 : les coordonnées de la semelle

#### **Introduction générale**

<span id="page-19-0"></span>La charpente métallique est apparue à la fin du 18<sup>e</sup> siècle, les premières charpentes métalliques étaient utilisées pour des bâtiments industriels tels que des usines, des entrepôts et des gares. Aujourd'hui, elle est couramment utilisée dans la construction de bâtiments industriels commerciaux et résidentiels grâce à ses avantages de sa capacité à supporter des charges élevées sur de grandes portées, pour leur résistance aux intempéries, leur durabilité et leur faible entretien, Faciles à poser, plus légère et aussi pour sa facilité, rapidité d'exécution, cependant, on mentionne ses inconvénients tels que la corrosion et le mal résistance au feu.

 Pour terminer notre cours et pour obtenir notre diplôme de master en génie civil spécialité structure à l'Université de Kasdi Merbah Ouargla, nous nous dirigeons vers une étude d'un hangar à usage de salle de sport en charpente métallique à la wilaya de Blida commune Blida.

 L'objectif ultime de ce mémoire est d'offrir une compréhension approfondie de la conception et de la construction de hangars métalliques, ainsi que des considérations importantes à prendre en compte pour garantir leur sécurité, leur efficacité et leur durabilité et on examinera les différentes étapes impliquées dans la construction d'un hangar métallique, y compris la conception, la fabrication et l'installation.

# **CHAPITRE Ⅰ : PRESENTATIONS DE L'OUVRAGE.**

#### <span id="page-21-0"></span>**Ⅰ.1. Présentation du projet :**

 Notre projet est orienté à l'étude des éléments constructifs d'un bâtiment industriel en charpente métallique destinée à l'usage comme une salle de sport, il est implanté dans la commune Blida wilaya de Blida.

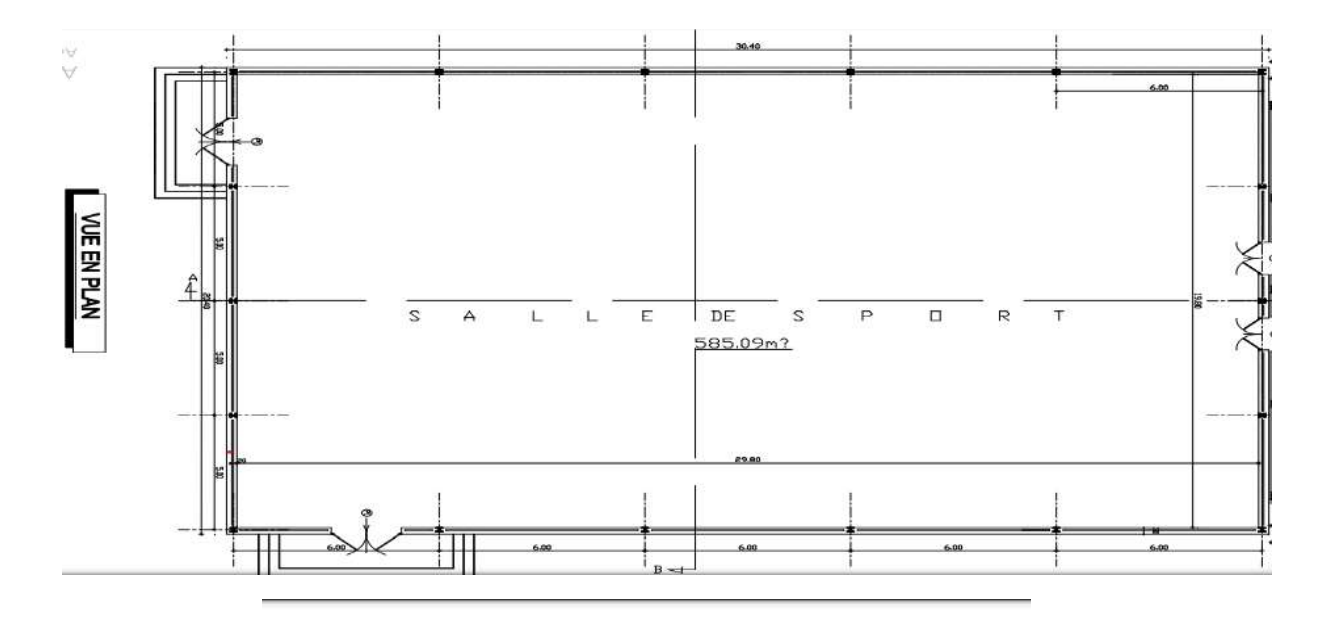

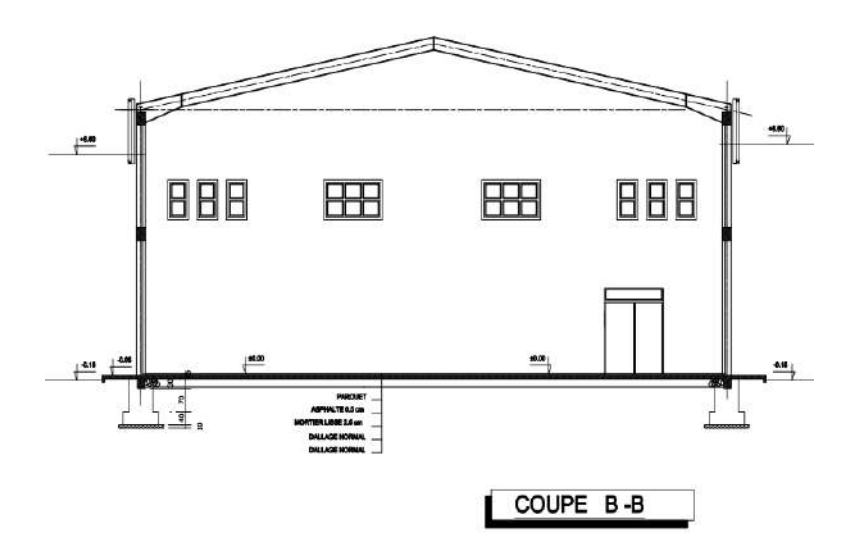

#### <span id="page-21-1"></span>**Ⅰ.2. Données géométriques :**

Le hangar est d'une surface  $S = 585.09$  m<sup>2</sup>, caractérisé par ces dimensions :

- Longueur totale : 30.3 m.
- Largeur totale : 20.9 m.
- Hauteur totale : 10.25 m.
- Hauteur des poteaux : 7.95 m.
- Hauteur de la toiture : 2.3 m.
- Angla d'inclinaison de la toiture  $\alpha = 12.41^\circ$ .

#### <span id="page-22-0"></span>**Ⅰ.3. Ossature et stabilité de la structure :**

 La structure est constituée de 6 portiques métalliques qui assurent la stabilité transversale de notre ossature, et la stabilité longitudinale est assuré par les palées des stabilités.

#### <span id="page-22-1"></span>**Ⅰ.4. La toiture :**

 Notre toiture est en charpente métallique à deux versants identiques et elle est constituée de bacs de couverture reposant sur des pannes en IPE160, et sa fonction est d'assurer la répartition des charges (une fonction porteuse), ainsi qu'un rôle protecteur.

#### <span id="page-22-2"></span>**Ⅰ.5. Façade :**

 Les façades extérieures sont réalisées avec des panneaux sandwichs fixes aux lisses de bardages.

#### <span id="page-22-3"></span>**Ⅰ.6. Bardage :**

 Il est composé de panneaux sandwichs fixes sur des lisses reliées entre elles avec des liens et fixé sur la structure principale, des potelets de renforcement prévus aux droits des ouvertures.

#### <span id="page-22-4"></span>**Ⅰ.7 Contreventement :**

 Les efforts horizontaux qui représentent et le séisme effectuant la stabilité de la structure donc pour l'assurée, on utilise des paliers de stabilité prévus sur les deux extrémistes du hangar ainsi qu'une poutre au vent horizontal de toiture installe à même niveau des traverses

#### <span id="page-22-5"></span>**Ⅰ.8. Règlements techniques :**

Les documents techniques réglementaires utilisés dans cette étude sont :

- **CCM 97** : Règles de calcul des constructions en acier.
- **EUROCODE 03** : calcul des structures en acier.
- **RPA99** : Règles parasismiques algériennes, version 2003.
- **RNV99** : Règles définissant les effets de la neige et du vent, version 2013.
- **DTR BC2.2** : document technique règlementaire charges permanentes et charges d'exploitation.
- **BAEL 91** : Béton armé aux états limites.

#### <span id="page-23-0"></span>**Ⅰ.9. Logiciels utilises :**

 On a utilisé le logiciel Autocad 2013 pour l'élaboration des différents plans et figures, logiciel Mathcad qui nous permet de résoudre et analyser les calculs techniques et logiciel de Cypecad de calcul des structures, spécialement dédié à l'analyse de la résistance et de la stabilité des structures.

#### <span id="page-23-1"></span>**Ⅰ.10. Les matériaux utilisent :**

#### <span id="page-23-2"></span>**Acier :**

 Un acier est un alliage métallique constitué principalement de fer et de carbone utilisé dans les domaines de la construction métallique et de la construction mécanique.

L'acier utilisé est de nuance Fe360, dont ces caractéristiques sont :

- La résistance à la traction :  $f_u = 360 \text{ MPa}$ .
- La limite élastique :  $f_v = 235 \text{ MPa}$ .
- Le module de Young :  $E = 210000 \text{ MPa}$ .
- Le module d'élasticité transversale :  $G = 84000 \text{ MPa}$ .
- Le coefficient de poisson :  $\theta = 0.3$ .
- La masse volumique :  $p = 7850 \text{ kg/m}^3$ .

#### <span id="page-23-3"></span>**Béton :**

 C'est un matériau constitué par le mélange de ciments avec granulats (sable et pierraille) et de l'eau, on utilise ce matériau à cause de sa résistance à la compression mieux qu'à l'effort de traction. Le béton utilisé est dosé a 350 kg/m<sup>3</sup>,

• Le béton de propreté est dosé à  $150 \text{ kg/m}^3$ .

*Ses caractéristiques son :*

- *La résistance à la compression a 28 jours :*  $f_{c28} = 25 MPa$
- *La résistance à la traction à 28 jours est déduite de celle de compression par la relation*

$$
f_{t28} = 0.6 + 0.06 f_{c28}
$$

$$
f_{t28}=2.1\, MPa
$$

- *Le poids volumique*  $\therefore$   $\rho = 2500 \text{ kg/m}^3$
- *Le module d'élasticité*  $\colon$   $E = 14000 MPa$

#### <span id="page-24-0"></span>*Ⅰ.11. Les assemblages*

 Un assemblage est un dispositif qui permet de réunir et de solidariser plusieurs pièces entre elles

Les principaux modes d'assemblages sont :

#### <span id="page-24-1"></span>**I-11-1. Assemblage boulonné :**

 Le boulonnage et le moyen d'assemblage le plus utilisé en construction métallique du fait de sa facilité de mise en œuvre et des possibilités de réglage qu'il ménage sur le site

 Pour les assemblages rigides des portiques auto stable. Les boulons HR comprennent une tige filetée, une tête hexagonale et un écrou en acier à très haute résistance.

#### <span id="page-24-2"></span>**I-11-2. Assemblage soudé :**

 Le soudage est une opération qui consiste à joindre deux parties d'un même matériau avec un cordon de la soudure constituée d'un métal d'apport, ce dernier sert de liant entre les deux pièces à assembler.

# **CHAPITRE ⅠⅠ : ETUDE CLIMATIQUE.**

## <span id="page-26-0"></span>**ⅠⅠ- Introduction**

 L'étude climatique se fait pour sujet essentiel dont les déterminations des surcharges, dès lors le dimensionnement des éléments de la structure. Dans la nature, il y a deux types de charges climatiques qui représentent dans la neige et le vent qu'il considère comme une charge dynamique. On applique le règlement neige et vent '' R.N.V 99/2013 '' dans notre étude.

# <span id="page-26-1"></span>**ⅠⅠ.1 Dimensionnement du l'ouvrage :**

- Longueur totale : 30.4 m.
- Largeur totale : 20.9 m.
- Hauteur totale : 10.25 m.
- Hauteur des poteaux : 7.95 m.
- Hauteur de la toiture : 2.3 m.
- Toiture a multi versant avec un angle d'inclinaison  $\alpha$  : 12.41°.

# <span id="page-26-2"></span>**ⅠⅠ.2 Les données relatives au site :**

- Lieu de réalisation : Blida (Blida).
- Altitude géographique 1560 m
- Zone de neige  $B$  …  $\ldots$   $\ldots$   $\ldots$
- Zone de vent I ………………………………………………… [R.N.V.2013 'annexe1'].
- Site plat :  $C_T = 1$  ………………………………………………… [R.N.V.2013].
- Catégorie de terrain II ………………………………………… [R.N.V.2013].

# <span id="page-26-3"></span>**ⅠⅠ.3 Etude de neige :**

#### <span id="page-26-4"></span>**II-3-1. Objet et domaine d'application :**

 Le calcul de la surcharge climatique de la neige est en fonction de la localisation géographique et de l'altitude du lieu qui doit être inférieur à 2000 mètre (Selon RNVA 2013 partie I, Article 2.2) , Il se fait conformément à la réglementation « Règlement Neige et Vent » RNV99–version 2013.

#### <span id="page-26-5"></span>**II-3-2. la charge de neige :**

La charge caractéristique de la neige par unité de surface est donnée par la formule suivante :

$$
S = \mu \cdot S_k
$$

**S :** Charge caractéristique de la neige par unité de surface.

**µ :** Coefficient d'ajustement des charges, en fonction de la forme de la toiture appelé coefficient de forme.

S<sub>k</sub>: Charge de neige sur le sol.

#### <span id="page-27-0"></span>*II.3.2.1. La charge de la neige sur le sol* $S_k$ **:**

On a : Zone B :  $S_k = \frac{0.04 \times H + 10}{100}$ 100

 $H = 1560 \text{ m} \Rightarrow S_k = 0.724 \text{ KN/m}^2$ 

#### <span id="page-27-1"></span>*II.3.2.2. Coefficient de forme de la toiture :*

La structure est de toitures à deux versants symétriques où :

Notre cas :  $\alpha$  = 12.41<sup>°</sup>

$$
0^{\circ} \leq 12.41^{\circ} \leq 30^{\circ}
$$

Donc :  $\mu = 0.8$  (Selon le tableau 2, RNVA2013 partie I.6.2.2).

<span id="page-27-2"></span>*Valeur de charge de la neige S*

$$
s=0.58\,KN/m^2
$$

#### <span id="page-27-3"></span>**ⅠⅠ.4 Etude de vent :**

 L'effet du vent est plutôt prépondérant sur la stabilité de la structure, de sorte que l'étude est très importante pour évaluer toutes les valeurs dans n'importe quelle direction possible.

Les effets du vent sont étudiés conformément à la réglementation « Règlement neige et Vent » RNV99-version 2013.

#### <span id="page-27-4"></span>**II.4.1 Détermination des différents paramètres et coefficients de calcul :**

#### <span id="page-27-5"></span>*II.4.1.1 Effet de la région :*

 Notre hangar est situé à Blida, et selon le RNV2013 la wilaya de Blida est classée en zone *II,* et la pression dynamique de référence est donnée comme suit :

é = 375 N/m² ……………………………………. (Tableau 2.2, chapitre II RNVA2013).

#### <span id="page-27-6"></span>*II.4.1.2 Catégorie du terrain :*

 Notre structure est implantée au zone à végétation et selon le règlement RNV2013, le terrain est de catégorie *II* : *Selon (Tableau 2.4, chapitre2 RNV 2013) on a :*

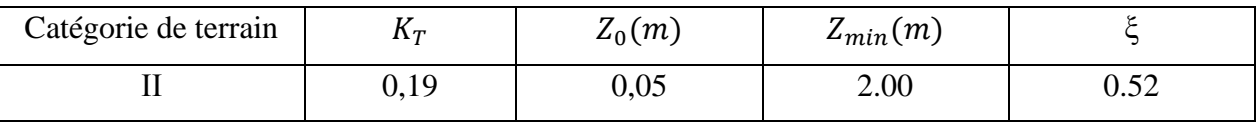

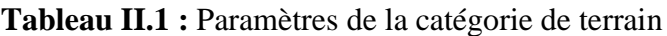

 $K_T$ : facteur de terrain.

Z<sub>0</sub>: Paramètre de rugosité.

 $Z_{min}$ : hauteur minimale.

**:** Coefficient dynamique.

#### <span id="page-28-0"></span>**II.4.2 La pression due au vent :**

D'après le règlement, les pressions  $q_j$  (La pression due au vent qui s'exerce sur un élément de surface j) sont calculées par la formule suivante :

$$
q_j = C_d \times W_{(Z_j)}
$$
 (D'après RNV v2013 Chap. 2, Formule 2.6)

- $\bullet$   $C_d$ : le coefficient dynamique de la construction
- W : (en N/m²) est la pression nette (appelée aussi pression) exercée sur l'élément de surface j, calculée à la hauteur  $Z_j$  relative à l'élément de surface j.

#### <span id="page-28-1"></span>*II.4.2.1 Coefficient dynamique :*

Il dépend de la hauteur et la largeur de la structure, ainsi que du matériau de la structure.

La structure du bâtiment étant une structure métallique, dont la hauteur inférieure à 15.00 m (10.25m), on prend :  $C_d = 1$  (§ 3.2, chapitre2 RNV 2013).

On a :  $C_d < 1.2$  Donc : la construction est peu sensible aux excitations dynamiques.

# <span id="page-28-2"></span>*II.4.2.2 Détermination du*  $W_{(zj)}$ :

 $W_{(Z_j)} = q_{dyn}(Z_e) \times (C_{pe} - C_{pi}) N/m^2$  (D'après RNVA 2013 Chap. 2, Formule 2.6)

 $\bullet$   $q_{dyn}$ : est la pression dynamique du vent calculée à la hauteur  $z_j$  relative à l'élément de surface j.

- $\bullet$   $C_{pe}$  : est le coefficient de pression extérieure.
- $\bullet$   $C_{pi}$  : est le coefficient de pression intérieure.

#### *II.4.2.2.1 Détermination de la pression dynamique*  $q_{dyn}$ *:*

La pression dynamique  $q_{dyn}(Z_e)$  qui s'exerce sur un élément de surface j est donnée par : (Chapitre 2 RNVA 2013, Formule 2.1)

$$
q_{dyn}(Z_e) = q_{ref} \times C_e(Z_e) \qquad N/m^2
$$

- $q_{ref} = 375 \text{ N/m}^2$
- $\bullet$   $C_e$ : coefficient d'exposition au vent
- $\bullet$   $Z_j$ : hauteur de référence.

II.4.2.2.1.1 Hauteur de référence  $z_e$ :

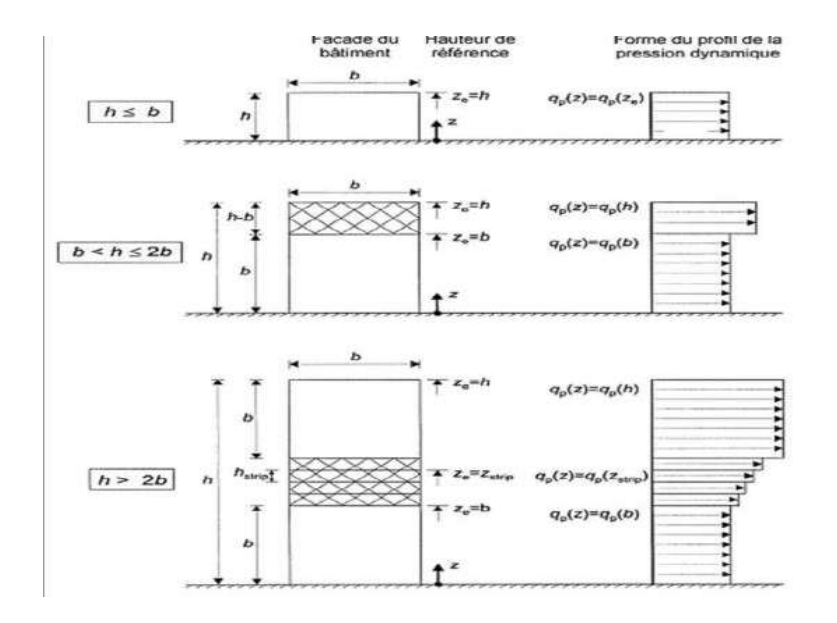

**Figure II.1 :** Hauteur de référence  $Z_e$  et le profil correspondant de la pression dynamique.

Pour les murs au vent des bâtiments à parois verticales,  $Z_e$  est déterminée comme Indiqué par la figure 2.1 du RNV V2013.

- La hauteur de toiture :  $h = 10.25$  m, et largeur  $b = 20.9$  m

 $h < b$  Donc  $Z_e = h = 10.25$  m

- La hauteur des parois  $h = 7.95$  m et largeur  $b = 20.9$  m

 $h < b$  Donc  $Z_e = h = 7.95$  m

II.4.2.2.1.2 Coefficient de d'exposition  $C_e$ :

On a un site plat  $C_T = 1$  et un terrain de catégorie II

Alors les valeurs des coefficients d'expositions  $C_e$  sont déterminées par une interpolation linéaire entre les deux valeurs de même signe pour Z=5m et Z=10m et Z=10 et Z=15 tirées du (tableau 2.3, chapitre2, RNVA2013).

$$
f(x) = f(x_0) + \frac{f(x) - f(x_0)}{x - x_0}(x - x_0)
$$

Pour les parois verticales :  $f(x) = 1.929 + \frac{2.352 - 1.929}{10.5}$  $\frac{52-1.929}{10-5}$  (7.95 – 5) = 2.179

Pour la toiture :  $f(x) = 2.352 + \frac{2.616 - 2.352}{15 - 4.6}$  $\frac{16-2.352}{15-10}$  (10.25 – 10) = 2.365

**Tableau II.2 :** Les valeurs du Coefficient d'exposition Ce en fonction de Z.

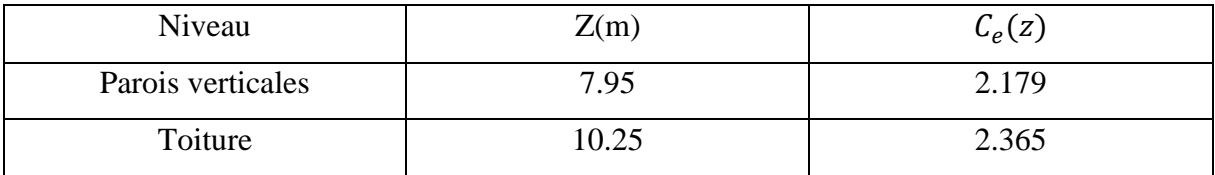

Donc on trouve la pression dynamique  $q_{dyn}$ :

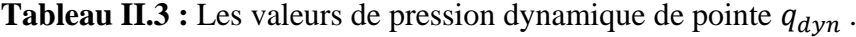

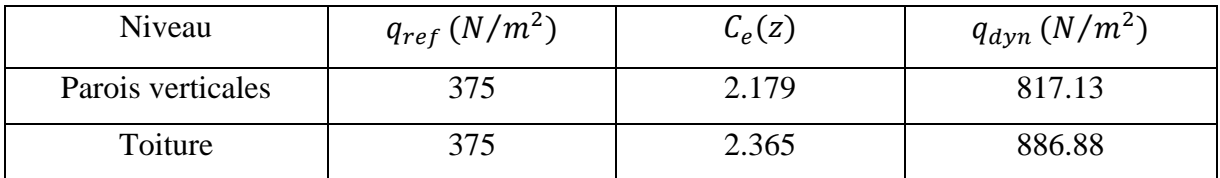

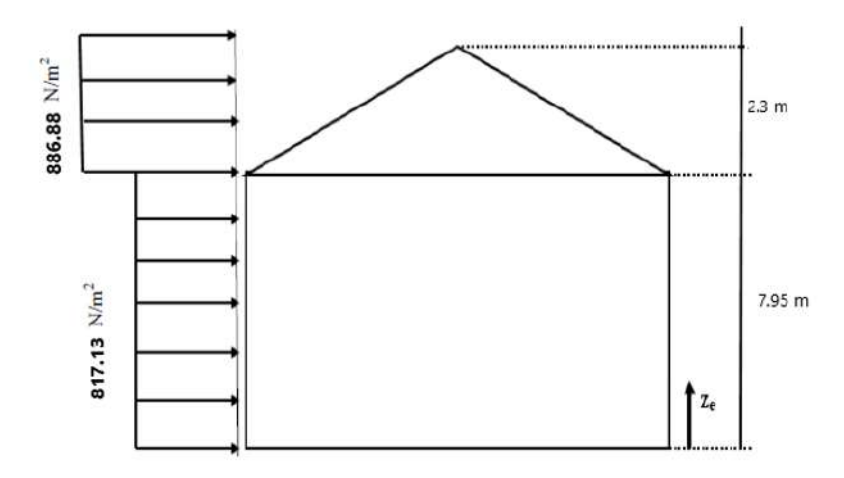

**Figure II.2 :** La répartition de la pression dynamique de pointe sur la hauteur

#### <span id="page-30-0"></span>*II.4.2.3 Coefficient de pression extérieure*  $C_{pe}$ :

 $C_{pe}$  S'obtient à partir des formules suivantes :

 $-C_{ne} = C_{ne1} \rightarrow S \le 1m^2$ 

$$
- C_{pe} = C_{pe1} + (C_{pe10} - C_{pe1}) \log S \rightarrow 1m^2 < S < 10m^2
$$

 $-C_{ne} = C_{ne1} \rightarrow S \ge 10m^2$ 

 $S$  : est la surface chargée de la paroi considérée en  $m^2$ .

(Selon RNV v2013 chap5, article 5.1.1).

#### *II.4.2.3.1 Cas de vent perpendiculaire au pignon (sens V1)*

II.4.2.3.1.1 Calcul de  $C_{pe}$  pour les parois verticales :

D'après la figure 5.1 du RNVA 2013 on divise les parois comme suit

Pour le sens V1 :

{  $d = 30.4m$  $b = 20.9 m$  $h = 10.25 \ m$  $\Rightarrow$  e = min [b, 2h]= min [20.9 ; 20.5 ]=20.5 m  $\rightarrow$  e = 20.5 m

On  $d > e \Rightarrow \frac{e}{f}$  $\frac{e}{5}$  = 4.1 m  $\Rightarrow$  e - 4.1 = 16.4 m  $\Rightarrow$  d - e = 9.9 m

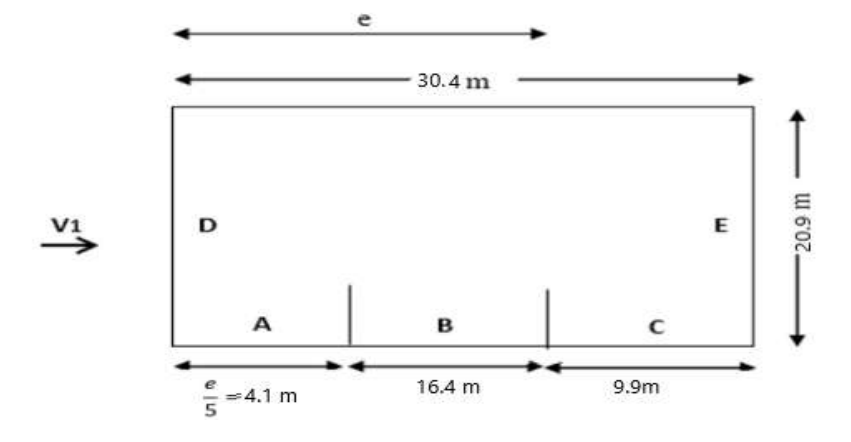

**Figure II.3 :** Vue en plan des zones de pression sur les parois verticales sens V1

**Tableau II.4 :** Les surfaces des zones chargées et Les valeurs de  $C_{pe}$  qui correspondent à chaque zone des parois verticales sens  $V_1$ 

| <b>ZONE</b>         |                   |        |        |                                                                                      |        |
|---------------------|-------------------|--------|--------|--------------------------------------------------------------------------------------|--------|
| La surface          | $4.1 \times 7.95$ |        |        | $16.4 \times 7.95 =$ 9.9 $\times 7.95 = 78.71$ 20.9 $\times 7.95 + 2.3 \times 10.45$ | 190.2  |
| $(m^2)$             | $= 32.6$          | 130.4  |        | $=190.2$                                                                             |        |
| $C_{pe} = C_{pe10}$ | - 1               | $-0.8$ | $-0.5$ | 0.8                                                                                  | $-0.3$ |

Nous avons tous les surfaces  $S > 10 m^2$  donc  $C_{pe} = C_{pe10}$ 

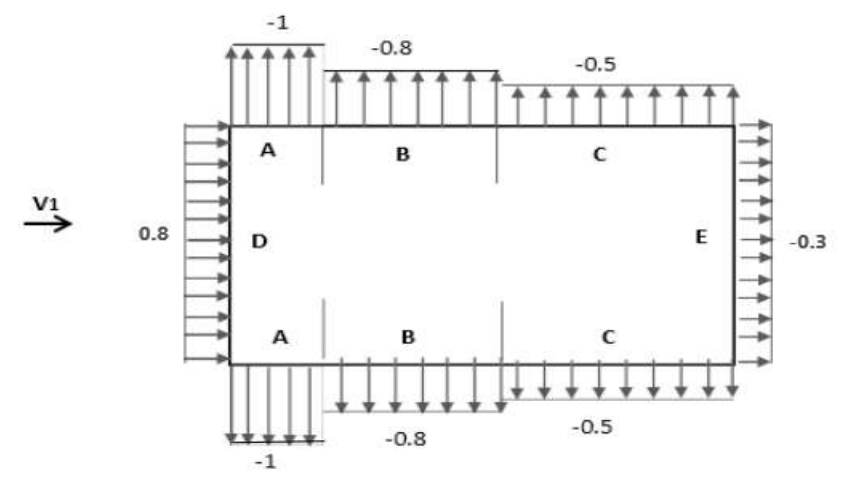

**Figure II.4 :** Les valeurs de  $C_{pe}$  qui correspondent à chaque zone des parois verticales sens

 $V_1$ .

II.4.2.3.1.2 Calcul de  $C_{pe}$  pour la toiture :

La direction du vent est définie par l'angle θ, et dans notre cas :

- Le vent est perpendiculaire au pignon (sens V1) et parallèle aux génératrices donc ;  $\theta =$ 90° (Selon RNVA 2013 Chap5, article 5.1.5.1).
- La toiture est à deux versants avec une pente de 22% ce qui nous donne un angle de  $\alpha$ =12.41° (comme la figure 5.4 du RNV v2013).

Pour θ=90°, on va définir les différentes zones de pression F, G, H et I qui sont représentées sur la figure suivante :

$$
\begin{cases}\n d = 30.4m \\
b = 20.9 \, m \\
h = 10.25 \, m\n\end{cases} \Rightarrow e = \min \left[ b, 2h \right] = \min \left[ 20.9, 20.5 \right] = 20.5 \, m \rightarrow e = 20.5 \, m
$$

$$
\frac{e}{4} = 5.125 \, m \, ; \, \frac{e}{10} = 2.05 \, m \, ; \frac{e}{2} = 10.25 \, m
$$

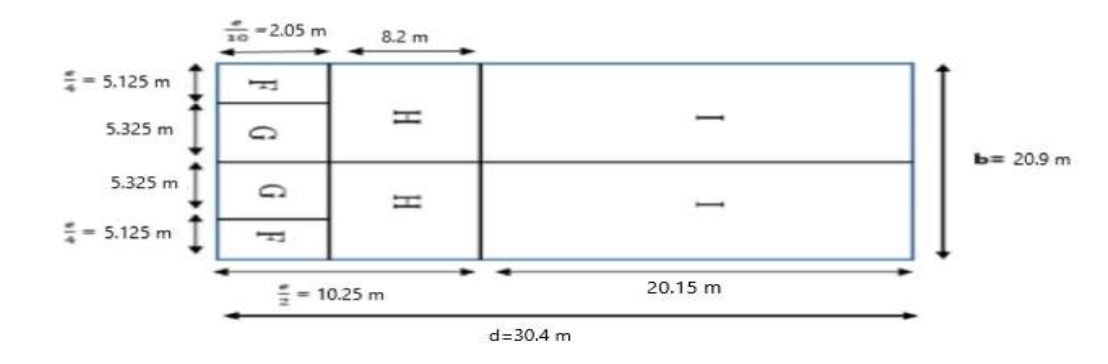

**Figure II.5 :** La répartition des zones de pression sur la toiture, sens V1.

Calcul des surfaces pour chaque zone :

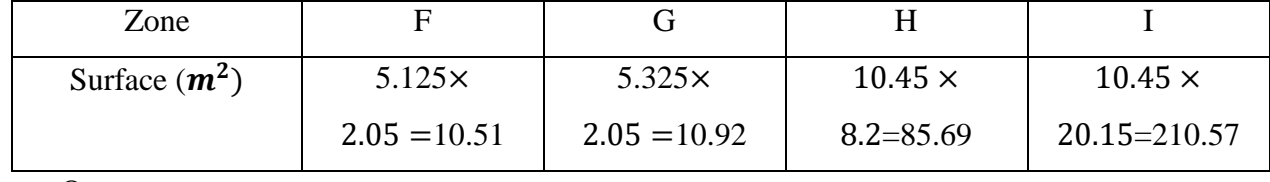

**Tableau II.5 :** Les surfaces des zones chargées pour la toiture sens V1.

On remarque que :

• Les surfaces des zones de pression F et G de la toiture sont entre  $1m^2$  et  $10m^2$ 

Donc :  $C_{pe} = C_{pe1} + (C_{pe10} - C_{pe1}) \log S$  pour chaque zone.

• Les surfaces des zones de pression H et I sont égale à 10  $m^2$  (S  $\geq$  10  $m^2$ ).

Donc :  $C_{pe} = C_{pe10}$  pour chaque zone.

Les valeurs des coefficients d'expositions  $C_{pe}$  sont déterminées par une interpolation linéaire entre les deux valeurs de même signe pour  $\alpha = 5^{\circ}$  et  $\alpha = 15^{\circ}$  tirées du tableau (tableau 5.4, chapitre2, RNVA2013).

$$
f(x) = f(x_0) + \frac{f(x) - f(x_0)}{x - x_0} (x - x_0) \dots \dots \dots \dots \dots L a \text{ formula d'interpolation}
$$

**Tableau II.6** : Les valeurs de  $C_{pe}$  qui correspondent à chaque zone de toiture, le sens V1

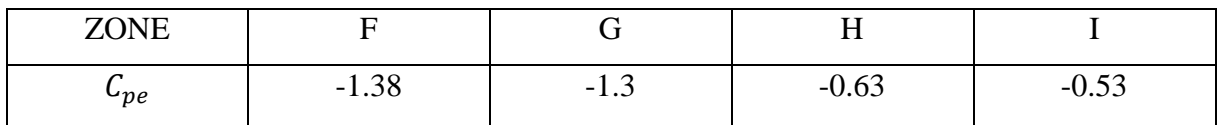

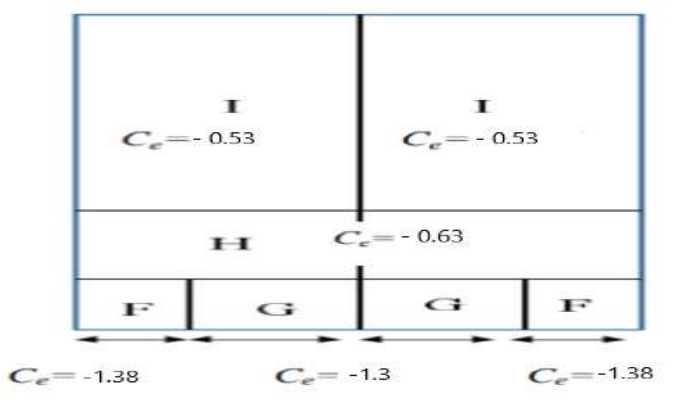

**Figure II.6 :** La répartition  $C_{pe}$  qui correspond à chaque zone de toiture, cas de vent dans le

sens V1.

#### *II.4.2.3.2 Cas de vent perpendiculaire au long pan (sens V2)*

II.4.2.3.2.1 Calcul de  $C_{pe}$  pour les parois verticales :

D'après la figure 5.1 de RNV v2013, on divise les parois comme suit :

Pour le sens V2 :

 $d = 20.90$  m

$$
b = 30.40 \text{ m} \qquad \text{e} = \text{min} \; [b \; ; 2h] = \text{min} \; [30.40 \; ; 20.5] = 20.5 \text{ m} \rightarrow \text{e} = 20.5 \text{ m}.
$$

 $h = 10.25m$ 

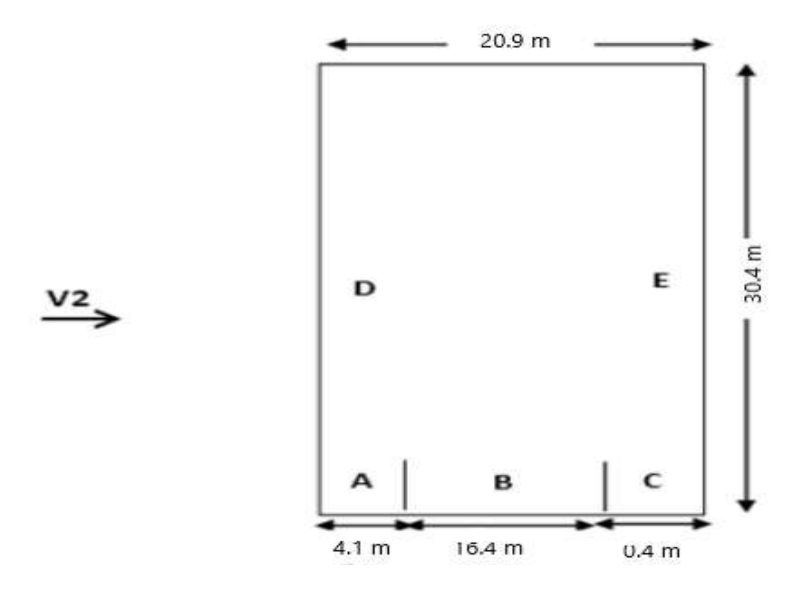

**Figure II.7 :** Vue en plan des zones de pression sur les parois verticales sens V2

**Tableau II.7 :** Les surfaces des zones chargées et Les valeurs de  $C_{pe}$  qui correspondent à chaque zone pour les parois verticales cas de vent dans le sens V2.

| ZONE           | A             |                 |               |                 |        |
|----------------|---------------|-----------------|---------------|-----------------|--------|
| <b>SURFACE</b> | $7.95 \times$ | $7.95 \times$   | $7.95 \times$ | $30.4 \times$   | 241.68 |
| $(m^2)$        | $4.1 = 32.6$  | $16.4 = 130.38$ | $0.4 = 3.18$  | $7.95 = 241.68$ |        |
| $\cup_{pe}$    | - 1           | $-0.8$          | $-0.5$        | 0.8             | $-0.3$ |

On a pour les zones A,B,D,et E :

 $C_{ne} = C_{ne10}$ 

Et pour C :  $C_{pe} = C_{pe,1} + (C_{pe,10} - C_{pe,1}) \times log_{10}(S)$ 

II.4.2.3.2.2 *Calcul de*  $C_{pe}$  *pour la toiture* :

16 La direction du vent est définie par l'angle  $\theta$ , et dans notre cas : Le vent est perpendiculaire au long-pan le (sens V2) et perpendiculaire Aussi aux génératrices donc :

 $\theta = 0^\circ$  (Selon RNVA 2013 Chap5, article 5.1.5.1).

(Figure 5.4 de RNVA2013).

Pour θ=0°, on va définir les différentes zones de pression F, G, H, I et J qui sont représentées sur la figure suivante :

 $d = 20.90$  m  $b = 30.40 \text{ m}$   $e = \text{min} [b, 2h] = \text{min} [30.40, 20.5] = 20.5 \text{ m} \rightarrow e = 20.5 \text{ m}.$ 

$$
h = 10.25 \text{ m}
$$
\n
$$
\frac{e}{4} = 5.125 \text{ m}; \frac{e}{10} = 2.05 \text{ m}
$$

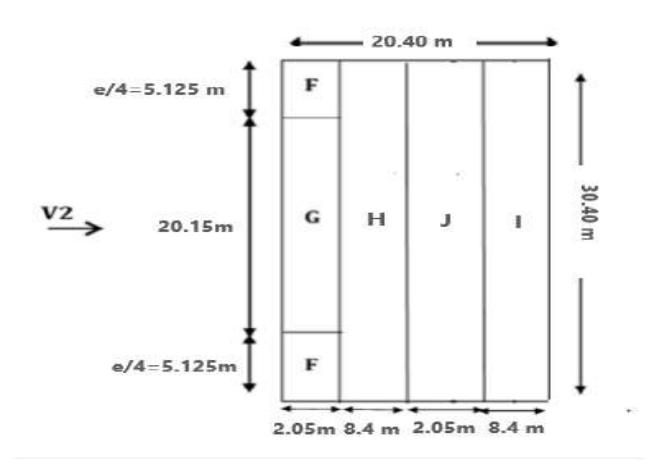

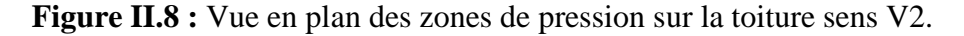

Calcul des surfaces et des coefficients  $C_{pe}$  qui correspondent à chaque zone :

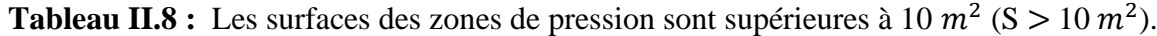

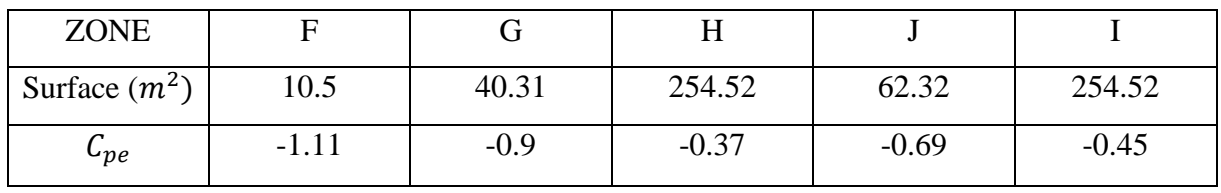

Donc :  $C_{pe} = C_{pe10}$  pour chaque zone.

Les valeurs des coefficients d'expositions  $C_{pe}$  sont déterminées par une interpolation linéaire entre les deux valeurs de même signe pour  $\alpha = 5^{\circ}$  et  $\alpha = 15^{\circ}$  tirées du tableau (tableau 5.4, chapitre2, RNVA2013).
# *II.4.2.4. Coefficient de pression intérieure*  $c_{pi}$ :

Pour les bâtiments sans face dominante, le coefficient de pression intérieure  $c_{pi}$  est déterminé à partir de la figure 5.14 du RNVA 2013. Avec : (h) la hauteur du bâtiment, (d) sa profondeur et  $\mu_p$  l'indice de perméabilité donné par :

$$
\mu_p = \frac{\sum des \, surfaces \,des \,ouvertures \,où \,C_{pe}}{\sum des \,surfaces \,de \,toutes \,les \,ouvertures} \le 0
$$

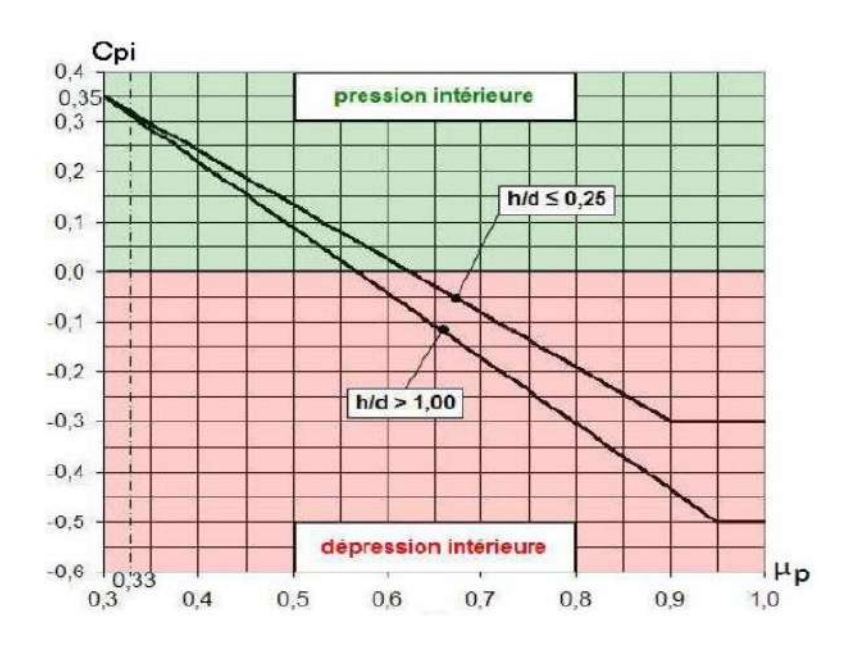

**Figure II.9 :** coefficient de pression intérieure  $c_{pi}$  des bâtiments sans face dominante.

Les ouvertures dans notre hangar :

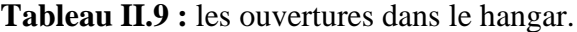

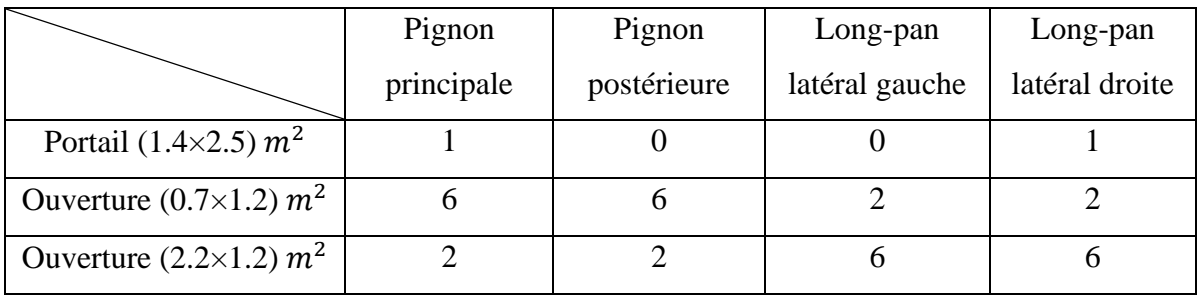

*II.4.2.4.1. Cas de vent perpendiculaire au pignon (sens V1) :*

$$
\mu_p = \frac{2 \times (1.4 \times 2.5) + 10 \times (0.7 \times 1.2) + 14 \times (2.2 \times 1.2)}{2 \times (1.4 \times 2.5) + 16 \times (0.7 \times 1.2) + 16 \times (2.2 \times 1.2)} = 0.84
$$

*Le rapport* 
$$
\frac{h}{d} = \frac{10.25}{30.3} = 0.34
$$

 $0.25 \leq \frac{h}{d}$  $\frac{n}{d} \leq 1$  : Donc on utilise l'interpolation linéaire pour déterminer les valeurs de  $C_{pi}$ , d'après la figure 5.14 de RNV v2013  $C_{pi}$  est compris entre (-0.5) et (-0.3)

$$
C_{pi} = -0.24 + \frac{-0.38 + 0.24}{1 - 0.25} (1 - 0.25) = -0.38
$$

### *II.4.2.4.2 Cas de vent perpendiculaire au long pan (sens V2) :*

$$
\mu_p = \frac{21.02 + 13.82 + 10.32}{17.52 + 21.02 + 13.82 + 10.32} = 0.72
$$

Le rapport  $\frac{h}{d} = \frac{10.25}{20.90}$  $\frac{10.25}{20.90} = 0.49$ 

$$
0.25 \le \frac{h}{d} \le 1 : C_{pi} \text{ est entre- } 0.23 \text{ et } -0.1 : C_{pi} = -0.1 + \frac{-0.23 + 0.1}{1 - 0.25} (1 - 0.25) = -0.2
$$

#### **II.4.2.4.3 Calcul de la pression aérodynamique :**

D'après le règlement RNVA2013 Chap. 2, formule2.6, les pressions  $q_j$  sont calculées par la formule suivante : <sup>=</sup> <sup>×</sup> ( <sup>−</sup> ) ……………………………………… ⁄<sup>2</sup>

#### *II.4.2.4.3.1 Vent perpendiculaire au pignon sens*  $(V_1)$ :

#### **a. Parois verticales :**

**Tableau II.10 :** Valeurs de la pression aérodynamique sur les parois verticales, sens V1.

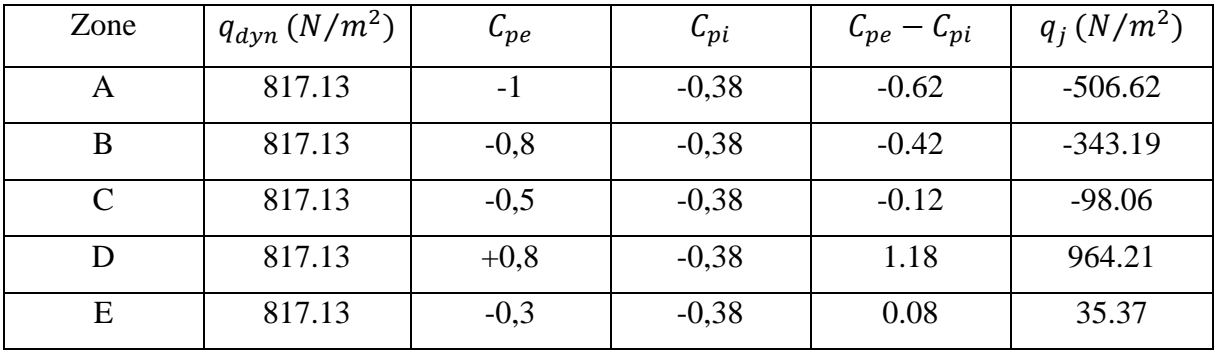

**b. La toiture :** Tableau II.11 : Valeurs de la pression aérodynamique sur la toiture, sens V1.

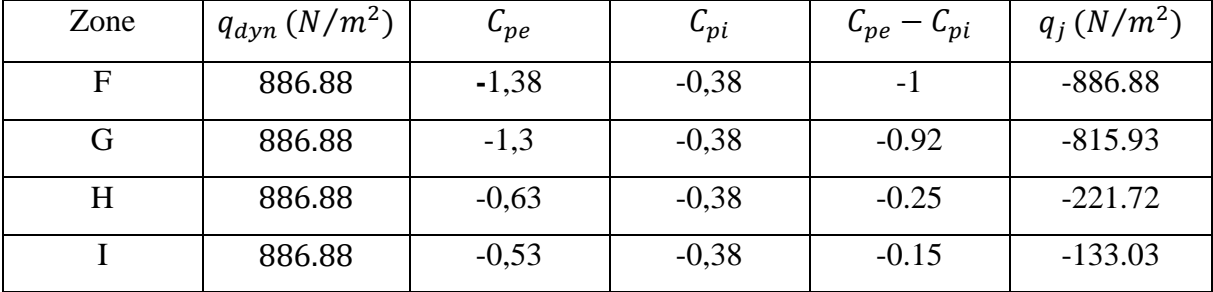

### *II.4.2.4.3.2 Vent perpendiculaire au long-pan sens*  $(V_2)$ :

### **a. Parois verticales :**

*Zone*  $q_{dyn} (N/m^2)$   $C_{pe}$   $C_{pi}$   $C_{pi}$   $q_j (N/m^2)$ *A 817.13 -1* −0.2 *-0.8 -653.7 B 817.13 -0,8* −0.2 *-0,6 -490.28*

*C 817.13 -0,5* −0.2 *-0,3 -245.14*

*D* **817.13 +0,8 -0.2 +1 817.13** 

*E BI7.13 -0,3* −0.2 *-0,1 -81.71* 

**Tableau II.12 :** Valeurs de la pression aérodynamique sur les parois verticales, sens V2.

**b.la toiture :**

 **Tableau II.13 :** Valeurs de la pression aérodynamique sur la toiture, sens V2.

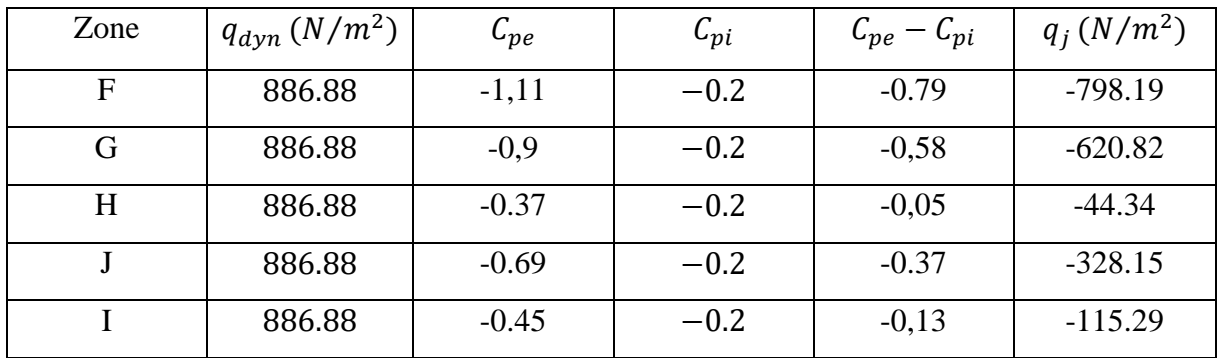

### **II .5 Action d'ensemble**

La somme des forces vectorielles $F_{W,e}, F_{w,i}, F_{fr}$  peut être utilisée pour déterminer la force résultante $F_W$  exercée par le vent sur une construction ou un élément de construction, et on a :

- Forces extérieures :  $F_{w,e} = C_d \times \sum W_e \times A_{ref}$
- Forces intérieures :  $F_{w,i} = \sum W_i \times A_{ref}$
- Forces de frottement :  $F_{fr} = C_{fr} \times q_p(z_e) \times A_{fr}$

### **II.5.1 Cas de vent perpendiculaire au pignon (V1)**

### *II.5.1.1 Détermination de la force extérieure*  $F_{w,e}$  *:*

Avec :  $C_d = 1$   $W_e = q_p(z_e) \times C_{pe}$ 

# **II.5.1.1.1.** Calcul de la pression extérieure  $W_p$ :

**Tableau II.14 :** Les résultats de calcul de la pression extérieure  $W_{pe}$ .

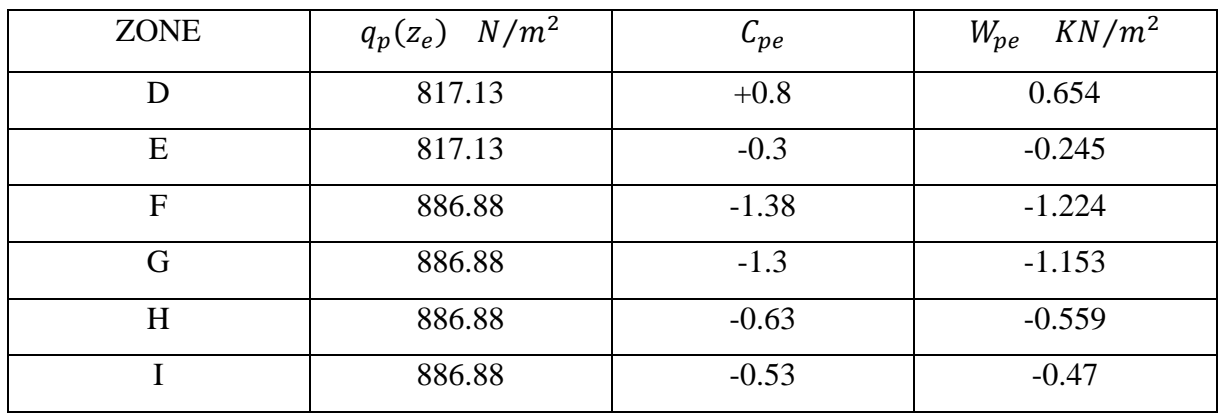

 $\boldsymbol{\mathrm{II}}$ .5.1.1.2. Détermination de la force extérieure $\boldsymbol{F}_{w,e}$  :

**Tableau II.15 :** Les résultats de calcul de la force intérieure  $F_{w,i}$ .

| Élément  | <b>ZONE</b>  | $W_{pe}$ (KN/m <sup>2</sup> ) | $A_{ref}(m^2)$ | Composantes     | Composantes    |
|----------|--------------|-------------------------------|----------------|-----------------|----------------|
|          |              |                               |                | horizontales de | Verticales de  |
|          |              |                               |                | $F_{W,e}$ (KN)  | $F_{W,e}$ (KN) |
| Parois.V | D            | 0.654                         | 187.06         | 122.34          | $\theta$       |
| Parois.V | E            | $-0.245$                      | 187.06         | $-45.83$        | $\overline{0}$ |
| Toiture  | $\mathbf{F}$ | $-1.224$                      | 10.51          | $\overline{0}$  | $-12.9$        |
| Toiture  | G            | $-1.153$                      | 10.92          | $\theta$        | $-12.59$       |
| Toiture  | H            | $-0.559$                      | 85.69          | $\theta$        | $-47.9$        |
| Toiture  | I            | $-0.47$                       | 209.52         | $\overline{0}$  | $-98.47$       |
|          |              |                               | $F_{w,e}$ KN   | 76.51           | $-171.86$      |

*II.5.1.2. Détermination de la force intérieure*  $F_{w,i}$ *:*  $W_i = q_{p(zi)} \times C_{pi}$ 

### **II.5.1.2.1.** Calcul de la pression intérieure  $Wi$ :

**Tableau II.16 :** Les résultats de calcul de la pression intérieure .

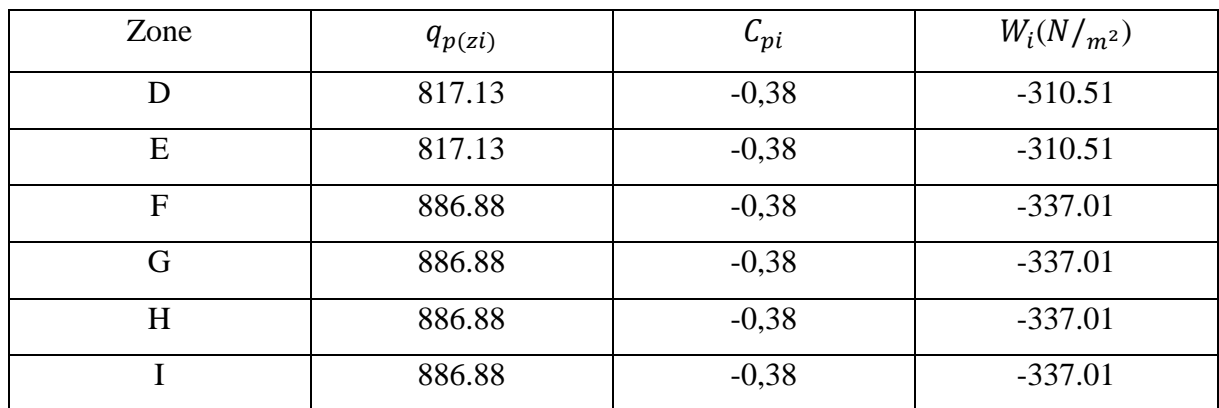

### **II.5.1.2.2.** Calcul de force intérieure  $F_{w,i}$  :

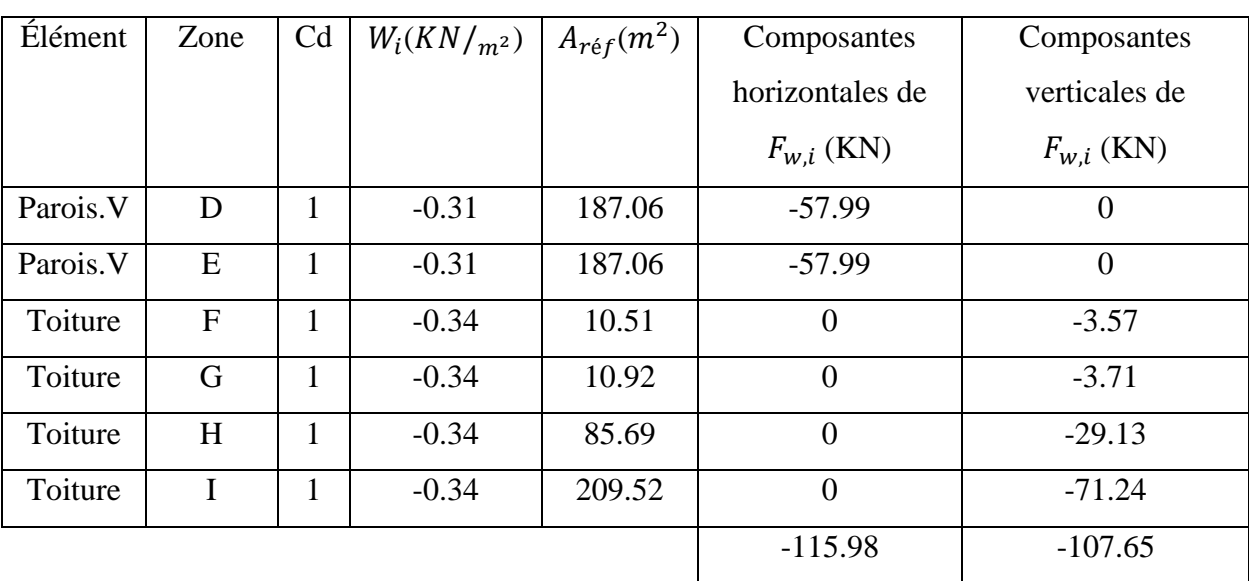

**Tableau II.17 :** : les résultats de calcul de la force intérieure  $F_{w,i}$ .

# *II.5.1.3. Détermination de la force de frottement*  $F_{fr}$ :

Si (L'aire totale des surfaces parallèles au vent  $[N/m2]$  < 4 × l'aire totale des surfaces perpendiculaires au vent) alors les effets de frottement du vent sur la surface peuvent être négligés. (Selon RNVA 2013, Chapitre 2, Article2.6.3).

Dans ce cas la direction du vent elle est perpendiculaire au pignon :

Calcul des surfaces parallèles au vent : La surface des deux parois verticales (long pan) :

$$
S_{paroi} = [(7.95 \times 30.4) \times 2] = 483.36 \, m^2
$$

La toiture qui est faiblement inclinée par rapport de la direction du vent :

$$
S_{toit} = \frac{10.45}{\cos 12.41} \times 30.4 \times 2 = 638.11 \, m^2
$$

Total des surfaces parallèles au vent :

$$
S = S_{paroi} + S_{toit} = 483.36 + 638.11 = 1121.47 m2
$$

• Calcul des surfaces perpendiculaires au vent (et sous le vent) :

La surface des deux pignons :

$$
S_{pignons} = \left[ (7.95 \times 20.9) + (2.3 \times \frac{20.9}{2}) \right] \times 2 = 380.38 \, m^2
$$

### **Vérification de la condition (article 2.6.3 RNVA2013)**

1121.47 <sup>2</sup> < 380.38 × 4 = 1521.52 <sup>2</sup> ……………….. Condition vérifiée ✓

Donc on doit négliger l'effet de frottement, cas de vent perpendiculaire au pignon.

# *II.5.1.3. Calcul de la stabilité d'ensemble*

### **Stabilité longitudinale (petite face au vent) :**

 Les valeurs des forces intérieures, extérieures et celles du frottement correspondant à la direction du vent V1 et les résultantes horizontales et verticales qui s'exercent sur la construction sont données dans le tableau ci -dessous :

|                      | Action horizontale KN | Action verticale KN |
|----------------------|-----------------------|---------------------|
| $F_{we}$             | 76.51                 |                     |
| $F_{we}$             |                       | $-171.86$           |
| $F_{wi}$             | $-115.98$             |                     |
| $F_{wi}$             |                       | $-107.65$           |
| $F_{fr}$             |                       |                     |
| Résultante $F_{W,H}$ | $-39.47$              |                     |
| Résultante $F_{W,V}$ | 0                     | $-279.51$           |

**Tableau II.18 :** La force  $F_w$  résultante, cas V1.

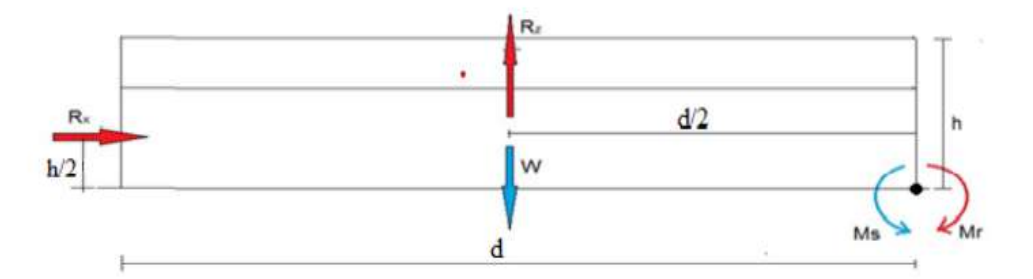

**Figure II.10 :** stabilité longitudinale.

### **II.5.1.3.1. Calcul du moment de renversement :**

 $M_r = \left( F_{W,H} \times \frac{h}{2} \right)$  $\binom{h}{2}$  +  $\left(F_{w,V} \times \frac{b}{2}\right)$  $\frac{b}{2}$ )=(39.47  $\times$   $\frac{10.25}{2}$  $\frac{2.25}{2}$  +  $\left(279.51 \times \frac{30.3}{2}\right)$  $\left(\frac{6.5}{2}\right)$  = 4436.86 KN. m

### **II.5.1.3.2. Calcul du moment stabilisant**

 $W = 0.5$  kN/ $m<sup>2</sup>$ , poids approximatif par  $m<sup>2</sup>$  de la surface en plan du bâtiment

$$
W = 0.5 \times 20.9 \times 30.3 = 316.64 \text{ kN}
$$

$$
M_s = w \times \frac{d}{2} = M_s = 316.64 \times \frac{30.3}{2} = 4797.1 \text{ kN} \cdot m
$$

Donc :  $M_R = 4436.86 \text{ kN} \cdot m < M_s = 4797.1 \text{ kN} \cdot m \cdot \dots \cdot$  La stabilité longitudinale est vérifiée

**II.5.2. Cas de vent perpendiculaire au long pan (V2)** 

**II.5.2.1.** Détermination de la force extérieure  $F_{w,e}$  :

# **II.5.2.1.1.** Calcul de la pression extérieure  $W_{pe}$ :

**Tableau II.19 :** Les résultats de calcul de la pression extérieure  $W_{pe}$ .

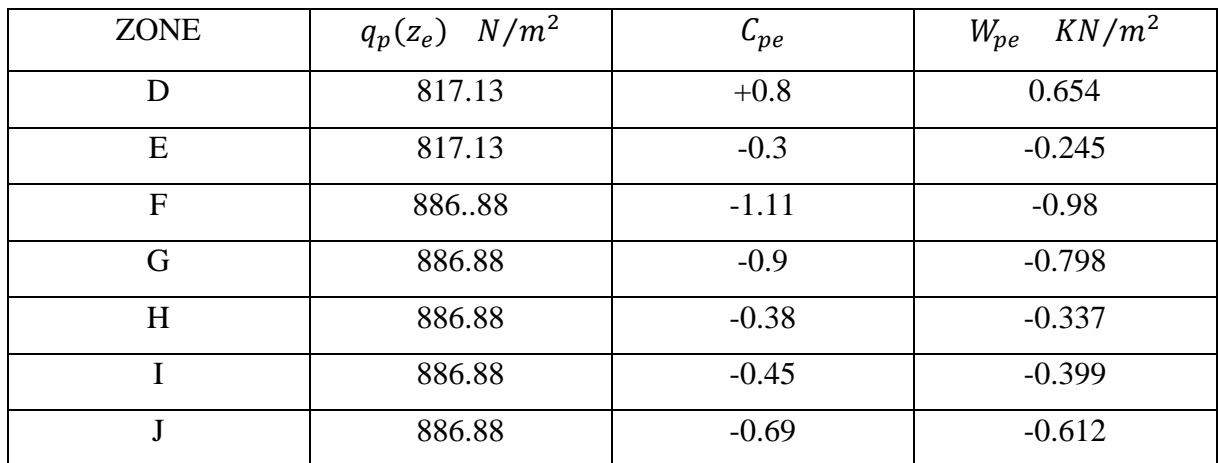

**II.5.2.1.2.** Calcul de la force extérieure $\bm{F}_{\bm{w},\bm{e}}$  :

**Tableau II.20 :** Les résultats de calcul de la force intérieure  $F_{w,i}$ .

| Élément   | <b>ZONE</b> | $KN/m^2$<br>$W_{pe}$ | $A_{ref}$ $m^2$ | Composantes     | $C_d$        | Composantes    |
|-----------|-------------|----------------------|-----------------|-----------------|--------------|----------------|
|           |             |                      |                 | horizontales    |              | Verticales de  |
|           |             |                      |                 | de $F_{W,e}$ KN |              | $F_{W,e}$ KN   |
| Parois. V | D           | 0.654                | 272.08          | 177.94          | $\mathbf{1}$ | $\mathbf{0}$   |
| Parois. V | E           | $-0.245$             | 272.08          | $-66.66$        | 1            | $\overline{0}$ |
| Toiture   | F           | $-0.98$              | 10.5            | $\theta$        | $\mathbf{1}$ | $-10.29$       |
| Toiture   | G           | $-0.798$             | 41.31           | $\theta$        | 1            | $-32.97$       |
| Toiture   | H           | $-0.337$             | 255.36          | $\theta$        | 1            | $-94.48$       |
| Toiture   | $\mathbf I$ | $-0.399$             | 255.36          | $\theta$        | 1            | $-101.89$      |
| Toiture   | J           | $-0.612$             | 62.32           | $\overline{0}$  | $\mathbf{1}$ | $-38.14$       |
|           |             |                      | $F_{w,i}$ KN    | 111.28          |              | $-277.77$      |
|           |             |                      | (Résultante)    |                 |              |                |

### *II.5.2.2. Détermination de la force intérieure*  $F_{w,i}$  *:*

| Zone | $q_{p(zi)}$ | $C_{pi}$ | $W_i(N/m^2)$ |
|------|-------------|----------|--------------|
| D    | 817.13      | $-0,2$   | $-163.426$   |
| E    | 817.13      | $-0,2$   | $-163.426$   |
| F    | 886.88      | $-0,2$   | $-177.376$   |
| G    | 886.88      | $-0,2$   | $-177.376$   |
| H    | 886.88      | $-0,2$   | $-177.376$   |
|      | 886.88      | $-0,2$   | $-177.376$   |
| J    | 886.88      | $-0.2$   | $-177.376$   |

**II.5.2.2.1.** Calcul de la pression intérieure  $Wi$ :

**Tableau II.21 :** Les résultats de calcul de la pression extérieure  $W_i$ .

**II.5.2.2.2.** Calcul de force intérieure  $F_{w,i}$  :

| Élément   | Zon          | C <sub>d</sub> | $W_i(N/m^2)$ | $A_{r\acute{e}f}(m^2)$ | Composantes     | Composantes    |
|-----------|--------------|----------------|--------------|------------------------|-----------------|----------------|
|           | e            |                |              |                        | horizontales de | verticales de  |
|           |              |                |              |                        | $F_{w,i}$ (KN)  | $F_{w,i}$ (KN) |
| Parois. V | D            | $\mathbf{1}$   | $-163.426$   | 272.08                 | $-44.46$        | $\Omega$       |
| Parois. V | E            | 1              | $-163.426$   | 272.08                 | $-44.46$        | $\theta$       |
| Toiture   | $\mathbf{F}$ | 1              | $-177.376$   | 10.5                   | $\theta$        | $-1.86$        |
| Toiture   | G            | 1              | $-177.376$   | 41.31                  | $\overline{0}$  | $-7.33$        |
| Toiture   | H            | 1              | $-177.376$   | 255.36                 | $\theta$        | $-45.29$       |
| Toiture   |              |                | $-177.376$   | 255.36                 | $\theta$        | $-45.29$       |
| Toiture   | j            | 1              | $-177.376$   | 62.32                  | $\overline{0}$  | $-11.05$       |
|           |              |                |              |                        | $-88.92$        | $-110.82$      |

**Tableau II.22 :** Les résultats de calcul de la force intérieure  $F_{wi}$ .

### *II.5.2.3. Détermination de la force de frottement*  $F_{fr}$ :

Dans ce cas la direction du vent est perpendiculaire au long-pan :

$$
S_{pignons} = \left[ (7.95 \times 20.90) + (2.30 \times \frac{20.90}{2}) \right] \times 2 = 380.38 \ m^2
$$

La toiture qui est faiblement inclinée par rapport à la direction du vent

Calcul des surfaces parallèles au vent La toiture qui est faiblement inclinée par rapport de la

direction du vent : 
$$
S_{tott} = \frac{10.25}{\cos 12.41^{\circ}} \times 30.40 \times 2 = 638.11 \, m^2
$$

• Calcul des surfaces des deux parois verticales (long-pan) :

$$
S_{paroi \, vertical} = (7.95 \times 30.40) \times 2 = 483.36 \, m^2
$$

Total des surfaces parallèles au vent :

 $S = 638.11 + 483.36 = 1121.47 \, m^2$  Vérification de la condition (article 2.6.3 RNVA2013) :

= 1121.47 <sup>2</sup> < 1521.52 <sup>2</sup> ……………….. Condition vérifiée ✓

Donc on doit négliger l'effet de frottement, cas de vent perpendiculaire au long pan.

### *II.5.2.3. Calcul de la stabilité d'ensemble :*

**Tableau II.23 :** La force  $F_w$  résultante, cas V2.

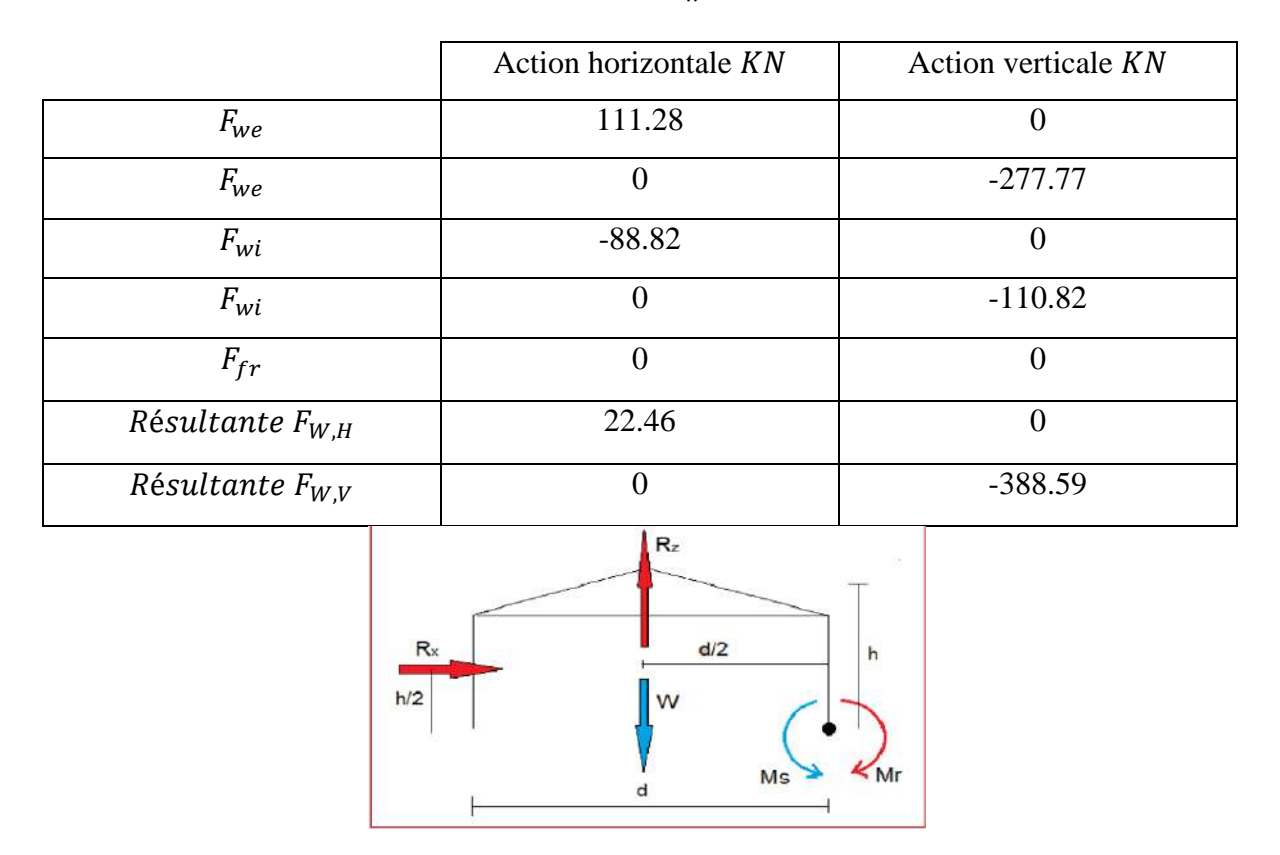

**Figure II.11 :** stabilité transversale.

### **II.5.2.3.1. Calcul du moment de renversement :**

$$
M_r = \left(F_{W,H} \times \frac{h}{2}\right) + \left(F_{w,V} \times \frac{b}{2}\right)
$$
  

$$
M_r = \left(22.46 \times \frac{10.25}{2}\right) + \left(-388.59 \times \frac{20.90}{2}\right)
$$
  

$$
M_r = -3945.658 \text{ KN/m}
$$

### **II.5.2.3.2. Calcul du moment stabilisant :**

$$
M_s = w \times \frac{d}{2} = 316.64 \times \frac{20.9}{2} = 3319.756 \text{ KN} \cdot m
$$

 $M_s = 3319.756$  KN.  $m > M_R = -3945.658$  KN.  $m$  ... La stabilité transversale est vérifiée

# **Conclusion :**

 L'étude climatique est essentielle dans l'étude du hangar car elle permet de concevoir des structures adaptées aux conditions environnementales, de minimiser l'impact sur l'environnement et d'assurer une utilisation optimale des ressources

# **CHAPITRE ⅠⅠⅠ : ETUDE DES ELEMENTS SECONDAIRES.**

# **INTRODUCTION**

 Nous procéderons au calcul des éléments de résistance qui représentent dans les pannes, les potelets, les lisses de bardage, qui seront soumis aux différents chargements. Ce calcul nous fournira les profils pouvant assurer la résistance et la stabilité de la structure. D'achever nos calculs, Les formules de vérification utilisées sont tirées de l'Eurocode3

### **ⅠⅠⅠ.1. LES PANNES :**

 Les pannes sont soumises à la flexion déviée sous l'effet du poids propre de la couverture, des actions climatiques et la surcharge d'entretien. Ils sont disposés parallèles à la ligne du faitage dans le plan de pente, et ils sont posées inclinées et réalisées soit en profile en I en U ou en H.

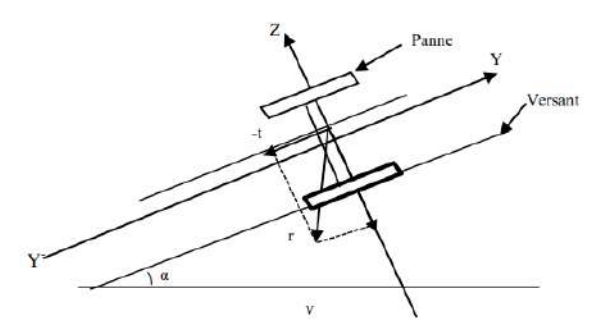

**Figure ⅠⅠⅠ.1 :** Disposition de la panne sur la toiture

### **ⅠⅠⅠ.1.1 DIMENSIONNEMENT DES PANNES :**

• Espacement entre chaque panne  $e = 1.19$  m

On a la longueur de versant de la toiture :

$$
L = \frac{b/2}{\cos \alpha} = \frac{10.45}{\cos(12.41)} = 10.7 \text{ m} \Rightarrow \frac{10.7}{1.2} = 8.92 \approx 9 \Rightarrow E_{\text{reel}} = \frac{10.7}{9} = 1.19 \text{ m}.
$$

- Chaque panne repose sur 2 appuis de distance L=6m.
- La pente de chaque versant est  $\alpha = 12.41^{\circ}$
- Poids propre de la couverture (panneaux sandwichs) ................  $12 \text{kg/m}^2$
- Poids propre d'accessoires de pose …………………………….. 5 kg/m<sup>2</sup>
- Isolant thermique  $\ldots$   $\ldots$   $\ld$
- Les pannes sont en acier S235, fy = 235 N/mm<sup>2</sup> (la limite d'élasticité de l'acier)
- E=21000 daN/ mm<sup>2</sup> (le module d'élasticité longitudinal de l'acier)

### *III.1.1.1. Détermination de la section de la panne :*

#### *III.1.1.2. Evaluation des charges et surcharges :*

- Les charges permanentes  $(G)$  : (sauf  $P_{\text{profile}}$ )

 $G = (P_{\text{converting}} + P_{\text{accessoires}}) \times e = (12 + 5 + 5) \times 1.19 = 26.18 \text{ daN/ml}$ 

- Surcharges d'entretien (E) :

La charge uniformément repartie  $q_E$  due aux surcharges d'entretien est obtenue en égalisant les deux flèches des charges uniformément reparties et celles des charges ponctuelles.

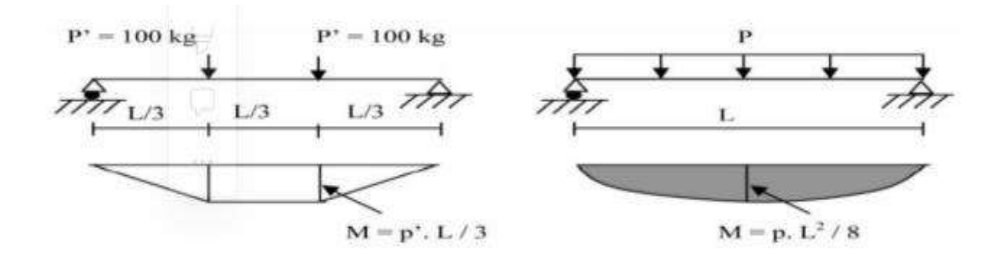

**Figure ⅠⅠⅠ.2 :** Schéma statique des surcharges d'entretien sur les pannes.

$$
Q = \frac{8P}{3l} = \frac{8 \times 100}{3 \times 6} = 44.44 \text{ daN/ml}
$$

- Les charges variables :

Surcharges du vent (V) : La panne la plus sollicitée est celle exposée au vent Dans la zone F.

V =  $-88.69$  daN/ m<sup>2</sup> (la charge la plus défavorable).

$$
V = -88.69 \times 1.19 = -105.54 \frac{\text{dan}}{\text{m}}
$$

Surcharges de la neige (N**) :** La surcharge de neige

est en fonction de site d'implantation de la construction

(Région, altitude) et de la forme de toiture.

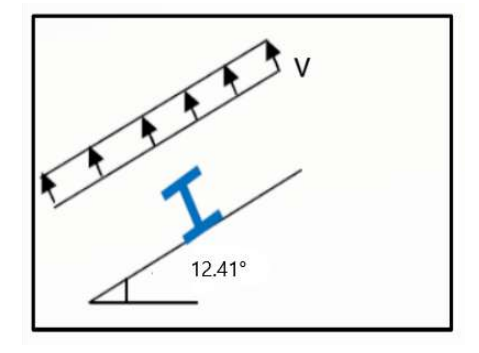

**Figure ⅠⅠⅠ.3 :** Surcharge climatique du vent

Par la projection horizontale suivant long pan on a :

N =  $58 \times cos(12.41) = 56.64$  daN/m<sup>2</sup>

 $N = 56.64 \times 1.19 = 67.4$  daN/ml

#### *III.1.1.3. Combinaison des charges (ELS) :*

On prend les combinaisons les plus défavorables :

 $q_1 = G + Q = 70.62$  daN/ml

 $q_2 = G + V = -79.36$  daN/ml

 $q_3 = G + N = 93.58$  daN/ml

On prend  $P_s = 93.58$  daN/ml

Par projection :

$$
P_s^z = P_s \times \cos(12.41) = 91.39 \frac{\text{d}aN}{\text{ml}}
$$

 $P_s^y = P_s \times \sin(12.41) = 20.11 \text{ daN/ml}$ 

### *III.1.1.4. Pré dimensionnement des pannes :*

Dans notre cas on a Une poutre posée sur 2 appuis simples et une charge uniformément répartie donc la condition de flèche est :

Sens (z,z') : f<sub>z</sub> 
$$
\leq
$$
 f<sub>adm</sub>  $\rightarrow \frac{5 P_s^2 l^4}{384 E I_y} \leq \frac{l}{200}$ 

$$
I_y \ge \frac{1000 P_s^2 l^3}{384 E} \Rightarrow I_y \ge \frac{1000 \times 91.39 \times 10^{-2} \times 6000^3}{384 \times 2.1 \times 10^5} \times 10^{-4} = 244.79 \text{ cm}^4
$$

Sens  $(y,y')$  :  $f_y \leq f_{\text{adm}} \rightarrow \frac{5 P_s^y N^4}{384 \text{FL}}$  $\frac{5 \text{ P}_\text{s}^y1^4}{384 \text{EI}_\text{z}} \leq \frac{1}{20}$ 200

$$
I_z \geq \frac{1000 P_s^y l^3}{384 E} \Rightarrow I_z \geq \frac{1000 \times 20.11 \times 10^{-2} \times 6000^3}{384 \times 2.1 \times 10^5} \times 10^{-4} = 53.67 cm^4
$$

Donc le profile qui correspond est un IPE 160 dont les caractéristiques sont :

|        | h   |               | $\iota_w$ |     |      | $\mathbf{I}_{\mathbf{V}}$ | $I_{Z}$ | $W_{\rm pl, y}$                                                                                                    | $W_{\text{pl},z}$ |
|--------|-----|---------------|-----------|-----|------|---------------------------|---------|----------------------------------------------------------------------------------------------------|-------------------|
| (kg/m) |     | $(mm)$ $(mm)$ | (mm)      |     |      |                           |         | $\mu$ (mm) $\vert$ (cm <sup>2</sup> ) $\vert$ (cm <sup>4</sup> ) $\vert$ (cm <sup>4</sup> ) $\vert$ (cm <sup>3</sup> ) $\vert$ (cm <sup>3</sup> ) |                   |
| 15.8   | 160 | 82            | ັ         | 7.4 | 20.1 | 869.3                     | 68.28   | 123.9                                                                                                    | 26.1              |

**Tableau ⅠⅠⅠ.1 :** Caractéristiques géométriques de l'IPE 160.

- Les charges permanentes  $(G)$  : (avec  $P_{\text{profile}}$ )

 $G = (P_{\text{couvature}} + P_{\text{accessoires}}) \times e + P_{\text{profile}} = (12 + 5 + 5) \times 1.19 + 15.8 = 41.98 \text{ daN/ml}$ 

# *III.1.1.5. Les combinaisons de charge les plus défavorables :* A L'ELU :

**1. Actions vers le bas ↓ :**

On prend  $P_u = 1.35G + 1.5N = 157.77$  daN/ml

Par projection :

 $P_u^z = P_u \times \cos(12.41) = 154.08 \frac{\text{d}aN}{m}$ ml

 $P_u^y = P_u \times \sin(12.41) = 33.91 \text{ daN/ml}$ 

### **2. Actions vers le haut ↑ :**

 $P_u^z = G \cos(12.41) - 1.5V = 41.98 \cos(12.41) - 1.5 \times 105.54 = -117.31 \text{ daN/ml}$ 

$$
P_u^y = G \sin(12.41) = 38.45 \sin(12.41) = 9.02 \text{ daN/ml}
$$

A L'ELS :

On prend  $P_s = G + N = 109.38 \text{ daN/ml}$ 

Par projection :

$$
P_{S}^{z} = P_{S} \times \cos(12.41) = 106.82 \frac{daN}{ml}
$$

 $P_s^{\mathcal{Y}} = P_s \times \sin(12.41) = 23.51 \text{ daN/ml}$ 

### **III-1-2 LES VERIFICATIONS**

#### *III.1.2.1. Vérification à la résistance en section :*

Dans la condition de résistance à l'ELU, il faut faire les vérifications suivantes :

• A la flexion déviée :

$$
\left(\frac{M_{\text{sd},y}}{M_{\text{pl},y}}\right)^{\alpha} + \left(\frac{M_{\text{sd},z}}{M_{\text{pl},z}}\right)^{\beta} \le 1 \text{ ; avec } \alpha = 2 \text{ et } \beta = 1
$$

$$
M_{\text{sd,y}} = \frac{P_u^z \times l^2}{8} = \frac{154.08 \times 6^2}{8} = 693.36 \text{ daN. ml}
$$
  

$$
M_{\text{pl,y}} = \frac{W_{\text{pl,y}} \times f_y}{\gamma_{\text{M_0}}} = \frac{123.9 \times 10^3 \times 235}{1.1} = 2646.9 \times 10^4 \text{N. mm} = 2646.9 \text{ daN. ml}
$$

$$
M_{sd,z} = \frac{P_u^y \times l^2}{8} = \frac{33.91 \times 6^2}{8} = 152.6 \text{ daN. ml}
$$
  
\n
$$
M_{pl,z} = \frac{W_{pl,z} \times f_y}{\gamma_{M_0}} = \frac{26.1 \times 10^3 \times 235}{1.1} = 557.6 \times 10^4 \text{ N. mm} = 557.6 \text{ daN. ml}
$$
  
\n
$$
\left(\frac{693.36}{2646.9}\right)^2 + \left(\frac{152.6}{557.6}\right)^1 = 0.34 \le 1
$$
 Condition vérifiée

• À l'effort tranchant :

$$
V_{sd,z} = \frac{P_u^z \times l}{2} \le V_{pl,z} = \frac{A_{vz} \times f_y}{\sqrt{3} \times \gamma_{M_0}}
$$

$$
\frac{154.08 \times 6}{2} \le \frac{9.7 \times 10^1 \times 235}{\sqrt{3} \times 1.1}
$$

462.24 ≤ 11964.3 daN…….. Condition vérifiée

$$
V_{sd,y} \le V_{pl,y}
$$

$$
\frac{0.625 \times P_u^y \times 1}{2} \le \frac{A_{vy} \times f_y}{\sqrt{3} \times \gamma_{M_0}}
$$

$$
\frac{0.625 \times 33.91 \times 6}{2} \le \frac{12.8 \times 10^1 \times 235}{\sqrt{3} \times 1.1}
$$

63.58 ≤ 15787.91 daN………………Condition vérifiée

• Vérification au déversement (moment fléchissant) :

Déversement = flambement latéral + rotation de la section transversale

$$
\frac{M_{\text{sd},y}}{M_{\text{dev}}} + \frac{M_{\text{sd},z}}{M_{\text{pl},z}} \le 1
$$

$$
M_{\text{sd,y}} = \frac{117.31 \times 6^2}{8} = 528.17 \text{ daN. ml}; M_{\text{sd,z}} = \frac{11.15 \times 3^2}{8} = 10.15 \text{ daN. ml}
$$

La classe de profile : Classe de l'âme :  $\frac{d}{dx}$  $\frac{d}{t_w} = \frac{127.2}{5}$  $\frac{37.2}{5}$  = 25.44 < 72

$$
Classe de la semelle : \frac{b/2}{t_f} = \frac{82/2}{7.4} = 5.54 < 10
$$

La section IPE 160 est de classe 1.

Chapitre ⅠⅠⅠ : étude des éléments secondaires.

$$
M_{dev} = X_{LT} \times \beta_w \times M_{pl,y} \; ; \; M_{pl,y} = \frac{w_{pl,y} \times f_y}{\gamma_{M_0}}
$$

 $β<sub>w</sub> = 1$  section de classe 1

$$
\lambda_{LT} = \frac{\frac{1}{i_2}}{C_1^{0.5} \left(1 + \frac{1}{20} \left(\frac{1}{\frac{i_2}{t_f}}\right)^2\right)^{0.25}} = \frac{600}{1.84}
$$

$$
C_1^{0.5} \left(1 + \frac{1}{20} \left(\frac{\frac{1}{i_2}}{\frac{h}{t_f}}\right)^2\right)^{0.25} = 163.42
$$

Avec :  $C_1$  = 1.132

$$
\lambda_1 = 93.9 \varepsilon = 93.9 \sqrt{\frac{235}{f_y}} = 93.9 \sqrt{\frac{235}{235}} = 93.9
$$

$$
\overline{\lambda_{LT}} = \left(\frac{\lambda_{LT}}{\lambda_1}\right) \sqrt{\beta_W} = \left(\frac{163.42}{93.9}\right) \sqrt{1} = 1.74
$$

$$
\chi_{LT} = \frac{1}{\Phi_{LT} + \left(\Phi_{LT}^2 - \overline{\lambda_{LT}}^2\right)^{0.5}}
$$

 $\Phi_{\rm LT}=0.5\left(1+\alpha_{\rm LT}(\overline{\lambda_{\rm LT}}-0.2)+\overline{\lambda_{\rm LT}}^2\right)$  ; avec  $\alpha_{\rm LT}=0.21$  pour les profils laminés

 $\phi_{LT} = 0.5(1 + 0.21(1.74 - 0.2) + 1.74^2) = 2.18$ 

 $\Rightarrow \chi$ <sub>LT</sub> = 0.286

$$
M_{\text{dev}} = 0.286 \times 1 \times \frac{123.9 \times 10^3 \times 235}{1.1} \times 10^{-4} = 757.03 \text{ daN.m}
$$

528.17 757.03 + 10.15 557.59 = 0.71 < 1…………… Condition vérifiée

#### *III.1.2.2. Vérification à la flèche :*

Sens (z,z') :  $f_z \le f_{\text{adm}} \Rightarrow \frac{5 P_s^2 I^4}{384 F L}$  $\frac{5 \text{ P}_{\text{S}}^2 1^4}{384 \text{Ely}} \leq \frac{1}{20}$  $\frac{1}{200}$  ⇒  $\frac{5 \times 106.82 \times 10^{-2} \times 6000^4}{384 \times 2.1 \times 10^5 \times 869.3 \times 10^4}$  ≤  $\frac{6000}{200}$ 200

9.87 ≤ 30 mm…………… Condition vérifiée

Sens  $(y,y')$  :  $f_y \leq f_{\text{adm}} \Rightarrow \frac{5 P_s^y l^4}{384 F L}$  $rac{5 P_S^y l^4}{384 E I_z} \leq \frac{l}{20}$ 200

21.89 ≤ 30 ……………… Condition vérifiée

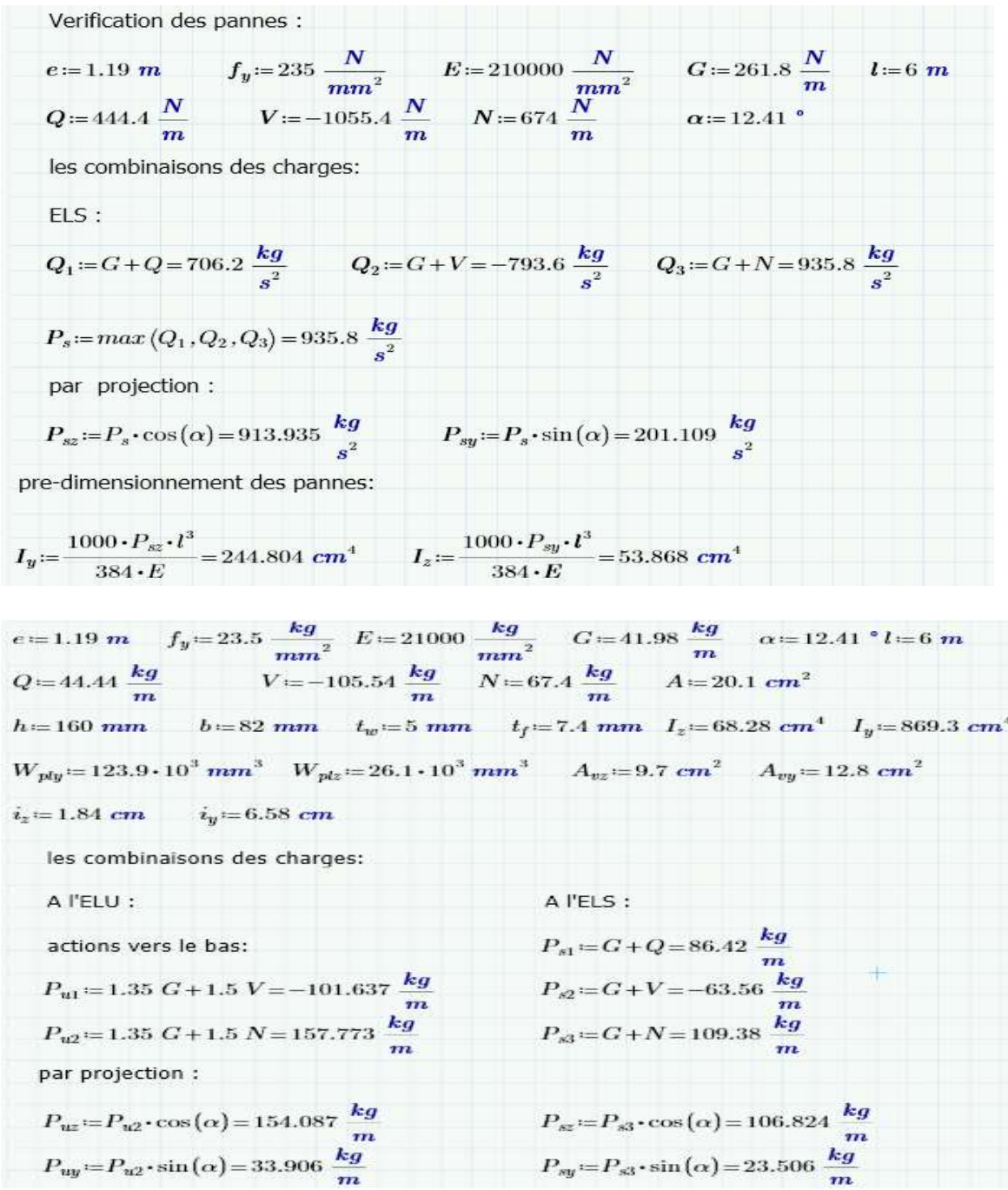

# **III-1-3 Les pannes calculées au logiciel de Mathcad Prime :**

Chapitre ⅠⅠⅠ : étude des éléments secondaires.

actions vers le haut :  
\n
$$
P_{w22} = G \cdot \cos(\alpha) + 1.5 \cdot V = -117.311 \frac{kg}{m}
$$
  
\n $P_{w22} = G \cdot \sin(\alpha) = 0.022 \frac{kg}{m}$   
\nvertical a  $\theta$  return:  
\n1) A la flexion device :  
\n $\left(\frac{M_{sky}}{M_{plc}}\right)^2 + \frac{M_{wfc}}{M_{plc}} = (1.647 \cdot 10^3) kg \cdot m$   
\n $M_{sdy} = P_{wc} \cdot \frac{R}{R} = 693.39 kg \cdot m$   
\n $M_{gdy} = \frac{W_{ybi} \cdot f}{1.1} = (2.647 \cdot 10^3) kg \cdot m$   
\n $M_{sdx} = P_{wy} \cdot \frac{R}{R} = 152.578 kg \cdot m$   
\n $M_{gd} = \frac{M_{sdx}}{1.1} = 0.342$   
\nCondition verifies  
\n2) a 1'effort tranchant :  
\n $V_{sdx} = \frac{V_{yki}}{2} = 462.26 kg$   
\n $V_{yki} = \frac{V_{yki}}{\sqrt{3} + 1.1} = (1.196 \cdot 10^6) kg$   
\n $V_{sgl} = \frac{0.625 \cdot P_{yil}}{2} = 63.574 kg$   
\n $V_{yki} = \frac{A_{wz} \cdot f_y}{\sqrt{3} + 1.1} = (1.196 \cdot 10^6) kg$   
\n $M_{gd} = \frac{0.625 \cdot P_{yil}}{M_{gcv} + M_{gcv} \le 1} = 63.574 kg$   
\n $V_{yki} = \frac{A_{wz} \cdot f_y}{\sqrt{3} + 1.1} = (1.196 \cdot 10^6) kg$   
\n $101.719 < 155790$   
\n3) Verification au deversement (moment Refhiasant) :  
\n $M_{gd} = \frac{M_{sd} \cdot \sqrt{1.1}}{M_{dc} + M_{gcv} \le 1} = 527.899 kg \cdot m$   
\n $M_{sd} = P_{vg2} \cdot \frac{P_{$ 

### *III-2* **LES LISSES DE BARDAGE**

 Les lisses de bardages sont constituées de poutrelles IPE, UPA ou de profiles minces pliés qui ont pour fonction de supporter les couvertures des façades (bardage) et les charges s'appliquant sur ces bardages, ils sont disposés horizontalement à entraxes constants, portant sur les poteaux de portique ou potelets intermédiaires.

Espacement des lisses :

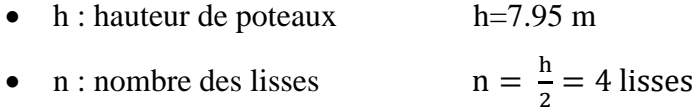

 $\bullet$  e : espacement des lisses h  $\frac{\text{m}}{\text{n}}$  = 2.00 m

#### **III-2-1 Dimensionnement des lisses :**

 Pour dimensionner, on tiendra compte de la valeur la plus défavorable entre la pression de vent exercée sur le long-pan et celle sur le pignon.

Les données :

- Poids propre de la couverture (panneaux sandwichs) ……….. 12 kg/m2
- Poids propre d'isolants ….......................................................... 5 kg/m2
- Poids propre d'accessoires de pose………………………….. 5 kg/m2
- Poids propre de la lisse estimé ……………………………… à déterminer.

### *III.2.1.1. Pré dimensionnement des lisses :*

La condition de flèche est :

Sens (z, z'): 
$$
f_z \le f_{adm} \Rightarrow \frac{5 P_s^z l^4}{384 E I_y} \le \frac{l}{200}
$$

$$
\Rightarrow I_y \ge \frac{1000 P_s^z l^3}{384E} = \frac{1000 \times 192.84 \times 10^{-2} \times 6000^3}{384 \times 2.1 \times 10^5} \times 10^{-4} \Rightarrow I_y \ge 516.54 \text{ cm}^4
$$

Donc le profile qui correspond est un UPN140 dont les caractéristiques sont : **Tableau ⅠⅠⅠ.2 :** Caractéristiques géométriques de l'UPN140.

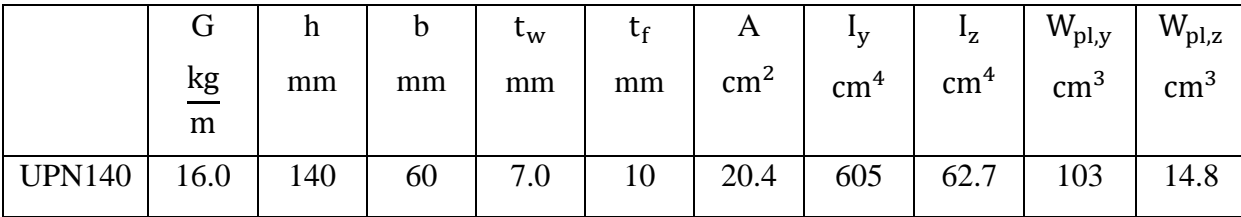

- Charges permanentes **:** (Perpendiculaire à l'âme)

 $P<sup>y</sup> = ( P<sub>converture</sub> + P<sub>isolants</sub> + P<sub>accessoires</sub>) + P<sub>lisse</sub> × e = (12 + 5 + 5) + 16 × 2 = 54$  daN/ml

- Surcharges climatiques du vent : (suivant le plan de l'âme)

 $V = 964.21$  N/ m<sup>2</sup> = 96.42 daN/ m<sup>2</sup>

 $P^z = V \times e = 96.42 \times 2 = 192.84$  daN/ml

Les lisses sont appuyées sur deux poteaux de portée L=6 m, elles sont soumises à la flexion bi axiale.

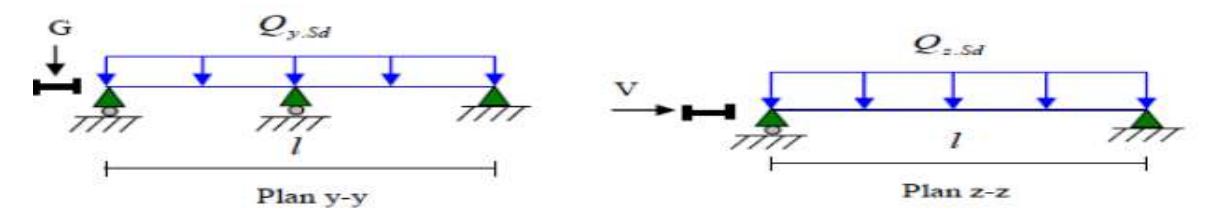

**Figure ⅠⅠⅠ.4 :** La répartition des charges sur les lisses de long pan.

## **III-2-2 Vérification à la résistance en section :**

Dans la condition de résistance à l'ELU, il faut faire les vérifications suivantes :

### *III.2.2.1. Vérification à la flexion :*

Pour cette vérification on utilise la condition suivante pour les sections de classes 1 et 2 Dans

$$
\left(\frac{M_{y,sd}}{M_{\text{plysd}}}\right)^{\alpha} + \left(\frac{M_{z,sd}}{M_{\text{plz,sd}}}\right)^{\beta} \le 1
$$

La section est UPN donc  $\alpha = 2$  et l'effort normal N<sub>sd</sub> = 0 donc :  $\beta = 1$ 

$$
M_{\text{sdy}} = \frac{1.5 \times P_u^2 \times l^2}{8} = \frac{1.5 \times 192.84 \times 6^2}{8} = 1301.67 \text{ Kg. m}
$$
  
\n
$$
M_{\text{sdz}} = \frac{1.35 \times P_u^y \times \frac{l^2}{2}}{8} = \frac{1.35 \times 54 \times \frac{6^2}{2}}{8} = 82.01 \text{ kg. m}
$$
  
\n
$$
M_{\text{ply}} = \frac{W_{\text{ply}} \times f_y}{\gamma_{\text{M0}}} = \frac{103 \times 10^3 \times 235}{1} = 2420.5 \text{ kg. m}
$$
  
\n
$$
M_{\text{plz}} = \frac{W_{\text{plz}} \times f_y}{\gamma_{\text{M0}}} = \frac{14.8 \times 10^3 \times 235}{1} = 347.8 \text{ kg. m}
$$
  
\n
$$
\left[\frac{1301.67}{2420.5}\right]^2 + \left[\frac{82.01}{347.8}\right]^1 = 0.52 < 1 \dots \dots \text{ condition verify the}
$$

38

*III.2.2.2 Vérification au cisaillement :*

 $V_{\text{sdy}} \leq V_{\text{ply}}$   $V_{\text{sdz}} \leq V_{\text{plz}}$  $V_{\text{sdy}} = 0.625 \times P_{\text{u}}^{\text{y}} \times \frac{1}{2}$ 2  $= 0.625 \times 1.35 \times 54 \times$ 6 2  $= 136.69$  daN  $V_{\text{sdz}} =$  $P_u^z \times l$ 2 =  $1.5 \times 192.84 \times 6$ 2  $= 867.78$  daN  $V_{\text{ply}} =$  $A_{vy} \times f_y$  $\sqrt{3}$  × γ<sub>M0</sub> =  $12^2 \times 23.5$  $\sqrt{3} \times 1$  $= 1953.75$  daN  $V_{\text{plz}} =$  $A_{vz} \times f_y$  $\sqrt{3}$  × γ<sub>M0</sub> =  $10.41 \times 10^{2} \times 23.5$  $\sqrt{3} \times 1$  $= 14124$  daN  $V_{sdy} = 136.69$  daN  $\lt V_{ply} = 1953.75$  daN ....... Condition vérifiée  $V_{sdz} = 867.78 \text{ } daN < V_{plz} = 14124 \text{ } daN \text{ } \dots \dots \text{.}$  Condition vérifiée

Dans la condition de résistance à l'ELS, il faut faire les vérifications suivantes :

#### *III.2.2.3. Vérification de la flèche :*

Le calcul de la flèche se fait par la combinaison de charge et surcharge de service (non pondérées)

$$
f_y \leq \bar{f}_y \hspace{1.5cm} f_z \leq \bar{f}_z
$$

 $60004$ 

$$
f_y = \frac{5 \times P_s^y \times l^4}{384 \times E \times I_z} = \frac{5 \times 54 \times 10^{-2} \times \frac{6000^4}{2}}{384 \times 2.1 \times 10^5 \times 62.7 \times 10^4} = 4.33 \text{ mm}
$$
  
1 6000

$$
\overline{f}_y = \frac{\frac{1}{2}}{200} = \frac{\frac{0000}{2}}{200} = 15 \text{ mm}
$$

 $f_y = 4.33$  mm  $\lt$   $\bar{f}_y = 15$  mm ......... condition vérifiée

$$
f_{z} = \frac{5 \times P_{s}^{z} \times l^{4}}{384 \times E \times I_{y}} = \frac{5 \times 192.84 \times 10^{-2} \times 6000^{4}}{384 \times 2.1 \times 10^{5} \times 605 \times 10^{4}} = 25.61 \text{ mm}
$$

$$
\bar{f}_z = \frac{1}{200} = \frac{6000}{200} = 30 \text{ mm}
$$

 $f_z = 25.61$  mm  $\lt$   $\bar{f}_z = 30$  mm ......... condition vérifiée

# *III.2.2.4. Vérification au déversement :*

Il n'y a pas le risque de déversement de la lisse du moment que la semelle comprimée est soutenue latéralement sur toute sa longueur (cas de vent de pression).

### **CONCLUSION :**

Le profilé UPN 140 est vérifiée à la sécurité.

# **III-2-3 le calcul par logiciel Mathcad prime :**

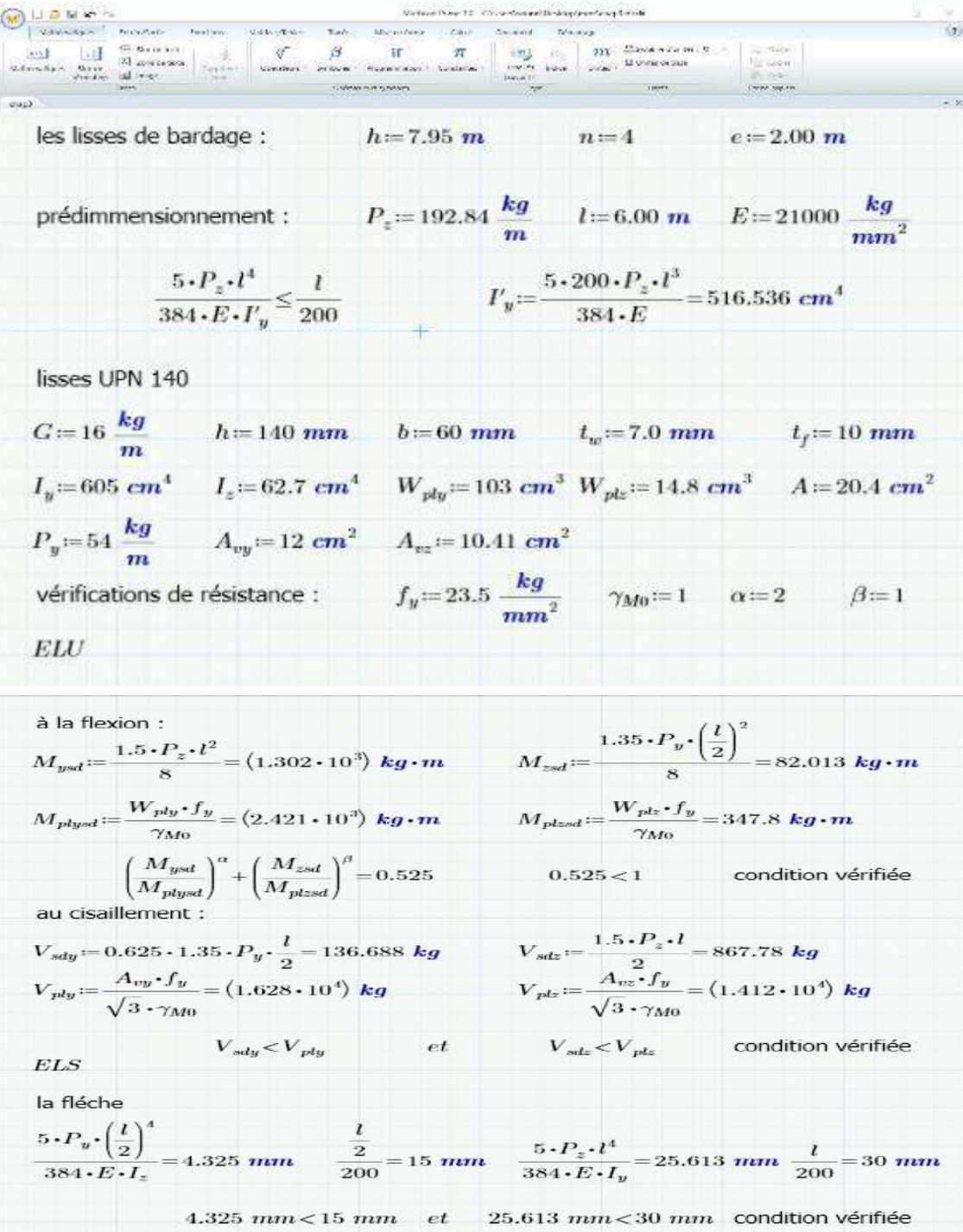

# **III-3 LES POTELETS**

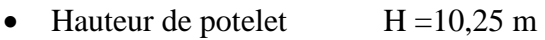

- La longueur de la lisse  $L = 5.225$ m
- Entre-axe  $e = 5.225 \text{ m}$
- Les potelets sont en acier S235

# **III-3-1 DIMENSIONNEMENT DES POTELETS**

# *III.3.1.1. Action et sollicitations*

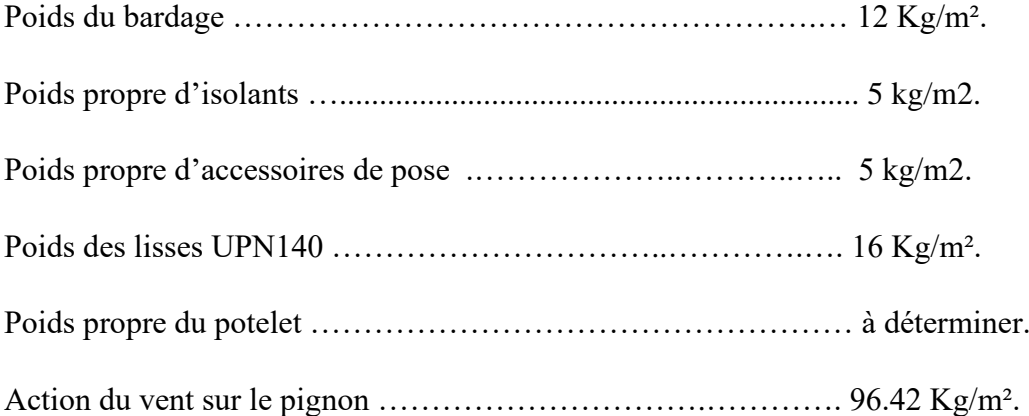

# *III.3.1.2. Calcul les Surcharges climatiques V revenants au potelet le plus chargé (potelet du milieu)*

 $V = v \times e = 96.42 \times 5.225 = 503.79$  daN/ml

# *III.3.1.3. Détermination de la section de potelet :*

• Sous la condition de la flèche

La vérification de la flèche se fait sous les charges non pondérées :  $V = 503.79$  daN/ml

 $f_z \leq \overline{f_z}$ 

$$
I_y \geq \frac{5 \times 200 \times V \times l^3}{384 \times E} = \frac{5 \times 200 \times 503.79 \times 10^{-2} \times 10250^3}{384 \times 2.1 \times 10^5} \times 10^{-4} = 6727.76 \text{ cm}^4
$$

Ce qui correspond à un profilé HEA240 ( $I_y = 7763.2 \text{ cm}^4$ )

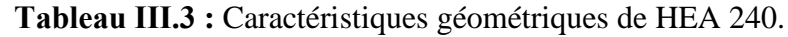

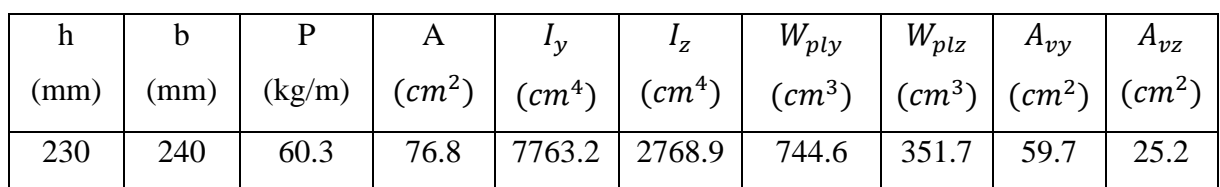

### *III.3.1.4. Calcul de la charge permanent G :*

 $G_{\text{bardage}} = P_{\text{bardage}} \times 1 \times e = 22 \times 10.25 \times 5.225 = 1178.24 \text{ dan}$ 

 $G<sub>lisse</sub> = P<sub>lisse</sub> \times n<sub>lisse</sub> \times e = 16 \times 4 \times 5.225 = 334.4$  daN

 $G_{\text{potelet}} = P_{\text{profit}} \times I_{\text{profit}} = 60.3 \times 10.25 = 618.075 \text{ dan}$ 

$$
G = \sum G_{\text{bardag}} + G_{\text{lisse}} + G_{\text{potelet}} = 1178.24 + 334.4 + 618.075 = 2130.7 \text{ dan}
$$

### **III-3-2 vérification de la section a la résistance :**

• Vérification de la flèche à L'ELS :  $f_z \n\leq \bar{f}_z$ 

$$
f_z = \frac{5 \times V \times 1^4}{384 \times E \times I_y} = \frac{5 \times 503.79 \times 10^{-2} \times 10250^4}{384 \times 2.1 \times 10^5 \times 7763.2 \times 10^4} = 44.41 \text{ mm}^4
$$

$$
\overline{f_z} = \frac{10250}{200} = 51.25 \text{ mm}^4
$$

 $f_z = 44.41$  mm<sup>4</sup>  $\lt \overline{f_z} = 51.25$  mm<sup>4</sup> .......... Condition vérifiée

• Incidence de l'effort tranchant

$$
Q_{z,sd} = 1.5V = 1.5 \times 503.79 = 755.685 \text{ daN/ml}
$$

$$
V_{z,sd} = \frac{Q_{z,sd} \times L}{2} = \frac{755.685 \times 10.25}{2} = 3872.89 \text{ daN}
$$

$$
V_{pl,z,Rd} = \frac{A_{vz} \times f_y}{\sqrt{3} \times \gamma_{M0}} = \frac{25.2 \times 2350}{\sqrt{3} \times 1.1} = 31082.44 \text{ daN}
$$

$$
V_{sd} = 3872.89 \, \text{d} \, a \, N < 0.5 \, V_{pl, Rd} = 15541.22 \, \text{d} \, a \, N \, \dots \, \dots \, \text{Condition} \, \text{vein} \, \text{fifi} \, \text{d} \, \text{fifi}
$$

L'incidence de l'effort tranchant sur le moment résistant peut-être négligée

• Incidence de l'effort normal

$$
N_{sd} = 1.35 \text{ } G = 1.35 \times 2130.7 = 2876.45 \text{ } d\text{aN}
$$
\n
$$
N_{pl, Rd} = \frac{A \times f_y}{\gamma_{M0}} = \frac{76.8 \times 2350}{1.1} = 164072.73 \text{ } d\text{aN}
$$
\n
$$
0.25 N_{pl, Rd} = 0.25 \times 164072.73 = 41018.18 \text{ } d\text{aN}
$$
\n
$$
A_w = (A - 2b \cdot t_f) = 76.8 - 2 \times 24 \times 1.2 = 19.2 \text{ cm}^2
$$

Chapitre ⅠⅠⅠ : étude des éléments secondaires.

$$
0.5 \frac{A_w \times f_y}{\gamma_{M0}} = 0.5 \times \frac{19.2 \times 2350}{1.1} = 20509.09 \text{ } d\text{aN}
$$

$$
N_{sd} \le \min\left(0.25 N_{pl, Rd}, 0.5 \frac{A_w \times f_y}{\gamma_{M0}}\right)
$$

$$
N_{sd} = 2876.45 \text{ } d\text{aN} \le 0.5 \frac{A_w \times f_y}{\gamma_{M0}} = 20509.09 \dots \dots \dots \text{ condition verify the}
$$

L'incidence de l'effort normal sur le moment résistant peut-être négligée

Classe du profilé

Classe de l'âme fléchie :

\n
$$
\frac{c}{t_w} = \frac{d}{t_w} = \frac{164}{7.5} = 21.9 < 36\varepsilon
$$
\nclasse 1

Classe de la semelle comprimée :  $\frac{c}{t}$  $\frac{c}{t_f} = \frac{b/2}{t_f}$  $\frac{v/2}{t_f} = \frac{(240/2)}{12}$  $\frac{12(12)}{12} = 10 = 10$  classe 1

$$
M_{c, Rd} = M_{pl, Rd} = \frac{W_{ply} \times f_y}{\gamma_{M0}} = \frac{744.6 \times 23.5}{1.1} = 15907.36 \text{ d}aN.m
$$

$$
M_{y, sd} = \frac{Q_{z, sd} \times l^2}{8} = \frac{755.685 \times 6^2}{8} = 3400.59 \text{ d}aN.m
$$

$$
M_{y, sd} = 3400.59 \, \text{d}aN \, \text{m} < M_{ply, Rd} = 15907.36 \, \text{d}aN \, \text{m}
$$

### **IⅠⅠ-3-3 vérification de l'élément aux instabilités**

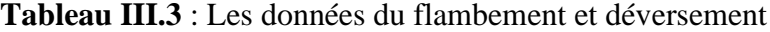

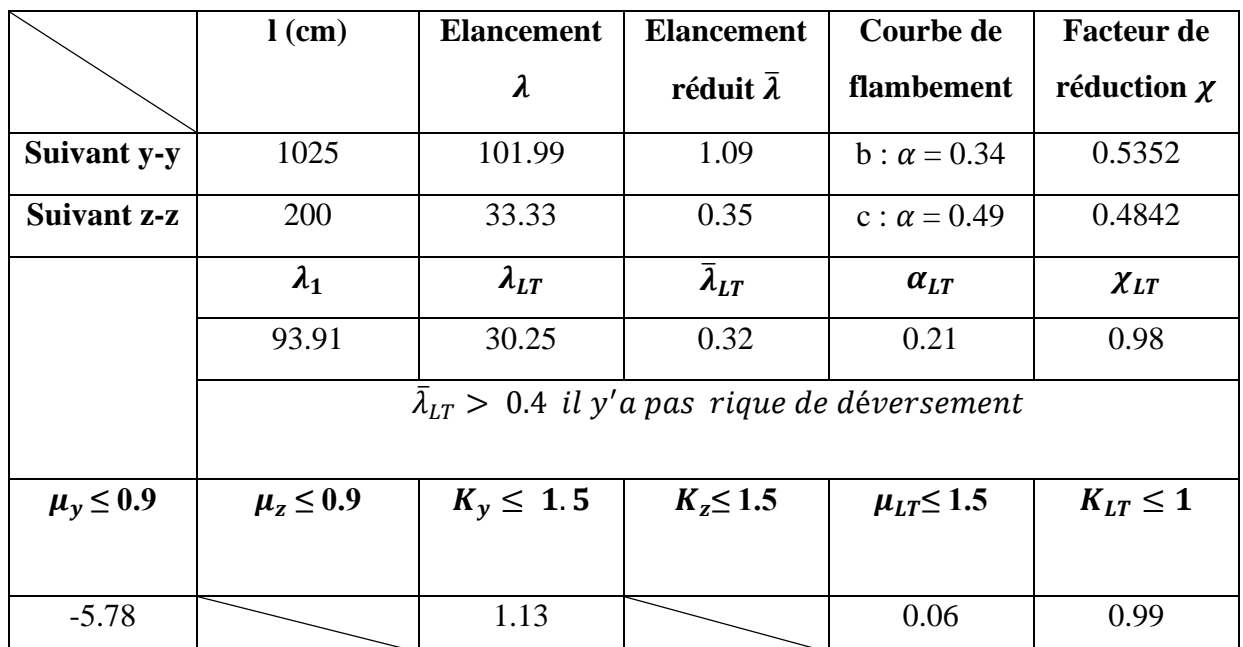

*III.3.3.1 Flexion compose avec risque de flambement* 

$$
\left(\tfrac{N_{sd}}{\chi_{min}\times N_{pl,Rd}}\right)+\left(\tfrac{K_y\times M_{y,sd}}{M_{ply,Rd}}\right)\,\leq\, 1\Rightarrow \left(\tfrac{2876.45}{0.4842\times 164072.73}\right)+\left(\tfrac{1.13\times 3400.59}{15907.36}\right)=0.27<1\ .
$$

*III.3.3.2. Flexion compose avec risque de déversement*

$$
\left(\frac{N_{sd}}{\chi_z \times N_{pl, Rd}}\right) + \left(\frac{K_{LT} \times M_{y, sd}}{\chi_{LT} \times M_{ply, Rd}}\right) \le 1 \Rightarrow \left(\frac{2876.45}{0.4842 \times 164072.73}\right) + \left(\frac{0.99 \times 3400.59}{0.98 \times 13416.36}\right) = 0.29 < 1
$$

Condition vérifiée

# I**II-3-4 le calcul par logiciel de Mathcad prime :**

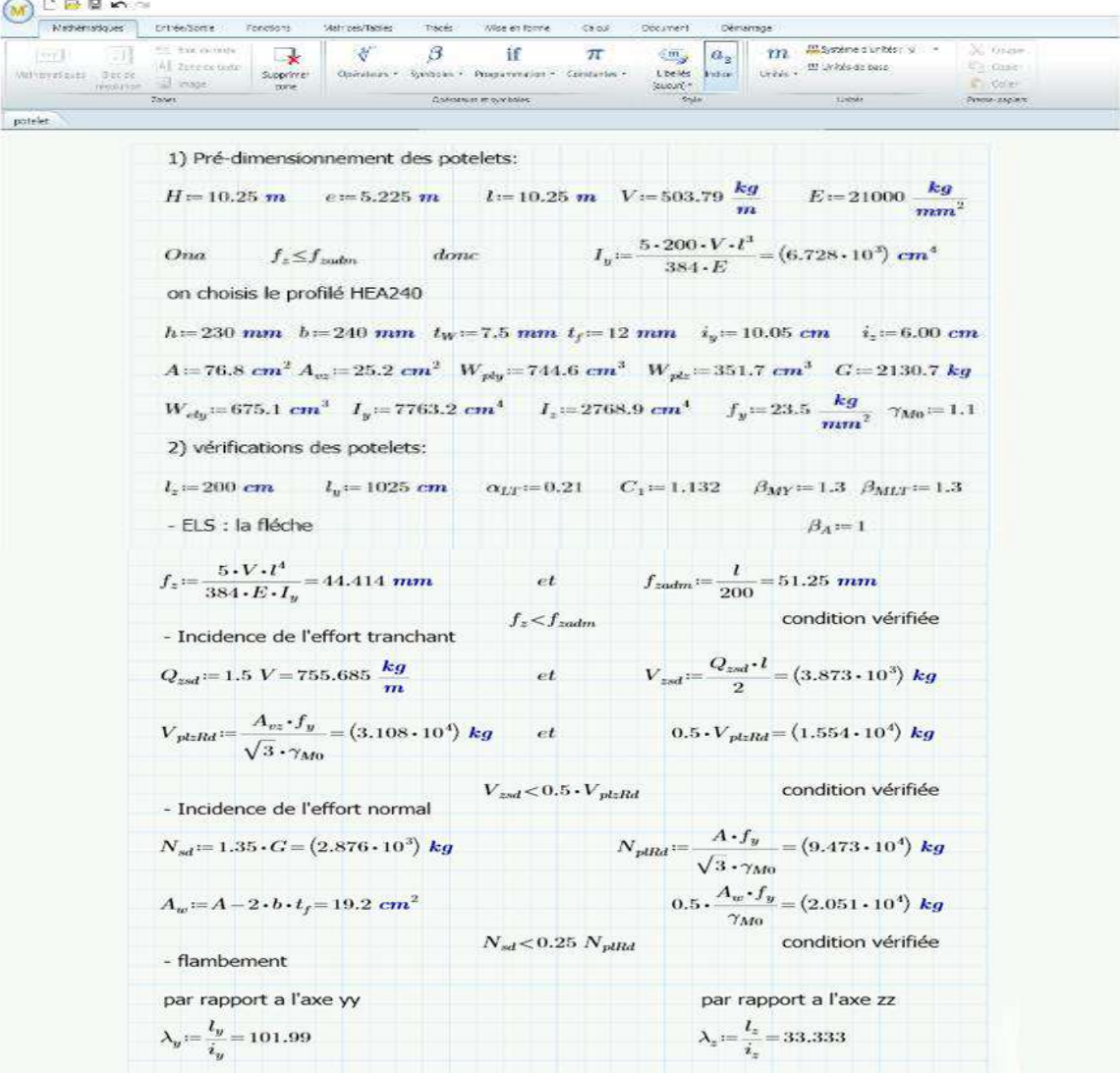

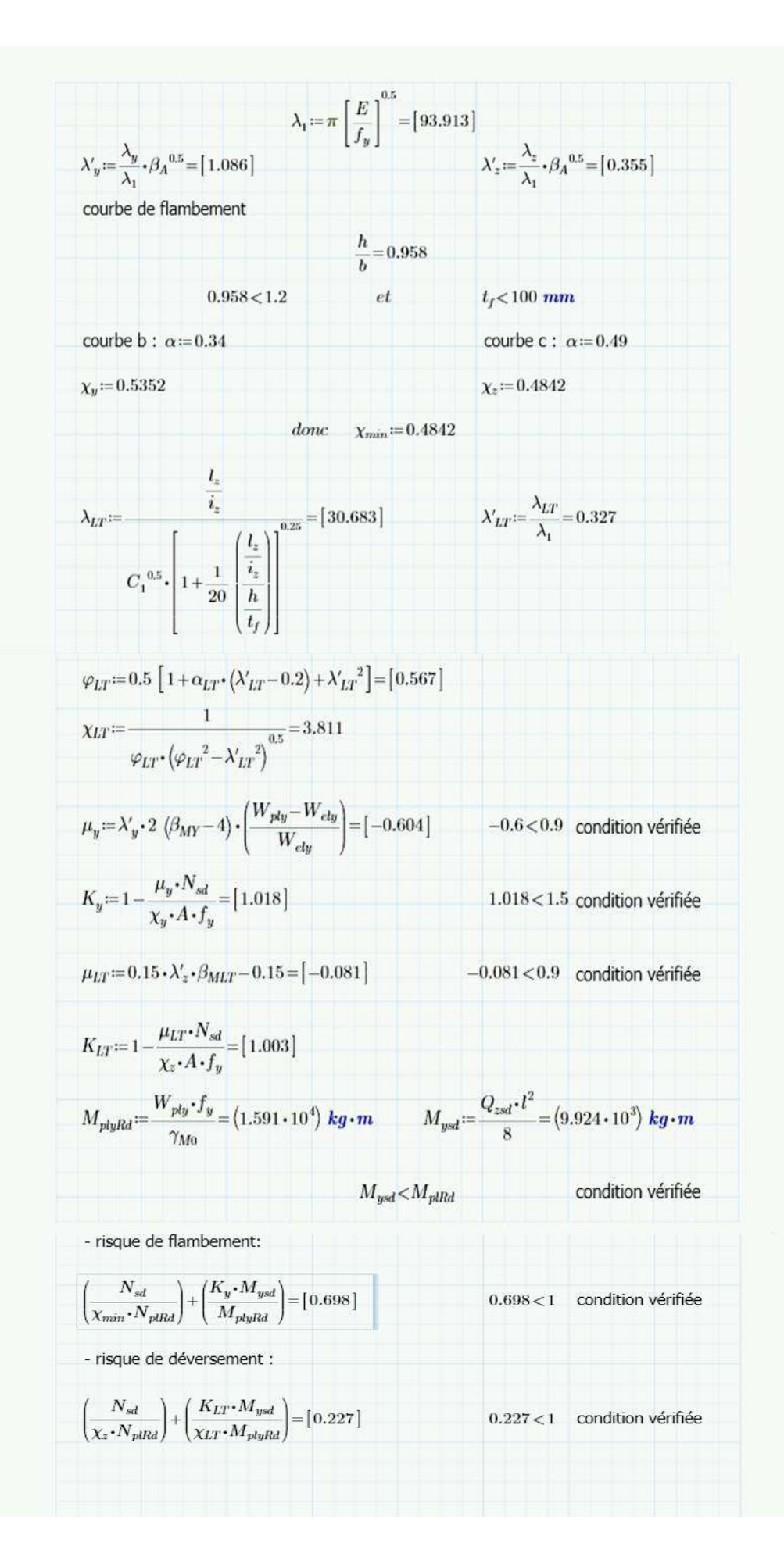

# **CONCLUSION :**

L'élément HEA240 convient comme potelet.

# **CONCLUSION GENERALE :**

Après les études, on a choisi les éléments suivants comme des éléments secondaires :

Les pannes : IPE160.

Les lisses de bardages : UPN 140.

Les potelets : HEA 240.

Ils sont vérifiés les conditions de résistance aux différentes sollicitations.

# **CHAPITRE IV : DIMENSIONNEMENT DES ELEMENTS STRUCTURAUX.**

# **Introduction :**

 Les profilés laminés en I ou en H sont les plus fréquemment utilisés pour les poteaux du portique, tandis que les traverses sont généralement constituées de profilés laminés en I.

Les portiques peuvent avoir une portée allant de 15 à 60 mètres. Cependant, les portées comprises entre 20 et 30 mètres sont les plus économiques.

- 1 : Renfort de jarret.
- 2 : Renfort de faitage.
- 3 : Traverse.
- 4 : Poteau

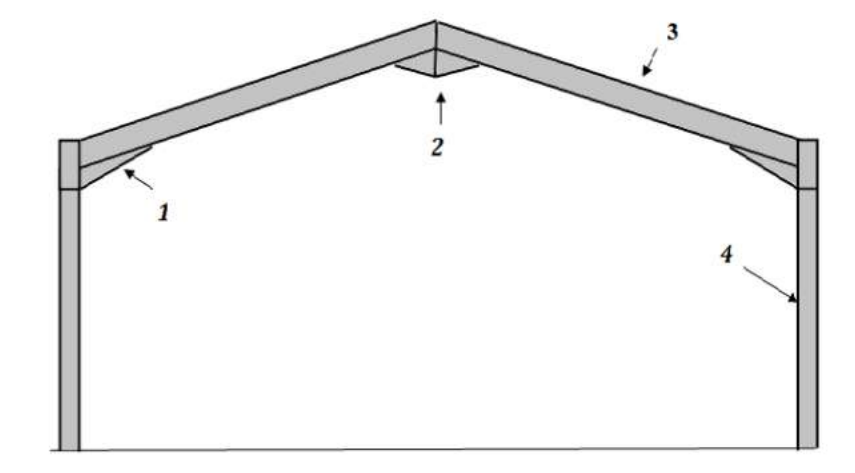

**Figure IV.1 :** éléments constituent le portique.

# **IV.1. Caractéristiques du portique étudié :**

Le portique de notre projet présente les dimensions suivantes :

- La hauteur des poteaux :  $h = 7.95$  m
- La hauteur de faitage :  $H = 10.25$  m
- La portée entre les poteaux : b = 20.9 m
- La longueur des traverses :  $s = 10.7$  m
- $-L'$ entraxe des portiques :  $L = 6$  m

# **IV.2. Efforts sollicitant le portique :**

### **IV.2.1 Charges permanentes :**

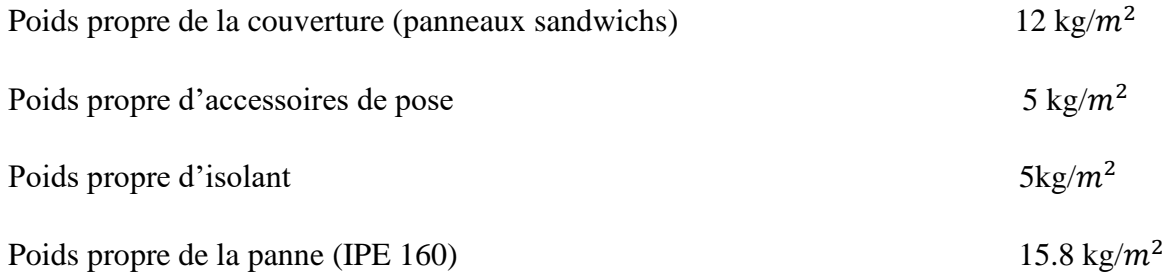

Poids total:

$$
G = P_{\text{Couverture}} + P_{\text{Accessoires}} + P_{\text{Panne}} = 12 + 5 + 5 + 15.8 = 37.8 \text{ kg/m}^2
$$

Entraxe des portiques est de :  $L = 6m$ 

 $G = 37.8 \times 6 = 226.8$  kg/ml

### **IV.2.2. Effet de neige :**

Par projection horizontale

N =  $58 \times \cos(12.41) = 56.64 \text{ daN/m}^2$ 

 $N=56.64 \times 6 = 339.84$  daN/ml

### **IV.2.3. Effet de vent :**

Le cas le plus défavorable pour le vent est dans le sens  $V_1$  ( perpendiculaire au pignon)

Les parois :

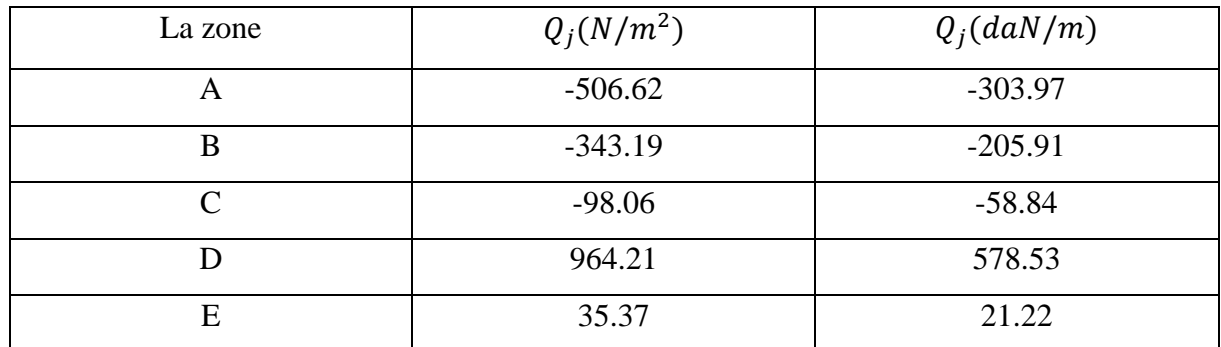

**Tableau IV.1 :** Valeurs de la pression aérodynamique sur les parois verticales.

La toiture :

**Tableau IV.2 :** Valeurs de la pression aérodynamique sur la toiture.

| La zone | $Q_i(N/m^2)$ | $Q_i$ (daN/m) |
|---------|--------------|---------------|
| F       | $-886.88$    | $-532.13$     |
| G       | $-815.93$    | $-489.56$     |
| H       | $-221.72$    | $-133.03$     |
|         | $-133.03$    | $-79.82$      |

 Le portique intermédiaire est le plus chargé vis-à-vis de la charge u vent car la surface tributaire de ce dernier est le double de celle du portique de rive. Pour simplifier les calculs on transforme la charge du vent sur la toiture en une charge équivalente uniformément répartie.

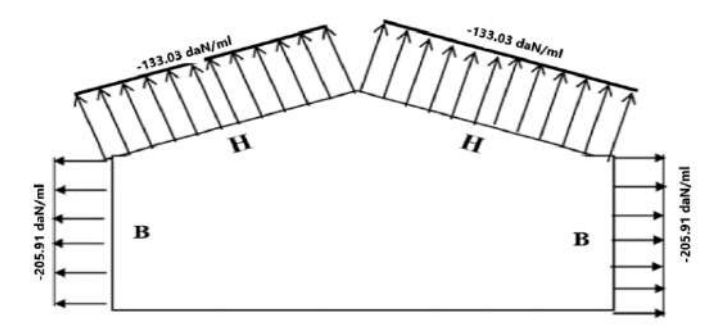

**Figure IV.2 :** la répartition des charges du vent sur le portique le plus sollicit*é*.

Etant donné que les actions du vent sur les deux versants sont identiques, on retiendra directement la charge agissant sur la zone H comme charge équivalente sur les deux versants de toiture.

La charge équivalente au vent (V) :  $V = -133.03$  daN/ml

### **IV.3 Les efforts internes :**

 Le calcul des efforts internes de notre portique, se fera avec la méthode des forces et *déplacements de la RDM.*  $S = 10.7$  m

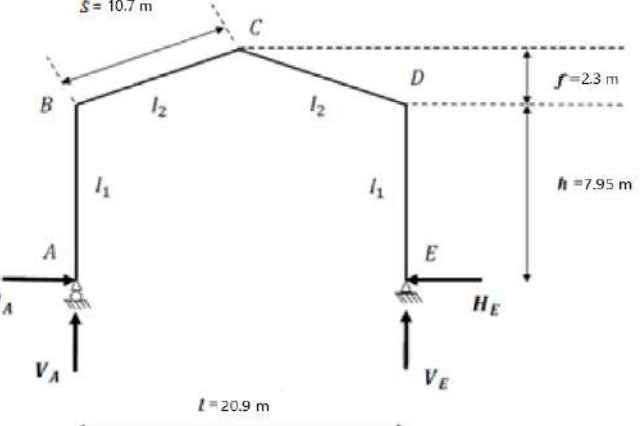

**Figure IV.3 :** Efforts internes

On assume que  $I_1 = I_2$ .

$$
K = \frac{raideur - rampant}{raideur - bequille} = \frac{h}{s} = \frac{7.95}{10.7} = 0.74
$$
  

$$
\varphi = \frac{f}{h} = \frac{2.3}{7.95} = 0.29
$$
  

$$
\Delta = K + 3 + 3\varphi + \varphi^2 = 0.74 + 3 + 3(0.29) + 0.29^2 = 4.7
$$
  
50

**IV.3.1 Les charges verticales vers le bas ( charges permanentes et surcharge de neige ) :**

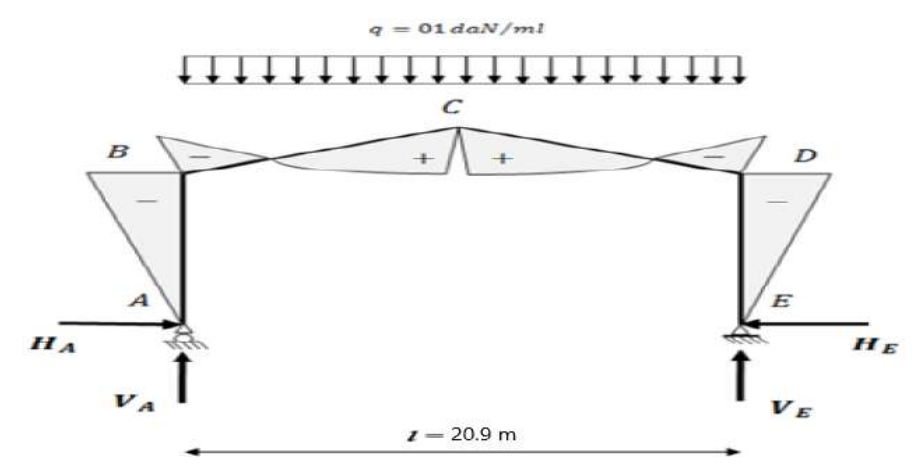

**Figure IV.4 :** Représentation des efforts internes, cas des charges verticales vers le bas.

Le calcul est fait sous une charge unitaire : q=1 daN/ml

$$
\beta = \frac{8 + 5\varphi}{4\Delta} = \frac{8 + 5 \times 0.29}{4 \times 4.7} = 0.5
$$
  

$$
\gamma = 1 - \beta(1 + \varphi) = 1 - 0.5(1 + 0.29) = 0.295
$$

Et on trouve les efforts internes suivants :

$$
H_A = -H_E = \beta \frac{ql^2}{8h} = 0.5 \times \frac{1 \times 20.9^2}{8 \times 7.95} = 3.43 \text{ d}aN
$$
  

$$
V_A = V_E = \frac{ql}{2} = \frac{1 \times 20.9}{2} = 10.45 \text{ d}aN
$$
  

$$
M_B = M_D = -\beta \frac{ql^2}{8} = -0.5 \frac{1 \times 20.9^2}{8} = -27.3 \text{ d}aN.m
$$
  

$$
M_c = \gamma \frac{q \times l^2}{8} = 0.36 \frac{1 \times 20.9^2}{8} = 19.66 \text{ d}aN.m
$$

#### **IV.3.2 Les charges verticales vers le haut** *(vent de soulèvement)* **:**

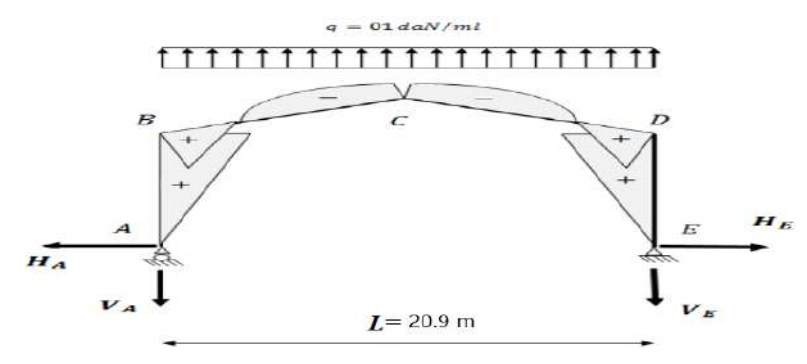

**Figure IV.5 :** Représentation des efforts internes, cas des charges verticales vers le haut.

$$
H_A = -H_E = \beta \frac{q l^2}{8h} = 3.53 \text{ d}aN
$$
  
\n
$$
V_A = V_E = \frac{q l}{2} = \frac{1 \times 20.9}{2} = 10.45 \text{ d}aN
$$
  
\n
$$
M_B = M_D = \beta \frac{q l^2}{8} = 0.5 \frac{1 \times 20.9^2}{8} = 27.3 \text{ d}aN.m
$$
  
\n
$$
M_c = -\gamma \frac{q \times l^2}{8} = -0.36 \frac{1 \times 20.9^2}{8} = -19.66 \text{ d}aN.m
$$

#### **IV.3.3. Le vent horizontal ( pression ) :**

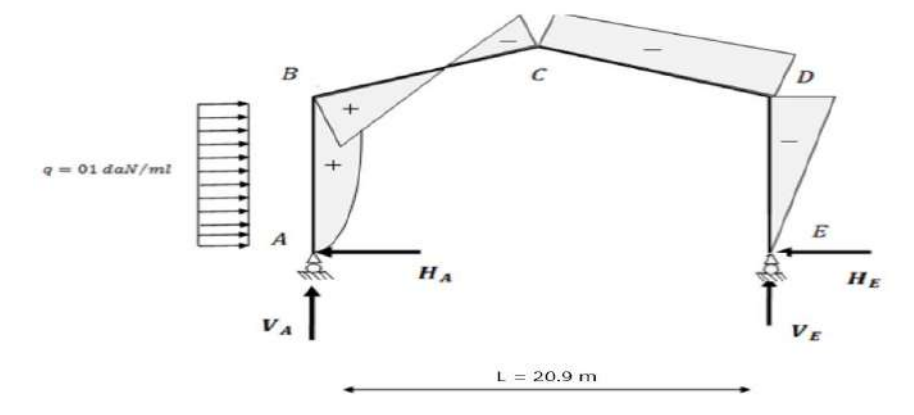

**Figure IV.6 :** Vent horizontal (pression).

 $\Delta =$  $5K + 12 + 6φ$ 8∆ =  $5(0.74) + 12 + 6(0.29)$  $\frac{1}{8(4.7)}$  = 0.46  $\beta = 1 - \delta = 1 - 0.46 = 0.54$  $v = \delta(1 + \omega) = 0.59$  $H_E = \delta \frac{qh}{2}$  $\frac{q h}{2} = 0.46 \frac{1 \times 7.95}{2} = 1.83 \text{ daN}$  $H_A = qh - H_E = 1 \times 7.95 - 1.83 = 6.12$  daN  $V_A = -V_E =$  $qh^2$ 2 = 7.95<sup>2</sup>  $2 \times 20.9$  $= 1.51 \text{ } daN$  $M_B=\beta$  $qh^2$ 2  $= 0.54$  $1 \times 7.95^2$ 2  $= 17.06$  daN. ml  $M_C = -\gamma$  $qh^2$ 2  $=-0.59$  $1 \times 7.95^2$ 2  $= -18.64$  daN. ml  $M_D = -\delta \frac{qh^2}{r^2}$  $\frac{h^2}{2}$  = -0.46 $\frac{1 \times 7.95^2}{2}$  = -14.54 daN. ml

# **IV.3.4 Le vent horizontal ( dépressions ) :**

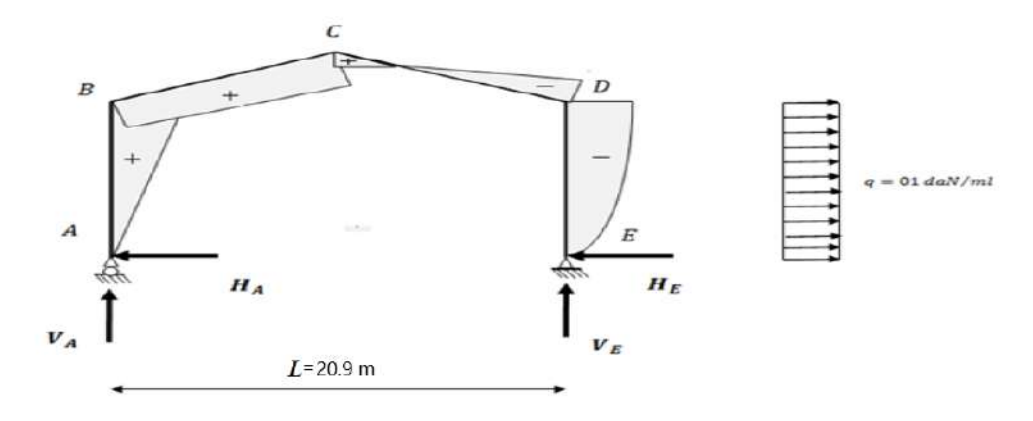

**Figure IV.7 :** Représentation des efforts internes, cas de vent horizontal (dépression).

 $H_A = \delta \frac{qh}{2}$  $\frac{q h}{2} = 0.46 \frac{1 \times 7.95}{2} = 1.83 \text{ daN}$  $H_E = qh - H_E = 1 \times 7.95 - 1.83 = 6.12$  daN  $V_A = -V_E =$  $qh^2$ 2 = − 7.95<sup>2</sup>  $2 \times 20.9$  $=-1.51 \text{ }daN$  $M_B = \delta \frac{qh^2}{r^2}$  $\frac{h^2}{2} = 0.46 \frac{1 \times 7.95^2}{2} = 14.54$  daN. ml  $M_c=\gamma$  $qh^2$ 2  $= 0.59$  $1 \times 7.95^2$ 2  $= 18.64$  daN. ml  $M_D = -\beta$  $qh^2$ 2  $=-0.54$  $1 \times 7.95^2$ 2  $= -17.06$  daN. ml

# **IV.4 Tableaux récapitulatifs :**

- Les charges unitaires :
	- **Tableau IV.3 :** Réactions d'appuis et moments sous une charge unitaire.

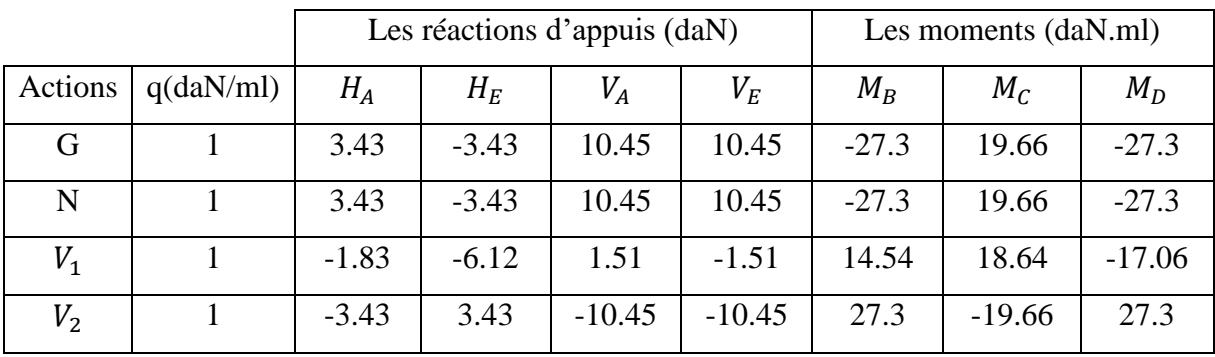
• Les charges réelles :

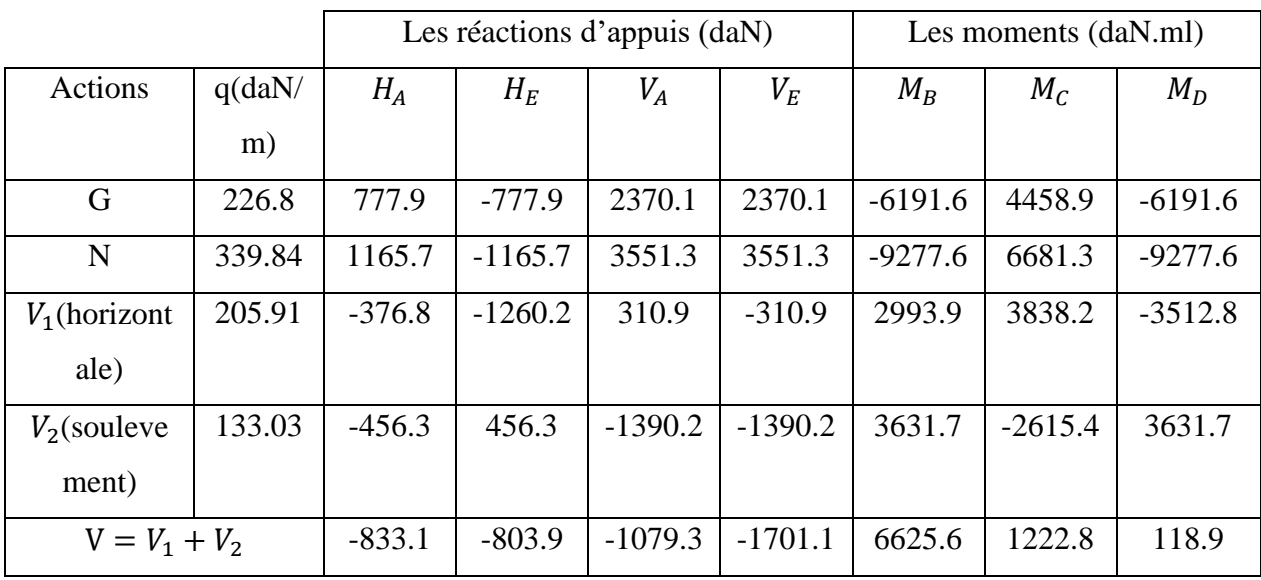

**Tableau IV.4 :** Réactions d'appuis et moments sous les charges actuelles.

• Les combinaisons ont l'ELU :

**Tableau IV.5 :** Combinaisons a l'ELU pour les réactions d'appuis et les moments.

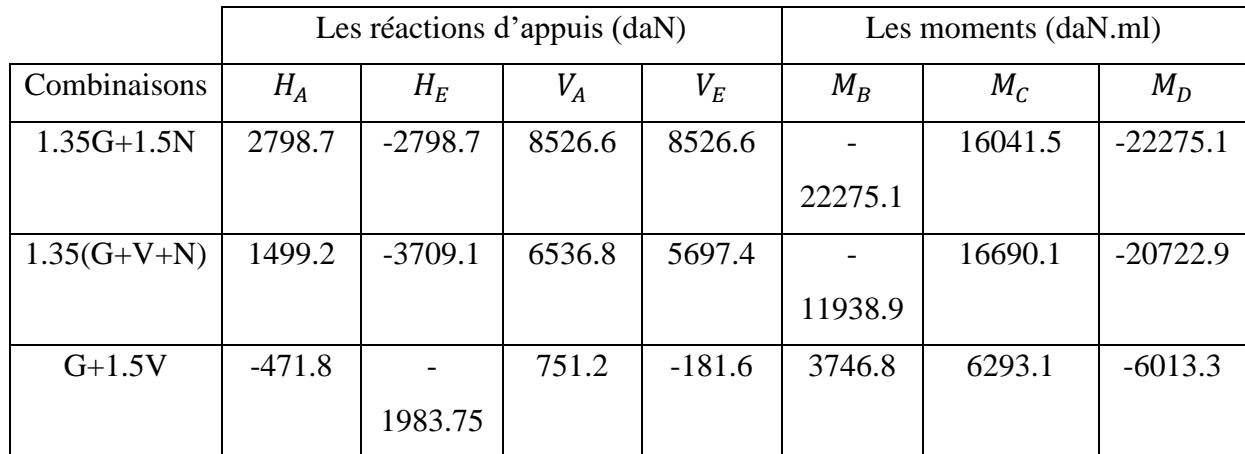

# **IV.5 Calcul de l'imperfection géométrique globale (défaut d'aplomb)** :

Elles sont prises en compte lorsque la somme des efforts horizontaux est inférieure à 15% de la somme des efforts verticaux. Elles peuvent être remplacées par un système de forces équivalentes calculées pour chaque poteau

Nous avons :

 $H_{eq} = \emptyset N_{sd}$ 

 $\emptyset = \emptyset_0 \propto_h \propto_m$ 

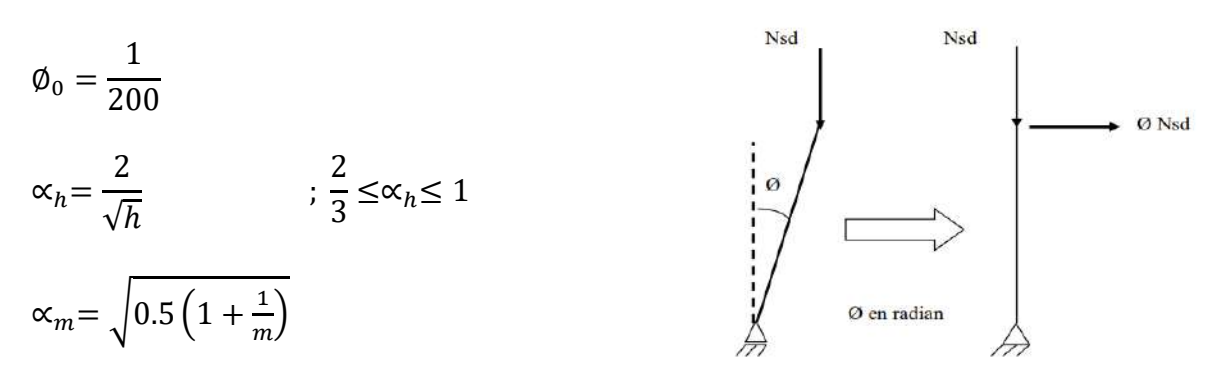

**Figure IV.8 :** Imperfection géométrique.

- $\bullet$   $H_{eq}$ : Effort horizontale équivalent appliqué en tête de chaque poteau.
- $N_{sd}$ : Effort normal de compression dans le poteau.
- $\bullet$   $\phi$ : Défaut initial d'aplomb.
- ∅ **:** Valeur de base.
- ∝ **:** Coefficient de réduction qui tient compte de la hauteur applicable au poteau.
- ∝ **:** Coefficient de réduction qui tient du nombre de poteaux dans une rangée.

Donc on a : 
$$
\phi_0 = \frac{1}{200} = 0.005
$$

$$
\alpha_h = \frac{2}{\sqrt{h}} = \frac{2}{\sqrt{10.25}} = 0.625
$$
 ;  $h = \text{hauteur de l'ouvrage.}$ 

 $\propto_m = \left(0.5\left(1+\frac{1}{m}\right)\right)$  $\boldsymbol{m}$  $= \Big| 0.5 \Big( 1 + \frac{1}{2} \Big)$ 2  $\vert = 0.866$  ; m = nombre de poteaux dans une file.

 $\varphi = 0.005 \times 0.625 \times 0.866 = 0.0027$ 

#### **IV.5.1 Modélisation avec les imperfections :**

IV.5.1.1 Efforts en pieds de poteaux à l'ELU :

|                     | Poteau 1 |       | Poteau 2 |         | La somme |        |
|---------------------|----------|-------|----------|---------|----------|--------|
| Combinaisons        | $H_A$    | $V_A$ | $H_E$    | $V_E$   | H(KN)    | V(KN)  |
| $Comb1: 1.35G+1.5N$ | 27.99    | 85.27 | $-27.99$ | 85.27   |          | 170.54 |
| Comb2:              | 14.99    | 65.37 | $-37.09$ | 56.97   | $-22.1$  | 122.34 |
| $1.35(G+V+N)$       |          |       |          |         |          |        |
| Comb3 : $G+1.5V$    | $-4.72$  | 7.51  | $-19.84$ | $-1.82$ | $-24.56$ | 5.69   |

**Tableau IV.6 :** Efforts en pieds des poteaux aux l'ELU.

Les défauts d'aplomb ne sont pas à considérer si :  $|H| \ge 0,15 |V|$ 

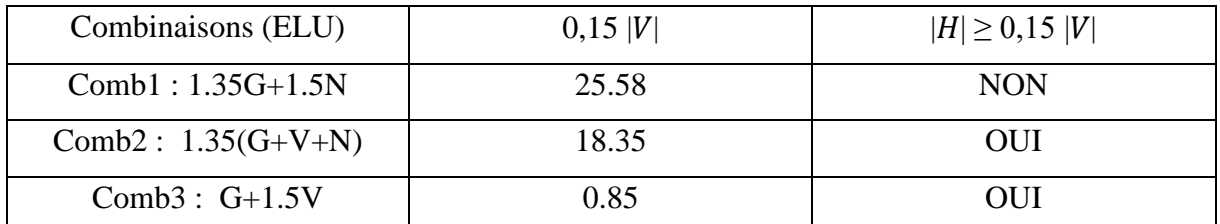

**Tableau IV.7 :** Efforts en pieds des poteaux avec Prise en compte des défauts d'aplomb.

Les défauts d'aplomb ne sont pas à considérer pour les combinaisons 02 et 03 car la condition

 $H \geq 0.15$  V est vérifiée.

IV.5.1.2 Efforts équivalents en tête des poteaux :

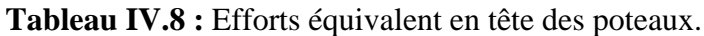

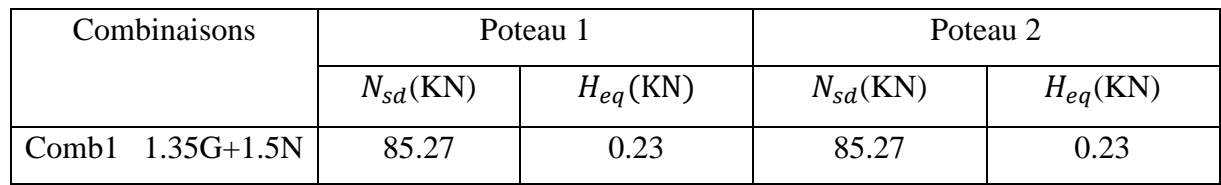

# **IV.5.2 Calcul des efforts internes additionnels :**

*IV.5.2.1. Effort horizontal en tête du poteau :*

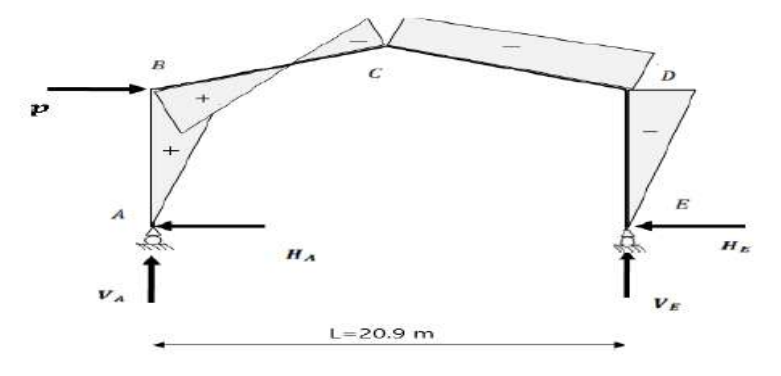

**Figure IV.9 :** Effort horizontale en tête du poteau.

$$
P = 2H_{eq} = 2 \times 0.23 = 0.46 \text{ KN}
$$
  
\n
$$
\beta = \frac{1}{2} \left( 1 + \frac{\varphi(3 + 2\varphi)}{2\Delta} \right) = \frac{1}{2} \left( 1 + \frac{0.29(3 + 2 \times 0.29)}{2 \times 4.7} \right) = 0.56
$$
  
\n
$$
\delta = \frac{1}{2} \left( 1 - \frac{\varphi(3 + 2\varphi)}{2\Delta} \right) = \frac{1}{2} \left( 1 - \frac{0.29(3 + 2 \times 0.29)}{2 \times 4.7} \right) = 0.445
$$
  
\n
$$
\gamma = \frac{\varphi}{2} \left( 1 - \frac{(1 + \varphi)(3 + 2\varphi)}{2\Delta} \right) = \frac{0.29}{2} \left( 1 - \frac{(1 + 0.29)(3 + 2 \times 0.29)}{2 \times 4.7} \right) = 0.074
$$
  
\n56

 $H_A = \beta P = 0.56 \times 0.46 = 0.26$  KN  $H_E = P - H_A = 0.46 - 0.26 = 0.2$  KN  $V_A = -V_E = Ph$  $\iota$ = −  $0.46 \times 7.95$ 20.9  $=-0.175$  KN  $M_B = \beta Ph = 0.56 \times 0.46 \times 7.95 = 2.05$  KN.m  $M_D = -\delta Ph = -0.445 \times 0.46 \times 7.95 = -1.63$  KN. m  $M_c = -\gamma Ph = -0.074 \times 0.46 \times 7.95 = -0.27$  KN.m

# **IV.5.3 Combinaisons à l'ELU avec prise en compte de**  :

**Tableau IV.9 :** Combinaisons à l'ELU pour les réactions d'appuis et les moments avec

|                | Réactions d'appuis (kN) |          |          |         | Moments (kN.m) |         |           |
|----------------|-------------------------|----------|----------|---------|----------------|---------|-----------|
| Combinaisons   | $H_A$                   | $H_E$    | $V_A$    | $V_E$   | $M_R$          | $M_c$   | $M_D$     |
| $1.35G+1.5N$   | 27.99                   | $-27.99$ | 85.27    | 85.27   | $-222.75$      | 160.42  | $-222.75$ |
| P              | 0.26                    | 0.2      | $-0.175$ | 0.175   | 2.05           | $-0.27$ | $-1.63$   |
| $1.35G+1.5N+P$ | 28.25                   | $-27.79$ | 85.1     | 85.45   | $-220.7$       | 160.15  | $-224.38$ |
| $1.35(G+N+V)$  | 14.99                   | $-37.09$ | 65.37    | 56.97   | $-119.39$      | 166.90  | $-207.23$ |
| $G+1.5V$       | $-4.72$                 | $-19.84$ | 7.51     | $-1.82$ | 37.47          | 62.93   | $-60.13$  |

prise en compte de  $H_{eq}$ .

# **IV.6 Choix de la méthode d'analyse :**

Le choix de la méthode d'analyse est conditionné par la valeur du coefficient d'éloignement critique  $\alpha$ cr

• Si  $\alpha_{cr} \geq 10$   $\Rightarrow$  Structure rigide : analyse élastique au 1<sup>er</sup> ordre.

• Si  $\alpha_{cr}$  < 10  $\Rightarrow$  Structure souple : analyse élastique avec prise en compte des effets du 2<sup>ème</sup> ordre.

• Si  $\alpha_{cr} \ge 15$   $\Rightarrow$  Structure rigide : analyse plastique.

# **IV.6.1 Détermination du facteur d'éloignement critique**  $\alpha_{cr}$ **:**

 L'importance des effets du second ordre sur une ossature est mesuré par sa déformabilité latérale à travers le coefficient d'amplification critique  $\alpha_{cr}$ ; Dans le cas de portique a faible

pente, ce dernier peut être calculé avec la formule approchée suivante pour la combinaison d'action considérée.

$$
\frac{1}{\alpha_{cr}} = \frac{V_{sd}}{V_{cr}} = \left(\frac{N_{sd,t}}{N_{cr,t}} + (4 + 3.3R) \times \frac{N_{sd,p}}{N_{cr,p}}\right)
$$

Avec :

 $N_{sd,p}$ : Effort axial de compression dans le poteau.

 $N_{cr,p}$ : Effort critique d'Euler dans le poteau.

 $N_{cr,t}$ : Effort axial de compression dans la traverse

 $N_{sd,t}$ : Effort critique d'Euler dans la traverse

I : le moment d'inertie de l'IPE 450 suivant l'axe yy (estimé). = 33742.9  $cm<sup>4</sup>$ 

$$
R = \frac{I_1 S}{I_2 h} = \frac{S}{h} = \frac{10.7}{7.95} = 1.35
$$
  

$$
N_{cr,p} = \frac{\pi^2 EI}{h^2} = \frac{\pi^2 \times 2.1 \times 10^4 \times 33742.9}{795^2} \times 10^{-3} = 11065.4 \text{ KN}
$$
  

$$
N_{cr,t} = \frac{\pi^2 El}{S^2} = \frac{\pi^2 \times 2.1 \times 10^4 \times 33742.9}{1070^2} \times 10^{-3} = 6108.5 \text{ KN}
$$

Sous la combinaison 1.35G + 1.5N :

$$
N_{sd,t} = 85.27 \sin 12.41 + 27.99 \cos 12.41 = 45.66 \text{ KN}
$$

 $N_{\text{sd,p}} = 85.27 \text{ KN}$ 

$$
\frac{1}{\alpha_{cr}} = \frac{V_{sd}}{V_{cr}} = \left(\frac{45.66}{6108.5} + (4 + 3.3 \times 1.35) \times \frac{85.27}{11065.4}\right) = 0.073 \implies \alpha_{cr} = 13.77 > 10
$$

Donc on a une structure rigide ⇒ On opte pour la méthode élastique au 1<sup>er</sup> ordre.

# **IV.7.1 Prédimensionnement de la traverse**

#### **IV.7.1.1 Moments sous la combinaison : 1.35***G* **+ 1.5***N*

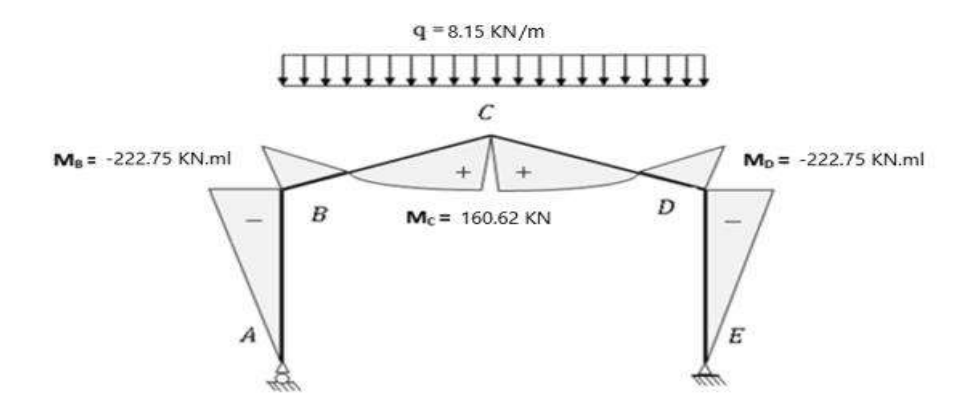

**Figure IV.10 :** Moments sous la combinaison  $1.35G + 1.5N$ .

# **IV.7.1.2 Moments sous la charge équivalente totale**  $H_{eq}$ **:**

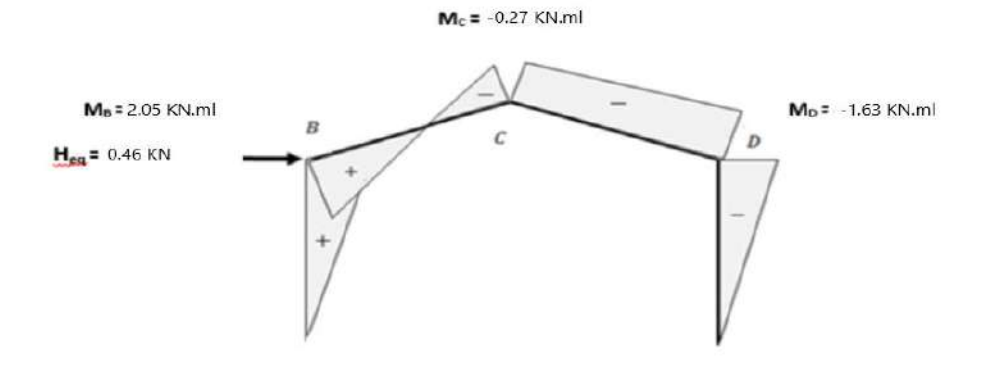

**Figure IV.11 :** Moments sous la charge équivalente totale.

# **IV.7.1.3 Moments maximaux sollicitant la traverse**

• Action vers le bas : (charges de gravités)

Sous la combinaison :  $1.35G + 1.5N + P$ 

- Aux appuis : MD = -224.38 KN.m
- Au faitage : MC =160.15 KN.m
- Action vers le haut : (vent de soulèvement)

Sous la combinaison :  $G + 1.5V$ 

- Aux appuis :  $MB = 37.47$  KN.m
- Au faitage :  $MC = 62.93$  KN.m

# **IV.7.1.4 Calcul préliminaire**

$$
M_{sd}^y \le M_{pl,rd}^y \Rightarrow M_{sd}^y \le \frac{W_{pl}^y \times f_y}{\gamma_{M_0}} \Rightarrow W_{pl}^y \ge \frac{224.38 \times 1.1 \times 10^3}{235} \Rightarrow W_{pl}^y \ge 1050.29 \; cm^3
$$

Soit un IPE400  $\rightarrow W_{pl}^{\gamma} = 1307.1$   $cm^3$ 

# **IV.7.2 Vérification de la traverse à l'ELS**

# *IV.7.2.1. Vérification de la flèche*

- Le calcul de la flèche est réalisé au faîtage de la traverse, en C, sous l'action combinée non pondérée de : G + N

- La flèche maximale au faîtage est donnée par la formule suivante :

$$
y_{max} = \frac{1}{384EI_y}(5ql^4 - 48M_Bl^2) \le \delta_{max} = \frac{l}{200}
$$

- $q = G + N = 2.27 + 3.39 = 5.66$  KN/ml
- $E = 2.1 \times 10^4$  KN/cm<sup>2</sup>
- $I_y = 23128.4 \text{ cm}^4$
- $l = 20.9 m$

• 
$$
M_B = 61.92 + 92.78 = 154.7 \text{ KN} \cdot \text{ml}
$$
  
\n
$$
\frac{(5 \times 5.66 \times 10^{-2} \times 2090^4 - 48 \times 154.7 \times 10^2 \times 2090^2)}{384 \times 2.1 \times 10^4 \times 23128.4} \le \frac{2090}{200}
$$
\n
$$
11.6 \text{ cm} > 10.45 \text{ cm}
$$

Donc on choisit IPE 450 :  $y_{max} = 7.92 < 10.45$  cm ... ... ... ... ... ... ... Condition vérifiée

# **IV.7.3 Vérification de la traverse** *à* **l'ELU**

*Bilan des efforts :*

- $M_{y, sd} = 222.75$  KN. m
- $N_{sd} = 85.27 \sin 12.41 + 27.99 \cos 12.41 = 45.66 \text{ kN}$
- $V_{z, sd} = 85.27 \cos 12.41 27.99 \sin 12.41 = 77.26 \text{ KN}$

Les caractéristiques du profilé IPE 450

| G(Kg/m)                        | $h$ (mm)                 | $b$ (mm)                      | $d$ (mm)                        | $t_w$      | $t_f$ (mm) | $A$ (cm2)                     |
|--------------------------------|--------------------------|-------------------------------|---------------------------------|------------|------------|-------------------------------|
|                                |                          |                               |                                 | (mm)       |            |                               |
| 77.6                           | 450                      | 190                           | 378.8                           | 9.4        | 14.6       | 98.8                          |
| $I_{\rm v}$ (cm <sup>4</sup> ) | $I_z$ (cm <sup>4</sup> ) | $W_{nl}^y$ (cm <sup>3</sup> ) | $W_{nl}^{z}$ (cm <sup>3</sup> ) | $i_v$ (cm) | $i_z$ (cm) | $W_{el}^y$ (cm <sup>3</sup> ) |
| 33742.9                        | 1675.35                  | 1701.8                        | 276.4                           | 18.48      | 4.12       | 1499.7                        |

**Tableau IV.10 :** Caractéristiques géométriques de l'IPE 450.

#### *Classe de la section*

Section sollicitée en flexion composé :

Classe de la semelle comprimée :

$$
\frac{c}{t_f} = \frac{b/2}{t_f} \le 10\varepsilon \, ; \, \text{avec } \varepsilon = \sqrt{\frac{235}{f_y}} \, \Rightarrow \, \frac{190/2}{14.6} = 6.5 \le 10
$$

Semelle de classe 1

Classe de l'âme comprimée :

$$
\alpha = \frac{1}{d} \left( \frac{d + d_c}{2} \right) \le 1 \qquad \text{; avec } d_c = \frac{N_{sd}}{t_w \times f_y} = \frac{45.66 \times 10^3}{9.4 \times 235} = 20.67 \text{ mm}
$$
\n
$$
\alpha = \frac{1}{378.8} \left( \frac{378.8 + 20.67}{2} \right) = 0.53 \le 1
$$

L'âme de classe 1

#### *IV.7.3.1 Incidence de l'effort tranchant*

Si  $Vz$ .  $sd \leq 0.5$  Vpl. Rd, il n'y a pas d'interaction entre le moment fléchissant et l'effort tranchant

$$
Vz. sd \leq 0.5 \times \frac{A_{vz} \times f_y}{\sqrt{3} \times \gamma_{M_0}}
$$
  

$$
Vz. sd \leq 0.5 \times \frac{50.8 \times 10^2 \times 235}{\sqrt{3} \times 1.1} \times 10^{-3}
$$
  
77.26 \leq 313.3 KN Condition vérifiée

# *IV.7.3.2 incidence de la section à l'effort normale :*

Si  $N_{sd} \leq Min \left(0.25 N_{pl,rd} ; 0.5 \frac{A_w \times f_y}{V_{ld}} \right)$  $\gamma_{M_0}$ ) , Il n'y a pas d'interaction entre le moment résistant et l'effort normal.

$$
0.25 N_{pl,rd} = 0.25 \frac{A \times f_y}{\gamma_{M_0}} = 0.25 \frac{98.8 \times 10^{-1} \times 235}{1.1} = 527.68 \text{ KN}
$$
  
\n
$$
A_w = A - 2b \times t_f = 98.8 \times 10^2 - 2 \times 190 \times 14.6 = 4332 \text{ mm}^2
$$
  
\n
$$
0.5 \frac{A_w \times f_y}{\gamma_{M_0}} = 0.5 \frac{4332 \times 235}{1.1} \times 10^{-3} = 462.74 \text{ KN}
$$
  
\n
$$
N_{sd} \leq Min \text{ (527.68; 462.74)}
$$
  
\n
$$
45.66 \leq 462.74 \text{ KN} \quad \text{Condition verify the}
$$

#### *IV.7.3.3 Vérification de la section à la résistance :*

On doit vérifier que :  $M_{sd}^y \leq M_{crd}$ 

Section de classe 1 :  $M_{crd} = M_{pl,rd}^y$ 

$$
M_{pl,rd}^{y} = \frac{W_{pl}^{y} \times f_{y}}{\gamma_{M_0}} = \frac{1701.8 \times 10^{-3} \times 235}{1.1} = 363.57 \text{ KN} \cdot m
$$

$$
222.75 \leq 363.57 \, \text{KN} \cdot \text{ml}
$$
 Condition vérifiée

#### **IV.7.4 Vérification de l'élément aux instabilités :**

La vérification aux instabilités est donnée par les formules suivantes :

#### *ACTION VERS LE BAS*

*IV.7.4.1 Vérification vis-à-vis du flambement*

$$
\varphi = \frac{M_a}{M_b} = -\frac{160.42}{222.75} = -0.72
$$

$$
\beta_{M\varphi} = 1.8 - 0.7\varphi = 1.8 - 0.7(-0.72) = 2.3
$$

$$
M_Q = \frac{q \times l^2}{8} = \frac{8.15 \times 10.45^2}{8} = 111.25 \, KN.\,ml
$$

$$
\Delta M = M_C - M_B = 160.42 + 222.75 = 383.17 \, \text{KN} \cdot \text{ml}
$$

 $\beta_{M\phi} = 1.3$ ; Cas de charge uniformément répartie.

$$
\beta_{My} = \beta_{M\varphi} + \frac{M_Q}{\Delta M} (\beta_{M\varphi} - \beta_{M\varphi}) = 2.3 + \frac{111.25}{383.17} (1.3 - 2.3) = 2.01
$$

|                | $l$ (cm) | Elancement | <b>Elancement</b>      | Courbe de  | <b>Facteur de</b> | $\mu_{\nu}$ | $K_v$           |
|----------------|----------|------------|------------------------|------------|-------------------|-------------|-----------------|
|                |          | $\lambda$  | réduit $\bar{\lambda}$ | flambement | réduction $\chi$  |             |                 |
| <b>Suivant</b> | 1070     | 57.9       | 0.62                   | a          | 0.8815            | 0.15        | 0.997           |
| $y-y$          |          |            |                        |            |                   |             |                 |
| <b>Suivant</b> | 614.35   | 149.11     | 1.58                   | b          | 0.3148            |             | $K_{LT} \leq 1$ |
| $Z-Z$          |          |            |                        |            |                   |             | 0.979           |

**Tableau IV.11 :** les paramètres de flambement

 $\chi_{min} = min(0.8815 ; 0.3148 ) = 0.3148$ 

 $N_{sd}$  $\frac{N_{sd}}{\chi_{min} \times N_{pl,rd}} + \frac{K_y \times M_{sd}^y}{M_{pl,rd}^y}$  $M_{pl,rd}^y$  $\frac{\times M'_{sd}}{y} \leq 1 \Rightarrow \frac{45.66}{0.2140 \times 24}$  $\frac{45.66}{0.3148 \times 2110.72} + \frac{0.997 \times 222.75}{363.57}$  $\frac{363.57}{363.57}$  = 0.68  $\leq$  1 Condition vérifiée

#### *IV.7.4.2 Vérification vis-à-vis du déversement*

 $C_1 = 1.88 - 1.4\psi + 0.52\psi^2 \le 2.7$  ;  $-1 \le \psi \le +1$ 

 $\psi = \frac{M_a}{M}$  $\frac{M_a}{M_b}$ ;  $M_a < M_b$ : Moments aux extrémités du tronçon.

- Calcul du moment au point quelconque P

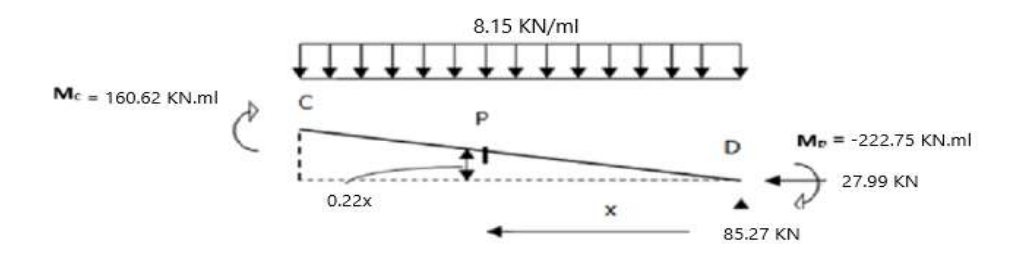

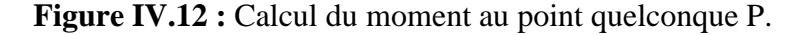

$$
\frac{P}{x} = \frac{2.3}{10.45} \to P = 0.22x
$$

 $M_p = 85.27x - 222.75 - 27.99(0.22x) - 8.15 \times$  $x^2$ 2  $M_p = -4.08 x^2 + 79.11 x - 222.75$  $l =$  $\mathcal{S}_{0}^{(n)}$ 2 = 10.7 2  $= 5.35m$  $M_a = M_p(x = 5.35) = 83.71$  KN. ml

63

$$
\psi = -\frac{83.71}{222.75} = -0.38 \Rightarrow C_1 = 2.49 < 2.7
$$

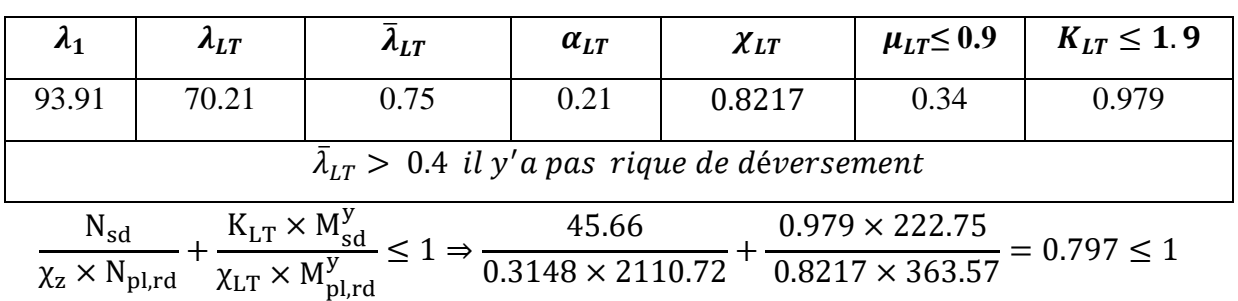

**Tableau IV.12 :** les paramètres de déversement

Elément vérifié au diversement pour les charges descendantes.

# *ACTIONS VERS LE HAUT :*

La semelle inférieure qui est comprimée sous l'action du vent de soulèvement est susceptible de déverser du moment qu'elle est libre sur toute sa longueur.

# *Bilan des efforts pour les charges ascendantes :*

 $M_{sd}^{y} = 37.47$  KN.ml  $N_{sd}$  = 7.51sin12.41 + 4.72cos12.41 = 6.22 KN

 $V_{sd}^z = 7.51s\cos 12.41 - 4.72\sin 12.41 = 6.32$  KN

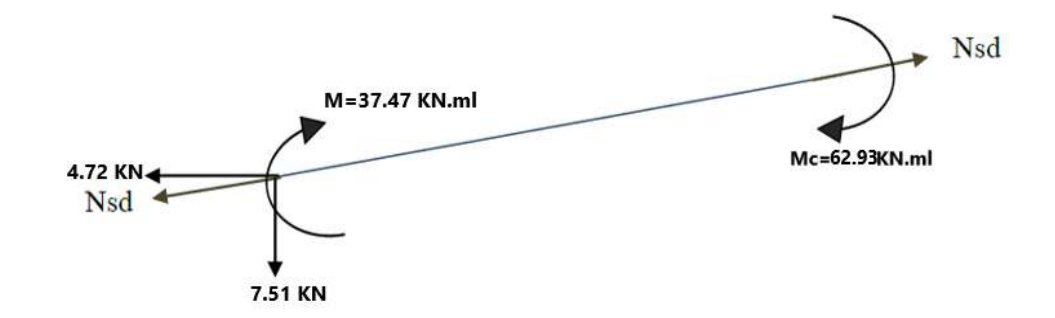

**Figure IV.12 :** Sollicitations sur la traverse, cas de charges ascendantes.

# **IX)** *Vérification au déversement :*

La formule de vérification au déversement devient :

$$
\frac{M_{sd}^{\gamma}}{\chi_{LT} \times M_{pl,rd}^{\gamma}} \le 1
$$
  

$$
\psi = \frac{37.47}{62.93} = 0.59
$$

 $C_1 = 1.88 - 1.4 \times 0.59 + 0.52 \times 0.59^2 = 1.24 \le 2.7$ 

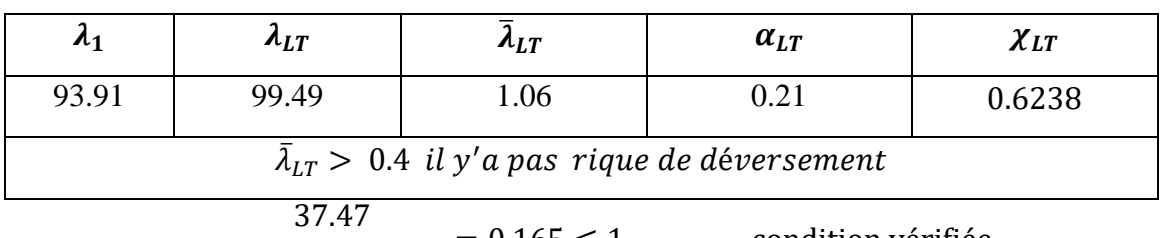

**Tableau IV.13 :** les paramètres de déversement

 $\frac{1}{0.6238 \times 363.57} = 0.165 \le 1$  condition vérifiée

# **IV.8 Au logiciel de Mathcad Prime :**

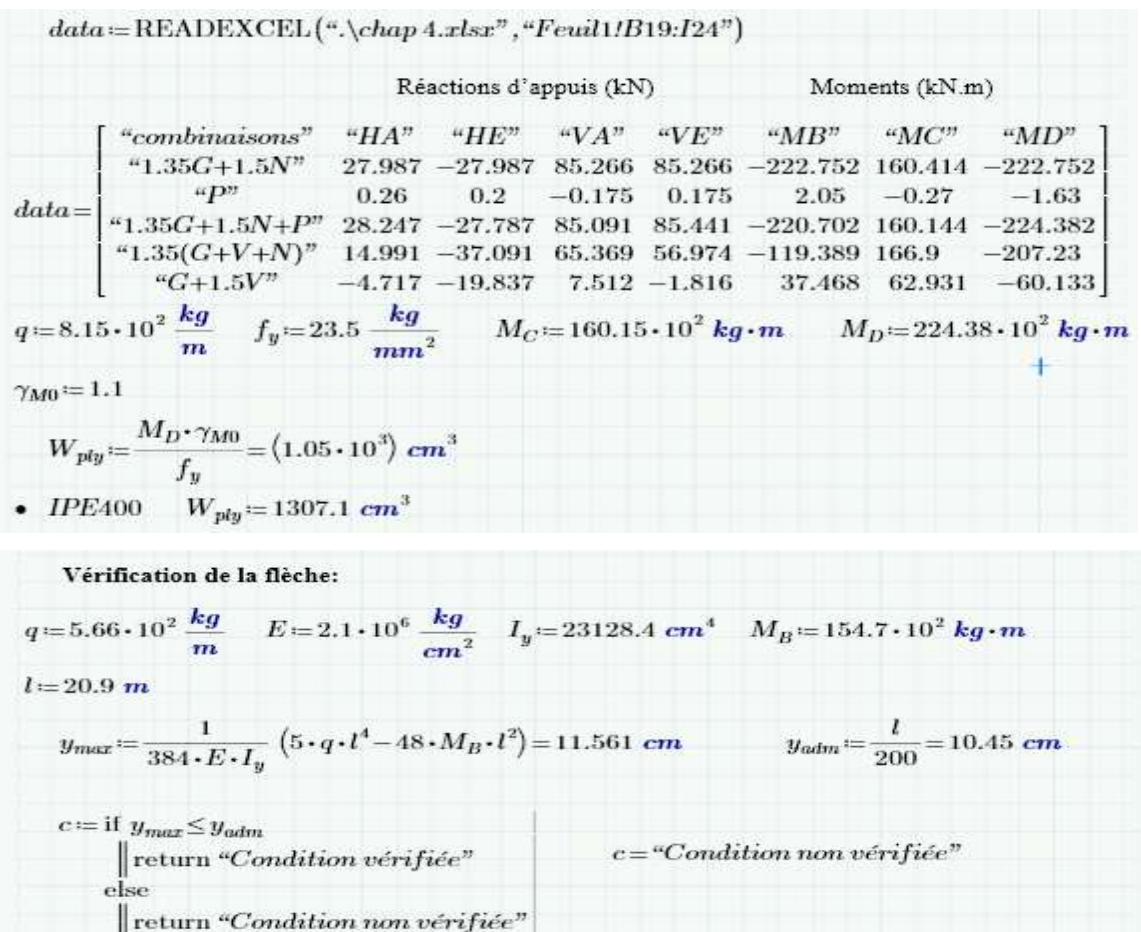

• *IPE450* 
$$
I_y
$$
=33742.9 cm<sup>4</sup>  $y_{max}$  =  $\frac{1}{384 \cdot E \cdot I_y}$  (5. q. t<sup>4</sup> – 48. M<sub>B</sub>·t<sup>2</sup>) = 7.924 cm  
\nc=15  $y_{min}$   
\n $y_{min}$  = 29<sub>min</sub>  
\n $y_{min}$  = 222.75 · 10<sup>2</sup> kg⋅m  $k_0$  = 45.66 · 10<sup>2</sup> kg  $V_{sat}$  = 77.26 · 10<sup>2</sup> kg  $A$  = 98.8 cm<sup>2</sup>  
\n $G$  = 77.6  $\frac{h}{m}$  h=450 mm b=190 mm t<sub>up</sub> = 9.4 mm t<sub>f</sub> = 14.6 mm d=378.8 mm  
\n $I_y$ = 33742.9 cm<sup>4</sup>  $W_{edge}$  = 1499.7 cm<sup>3</sup>  $i_y$  = 18.48 cm  $W_{poly}$  = 170.18 cm<sup>3</sup> A<sub>ns</sub> = 50.8 cm<sup>2</sup>  
\n $I_z$  = 1675.35 cm<sup>4</sup>  $W_{edge}$  = 1499.7 cm<sup>3</sup>  $i_y$  = 18.48 cm  $W_{poly}$  = 170.18 cm<sup>3</sup> A<sub>ns</sub> = 50.8 cm<sup>2</sup>  
\n $I_z$  = 1675.35 cm<sup>4</sup>  $W_{edge}$  = 176.35 cm<sup>3</sup>  $i_z$  = 4.12 cm  $W_{مi_z}$  = 276.4 cm<sup>3</sup> A<sub>mp</sub> = 58.3 cm<sup>2</sup>  
\n $f_y$  = 33742.9 cm<sup>4</sup>  $W_{edge}$  = 1499.7 cm<sup>3</sup>  $i_z$  = 4.12 cm  $W_{pi2$  = 276.4 cm<sup>3</sup> A

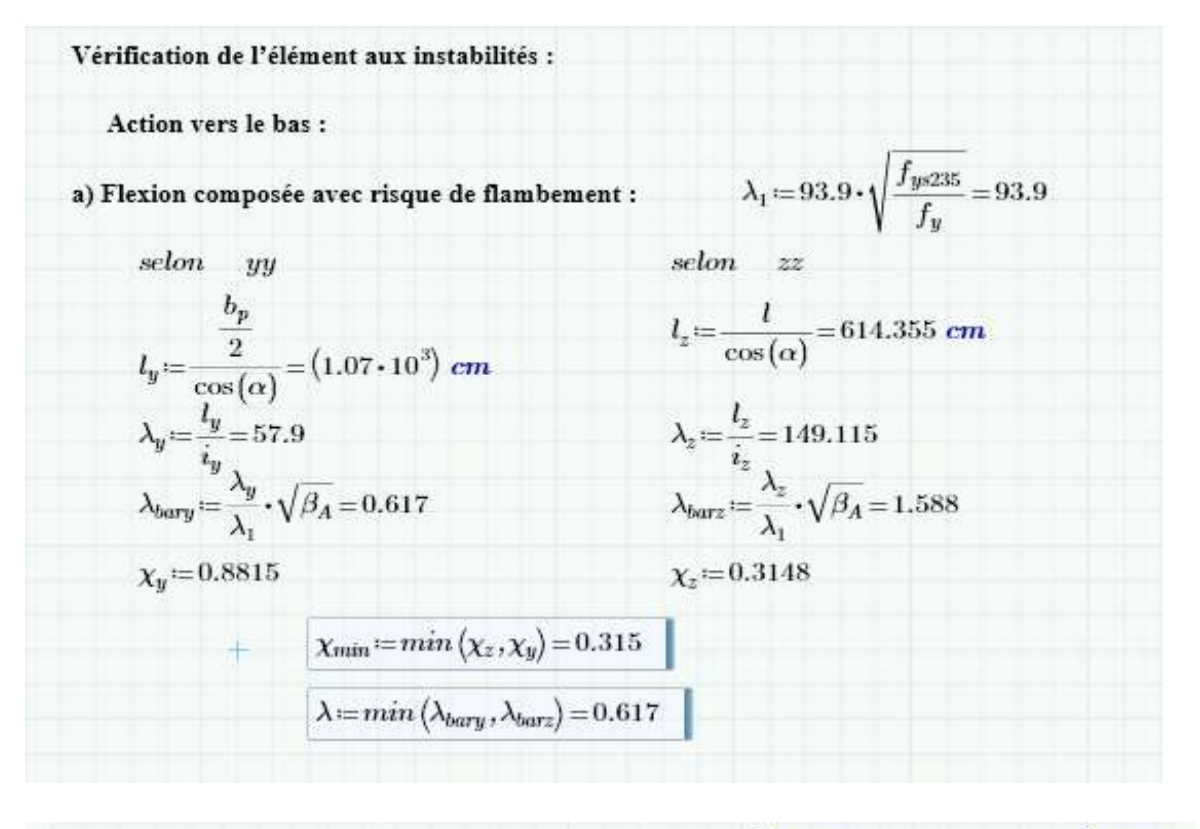

Calcul du coefficient Ky:  $\beta_{M\phi} = 1.3$   $M_a = -160.62 \cdot 10^2$  kg·m  $M_b = 222.75 \cdot 10^2$  kg·m

$$
M_C = 16042 \text{ kg} \cdot m \qquad M_B = -22275 \text{ kg} \cdot m \qquad q = 8.15 \cdot 10^2 \frac{\text{kg}}{m} \qquad l = \frac{b_p}{2} = 10.45 \text{ m}
$$
\n
$$
\varphi = \frac{M_a}{M_b} = -0.721
$$
\n
$$
\beta_{M\varphi} = 1.8 - 0.7 \cdot \varphi = 2.305
$$
\n
$$
M_Q = \frac{q \cdot l^2}{8} = (1.113 \cdot 10^4) \text{ kg} \cdot m
$$
\n
$$
\Delta M = M_C - M_B = (3.832 \cdot 10^4) \text{ kg} \cdot m
$$
\n
$$
\beta_{My} = \beta_{M\varphi} + \frac{M_Q}{\Delta M} \cdot (\beta_{M\varphi} - \beta_{M\varphi}) = 2.013
$$
\n
$$
\mu_y = \lambda \cdot (2 \cdot \beta_{My} - 4) + \frac{W_{phy} - W_{ely}}{W_{ely}} = 0.151
$$
\n
$$
K_y = 1 - \frac{\mu_y \cdot N_{sd}}{\chi_y \cdot A \cdot f_y} = 0.997
$$
\n
$$
c = \frac{N_{sd}}{\chi_{min} \cdot \frac{N_{ptd1}}{0.25}} + \frac{K_y \cdot M_{sdy}}{M_{cd}} = 0.676
$$
\n
$$
\text{condition} = \text{``Condition "Condition } \text{which is a constant, } \alpha_{M\varphi} = \text{condition} \cdot \text{condition} \cdot \text{variable''}
$$
\n
$$
\text{else}
$$
\n
$$
\text{return ``Condition non } \text{wein } \text{if } \alpha = 0.997
$$

b) Verification vis-à-vis du déversement 
$$
S = 10.7 \ m \quad l := \frac{S}{2} = 5.35 \ m \quad x = l
$$

$$
M_p = -4.08 \cdot x^2 + 79.11 \cdot x - 222.75 = 83.709
$$

$$
M_a = 8370.9 \ kg \cdot m
$$

$$
\psi = \frac{M_a}{M_b} = -0.376
$$

$$
C_1 = 1.88 - 1.4 \cdot \psi + 0.52 \cdot \psi^2 = 2.48
$$

$$
\lambda_{LT} = \frac{1}{i_z}
$$
\n
$$
C_1^{0.8} \left(1 + \frac{1}{20} \left(\frac{l}{i_z}\right)^2\right)^{0.25} = 70.356
$$
\n
$$
C_1^{0.8} \left(1 + \frac{1}{20} \left(\frac{l}{i_z}\right)^2\right)
$$
\n
$$
\lambda = \frac{\lambda_{LT}}{\lambda_1} \cdot \sqrt{\beta_A} = 0.749
$$
\n
$$
X_{LT} = 0.8217
$$
\ncondition = 11  $\lambda \le 0.4$   
\n
$$
\text{else}
$$
\n
$$
\text{else}
$$
\n
$$
\text{letum } \text{``i} \text{ y a p a s un risque du déversement''}
$$
\n
$$
\text{constition} = \text{"i} \text{ y a un risque du déversement''}
$$
\n
$$
\beta_{MLT} = 1.8 - 0.7 \cdot \psi = 2.063
$$
\n
$$
\mu_{LT} = 0.15 \cdot \lambda_{bar} \cdot \lambda_{ML} - 0.15 = 0.341
$$
\n
$$
K_{LT} = 1.8 - 0.7 \cdot \psi = 2.063
$$
\n
$$
\mu_{LT} = 0.15 \cdot \lambda_{bar} \cdot \lambda_{ML} - 0.15 = 0.341
$$
\n
$$
K_{LT} = 1.8 - 0.7 \cdot \psi = 2.079
$$
\n
$$
\text{ce:}
$$
\n
$$
\frac{N_{\text{g}}}{N_{LT}} \cdot \frac{K_{LT} \cdot M_{\text{sig}}}{N_{LT} \cdot M_{\text{ref}}} = 0.798
$$
\n
$$
\chi_{\text{g}} \cdot \frac{N_{\text{g}}}{0.25}
$$
\ncondition = 11  $\epsilon \le 1$   
\n
$$
\text{leturn } \text{``Condition } \text{to} \text{'' if } \text{f} \text{g} \text{''}
$$
\n
$$
\text{Aetions vers le haut :}
$$
\n
$$
M_{\text{sig}} = 3747 \text{ kg} \cdot m \qquad N_{\text{sd}} := 622 \text{ kg} \qquad V_{\text{sd}} := 632 \text
$$

$$
\lambda = \left(\frac{\lambda_{LT}}{\lambda_1}\right) \cdot \sqrt{\beta_A} = 1.063
$$

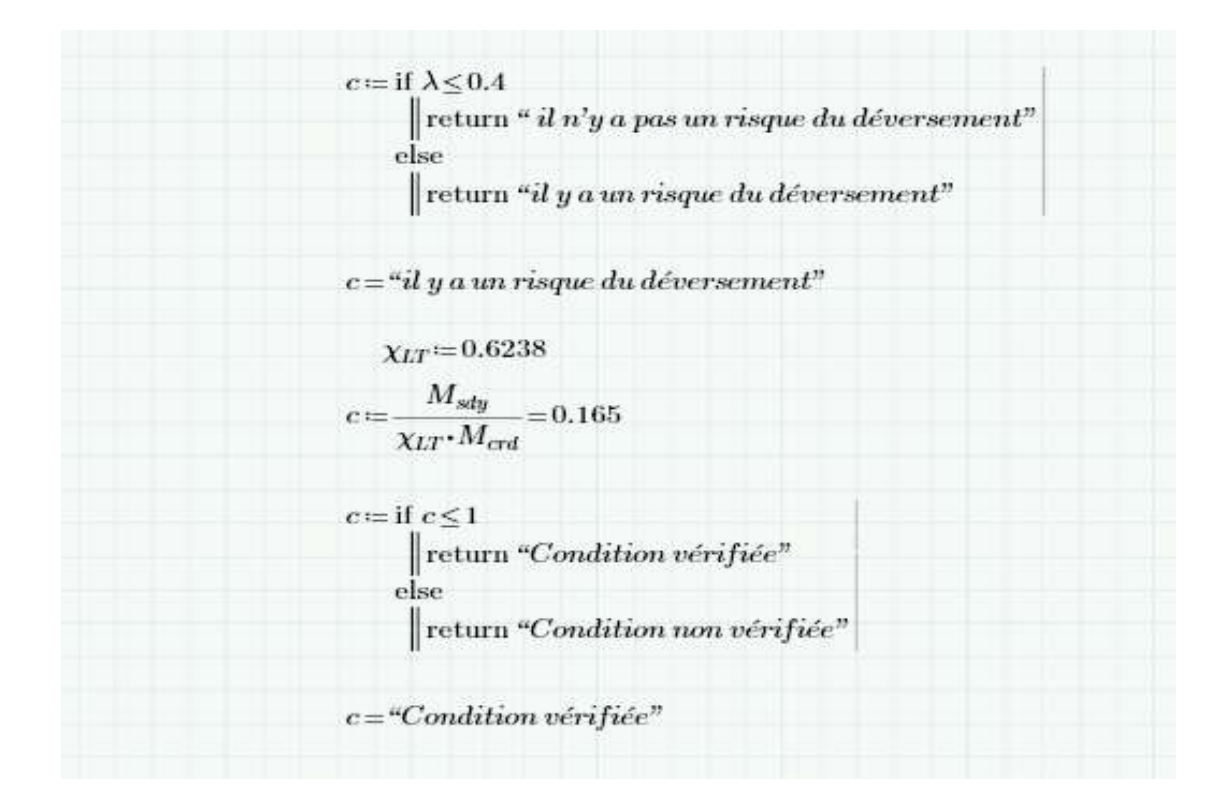

# **IV.9 Les poteaux :**

 Les profilés laminés en I ou en H les plus utilisés comme poteau de charpente métallique. Ils conviennent particulièrement bien à l'assemblage des poutres dans les deux directions perpendiculaires avec facilité d'assemblage.

# **IV.9.1 Prédimensionnement du poteau**

• Bilan des efforts sous la combinaison  $1.35G + 1.5N + P$ )

$$
M_{y,sd} = 222.75 \, KN.\,m
$$

$$
N_{sd} = +85.27 \; KN
$$

 $V_{z, sd} = -27.79$  KN

**IV.9.2 Vérification de l'élément aux instabilités**

$$
M_{ply, sd} = \frac{W_{ply} \times f_y}{\gamma_{M0}} = \frac{2088.5 \times 23.5}{1.1} = 44617.95 \text{ dan.m}
$$

$$
N_{pl, Rd} = \frac{A \times f_y}{\gamma_{M0}} = \frac{142.8 \times 2350}{1.1} = 305072.73 \text{ dan}
$$

#### *IV.9.2.1 Vérification vis-à-vis du flambement*

$$
\left(\frac{N_{sd}}{\chi_{min} \times N_{pl, Rd}}\right) + \left(\frac{K_y \times M_{y, sd}}{M_{ply, Rd}}\right) \le 1
$$

|                  | $l$ (cm)                                                   | <b>Elancement</b>      | <b>Elancement</b>      | Courbe de           | <b>Facteur de</b> |  |
|------------------|------------------------------------------------------------|------------------------|------------------------|---------------------|-------------------|--|
|                  |                                                            | $\boldsymbol{\lambda}$ | réduit $\bar{\lambda}$ | flambement          | réduction $\chi$  |  |
| Suivant y-y      | 795                                                        | 52.23                  | 0.56                   | $b: \alpha = 0.34$  | 0.8371            |  |
| Suivant z-z      | 200                                                        | 26.9                   | 0.29                   | $c: \alpha = 0.49$  | 0.9491            |  |
|                  | $\lambda_1$                                                | $\lambda_{LT}$         | $\bar{\lambda}_{LT}$   | $\alpha_{LT}$       | $\chi_{LT}$       |  |
|                  | 93.91                                                      | 24.86                  | 0.26                   | 0.21                |                   |  |
|                  | $\bar{\lambda}_{LT}$ < 0.4 il y'a pas rique de déversement |                        |                        |                     |                   |  |
| $\mu_y \leq 0.9$ | $\mu_z \leq 0.9$                                           | $K_v \leq 1.5$         | $K_z \leq 1.5$         | $\mu_{LT} \leq 1.5$ | $K_{LT} \leq 1$   |  |
| $-0.118$         |                                                            | 1                      |                        |                     |                   |  |

**Tableau IV.14 :** les paramètres de flambement et de déversement

Vérification au flambement :

( 85.27 0.8371×305072.73) <sup>+</sup> ( 1×222.75 44617.95) <sup>=</sup> 0.534 <sup>&</sup>lt; <sup>1</sup> …………… condition vérifiée

# **IX)** *Vérification vis-à-vis du déversement*

 $\overline{\lambda}_{\rm LT}=0.26 < 0.4$  il y'a pas un rique de déversement

# **IV.10 LE CALCUL PAR LOGICIEL DE MATHCAD PRIME** :

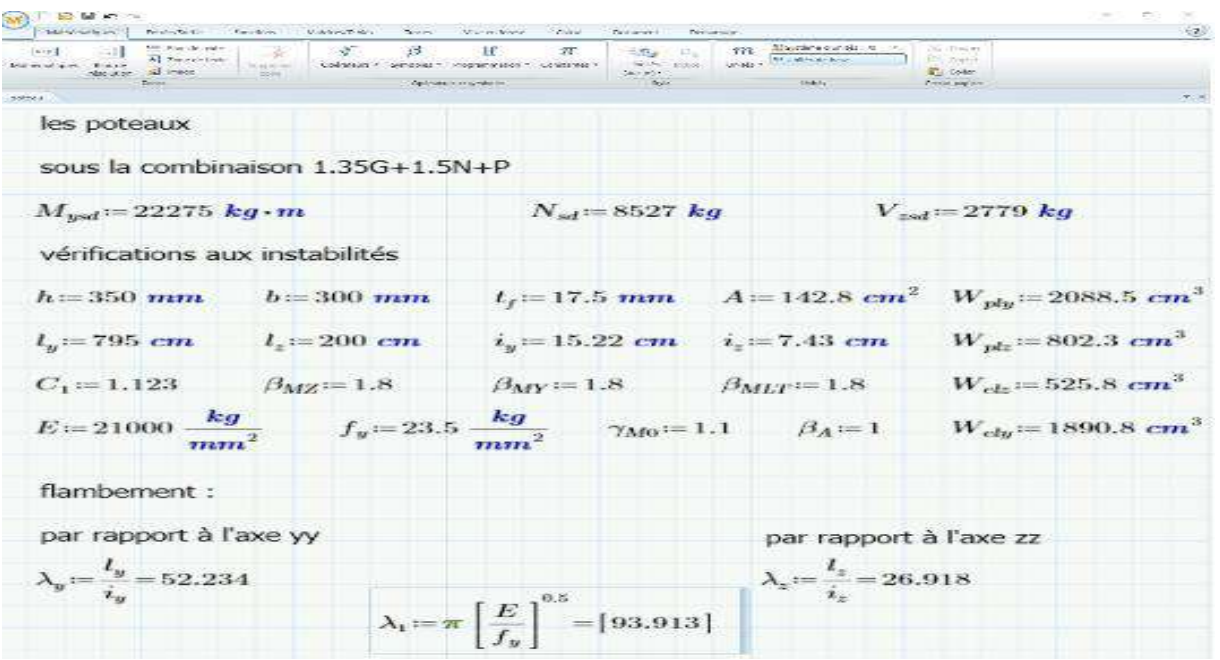

$$
\lambda'_{y} := \frac{\lambda_{y}}{\lambda_{1}} \left[ \beta_{A} \right]^{0.5} = 0.556
$$
\n
$$
\lambda'_{z} := \frac{\lambda_{z}}{\lambda_{1}} \left[ \beta_{A} \right]^{0.5} = 0.287
$$
\nchoix la courbe de flambement

\n
$$
\frac{h}{b} = 1.167
$$
\n
$$
1.167 < 1.2 \quad \text{et} \quad 17.5 \, \text{mm} < 40 \, \text{mm}
$$
\ncoube c:

\n
$$
\alpha := 0.34
$$
\n
$$
\alpha := 0.34
$$
\n
$$
\lambda_{y} := 0.8371
$$
\n
$$
\mu_{y} := \lambda'_{y} \left( 2 \cdot \beta_{MY} - 4 \right) + \left( \frac{W_{phy} - W_{ely}}{W_{ely}} \right) = -0.118
$$
\n
$$
-0.118 < 0.9 \quad \text{condition verify the}
$$
\n
$$
K_{y} := 1 - \frac{\mu_{y} \cdot N_{sd}}{\chi_{y} \cdot A \cdot f_{y}} = 1.004
$$
\n1.004 < 1.5 \quad \text{condition verify the}

$$
M_{plyRd} := \frac{W_{ply} \cdot f_y}{\gamma_{Mo}} = (4.462 \cdot 10^4) \text{ kg} \cdot m \qquad N_{plRd} := \frac{A \cdot f_y}{\gamma_{Mo}} = (3.051 \cdot 10^5) \text{ kg}
$$
  
 verification de flambement :  

$$
\left(\frac{N_{sd}}{\chi_{min} \cdot N_{plRd}}\right) + \left(\frac{K_y \cdot M_{ysd}}{M_{plyRd}}\right) = 0.534 \qquad 0.534 < 1 \quad \text{condition verifyé}
$$
  

$$
\lambda_{LT} := \frac{l_z}{i_z}
$$
  

$$
\lambda_{LT} := \frac{l_z}{i_z}
$$
  

$$
C_1^{0.5} \cdot \left[1 + \frac{1}{20} \left(\frac{l_z}{\frac{h}{t_f}}\right)^2\right]^{0.25} = [24.856]
$$
  

$$
\lambda'_{LT} := \frac{\lambda_{LT}}{\lambda_1} = 0.265 \qquad 0.27 < 0.4 \quad \text{condition verifyé}
$$
  

$$
\alpha_{LT} := 0.21
$$
  

$$
\varphi_{LT} := 0.5 [1 + \alpha_{LT} \cdot (\lambda'_{LT} - 0.2) + \lambda'_{LT}^2] = [0.542]
$$

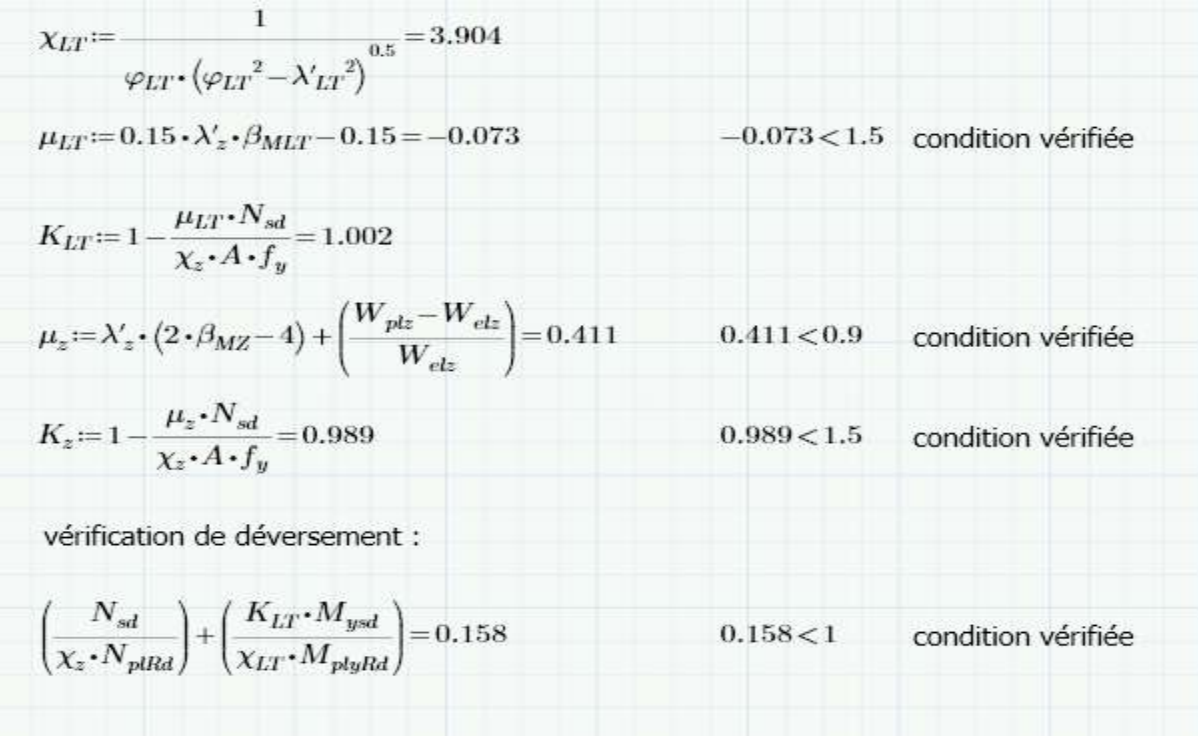

# **CONCLUSION**

 L'élément choisi IPE 450 est vérifié au flambement et au déversement dans le cas de charges ascendantes et descendantes, on conclut que le profilé laminé est vérifié aux états limites ultimes et de services donc vérifiée à la sécurité et convient comme Traverse du portique, et l'élément choisi HEA 360 est vérifié au flambement et au déversement, on conclut que le profilé laminé est adéquat et convient comme poteau du portique.

# **CHAPITRE V : CALCUL DES CONTREVENTEMS.**

# **Introduction**

 Les contreventements sont des pièces qui ont pour objet d'assurer la stabilité de l'ossature en s'opposant à l'action des forces horizontales telles que le vent, séismes, chocs, … Ils sont alors conçus pour acheminer les charges horizontales jusqu'aux fondations.

# **V.1Dispositions des contreventements :**

Nos contreventements sont disposés suivant les versants de la toiture dans les 2 travées de rives

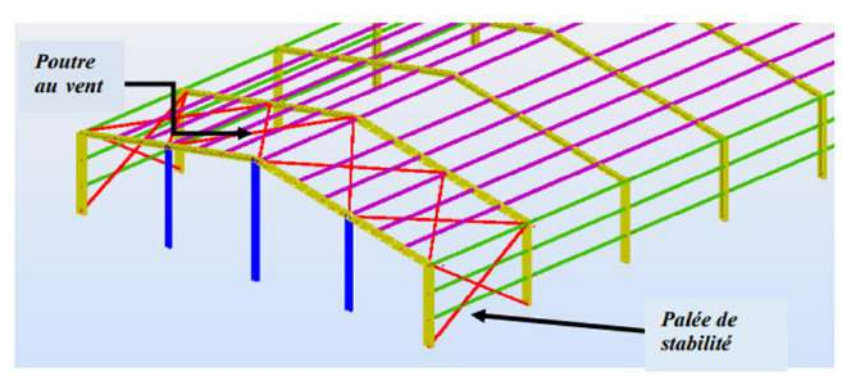

**Figure V.1 :** Dispositions des contreventements

# **V.2Calcul de la poutre au vent en pignon :**

 Cette poutre sera calculée comme une poutre treillis reposant sur deux appuis (palées de stabilité). Elle sera soumise à des forces horizontales.

# **V.2.1 Effort du vent sur les pignons**

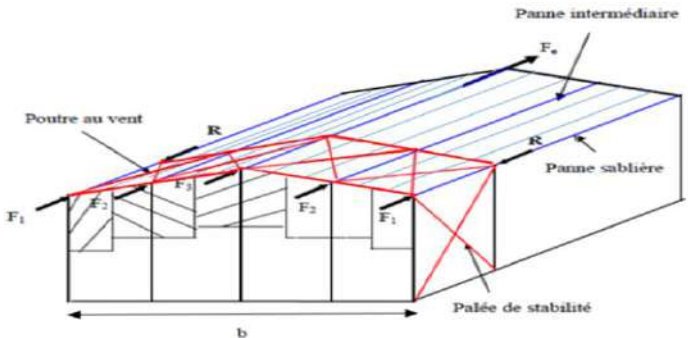

**Figure V.2 :** Effort du vent sur les pignons

# **V.2.2 Evaluation des efforts horizontaux en tête des potelets**

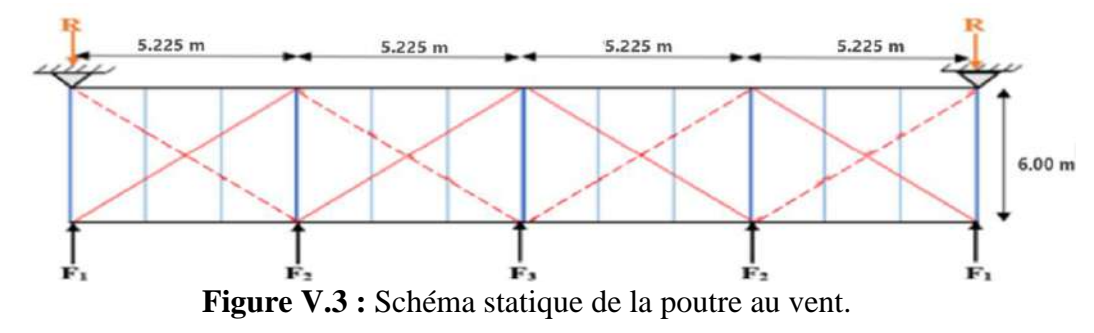

Comme on l'a vu dans l'étude au vent

− Le coefficient de réduction :

$$
\sum C_r = C_{eD} + C_{eE} = 0.8 + 0.3 = 1.1
$$

- La pression dynamique  $q_h$ :

$$
q_h = q_{\text{ref}} \times C_{ex} = 37.5 \times 2.179 = 81.71 \, \text{daN/m}^2
$$

- La pression du vent :

$$
V = P_h = C_d \times q_h \times \sum C_r = 1 \times 81.71 \times 1.1 = 89.88 \text{ daN/m}^2
$$

- On n'a pas une force de frottement :

$$
F_{fr} = 0 \, daN
$$

- Les hauteurs h :

$$
h_1 = 7.95 \, m \qquad h_2 = 9.10 \, m \qquad h_3 = 10.25 \, m
$$

*V.2.2.1 Les efforts appliqués sur la poutre au vent sont :*

$$
F_1 = \left(V \times \frac{h_1}{2} \times \frac{b}{8}\right) + \frac{F_{fr}}{8} = \left(89.88 \times \frac{7.95}{2} \times \frac{20.90}{8}\right) = 933.38 \text{ d}aN
$$
  

$$
F_2 = \left(V \times \frac{h_2}{2} \times \frac{b}{4}\right) + \frac{F_{fr}}{4} = \left(89.88 \times \frac{9.10}{2} \times \frac{20.90}{4}\right) = 2136.78 \text{ d}aN
$$
  

$$
F_3 = \left(V \times \frac{h_3}{2} \times \frac{b}{4}\right) + \frac{F_{fr}}{4} = \left(89.88 \times \frac{10.25}{2} \times \frac{20.90}{4}\right) = 2406.82 \text{ d}aN
$$

# *V.2.2.2 Effort de traction dans les diagonales*

Par la méthode des coupures

On établit que l'effort  $F_d$  dans les diagonales d'extrémité (les plus sollicitées) est donné comme suit :

$$
F_d \times \cos \theta \ F_1 = R
$$

Avec :

$$
R = \frac{\sum F_i}{2} = \frac{2 (F_1 + F_2) + F_3}{2} = \frac{2(933.38 + 2136.78) + 2406.82}{2} = 4273.57 \text{ } daN
$$

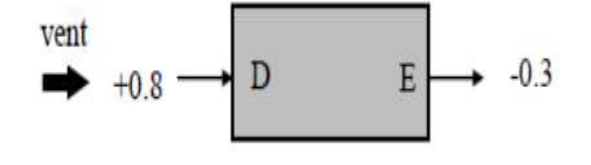

$$
\tan \theta = \frac{5.225}{6} \Rightarrow \theta = 41.05^{\circ}
$$

D'où :  $F_d = \frac{R - F_1}{R}$  $\gamma'_{\cos \theta} = \frac{4273.57 - 933.38}{\cos 41.05} = 4429.16$  daN

 $N_{sd} = 1.5 \times F_d = 1.5 \times 4429.16 = 6643.74 \text{ } daN = 66.44 \text{ } KN$ 

Section de la diagonale

Calcul de la section brute A :  $A \times f_y$  $\gamma_{M0}$ 

$$
A \ge \frac{N_{sd} \times \gamma_{M0}}{f_y} = \frac{66.44 \times 1.1}{23.5} = 3.11 \text{ cm}
$$

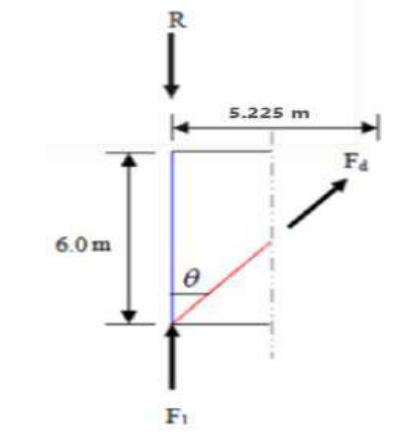

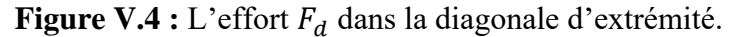

On opte pour une cornière isolée de  $L$  45  $\times$  45  $\times$  5 d'une section  $A = 4.30$  cm<sup>2</sup> avec un boulon de 12 mm et trous de 13 mm

Section nette : 
$$
A_{nette} = 4.30 - 0.5 \times 1.3 = 3.65
$$
 cm<sup>2</sup>

# **V.2.3 Vérification à la résistance ultime de la section nette :**

Cas de cornières assemblées par une seule aile, pour une attache avec deux boulons ou plus  $N_{u, RD} = \beta \times A_{nette} \times f_u$  $/_{\gamma_{M2}}$ 

Où  $\beta$  est le coefficient minorateur donné dans le tableau 1 en fonction de l'entraxe P1 des trous

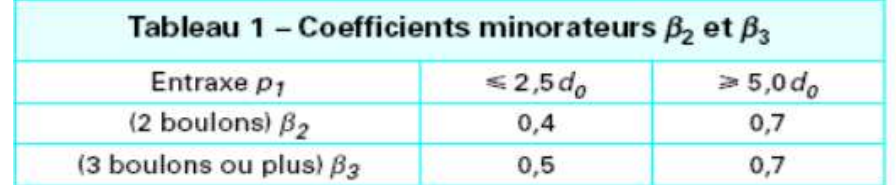

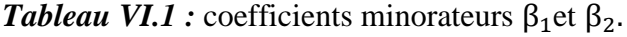

Exemple :

Attache de 3 boulons et plus :  $P = 100$ mm ; e = 25mm

 $P_1 = 100$  mm  $> 5.0$   $d_0 = 5 \times 13 = 65$  mm

 $avec: d_0 = 13$  mm : diamétre des trous

Donc  $\beta = \beta_3 = 0.7$ 

$$
N_{u, Rd} = \frac{\beta \times A_{nette} \times f_u}{\gamma_{M2}} = \frac{0.7 \times 3.65 \times 3600}{1.25} = 7358.4 \text{ } daN > N_{sd} = 6643.74 \text{ } daN \text{ } \dots \dots \dots \text{ } Ok
$$

# **Conclusion**

Une cornière isolée  $L$  45  $\times$  45  $\times$  5 avec boulon de 12 mm et trous de 13 mm convient pour les barres de contreventement de la poutre au vent.

#### **V.2.4 Vérification des pannes (montants de la poutre au vent) à la résistance**

 Les montants de la poutre au vent sont des pannes qui travaillent à la flexion déviée sous l'action des charges verticales, et en outre à la compression sous (F), on doit donc vérifier la panne à la flexion déviée composée.

#### *V.2.4.1 Vérification de la section à la résistance :*

Flexion composée déviée (bi axiale)

$$
\left(\frac{M_{y,sd}}{M_{Ny,sd}}\right)^{\alpha} + \left(\frac{M_{z,sd}}{M_{Nz,sd}}\right)^{\beta} \le 1 : \alpha = 2 \ , \beta = 5n \ge 1
$$

Charges et surcharges revenant à la panne intermédiaire

Flexion déviée :

 $G = 41.98$  daN/ml

$$
N = 67.4 \text{ daN/ml}
$$

Compression : (calcul des contreventements)

$$
V = F_2 = 2136.78 \, \text{d} \, \text{a} \, \text{N}
$$

Combinaison des charges :

 $1.35 G + 1.35 N + 1.35 V$ 

$$
N_{sd} = 1.35V = 1.35 \times 2136.78 = 2884.65 \, daN
$$

 $Q_{sd} = 1.35G + 1.35N = 1.35 \times 41.98 + 1.35 \times 67.4 = 147.66 \text{ }daN/ml$ 

$$
Q_{z, sd} = Q_{sd} \times \cos \theta = 147.66 \times \cos 12.41 = 144.21 \, \text{d} \, \text{a} \, \text{N} / \text{m}
$$

 $Q_{v, sd} = Q_{sd} \times \sin \theta = 151.713 \times \sin 12.41 = 30.99 \text{ d}aN/ml$ 

# *V.2.4.2 Incidence de l'effort normal*

Si  $N_{sd} \leq min \left( 0.25 N_{pl, Rd} ; 0.5 \frac{A_{w.fy}}{N_{l}} \right)$  $\left(\frac{W \cdot Jy}{\gamma_{M0}}\right)$  Il n'y a pas d'interaction entre le moment résistant et l'effort normal.

$$
N_{sd} = 2884.65 \text{ dan}
$$
\n
$$
N_{pl, Rd} = \frac{A \cdot f_y}{\gamma_{M0}} = \frac{20.1 \times 2350}{1.1} = 42940.91 \text{ dan}
$$
\n
$$
0.25 N_{pl, Rd} = 0.25 \times 42940.91 = 10735.23 \text{ dan}
$$
\n
$$
A_w = (A - 2b \cdot t_f) = (20.1 - 2 \times 8.2 \times 0.74) = 7.964 \text{ cm}^2
$$
\n
$$
0.5 \frac{A_w \times f_y}{\gamma_{M0}} = 0.5 \frac{7.964 \times 2350}{1.1} = 8507 \text{ dan}
$$
\n
$$
min \left( 0.25 N_{pl, Rd} = 10735.23 \text{ dan}, 0.5 \frac{A_w \times f_y}{\gamma_{M0}} = 8507 \text{ dan} \right)
$$
\n
$$
N_{sd} = 2884.65 \text{ dan} \le 8504 \text{ dan} \dots \dots \dots \text{Condition verified}
$$

La condition est vérifiée donc il n'y a pas d'interaction entre le moment résistant et l'effort normal.

- Incidence de l'effort normal sur le moment résistant peut-être négligée
- A mi-travée la valeur de moment fléchissant est maximale et la valeur de l'effort tranchant est nulle, donc il n'y a pas d'interaction entre le moment fléchissant et l'effort tranchant
- Pas de réduction des moments de résistance plastique

$$
M_{Ny, Rd} = M_{ply, Rd} \qquad ; \qquad M_{Nz, Rd} = M_{plz, Rd}
$$

$$
n = \frac{N_{sd}}{N_{pl, Rd}} = \frac{2884.65}{10735.23} = 0.27
$$
  $\beta = 5n = 1.34 \approx 1$ 

$$
M_{ply, Rd} = \frac{W_{pl, y} \times f_y}{\gamma_{M0}} = \frac{123.9 \times 23.5}{1.1} = 2646.95 \text{ daN} \cdot m
$$

$$
M_{plz, Rd} = \frac{W_{pl,z} \times f_y}{\gamma_{M0}} = \frac{26.1 \times 23.5}{1.1} = 557.59 \text{ daN. m}
$$

$$
M_{y,sd} = \frac{Q_{z,ds} \times l^2}{8} = \frac{144.21 \times 6^2}{8} = 648.945 \text{ daN}.\text{m}
$$

$$
M_{z,sd} = \frac{Q_{y,ds} \times \frac{l^2}{2}}{8} = \frac{30.99 \times \frac{6^2}{2}}{8} = 34.64 \text{ d} \text{aN} \cdot \text{m}
$$

$$
\left(\frac{666.765}{2646.95}\right)^2 + \left(\frac{36.675}{557.59}\right)^1 = 0.13 \le 1 \quad \dots \dots \dots \text{Condition verify the equation}
$$

# **V.2.5 Vérification des pannes (montants de la poutre au vent) aux instabilités**

 $d$ éversement =  $flambement$  latéral + Rotation de la section transversale

Combinaison à l'ELU :

 $G - 1.5 V$ 

 $Q_{z, sd} = G \times \cos \alpha - 1.5 V$ 

 $Q_{\gamma, sd} = 1.35 G \sin \alpha$ 

 $N_{sd} = 1.5 V$ 

Avec :

G : la charge permanant  $G = 41.98$  daN/ml

V : vent de soulèvement V =  $-105.54$  daN/ml

V' : Effort de compression du vent revenant à la panne intermédiaire (montant de la poutre au vent).

 $V' = F_2 = 2136.78$  daN

Les formules de vérification aux instabilités sont les suivantes

On a :

 $M_{nlz, Rd} = 557.59 \text{ da} N \text{ m}$ 

 $M_{ply, Rd} = 2646.95$  daN. m

Charge de flexion :

 $Q_{z, sd} = G \cos \alpha - 1.5 V = 41.98 \cos 12.41 - 1.5 \times 105.54 = -117.31 \text{ da} N/ml$ (soulèvement)

 $Q_{v, sd} = 1.35 G \sin \alpha = 1.35 \times 41.98 \sin 12.41 = 12.18 \text{ daN/ml}$ 

$$
M_{y,sd} = \frac{Q_{z,sd} \times l^2}{8} = \frac{117.31 \times 6^2}{8} = 527.895 \text{ daN. ml}
$$

$$
M_{z, sd} = \frac{Q_{y, sd} \times \frac{l^2}{2}}{8} = \frac{12.18 \times \frac{6^2}{2}}{8} = 13.70 \text{ daN. ml}
$$

Charge de compression : (calcul des contreventements)

$$
N_{sd} = 1.5V' = 1.5 \times 2136.78 = 3205.17 \, \text{daN}
$$

# *V.2.5.1 Flexion déviée composée avec risque de flambement*

$$
\left(\frac{N_{sd}}{\chi_{min} \times N_{pl, Rd}}\right) + \left(\frac{K_y \times M_{y, sd}}{M_{ply, Rd}}\right) + \left(\frac{K_z \times M_{z, sd}}{M_{plz, Rd}}\right) \le 1
$$

Calcul des coefficients de réduction pour le flambement $\chi_y$  et  $\chi_z$ 

$$
\chi_{min}=min\left(\chi_{y},\chi_{z}\right)
$$

Flambement par rapport à l'axe fort YY (dans le plan du portique) :

Longueur de flambement :  $l_y = l = 600$  cm

Calcul de l'élancement :

$$
\lambda_y = \frac{l_y}{i_y} = \frac{600}{6.58} = 91.19
$$

Calcul d'élancement réduit :

$$
\lambda_1 = \pi \left[ \frac{E}{f_y} \right]^{0.5} = \pi \left[ \frac{2.1 \times 10^6}{2350} \right]^{0.5} = 93.91
$$
  

$$
\overline{\lambda}_y = \frac{\lambda_y}{\lambda_1} [\beta_A]^{0.5} \quad \text{avec } \beta_1 = 1 \text{ (section 1,2 et 3)}
$$
  

$$
\overline{\lambda}_y = \frac{\lambda_y}{\lambda_1} = \frac{91.19}{93.91} = 0.97
$$

Choix de la courbe de flambement :

Le tableau 5.5.3 de l'Eurocode 3, partie 1-1 nous donne le choix de la courbe de flambement en fonction du type de la section

$$
\frac{h}{b} = \frac{160}{82} = 1.95 > 1.2 \text{ et } t_f = 7.4 \text{ mm} < 40 \text{ mm}
$$

Suivant y-y : courbe a

$$
\alpha=0.21
$$

Facteur de réduction :

 $\chi = 0.6656$  (tableau du coefficient de flambement $\chi \chi$ de la courbe a)

Flambement par rapport à l'axe faible ZZ (hors du plan du portique) :

Longueur de flambement :

$$
l_z = l = 2.00 m (entraxe des lisses).
$$

Calcul de l'élancement :

$$
\lambda_z = \frac{l_z}{i_z} = \frac{200}{1.84} = 108.7
$$

Calcul d'élancement réduit :

$$
\lambda_1 = \pi \left[ \frac{E}{f_y} \right]^{0.5} = \pi \left[ \frac{2.1 \times 10^6}{2350} \right]^{0.5} = 93.91
$$
  

$$
\overline{\lambda}_z = \frac{\lambda_z}{\lambda_1} [\beta_A]^{0.5} \quad \text{avec } \beta_1 = 1 \text{ (section 1,2 et 3)}
$$

$$
\overline{\lambda}_z = \frac{\lambda_z}{\lambda_1} = \frac{108.70}{93.91} = 1.16
$$

Choix de la courbe de flambement :

Le tableau 5.5.3 de l'Eurocode 3, partie 1-1 nous donne le choix de la courbe de flambement en fonction du type de la section

$$
\frac{h}{b} = \frac{160}{82} = 1.95 > 1.2 \text{ et } t_f = 7.4 \text{ mm} < 40 \text{ mm}
$$

Suivant z-z : courbe b  $\alpha = 0.34$ 

Facteur de réduction :

 $\chi = 0.4781$  (tableau du coefficient de flambement  $\chi$  de la courbe b) *Donc*  $\chi_{min} = min(0.6656, 0.4781)$ 

 $\chi_{min} = 0.4781$ 

Calcul de l'élancement réduit vis-à-vis du déversement  $\overline{\lambda}_{LT}$ :

$$
\overline{\lambda}_{LT} = \frac{\lambda_{LT}}{\lambda_1} [\beta_A]^{0.5} \quad \text{avec } \lambda_1 = 93.91
$$

 $\overline{\lambda}_{LT}$ : : élancement de l'élément vis-à-vis du déversement pour les profilés laminés I et H

$$
\lambda_{LT} = \frac{\frac{l_z}{i_z}}{c_1^{0.5} \left[1 + \frac{1}{20} \left[\frac{l_z/i_z}{h/t_f}\right]^2\right]^{0.25}} = \frac{200/1.48}{1.132^{0.5} \left[1 + \frac{1}{20} \left[\frac{200/1.48}{160/7.4}\right]^2\right]^{0.25}} = 96.89
$$

 $\lambda_{LT} =$  $\lambda_{\rm LT}$  $\lambda_{1}$ = 96.89  $\frac{93.91}{93.91}$  = 1.03 > 0.4 *il y'a rique de déversement* 

Courbe  $a \Rightarrow \alpha = 0.21$ 

$$
\chi_{LT}=1.81
$$

Calcul du coefficient  $K_y$ :

 $\beta_{My}$ : facteur de moment uniforme équivalent pour le flambement.

Poutre simplement appuyée avec une charge uniformément répartie :  $\beta_{My}$  =1.3

$$
\mu_{y} = \overline{\lambda}_{y} \times 2(\beta_{My} - 4) + \left(\frac{W_{pl,y} - W_{el,y}}{W_{el,y}}\right) = 0.97 \times 2(1.3 - 4) + \left(\frac{123.9 - 109}{109}\right)
$$
  
\n
$$
\mu_{y} = -5.1 < 0.9
$$
\n
$$
K_{y} = 1 - \frac{\mu_{y} \times N_{sd}}{\chi_{y} \times A \times f_{y}} = 1 - 5.1 \times 3205.17 \quad 0.6656 \times 20.1 \times 2350 = 1.5 \le 1.5
$$

Calcul du coefficient  $K_{LT}$ :

 $\cdot$   $\beta_{MLT}$  est un facteur de moment uniforme équivalent pour le déversement

• Poutre simplement appuyée avec une charge uniformément répartie :  $\beta_{MLT} = 1.3$ 

$$
\mu_{LT} = 0.15 \overline{\lambda}_Z \times \beta_{MLT} - 0.15 = 0.15 \times 1.16 \times 1.3 - 0.15 = 0.076 < 1.5
$$

$$
K_{LT} = 1 - \frac{\mu_{LT} \times N_{sd}}{\chi_{LT} \times A \times f_y} = 1 - \frac{0.076 \times 3205.17}{0.6306 \times 20.1 \times 2350} = 0.99
$$

Calcul du coefficient  $K_Z$ :

• Poutre simplement appuyée avec une charge uniformément répartie :  $\beta_{MZ} = 1.3$ 

$$
\mu_{z} = \overline{\lambda}_{z} (2\beta_{Mz} - 4) + \left(\frac{W_{pl,z} - W_{el,z}}{W_{el,z}}\right) = 1.16(2 \times 1.3 - 4) + \left(\frac{26.1 - 16.7}{16.7}\right) = -1.06
$$

 $\mu_z = -1.06 < 0.9$ 

$$
K_z = 1 - \frac{\mu_z \times N_{sd}}{\chi_z \times A \times f_y} = 1 - 1.06 \times 3250.17 \, 0.4781 \times 20.1 \times 2350 = 1.15 < 1.5
$$

Vérification au flambement

$$
\left(\frac{3205.17}{0.3734 \times 42940.91}\right) + \left(\frac{1.123 \times 527.895}{2646.95}\right) + \left(\frac{1.2 \times 13.70}{557.59}\right) = 0.45 < 1
$$

*V.2.5.2. Flexion déviée composée avec risque de déversement*

$$
\left(\frac{N_{sd}}{\chi_z \times N_{pl, Rd}}\right) + \left(\frac{K_{LT} \times M_{y, sd}}{\chi_{LT} \times M_{ply, Rd}}\right) + \left(\frac{K_z \times M_{z, sd}}{M_{plz, Rd}}\right) \le 1
$$
\n
$$
\left(\frac{3205.17}{0.4781 \times 42940.91}\right) + \left(\frac{0.99 \times 527.895}{1.81 \times 2646.95}\right) + \left(\frac{1.15 \times 13.70}{557.59}\right) = 0.29 < 1
$$

# **Conclusion**

Le profilé choisi **IPE 160** est adéquat comme panne de toiture.

# **V.3 Calcul de la palée de stabilité en long pan**

On ne fait travailler que les diagonales tendues, comme dans le cas de la poutre au vent.

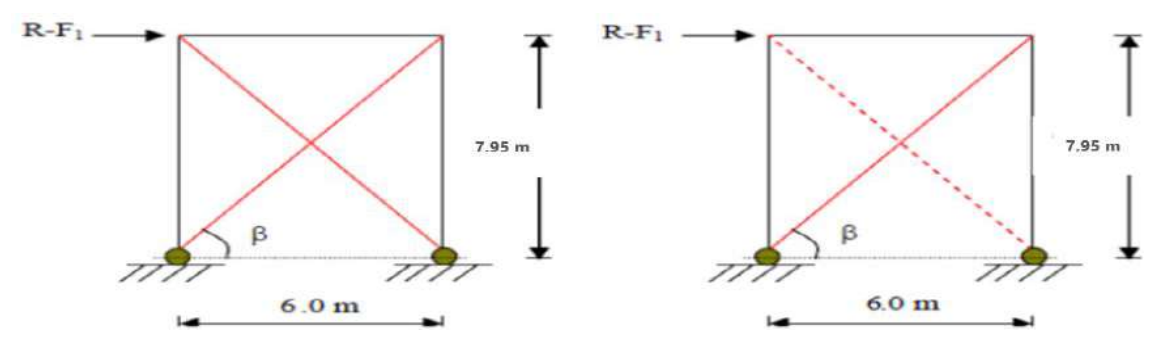

**Figure V.5 :** Schéma statique de Palée de stabilité en long pan.

Par la méthode des coupures :

#### *V.3.1 Effort de traction dans la diagonale tendue* :

*N* cos 
$$
\beta = R - F_1
$$
  
Avec:  $R = 5476.98$  daN:  $\tan \beta = \frac{7.95}{6} \Rightarrow \beta = 52.96^{\circ}$ 

D'où :

$$
N = \frac{R - F_1}{\cos \beta} = \frac{5476.98 - 933.38}{\cos 52.96} = 7542.84 \text{ } daN
$$

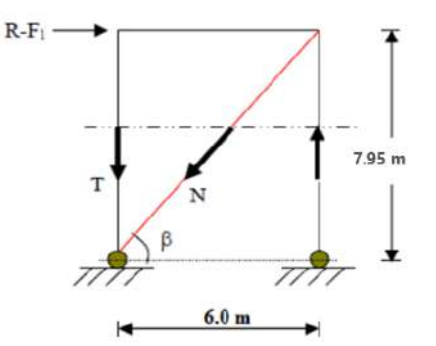

 **Figure V.6 :** Effort de traction dans la diagonale tendue

#### *V.3.2. Section de la diagonale :*

Calcul de la section brute A

$$
N_{sd} = 1.5 N = 1.5 \times 8972.57 = 11314.26 \text{ } daN = 113.14 \text{ } KN
$$

$$
N_{sd} \le N_{pl, Rd} = \frac{A.f_y}{\gamma_{M0}}
$$
  

$$
A \ge \frac{N_{sd} \cdot \gamma_{M0}}{f_y} = \frac{113.14 \times 1.1}{23.5} = 5.3 \text{ cm}^2
$$

Pour des raisons pratiques on opte pour une cornière isolée de **L 50×50×7** avec un boulon de 12 mm et trous de 13 mm

Soit L50×50×7 (A = 6.56 <sup>2</sup> )

Section nette :  $A_{nette} = 6.56 - 0.5 \times 1.3 = 5.91$   $cm<sup>2</sup>$ 

# **V.3.3 Vérification à la résistance ultime de la section nette :**

Cas de cornières assemblées par une seule aile, pour une attache avec deux boulons ou plus

$$
N_{u, Rd} = \frac{\beta. A_{nette} \cdot f_u}{\gamma_{M2}} = \frac{0.7 \times 5.91 \times 3600}{1.25} = 11914.56 \text{ } d \text{ } aN = 119.15 \text{ } KN
$$
\n
$$
N_{sd} = 113.14 \text{ } KN < N_{u, Rd} = 119.15 \text{ } KN \text{ } \dots \dots \text{ } OK
$$

# **V.4 le calcul par logiciel de Mathcad prime :**

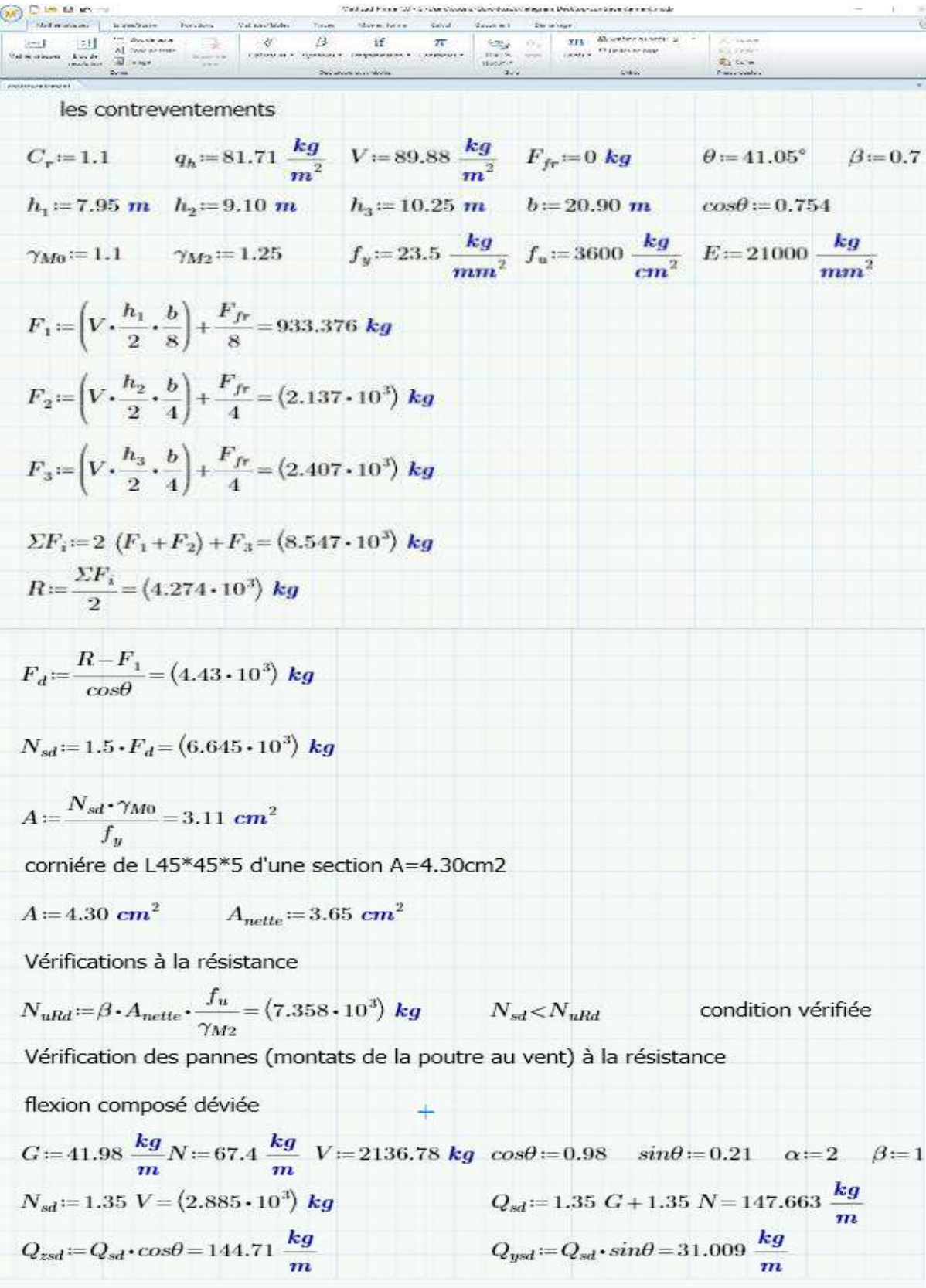

Indidence de l'effort normal  
\n
$$
A := 20.1 \text{ cm}^2
$$
  $b := 8.2 \text{ cm}$   $t_f := 0.74 \text{ cm}$   $l := 6.00 \text{ m}$   $\alpha := 2$   
\n $W_{pl3} := 26.1 \text{ cm}^3$   $W_{ply} = 123.9 \text{ cm}^3$   
\n $N_{pl3} = \frac{A \cdot f_y}{\gamma_{M0}} = (4.294 \cdot 10^4) \text{ kg}$   $0.25 \cdot N_{pl3} = (1.074 \cdot 10^4) \text{ kg}$   
\n $A_w := A - 2 \cdot b \cdot t_f = 7.964 \text{ cm}^2$   $0.5 \cdot \frac{A_w \cdot f_y}{\gamma_{M0}} = (8.507 \cdot 10^3) \text{ kg}$   
\n $N_{sd} = (2.885 \cdot 10^3) \text{ kg}$   
\n $N_{sd} = (2.885 \cdot 10^3) \text{ kg}$   
\n $N_{sd} = 2885 \text{ kg}  $\gamma_{min}(42940 \text{ kg}, 8507 \text{ kg})$  condition verify  
\n $N_{sd} = \frac{N_{sd}}{0.25 \cdot N_{pl3d}} = 0.269$   $\beta := 5 \cdot n$   $\beta := 1$   
\n $M_{pl3}Bd := \frac{W_{plg} \cdot f_y}{\gamma_{M0}} = (2.647 \cdot 10^3) \text{ kg} \cdot m$   
\n $M_{pl4} = \frac{W_{plg} \cdot f_y}{\gamma_{M0}} = 557.591 \text{ kg} \cdot m$   
\n $M_{ysd} = \frac{Q_{sd} \cdot t^2}{8} = 651.194 \text{ kg} \cdot m$   
\n $M_{ysd} = \frac{Q_{sd} \cdot t^2}{8} = 651.194 \text{ kg} \cdot m$   
\n $M_{yd} = \frac{Q_{yd} \cdot (\frac{t}{2})^2}{8} = 34.885 \text{ kg} \cdot m$   
\n $(\frac{M_{yd}}{M_{pl3d}})^{\alpha} + (\frac{M_{sd}}$$ 

$$
Q_{zsd} = G \cdot cos\theta - 1.5 \cdot V = -117.17 \frac{\kappa g}{m}
$$
 solvevement

$$
Q_{ysd}\!:=\!1.35\boldsymbol{\cdot} G\boldsymbol{\cdot} sin\theta\!=\!11.901\ \frac{kg}{m}
$$

$$
N_{sd} = 1.5 \ V = 158.31 \frac{kg}{m}
$$
  
\ncharge de flexion  
\n $Q_{zsd} = 117.17 \frac{kg}{m}$   
\n $M_{ysd} := \frac{Q_{zsd}t^2}{8} = 527.265 kg \cdot m$   
\n $M_{zsd} := \frac{Q_{ysd}t}{8} = 527.265 kg \cdot m$   
\ncharge de compression  
\n $N_{sd} = 1.5 \cdot V' = (3.205 \cdot 10^3) kg$   
\nrisque de flambement et déversement  $\beta_{MZ} = 1.3 \beta_{MLT} = 1.3 \beta_{MV} = 1.3 \beta_{AV} = 1.3 \beta_{A} = 1$   
\n $W_{pb} = 26.1 \text{ cm}^3 \qquad W_{cls} = 16.7 \text{ cm}^3 \qquad W_{phy} = 123.9 \text{ cm}^3 \qquad W_{cls} = 109 \text{ cm}^3$   
\n $h = 160 \text{ cm} \qquad b = 82 \text{ cm} \qquad A = 20.1 \text{ cm}^2 \qquad t_f = 0.74 \text{ cm} \qquad C_1 = 1.132$   
\npar rapport a l'axe yy  
\n $l_y = 600 \text{ cm} \qquad i_y = 6.58 \text{ cm} \qquad l_z = 200 \text{ cm} \qquad i_z = 1.84 \text{ cm}$   
\n $\lambda_y := \frac{l_y}{i_y} = 91.185 \qquad \lambda_1 = \pi \left[ \frac{E}{f_y} \right]_{0.5} = [93.913]$   
\n $\lambda'_y := \frac{\lambda_y}{\lambda_1} [\beta_A]_{0.5} = 0.971 \qquad \lambda'_z := \frac{\lambda_z}{\lambda_2} [\beta_A]_{0.5} = 1.157$   
\ncourbe de flambement  
\n $\frac{h}{b} = 1.951 \qquad 1.951 > 1.2 \qquad \text{et} \qquad 7.4 \text{ mm} < 40 \text{ mm}$   
\nsuivant yy : courbe a  
\n $\alpha = 0.21 \qquad \alpha = 0.4781$   
\n $\lambda_{xy} =$ 

$$
\lambda_{LT} := \frac{l_z}{i_z} = [101.842]
$$
\n
$$
C_1^{0.5} \cdot \left[ 1 + \frac{1}{20} \left( \frac{l_z}{i_z} \right)^2 \right]^{0.25} = [101.842]
$$
\n
$$
\lambda'_{LT} := \frac{\lambda_{LT}}{\lambda_1} = 1.084
$$
\n
$$
\alpha_{LT} = 0.21
$$
\n
$$
\chi_{LT} = 0.6306
$$
\n
$$
\varphi_{LT} = 0.5 \left[ 1 + \alpha_{LT} \cdot (\lambda'_{LT} - 0.2) + \lambda'_{LT}^2 \right] = [1.181]
$$
\n
$$
\chi_{LT} := \frac{1}{\varphi_{LT} \cdot (\varphi_{LT}^2 - \lambda'_{LT}^2)^{0.5}} = 1.812
$$
\n
$$
\mu_y = \lambda'_y (2 \cdot \beta_{MY} - 4) + \left( \frac{W_{phy} - W_{chy}}{W_{ely}} \right) = -1.223 \quad -1.1223 < 0.9 \quad \text{condition verifyifie}
$$
\n
$$
K_y := 1 - \frac{\mu_y \cdot N_{sd}}{\chi_y \cdot A \cdot f_y} = 1.125
$$
\n
$$
\mu_{LT} = 0.15 \cdot \lambda'_z \cdot \beta_{MLT} - 0.15 = 0.076
$$
\n
$$
K_{LT} = 1 - \frac{\mu_{LT} \cdot N_{sd}}{\chi_z \cdot A \cdot f_y} = 0.989
$$
\n
$$
\mu_z = \lambda'_z \cdot (2 \cdot \beta_{MZ} - 4) + \left( \frac{W_{ptz} - W_{cls}}{W_{ck}} \right) = -1.057 \quad -1.057 < 0.9 \quad \text{condition verifyifie}
$$
\n
$$
K_z = 1 - \frac{\mu_z \cdot N_{sd}}{\chi_z \cdot A \cdot f_y} = 1.15 \quad 1.15 < 1.5 \quad \text{condition of in the}
$$
\n
$$
M_{pbRd} := \frac{W_{ply} \cdot f_y}{\gamma_{M0}} = (2.647 \cdot 10^3) \text{ kg} \cdot m
$$
\n
$$
M_{pt} = \frac{Q_{yzd} \cdot \left( \frac{l}{2
$$

risque de flambement :  
\n
$$
\left(\frac{N_{sd}}{\chi_{min} \cdot N_{plBd}}\right) + \left(\frac{K_y \cdot M_{yod}}{M_{plbBd}}\right) + \left(\frac{K_z \cdot M_{zod}}{M_{plcBd}}\right) = 0.408
$$
 0.4 < 1 condition vérifiée  
\nrisque de déversement :  
\n
$$
\left(\frac{N_{sd}}{\chi_z \cdot N_{plBd}}\right) + \left(\frac{K_{LT} \cdot M_{yod}}{\chi_{LT} \cdot M_{plgBd}}\right) + \left(\frac{K_z \cdot M_{zsd}}{M_{plcBd}}\right) = 0.292
$$
 0.29 < 1 condition vérifiée  
\npalée de stabilité  
\n
$$
R := F_1 + F_2 + F_3 = (5.477 \cdot 10^3) kg
$$

$$
M := \frac{R - F_1}{\cos \beta} = (7.573 \cdot 10^3) kg
$$
\n
$$
N_{sd} := 1.5 \cdot N = (1.136 \cdot 10^4) kg
$$
\n
$$
A' := \frac{N_{sd} \cdot \gamma_{M0}}{f_y} = 5.317 cm^2
$$
\n
$$
Soit L 50*50*7: \qquad A := 6.56 cm^2
$$
\n
$$
N_{ud} = \frac{\beta \cdot A_{nette} \cdot f_u}{\gamma_{M2}} = (1.191 \cdot 10^4) kg
$$
\n
$$
N_{sd} < N_{uBd}
$$
\ncondition vérifiée

# **CONCLUSION**

 Une cornière isolée de **L 50×50×7** avec boulon de 12 mm et trous de 13 mm convient pour la Palée de stabilité.
# **CHAPITRE VI : CALCUL DES ASSEMBLAGE.**

# **Introduction**

 Un assemblage est un dispositif qui permet de réunir et de solidariser plusieurs pièces entre elles, en assurant la transmission et la répartition des diverses sollicitations entre les pièces, sans générer des sollicitations parasites notamment de torsions.

# **VI.1 assemblage dans le portique :**

 Il existe trois types d'assemblages principaux dans le portique qu'ils doivent être étudiés, notamment :

- Assemblage de rive (Poteau-Traverse).
- Assemblage de faitage (Traverse-Traverse).
- Les bases des poteaux.

# **VI.2 Assemblage de rive (Poteau-Traverse) :**

## **VI.2.1 La disposition constructive des boulons :**

 On opte pour un assemblage constitué de 12 boulons HR 10.9 de diamètre de 20 mm, La platine a une épaisseur de 20 mm Le coefficient de frottement =0.3 (Surface nettoyée par brossage métallique ou à la flamme avec enlèvement de toutes les plaques de rouilles non adhérentes).

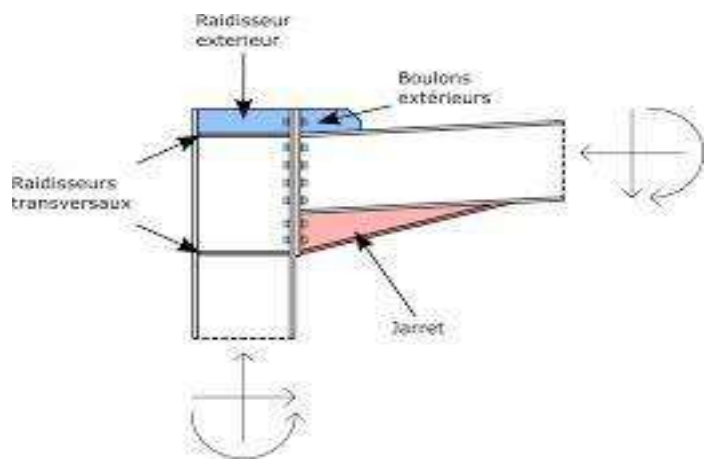

**Figure VI.1 :** Assemblage Poteau-traverse

**VI.2.2 Efforts de calcul :** La vérification de l'assemblage à la résistance se fera sous l'effet des sollicitations suivantes :

 $M_{sd} = -224.38 \, KN. \,ml.$ 

 $V_{sd} = 85.45$  KN.

 $N_{sd} = -27.79$  KN.

## **VI.2.3 Les composants d'assemblage :**

- Poteau HEA 360.
- Traverse IPE 450.
- Jarret IPE 450.
- Platine  $900 \times 210 \times 20$ .
- Boulons HR10.9

# **VI.2.4 Disposition constructives**

*VI.2.4.1 Pince longitudinale*  $: 1.2d_0 \le e_1 \le 12t$ 

Avec :

 $d_0 = \phi + 2 = 20 + 2 = 22$  mm

 $t = 20$  mm

Donc on a : 6.4  $\le e_1 \le 240 \Rightarrow e_1 = 165$  mm

*VI.2.4.2 Pince transversale :*  $1.5d_0 \le e_2 \le 12$  *t* 

 $33 \le e_2 \le 240 \Rightarrow e_2 = 110 \; mm$ 

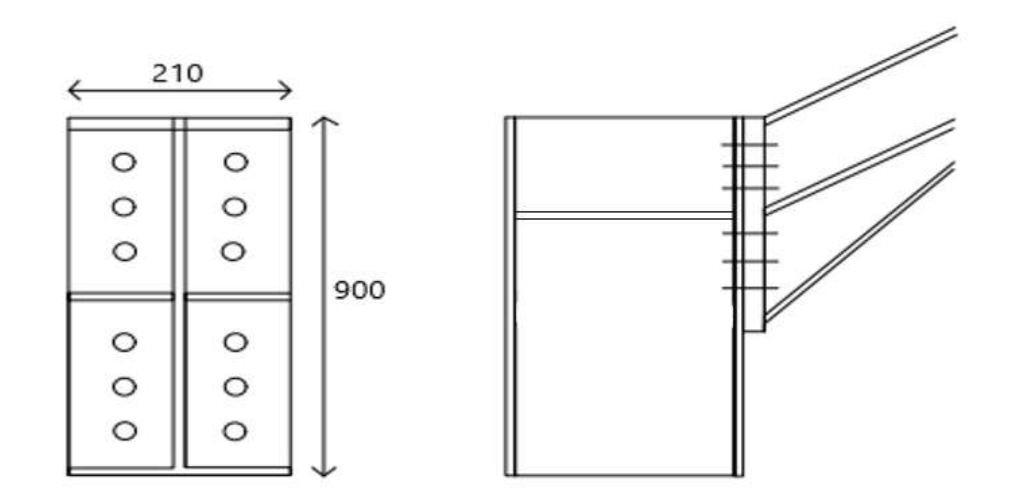

**Figure VI.2 :** détails assemblage.

**VI.2.5 Calcul de la hauteur de la partie comprimée :**

$$
x = t_{fp} \sqrt{\frac{b_P}{t_{wp}}}
$$

Poutre IPE 450 :  $x = 14.6 \sqrt{\frac{190}{0.4}}$  $\frac{190}{9.4}$  = 65.64 mm  $d_1 = 840$  mm;  $d_2 = 675$  mm;  $d_3 = 510$  mm;  $d_4 = 390$  mm;  $d_5 = 225$  mm ;  $d_6 = 60$  mm. 210 110 **VI.2.6 Calcul du moment résistant :**  $M_{rd} = N_1 d_1 + N_1 d_2 + N_1 d_3 + \cdots = \sum N_i d_i$ d1  $\bigcirc$  $\Theta$ d<sub>2</sub>  $\circ$  $\Theta$  $N_1$  $=\frac{N_2}{I}$  $=\frac{N_3}{I}$ …  $d<sub>3</sub>$  $\circ$  $\Theta$  $d_1$  $d_{2}$  $d_3$  $N_1$  $\left({d_1}^2+{d_2}^2+{d_3}^2+\cdots\right)$  $\circ$  $\Theta$  $M_{rd} =$  $d_1$  $d5$  $\circ$ ⊖  $N_1 \Sigma d_i^2$ d6  $M_{rd}. d_1$  $\circ$ 0  $M_{rd} =$  $0u N_1 =$  $\sum d_i^2$  $d_1$ 

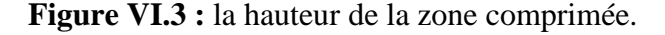

**:** L'effort maximal de traction du boulon le plus éloigné du centre de rotation.

: Distance des boulons par rapport au centre de rotation.

## *VI.2.6.1 L'effort de calcul de précontrainte autorisé dans les boulons :*

$$
F_p = 0.7 \times f_{ub} \times A_s
$$

Boulons de diamètre 20 mm :

$$
A_s=245\ mm^2
$$

$$
f_{ub}=1000\ N/mm^2
$$

 $F_p = 0.7 \times 1000 \times 10^{-3} \times 245 = 171.5$  KN Pour un boulon

*VI.2.6.2 Vérification à la résistance de l'assemblage :* il faut vérifier :

$$
M_{sd} \leq M_{rd}
$$

$$
\Sigma d_i^2 = d_1^2 + d_2^2 + d_3^2 + d_4^2 + d_5^2 + d_6^2
$$
  
\n
$$
\Sigma d_i^2 = 840^2 + 675^2 + 510^2 + 390^2 + 225^2 = 1624050 \text{ mm}^2
$$
  
\n
$$
M_{rd} = \frac{n F_p \cdot \Sigma d_i^2}{d_1} = \frac{2 \times 171.5 \times 10^{-3} \times 1624050}{840} = 663.15 \text{ KN. ml}
$$

# $M_{sd} = 224.3$  KN.  $ml \leq M_{rd} = 663.15$  KN.  $ml$  Condition vérifiée

## **VI.2.7 Résistance de l'assemblage sous l'effort tranchant :**

On doit vérifier que :  $\frac{V_{sd}}{r}$  $\frac{r_{sd}}{n} \leq V_{rd} = k_s \times m \times \mu \times \frac{F_p}{V_m}$  $\gamma_{m2}$ 

Par boulon on a :  $\frac{V_{sd}}{r}$  $\frac{r_{sd}}{n} = \frac{85.45}{12}$  $\frac{3.43}{12}$  = 7.12 KN

 $k_s = 1$ : trou normale (Eurocode 3 P6.5.8.1)

 $m = 1.0$ : un plan de frottement

 $\mu$  = 0,3 : Coefficient de frottement (Eurocode 3 P6.5.8.3)

 $F_p$ : Précontrainte de calcul (Eurocode 3 P6.5.8.2)

 $\gamma_{m2} = 1.25$ 

 $V_{rd} = 1 \times 1 \times 0.3 \times \frac{171.5}{1.25}$  $\frac{1}{1.25}$  = 41.16 KN

7.12  $KN < 41.16 KN$  Condition vérifiée

#### **VI.2.8 Résistance de l'assemblage sous l'effort normale :**

$$
N_{sd} \le N_c
$$
  
\n
$$
N_i = \frac{M_{sd} \cdot d_i}{\sum d_i^2}
$$
  
\n
$$
N_1 = \frac{224.38 \times 10^{-3} \times 840}{1624050 \times 10^{-6}} = 116.1 \text{ KN}
$$
  
\n
$$
N_2 = \frac{224.38 \times 10^{-3} \times 675}{1624050 \times 10^{-6}} = 93.26 \text{ KN}
$$
  
\n
$$
N_3 = \frac{224.38 \times 10^{-3} \times 510}{1624050 \times 10^{-6}} = 70.46 \text{ KN}
$$
  
\n
$$
N_4 = \frac{224.38 \times 10^{-3} \times 390}{1624050 \times 10^{-6}} = 53.88 \text{ KN}
$$
  
\n
$$
N_5 = \frac{224.38 \times 10^{-3} \times 225}{1624050 \times 10^{-6}} = 31.09 \text{ KN}
$$
  
\n
$$
N_6 = \frac{224.38 \times 10^{-3} \times 60}{1624050 \times 10^{-6}} = 8.29 \text{ KN}
$$
  
\n
$$
N_{sd} = \sum N_i = 373.08 \text{ KN}
$$

$$
A_c = t_f (b + \sqrt{t_w \times b}) = 14.6(190 + \sqrt{9.4 \times 190}) = 3391.01 \text{ mm}^2
$$

$$
\Rightarrow N_c = 796.89 \text{ KN}
$$

 $N_c = A_c \times f_y$ 

 $N_{sd}$  = 373.08 KN <  $N_c$  = 796.89 KN condition vérifiée

**VI.2.9 Vérification à la résistance de l'âme du poteau :**

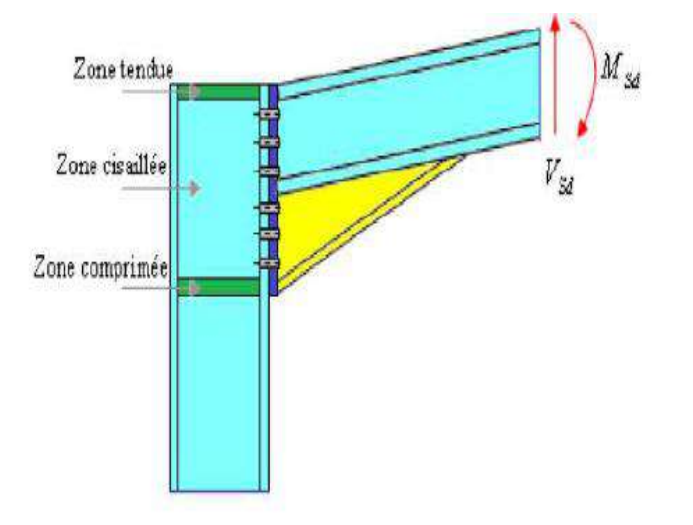

**Figure VI.4 :** Les zones dans l'âme de poteau

#### *VI.2.9.1 La zone tendue :*

$$
F_v = \frac{M_{sd}}{h - t_f} \le F_{trd} = t_{wc} \times b_{eff} \times \frac{f_y}{\gamma_{m_0}}
$$

 $F_{trd}$ : résistance de l'âme du poteau à la traction

 $t_{wc}$ : épaisseur de l'âme du poteau

 $b_{eff}$ : entre axe des boulons (p=110 mm)

$$
F_{trd} = 10 \times 110 \times \frac{235}{1.1} \times 10^{-3} = 235 \text{ KN}
$$

$$
F_v = \frac{M_{sd}}{h - t_f} = \frac{224.38 \times 10^3}{450 - 14.6} = 515.34 \text{ KN}
$$

515.34  $KN > 235 KN$  Condition non vérifiée

On va ajouter du raidisseur dans la zone tendue égale à la semelle de poutre.

*VI.2.9.2 La zone comprimée :*

$$
N_{sd} \le F_{crd} = \frac{K_c \times \rho \times b_{eff} \times t_{wc} \times f_y}{\gamma_{m_0} \times \sqrt{1 + 1.3 \left(\frac{b_{eff}}{h}\right)^2}}
$$
  
\n
$$
b_{eff} = t_{fb} + 2 \times a_p \times \sqrt{2} + 5(t_{fc} + r_c) + 2 \times t_p
$$
  
\n
$$
\begin{cases}\n\sigma_{c.sd} \le 0.7 \times f_y \Rightarrow K_c = 1 \\
\sigma_{c.sd} > 0.7 \times f_y \Rightarrow K_c = 1.7 - \frac{\sigma_{c.sd}}{f_y}\n\end{cases}
$$
  
\non a  $\sigma_{c.sd} = \frac{V_{sd}}{A} + \frac{M_{sd} \times z_{max}}{I_y} = \frac{85.45}{142.8} + \frac{224.38 \times 10^2 \times 17.5}{33089.8} = 12.47 \, \text{KN/cm}^2$   
\n $0.7 \times f_y = 0.7 \times 23.5 = 16.45 \frac{\text{KN}}{\text{cm}}$   
\n $\sigma_{c.sd} = 12.47 \, \text{KN/cm} < 16.45 \frac{\text{KN}}{\text{cm}} \Rightarrow K_c = 1$ 

 $t_p = 20\ mm$  : Épaisseur de la platine d'extrémité

 $t_{\mathit{fb}}$  : épaisseur de la semelle de la poutre

- $t_{fc}$ : épaisseur de la semelle du poteau
- $t_p$ : épaisseur de la platine d'extrémité
- $r_c$  : rayon de raccordement âme/semelle du poteau
- $a_p$ : épaisseur de la gorge de la soudure (estimée à 5.0mm)

$$
b_{eff} = 14.6 + 2 \times 5 \times \sqrt{2} + 5(17.5 + 27) + 2 \times 20 = 291.24 \text{ mm}
$$

$$
\overline{\lambda_p} = 0.932 \sqrt{\frac{b_{eff} \times d_{wc} \times f_y}{E \times t_{wc}^2}}
$$

$$
\overline{\lambda_p} = 0.932 \sqrt{\frac{291.24 \times 261 \times 235}{2.1 \times 10^5 \times 10^2}} = 0.86
$$

$$
\sqrt{\overline{\lambda_p}} \le 0.72 \Rightarrow \rho = 1
$$

$$
\sqrt{\overline{\lambda_p}} > 0.72 \Rightarrow \rho = \frac{\overline{\lambda_p} - 0.2}{\overline{\lambda_p}^2}
$$

96

$$
on \ a \ \overline{\lambda_p} = 0.86 > 0.72 \Rightarrow \rho = \frac{0.86 - 0.2}{0.86^2} = 0.89
$$
\n
$$
F_{crd} = \frac{1 \times 0.89 \times 291.24 \times 10 \times 235}{1.1 \sqrt{\left(1 + 1.3 \left(\frac{291.24}{450}\right)^2\right)}} \times 10^{-3} = 445.57 \text{ KN}
$$

 $N_{\rm cd} = 27.79 \le F_{\rm ord} = 445.57 \text{ K}N$  condition vérifiée

*VI.2.9.3 La zone cisaillée :*

$$
F_v \le F_{vrd} = 0.58 \times f_y \times t_{wc} \times \frac{h_c}{\gamma_{M_0}}
$$

$$
F_{vrd} = 0.58 \times 235 \times 10 \times \frac{350 \times 10^{-3}}{1.1} = 433.68 \text{ KN}
$$

 $F_v = 515.34$  KN >  $F_{vrd} = 433.68$  KN condition non vérifiée

## **VI.2.10 calculs au logiciel Mathcad Prime :**

Les assemblages Assemblage poteau-traverse:  $M_{sd} = 22438 \text{ kg} \cdot \text{m}$   $V_{sd} = 8545 \text{ kg}$   $N_{sd} = 2779 \text{ kg}$   $a_p = 5 \text{ mm}$ les boulons  $f_{ub} = 100 \frac{kg}{mm^2}$   $A_s = 245 \, mm^2$   $f_y = 23.5 \frac{kg}{mm^2}$  $d_1 = 840$  mm  $d_2 = 675$  mm  $d_3 = 510$  mm  $d_4 = 390$  mm  $d_5 = 225$  mm  $d_6\! :=\! 60\ \overline{mm}\qquad n_h\! :=\! 2\quad n_v\! :=\! 12\qquad b_{eff}\! :=\! 110\ mm\quad k_s\! :=\! 1\quad m\! :=\! 1\quad \mu\! :=\! 0.3\quad \!\gamma_{m2}\! :=\! 1.25$  $t_p = 20$  mm  $E = 21000 \frac{kg}{mm^2}$  $\gamma_{m0}\!:=\!1.1$ Traverse IPE 450  $h_p = 450$  mm  $b_p = 190$  mm  $t_{wp} = 9.4$  mm  $t_{fp} = 14.6$  mm poteau HEA 360  $\begin{array}{lllll} h_c\! =\! 350\ mm & b_c\! :=\! 300\ mm & t_{wc}\! :=\! 10\ mm & t_{fc}\! :=\! 17.5\ mm & r_c\! :=\! 27\ mm & + \\[.2cm] x\! :=\! t_{fp}\!\cdot\!\sqrt{\frac{b_p}{t_{wp}}}\! =\! 65.64\ mm & I_y\! :=\! 33089.8\ cm^4 & A\! :=\! 142.8\ cm^2 & d_c\! :=\! 261\ mm \end{array}$ la resistance de l'ame de poteau zone tendue  $F_v = \frac{M_{sd}}{h_p - t_{fp}} = (5.153 \cdot 10^4)$  kg  $F_{trd} = t_{wc} \cdot b_{eff} \cdot \frac{f_y}{\gamma_{m0}} = (2.35 \cdot 10^4)$  kg Condition = if  $F_v \leq F_{trd}$  $\begin{array}{ll} \left\Vert \text{return ``veiritie''} \right. \\\\ \text{else} \\\\ \left\Vert \text{return ``non\,veiritie''} \right. \\\\ \hline \end{array} \qquad \begin{array}{ll} \text{Condition} = "non\,veiritie'' \\\\ \end{array}$ else

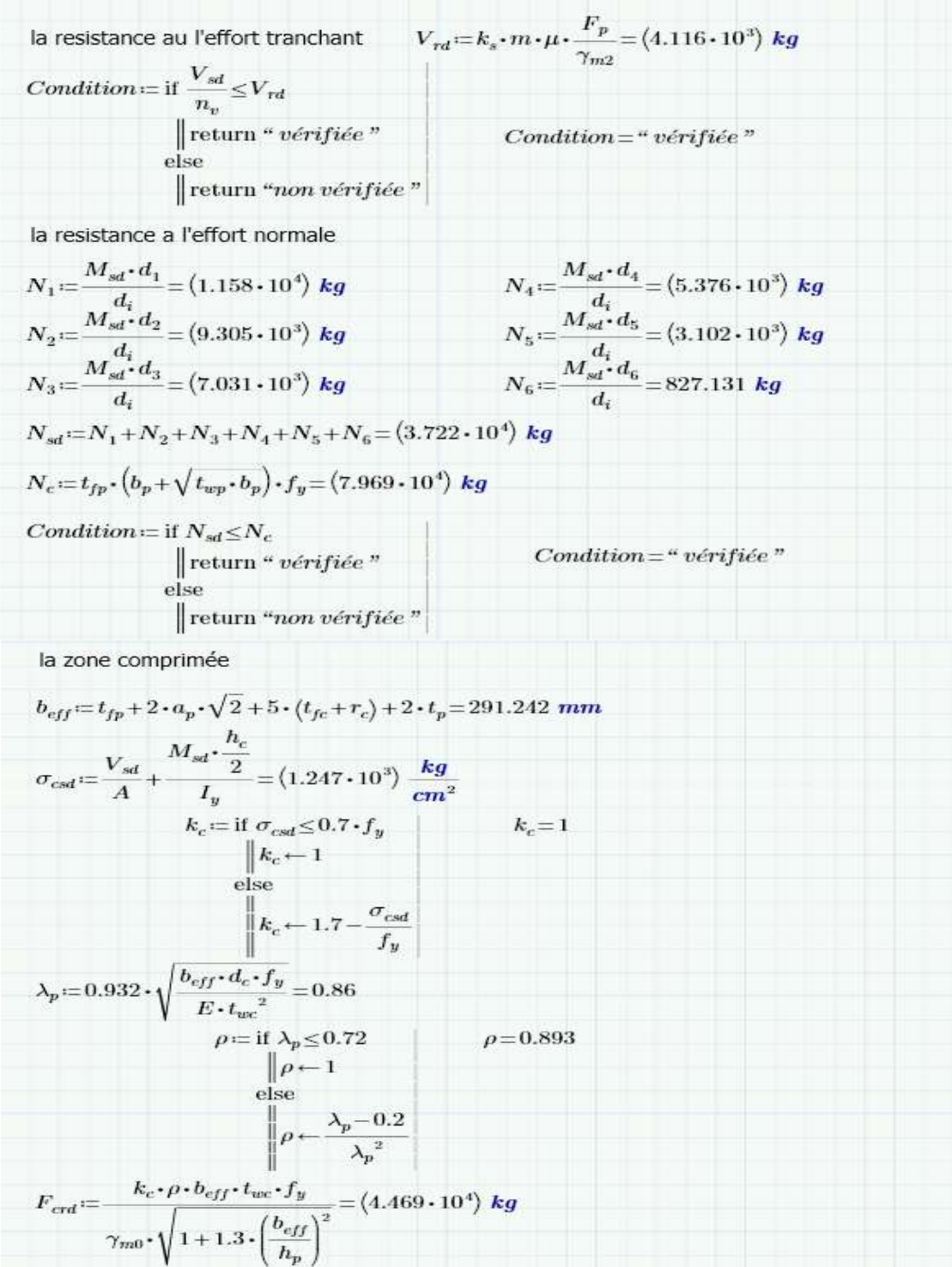

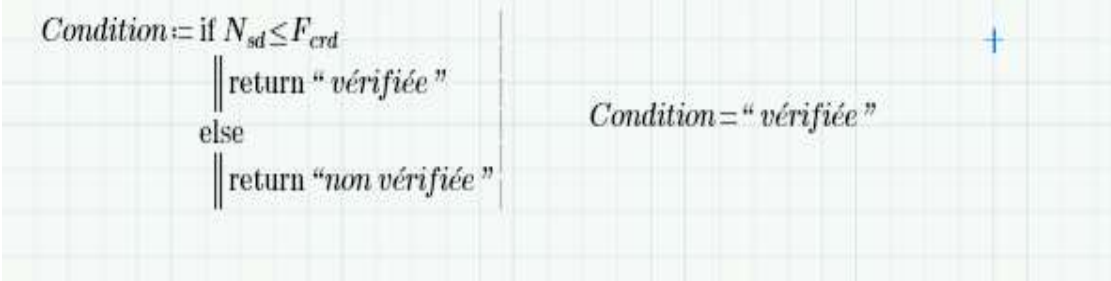

**Chapitre VI :** calcul des assemblages

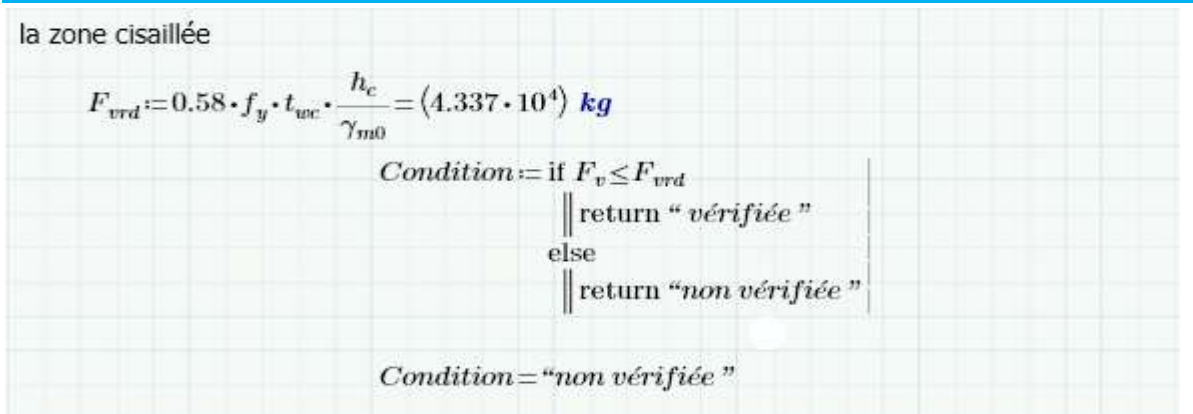

## **Conclusion :**

On doit ajouter des raidisseurs dans les zones tendue et cisaillée égaux à la semelle de poutre.

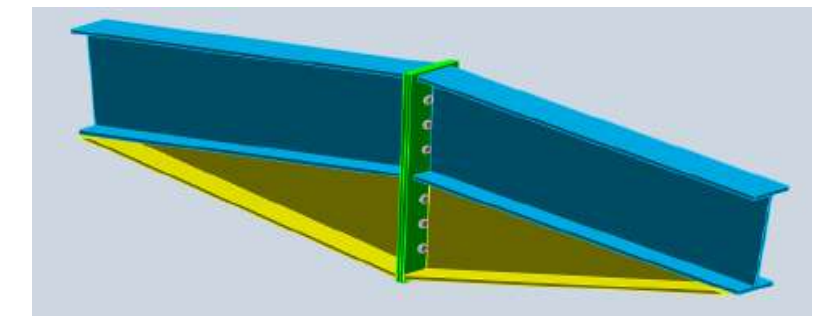

# **VI.3 Assemblage du Faitage (Traverse-Traverse) :**

**Figure VI.5 :** Représentation de l'assemblage traverse-traverse.

## **VI.3.1 La disposition constructive des boulons :**

On opte pour un assemblage constitué de 12 boulons HR 10.9 de diamètre de 20 mm, La platine a une épaisseur de 20 mm. Le coefficient de frottement  $\mu = 0.3$ .

**VI.3.2 Efforts de calcul :** La vérification de l'assemblage à la résistance se fera sous l'effet des sollicitations suivantes :

 $M_{sd} = 160.15$  KN. ml.

 $V_{sd} = 85.45 KN.$ 

 $N_{sd} = 27.79 \, KN.$ 

## **VI.3.3 Vérification à la résistance de l'assemblage :**

Il faut vérifier que :  $M_{sd} \leq M_{rd}$ 

$$
M_{rd} = \frac{N_1 \sum d_i^2}{d_1} = \frac{n \cdot F_p \cdot \sum d_i^2}{d_1}
$$

*VI.3.3.1 L'effort de calcul de précontrainte autorisé dans les boulons :*

$$
F_p = 0.7 \times f_{ub} \times A_s
$$

Boulons de diamètre 20 mm :

$$
A_s = 245 \text{ mm}^2
$$
  
\n
$$
f_{ub} = 1000 \text{ N/mm}^2
$$
  
\n
$$
F_p = 0.7 \times 1000 \times 10^{-3} \times 245 = 171.5 \text{ KN}
$$
 Pour un boulon  
\n
$$
VI.3.3.2 \text{ Verification à la résistance de l'assemblage :}
$$
  
\n
$$
\sum d_i^2 = d_1^2 + d_2^2 + d_3^2 + d_4^2 + d_5^2 + d_6^2
$$
  
\n
$$
\sum d_i^2 = 840^2 + 675^2 + 510^2 + 390^2 + 225^2 = 1624050 \text{ mm}^2
$$
  
\n
$$
M_{rd} = \frac{n \cdot F_p \cdot \sum d_i^2}{d_1} = \frac{2 \times 171.5 \times 10^{-3} \times 1624050}{840} = 663.15 \text{ KN} \cdot \text{ml}
$$
  
\n
$$
M_{sd} = 160.15 < M_{rd} = 663.15 \text{ KN} \cdot \text{ml}
$$
 condition *veitifie*

## **VI.3.4 Résistance de l'assemblage sous l'effort tranchant** *:*

$$
\frac{V_{sd}}{n} \le V_{rd} = k_s \times m \times \mu \times \frac{F_p}{\gamma_{m2}}
$$

Par boulon on a :  $\frac{V_{sd}}{r}$  $\frac{r_{sd}}{n} = \frac{85.45}{12}$  $\frac{3.43}{12}$  = 7.12 KN

 $V_{rd} = 1 \times 1 \times 0.3 \times \frac{171.5}{1.25}$  $\frac{1}{1.25}$  = 41.16 KN

6.1  $KN < 41.16 KN$  Condition vérifiée

## **VI.3.5 calculs au Mathcad Prime :**

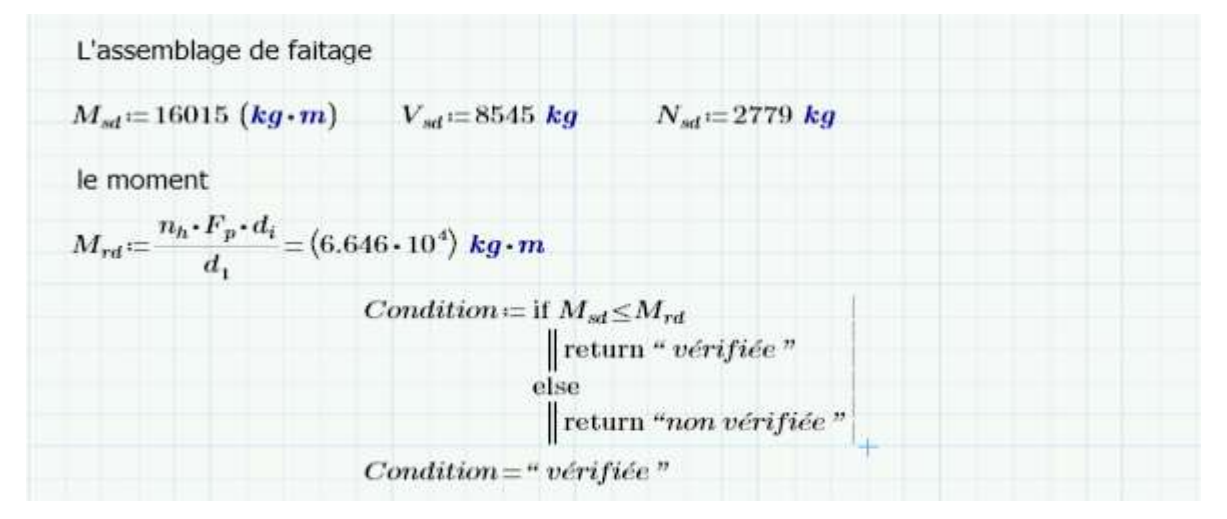

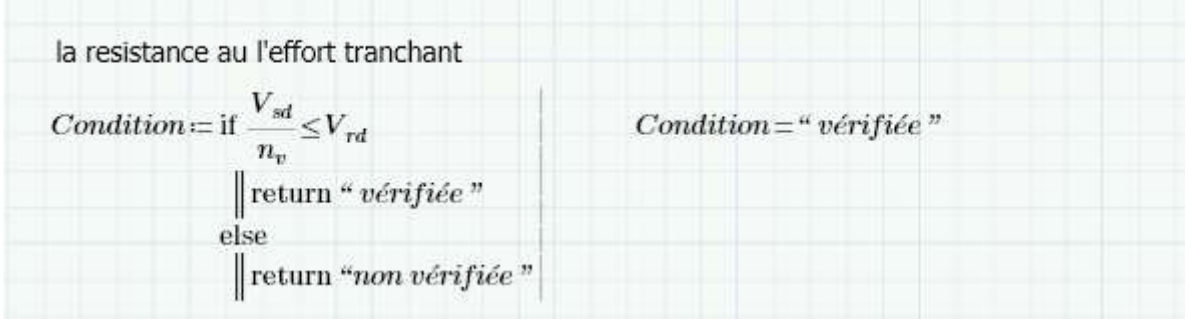

# **VI .4 Calcul des bases des poteaux**

# **VI.4.1 Définition :**

La base du poteau est une pièce de construction qui permet de fixer solidement les poteaux du hangar au sol ou à une dalle de béton.

Pour réduire la taille des fondations, l'assemblage de base du poteau est souvent conçu comme une articulation. Néanmoins, lorsque le sol est fiable, il est possible d'utiliser des pieds de poteau encastrés.

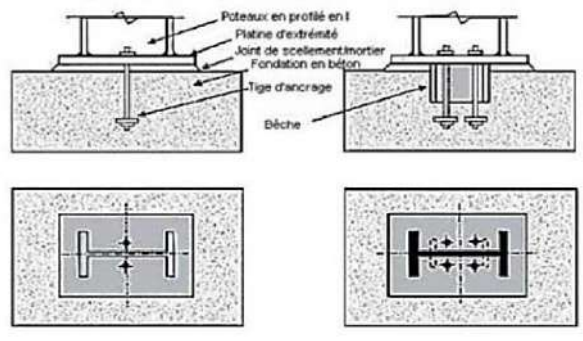

 **Figure VI.6 :** Base des poteaux.

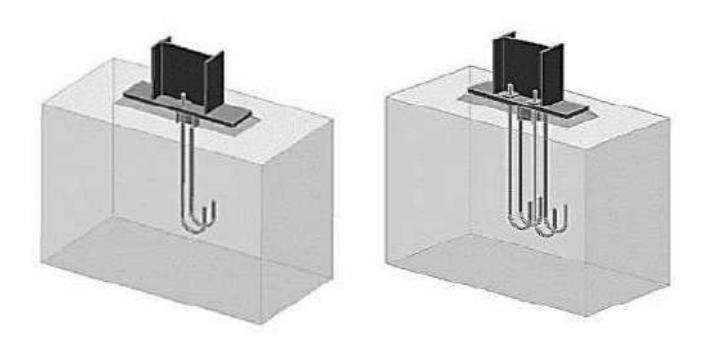

**Figure VI.7 :** Pied de poteau articulé **Figure VI.8 :** Pieds de poteaux encastrés.

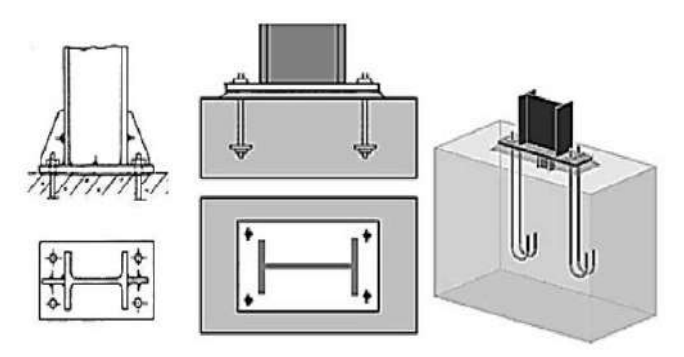

Dans notre cas on a les poteaux en **HEA360.** Donc on va faire le calcul de dimensionnement de la plaque d'assise sous l'action des charges suivantes :

- Charge axiale de compression  $N_{sd} = 85.45$  KN
- Effort tranchant  $V_{z, sd} = 27.79$  KN
- Effort de soulèvement  $N_{sd} = 7.51$  KN
- Effort tranchant correspondant :  $V_{z, sd} = 4.72$  KN

## **VI.4.2 Données de base :**

- Plaque d'assise en acier de nuance  $S235 : f_{\nu} = 235 \text{ N/mm}^2$
- Fondation en béton de classe  $25/30$  :  $f_{ck} = 25N/mm^2$
- Coefficients partiels de sécurité :

Acier :  $\gamma_{M_0} = 1.1$ ;  $\gamma_{M_2} = 1.25$ 

Béton :  $\gamma_c = 1.5$ 

#### **VI.4.3 Résistance du béton à la compression :**  $f_{cd} = \frac{a_{cc} \times f_{ck}}{v}$  $\gamma_c$

La valeur de  $a_{cc}$  est de données dans l'annexe nationale.

Sa valeur recommandée est : 1

Donc la résistance de béton est :  $f_{cd} = \frac{1 \times 25}{15}$  $\frac{x25}{1.5} = 16.7 \frac{N}{mn}$  $mm<sup>2</sup>$ 

## **VI.4.4 Résistance de calcul à l'écrasement du matériau de scellement :**

La valeur de coefficient du matériau de scellement est :  $\beta_i = 2/3$ 

Les dimensions de la fondation étant inconnues, on prend : $\alpha = \int_{4}^{4}$  $\frac{A_{c1}}{A_{c0}} = 1.5$ 

La résistance de calcul à l'écrasement du matériau de scellement :

$$
f_{jd} = \alpha \times \beta_j \times f_{cd} = 16.7 \, N/mm^2
$$

## **VI.4.5 Estimation de l'air de la plaque d'assise :**

Une estimation de l'air requise de la plaque d'assise est donnée par la plus grande des deux valeurs suivantes :

$$
A_{c0} = \frac{1}{h_c \times b_{fc}} \left(\frac{N_{sd}}{f_{cd}}\right)^2 = \frac{1}{350 \times 300} \left(\frac{85450}{16.7}\right)^2 = 249.35 \text{ mm}^2
$$

$$
A_{c0} = \frac{N_{sd}}{f_{cd}} = \frac{85450}{16.7} = 5116.77 \text{ mm}^2
$$

## **VI.4.6 Choix du type de la plaque d'assise :**

Comme estimation pour :

$$
A_{c0} = 5116.77 \, \text{mm}^2 < 0.95 \times 350 \times 300 = 99750 \, \text{mm}^2
$$

Les dimensions en plans adéquates pour la plaque d'assise à la projection courte sont choisies comme suit :

- $b_p > b_{fc} + 2 \times t_{fc} \rightarrow b_p > 300 + 2 \times 17.5 \rightarrow b_p > 335 \text{ mm}$
- $h_p > h_c + 2 \times t_{fc} \rightarrow h_p > 350 + 2 \times 17.5 \rightarrow h_p > 385 \text{ mm}$

Donc on prend :  $h_p = 390$  mm. ;  $b_p = 340$  mm.

$$
A_{c0} = 390 \times 350 = 136500 > 99750 \, mm^2
$$

**VI.4.7 Vérification de la résistance de calcul de la plaque d'assise :** *VI.4.7.1 Calcul de la Largeur d'appuis additionnelle c :*

$$
C = \frac{-B - \sqrt{B^2 - 4 \times a \times c}}{2 \times a}
$$

 $O\hat{u}$  :  $a = +2$  $B = -(b_{fc} - t_w + h_c) = -(300 - 10 + 350) = -640$  mm  $c = \frac{0.5 \times N_{sd}}{c}$  $f_{jd}$  $-(2 \times b_{fc} \times t_{fc} + 4 \times t_{fc}^2 + 0.5 \times h_c \times t_{wc} - t_{fc} \times t_{wc})$  $c=$  $0.5 \times 85450$ 16.7  $-(2 \times 300 \times 17.5 + 4 \times 17.5^2 + 0.5 \times 350 \times 10 - 17.5 \times 10)$  $= -10741.62$  mm

La largeur additionnelle est de :  $C = \frac{640 - \sqrt{640^2 - 4 \times 2 \times -10741.62}}{2 \times 2}$  $\frac{2 \times 2 \times 10^{7} + 1.02}{2 \times 2} = -15.98$  mm

Calcul de la largeur d'appuis additionnelle c

En posant :t=20 mm comme épaisseur de la plaque d'assise.

$$
c = t \left(\frac{f_{yp}}{3 \times f_{jd} \times \gamma_{m_0}}\right)^{0.5} = 20 \left(\frac{235}{3 \times 16.7 \times 1.1}\right)^{0.5} = 41.3 \text{ mm}
$$
  

$$
c = 41.3 \text{ mm} < \frac{h_c - 2 \times t_{fc}}{2} = \frac{350 - 2 \times 17.5}{2}
$$

 $c = 41.3$  mm  $< 157.5$  mm

Donc  $\beta_c = 20$  mm  $\lt c = 41.3$  mm

La plaque d'assise est de projection courte.

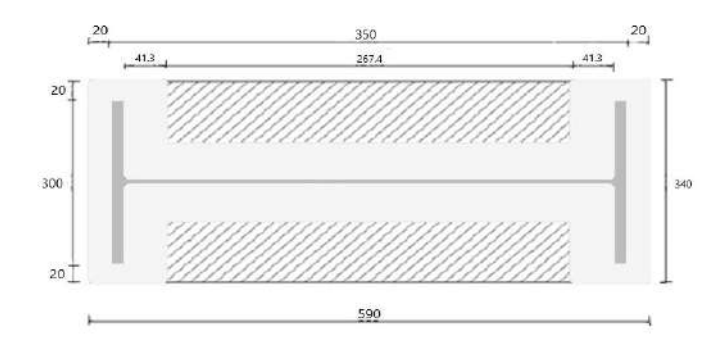

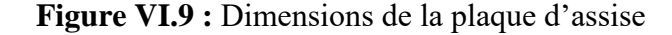

# *VI.4.7.2 Calcul de la section efficace*  $A_{eff}$ :

La plaque d'assise est de projection courte

$$
A_{eff} = 2(b_{fc} + 2 \times \beta_c)(c + \beta_c + t_{fc}) + (h_c - 2 \times c - 2 \times t_{fc})(2 \times c + t_{wc})
$$
  

$$
A_{eff} = 2(300 + 2 \times 20)(41.3 + 20 + 17.5)
$$
  

$$
+ (350 - 2 \times 41.3 - 2 \times 17.5)(2 \times 41.3 + 10)
$$

 $A_{eff} = 75104.24$  mm<sup>2</sup>

*VI.4.7.3 Calcul de la résistance à l'effort axial*  $N_{sd}$ :  $N_{sd} \leq N_{rd}$  ;  $N_{rd} = A_{eff} \times f_{jd}$ 

 $N_{rd} = 75104.24 \times 16.7 \times 10^{-3} = 1254.24$  KN

 $N_{sd} = 85.45$  KN  $\leq N_{rd} = 1254.24$  KN condition vérifiée

**VI.4.8 Calcul de la résistance de la plaque d'assise au moment fléchissant** *VI.4.8.1 Calcul du moment résistant :*

$$
M_{rd} = \frac{t^2 \times f_y}{6 \times \gamma_{M_0}} = \frac{20^2 \times 235}{6 \times 1.1} \times 10^{-3} = 14.24 \text{ KN. mm}
$$

*VI.4.8.2 Calcul du moment de flexion*  $M_{sd}$ :

$$
M_{sd} = \frac{\left(\frac{C^2}{2}\right) \times N_{sd}}{A_{eff}} = \frac{\left(\frac{41.3^2}{2}\right) \times 85.45}{75104.24} = 0.97 \text{ KN}.\text{mm}
$$

$$
M_{sd} = 0.97 < M_{rd} = 14.24 \, \text{KN} \cdot \text{mm} \qquad \text{Condition vérifiée}
$$

# **VI.4.9 Vérification de la résistance au cisaillement du scellement de la plaque d'assise :**

 $V_{Sd} \leq F_{v,rd}$ 

$$
F_{v,rd} = f_{f_{rd}} = C_{fd} \times N_{sd} = 0.2 \times 85.45 = 17.09 \, KN
$$

 $C_{fd}$ : coefficient de frottement entre la plaque d'assise et couche de scellement. Une valeur de

0.2 et spécifiée pour le mortier de calage de ciment et de sable.

 $N_{sd}$  : est l'effort de calcul de compression du poteau.

$$
V_{Sd} = 27.79 > F_{v,rd} = 17.09 \, KN \qquad condition \, non \, v \, \text{erif} \, i \, \text{de}
$$

**Remarque :** les tiges d'ancrage doivent reprendre l'effort de cisaillement qu'il faut vérifier à cause que la résistance au cisaillement du scellement de la plaque d'assise n'est pas vérifiée

## **VI.4.10 calculs les pieds des poteaux au Mathcad Prime :**

Pields des poteaux: 
$$
A_s := 245 \text{ mm}^2
$$
  $f_{ub} := 40 \frac{\text{kg}}{\text{mm}^2}$   $f_{yb} := 240$   $a := 2$   
\n $N_{sd1} := 8545 \text{ kg}$   $V_{ssd1} := 2779 \text{ kg}$   $a_{cc} := 1$   $\alpha := 1.5$   $\beta_j = \frac{2}{3}$   $\beta_c = 20 \text{ mm}$   
\n $f_{ck} := 2.5 \frac{\text{kg}}{\gamma_c}$   $\gamma_c = 1.5$   
\n $f_{cd} = \frac{a_{cc} \cdot f_{ck}}{\gamma_c} = 1.667 \frac{\text{kg}}{\text{mm}^2}$   $f_{jd} := \alpha \cdot \beta_j \cdot f_{cd} = 1.667 \frac{\text{kg}}{\text{mm}^2}$   
\n $b_p := b_c + 2 \cdot t_{fc} = 335 \text{ mm}$   $b_p = 340 \text{ mm}$   
\n $h_p = h_c + 2 \cdot t_{fc} = 385 \text{ mm}$   $h_p = 390 \text{ mm}$   
\n $A_{c0} := b_p \cdot h_p = (1.307 \cdot 10^5) \text{ mm}^2$   
\n $B := -(b_c - t_{wc} + h_c) = -0.64 \text{ m}$   
\n $c := \frac{0.5 \cdot N_{sd1}}{f_{jd}} - (2 \cdot b_c \cdot t_{fc} + 4 \cdot t_{fc}^2 + 0.5 \cdot h_c \cdot t_{wc} - t_{fc} \cdot t_{wc}) = -1.074 \cdot 10^4 \text{ mm}^2$   
\n $C := \frac{-B - \sqrt{B^2 - 4 \cdot a \cdot c}}{2 \cdot a} = -15.978 \text{ mm}$   
\n $c_1 := t_p \cdot \left(\frac{f_y}{3 \cdot f_{jd} \cdot \gamma_{mo}}\right)^{0.5} = 41.341 \text{ mm}$ 

$$
c_2 \coloneqq \frac{h_c - 2 \cdot t_{fc}}{2} = 0.158 \text{ m}
$$
\n
$$
donc \coloneqq \text{if } c_1 \leq c_2
$$
\n
$$
\parallel \text{return } \text{``I1 n'y a pas de recouverment des aires en compression pour les tronçons"
$$
\n
$$
\text{else}
$$
\n
$$
\parallel \text{return } \text{``I1 y a de recouverment des aires en compression pour les tronçons"
$$
\n
$$
donc = \text{``I1 n'y a pas de recouverment des aires en compression pour les tronçons"
$$
\n
$$
A_{eff} \coloneqq 2 \cdot (b_c + 2 \cdot \beta_c) \cdot (c_1 + \beta_c + t_{fc}) + (h_c - 2 \cdot c_1 - 2 \cdot t_{fc}) \cdot (2 \cdot c_1 + t_{wc}) = (7.514 \cdot 10^4) \text{ mm}^2
$$
\n
$$
\text{effort axial e normale}
$$
\n
$$
N_{rd} \coloneqq A_{eff} \cdot f_{jd} = (1.252 \cdot 10^5) \text{ kg}
$$
\n
$$
Condition \coloneqq \text{if } N_{sd1} \leq N_{rd}
$$
\n
$$
\parallel \text{return } \text{``} \text{define"}
$$
\n
$$
\text{else}
$$
\n
$$
\parallel \text{return } \text{``non} \text{ write } \text{if} \text{ie}
$$
\n
$$
\text{Condition} = \text{``} \text{ if} \text{if} \text{ie"}
$$

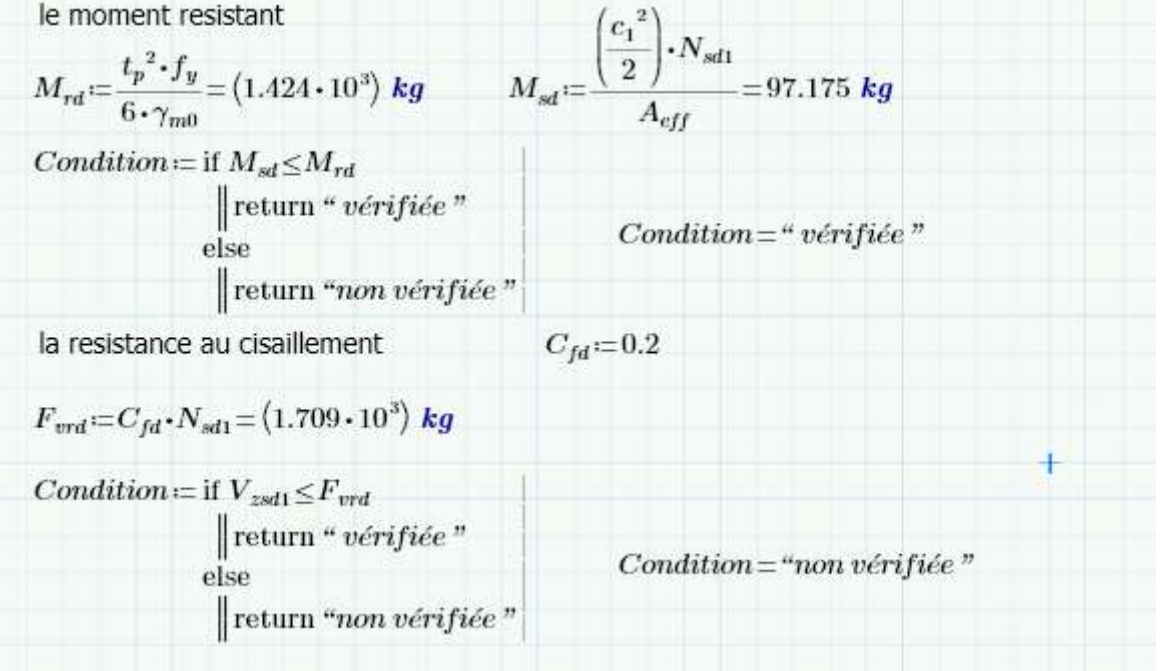

## **VI.4.11 Les tiges d'ancrage :**

 Il est nécessaire de poser des tiges d'ancrage pour résister aux effets des calculs. Ces tiges doivent être dimensionnées pour supporter efficacement les forces de traction, les forces de soulèvement et les moments de flexion.

*VI.4.11.1 Résistance des tiges d'ancrage au cisaillement :*  $F_{v,rd} = F_{f,rd} + n_b \times F_{v,b,rd}$ ; L'en 1993-1-8 §6.2.2

 $\mathbf{F}_{frd}$ : Résistance de calcul par frottement en présence d'un effort axial de compression  $N_{Sd}$ dans le poteau  $F_{f,rd} = 0.2 \times N_{sd}$ 

 $\bm{F}_{v,rd}$ : Résistance de calcul d'une tige d'ancrage au cisaillement  $F_{vbrd} = \frac{\alpha_{cb} \times f_{ub} \times A_s}{v_{tt}}$  $\gamma_{M_0}$ 

$$
\alpha_{cb} = 0.44 - 0.0003 \times f_{yb} \qquad ;\ 235 \le f_{yb} \le 640 \, mm^2
$$

**:** nombre de tiges situées dans l'assemblage.

On vérifie que la condition suivante est satisfaite :  $V_{Sd} \leq F_{v,rd}$ 

• Pour deux tiges M20 en classe 4.6 :

$$
A_s = 245 \, mm^2 \, ; \, f_{ub} = 400 \frac{N}{mm^2} \, ; \, f_{yb} = 240 \frac{N}{mm^2}
$$
\n
$$
F_{f,rd} = 0.2 \times 85.45 = 17.09 \, KN
$$
\n
$$
\alpha_{cb} = 0.44 - 0.0003 \times 240 = 0.368
$$
\n
$$
F_{vbrd} = \frac{0.368 \times 400 \times 245}{1.25} \times 10^{-3} = 29 \, KN
$$
\n
$$
F_{v,rd} = 17.09 + 2 \times 29 = 75.09
$$
\n
$$
V_{Sd} = 18.4 \, KN \le F_{v,rd} = 75.09 \, KN \qquad condition \, v \, \text{erif} \, \text{if} \, \text{if}
$$

Par mesure de sécurité, il est courant de prévoir des bèches de cisaillement pour alléger la charge des tiges d'ancrage en cas de grands efforts de cisaillement, tels que les séismes.

On choisit une bèche ayant des dimensions satisfaisant les conditions suivantes :

Profondeur efficace :60  $mm \leq L_{eff(b\hat{e}che)} \leq 1.5 \times h_{b\hat{e}che}$ 

Hauteur de la bêche :  $h_{b\hat{e}che} \leq 0.4 \times h_c$ 

Elancement maximal des ailes :  $\frac{b_{\text{b\hat{e}che}}}{h}$  $\frac{\mu_{b\hat{e}che}}{b_{b\hat{e}che}} \leq 20$ 

Les dimensions d'un profile IPE 100 S235 respectent les deux premières conditions :

- Une bèche en IPE 100 en acier S235 est retenue.
- La profondeur totale :  $d_0 = 100$
- La longueur efficace :  $L_{ff} = 100 30 = 70$  mm
- L'épaisseur de scellement est de 30 mm.

#### *VI.4.11.2 Résistance des tiges d'ancrage à l'effort de soulèvement :*

Dans le cas où l'effort  $N_{Sd}$  en pied de poteau est un effort de soulèvement, les tiges d'ancrages doivent transmettre cet effort ainsi que l'effort tranchant concomitant entier  $V_{Sd}$  à la fondation. D'après les résultats du chapitre 4 (calcul de portique) : Combinaison  $G + 1.5V$ 

 $N_{Sd} = 7.51 K N$ 

 $V_{Sd} = 4.72 KN$ 

#### *VI.4.11.3 Vérification des tiges d'ancrage à la résistance :*

En se plaçant en sécurité, on vérifie pour une tige d'ancrages que la condition suivante est satisfaite :  $\frac{V_{Sd}/n_b}{E}$  $\frac{N_{Sd}/n_b}{F_{vb,rd}} + \frac{N_{Sd}/n_b}{N_{t,rd}}$  $\frac{S d / n_b}{N_{t,rd}} \leq 1$ 

Avec :  $N_{t,rd} = \frac{0.9 \times f_{ub} \times A_s}{v_{M}}$  $\gamma_{M_0}$  $=\frac{0.9\times400\times245}{1.35}$  $\frac{400 \times 245}{1.25} = 70.56$  KN

$$
\frac{4.72}{29} + \frac{7.51}{70.56} = 0.134 \le 1
$$
 condition *veirifie*

M20 en classe 4.6 :  $A_s = 245$  mm<sup>2</sup>;  $f_{ub} = 400 \frac{N}{mm^2}$ ;  $f_{yb} = 240 \frac{N}{mm^2}$ ;  $d = 20$  mm

## *VI.4.11.4 Vérification des tiges d'ancrage à l'adhérence :*

Pour un boulon d'ancrage  $\frac{N_{Sd}}{2} \leq F_{anc, Rd}$ 

La résistance d'ancrage en traction d'une tige d'ancrage est :

$$
F_{anc, Rd} = \pi \times d \times f_{bd}(l_1 + 6.4 \times r + 3.5 \times l_2)
$$

Les valeurs courantes sont données comme suit :

 $r = 3d = 3 \times 20 = 60$  mm  $l_1 = 20d = 20 \times 20 = 400$  mm  $l_2 = 2d = 2 \times 20 = 40$  mm

La largeur totale de la tige :

$$
l_b = l_1 + 6.4 \times r + 3.5 \times l_2 = 400 + 6.4 \times 60 + 3.5 \times 40 = 924 \text{ mm}
$$

En utilisant la formule suivante donnée dans le guide de L'EUROCODE de CTICM (1)

La longueur totale de la tige requise est :  $l_{b,rqd} = 0.144 \times d \times \frac{f_{ub}}{f_{tot}}$  $f_{bd}$ 

 $f_{ub}$ : résistance ultime du boulon d'ancrage

 $f_{bd}$ : contrainte d'adhérence de calcul

: diamètre du boulon d'ancrage

Calcul la contrainte d'adhérence  $f_{bd}$  :  $f_{bd} = \frac{0.36\sqrt{f_{ck}}}{v}$  $\gamma_c$ 

Classe de béton C25/30

 $f_{ck}$ : Résistance a la compression du béton  $f_{ck} = 25N/mm^2$ 

 $\gamma_c$ : Coefficient partiel de sécurité  $\gamma_c = 1.5$ 

Donc on a :  $f_{bd} = \frac{0.36\sqrt{25}}{15}$  $\frac{1.5}{1.5}$  = 1.2 N/mm<sup>2</sup>

Ainsi que : $l_{b,rqd} = 0.144 \times 20 \times \frac{400}{12}$  $\frac{400}{1.2}$  = 960 mm

 $F_{anc,Rd} = \pi \times 20 \times 1.2 \times 924 = 69.67 KN$ 

$$
\frac{7.51}{2} = 3.76 \, KN \le F_{anc, Rd} = 69.67 \, KN \qquad \text{Condition verify}
$$

# **VI.4.12 calculs les tiges d'ancrage au Mathcad Prime :**

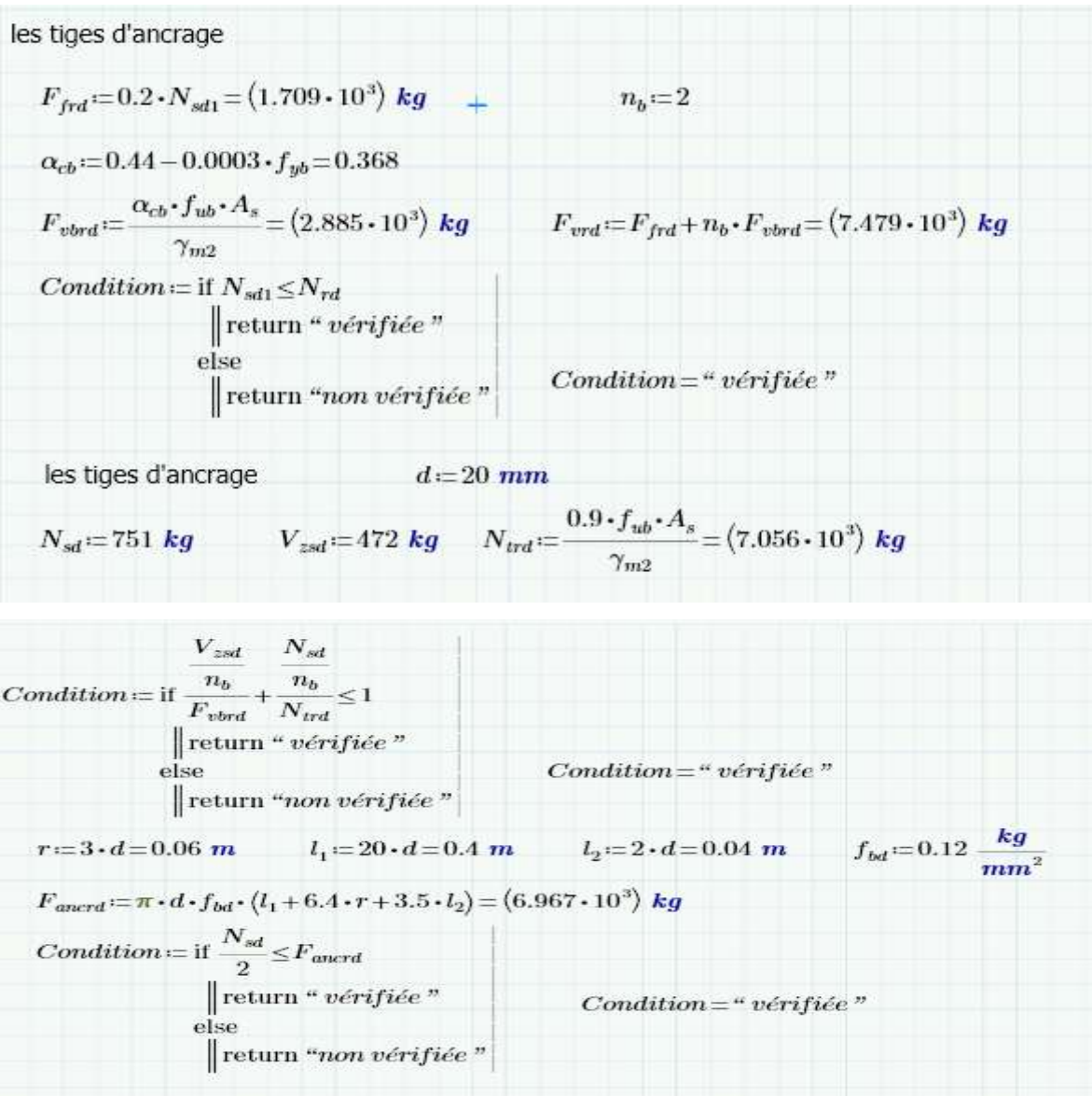

# **Conclusion :**

 Nous choisissons le pied de poteaux de type articulé avec deux boulons d'ancrage, à l'ensemble des conditions sont vérifiées.

# **CHAPITRE VII : ETUDE SISMIQUE.**

## **Introduction**

 L'étude sismique est une analyse technique qui nous permettons à détecter la réponse ou bien le déplacement d'une structure sous des ondes sismiques, qui les a bien renforcées la structure selon l'intensité du séisme ainsi sa résistance.

# **VII.1 Choix de la méthode de calcul :**

 Pour notre étude, on a choisi la méthode statique équivalente, Le choix de ce procédé est surtout dicté par la simplicité de l'ouvrage (sensiblement symétrique), sa hauteur (H=10.25m<65m) et sa régularité en plan (30.3/20.9= 1.45< 4) et en élévation.

 De façon générale, la structure satisfait l'intégralité des conditions énumérées dans l'article (4.1.2) du RPA 99 version 2003.

## **VII.2 Caractéristiques du hangar étudié :**

- Wilaya de réalisation : Blida (Blida).
- Zone III : sismicité élevée.
- Groupe d'usage 1B : ouvrages de grande importance.
- Catégorie de site : site 3 (sol meuble).

## **VII.3 Calcul de la force sismique totale :** *(art 4.2.3 RPA99/03)*

 La force sismique totale **V** appliquée à la base de la structure, doit être calculée successivement dans deux directions horizontales et orthogonales selon la formule :

$$
V = \frac{A D Q}{R} W \text{ (Formule (4.1))}
$$

- **A :** Coefficient d'accélération de zone donné par le Tableau 4-1 du RPA.
- **D :** Facteur d'amplification dynamique moyen donné par la formule 4-2 du RPA.
- **R :** Coefficient de comportement global de la structure donné par le tableau 4-3 du RPA.
- **Q :** Facteur de qualité donné par la formule 4-4 du RPA.
- **W :** Poids total de la structure donné par la formule 4-5 du RPA.

## **VII.3.1. Détermination du coefficient d'accélération de zone A :**

**A= 0.3** (tableau 4.1 du RPA 99 V2003)

Calcul le facteur de correction d'amortissement  $\eta$ :

$$
\eta = \sqrt{\frac{7}{2 + \xi}} \ge 0.7
$$
 Formule (4.3) du RPA

 $\xi$ : Pourcentage d'amortissement critique dépend du matériau constitutif (remplissage léger structure en acier  $\xi = 4\%$ ) donné par le Tableau 4.2 du RPA.

$$
\eta = \sqrt{\frac{7}{2+4}} = 1.08 \ge 0.7
$$

## **VII.3.2. Facteur d'amplification dynamique moyen D :**

$$
D = \begin{cases} 2.5\eta & 0 \le T \le T_2 \\ 2.5\eta \left(\frac{T_2}{T}\right)^{2/3} & T_2 \le T \le 3s \\ 2.5\eta \left(\frac{T_2}{3}\right)^{2/3} \times \left(\frac{3}{T}\right)^{5/3} & T > 3s \end{cases} \qquad \text{formule (4.2)}
$$

 **:** Période caractéristique associée à la catégorie du site(S03) donné par le Tableau 4.7 Site  $3: T_2 = 0.5s$ 

**:** Facteur de correction d'amortissement donné par la formule 4.3

**T :** Période fondamentale du bâtiment donné par la formule 4.6

$$
T = C_T \times h_n^{3/4}
$$
   
equation 4.6 art 4.2.4 RPA 99/2003

 $h_n$ : Hauteur mesurée en mètre à partir de la base de la structure, jusqu'au dernier niveau  $(10.25m)$ 

 **:** Coefficient qui dépend du système de contreventement et du type de remplissage (Portiques auto stables en acier avec remplissage en maçonnerie  $C_T = 0.085$ ) le Tableau4.6.

$$
T = 0.085 \times 10.25^{3/4} = 0.49s
$$

On a **:**  $T = 0.49s < T_2 = 0.5s$ 

Donc :  $D = 2.5\eta = 2.5 \times 1.08 = 2.7$ 

#### **VII.3.3Coefficient de comportement global de la structure R :**

R = 4 (Ossature contreventée par palées triangulées en X) le tableau 4.3.

# **VII.3.4 Facteur de qualité Q :**

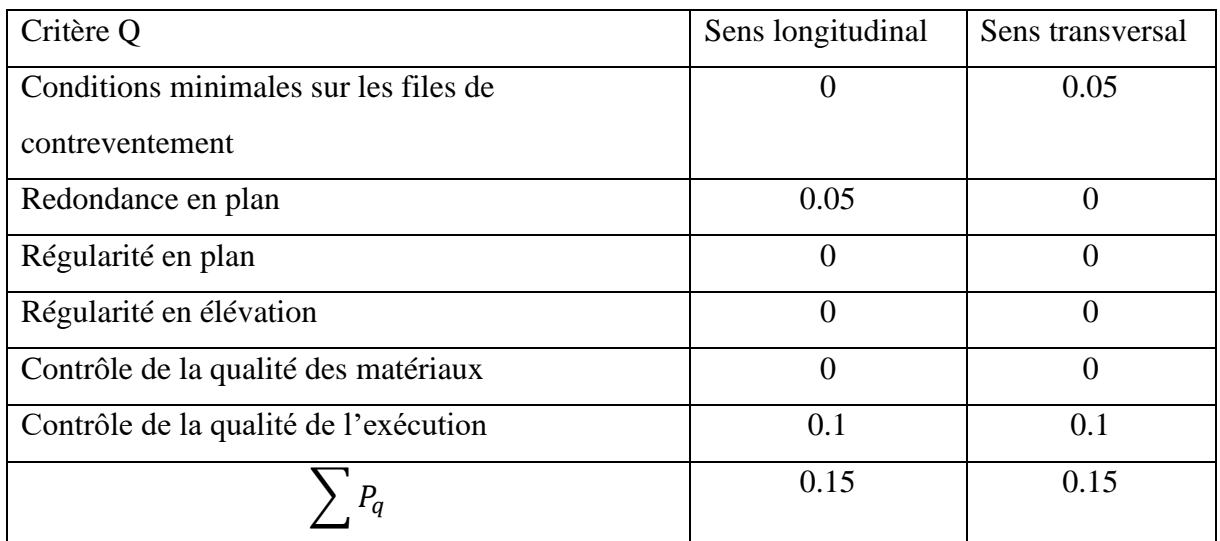

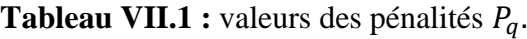

# $Q_x = Q_y = 1.15$

# **VII.3.5 Calcul de poids de la structure**

 $W = W_{Gi} + \beta W_{Qi}$  (Formule (4.5)

**W :** poids total de la structure.

 $W_{Gi}$ : poids du aux charges permanentes

W<sub>Oi</sub>: charges d'exploitation.

**:** Coefficient de pondération en fonction de la nature et de la durée de la charge d'exploitation.

 $\beta = 0.5$  (Entrepôts, hangars) (Tableau 4.5)

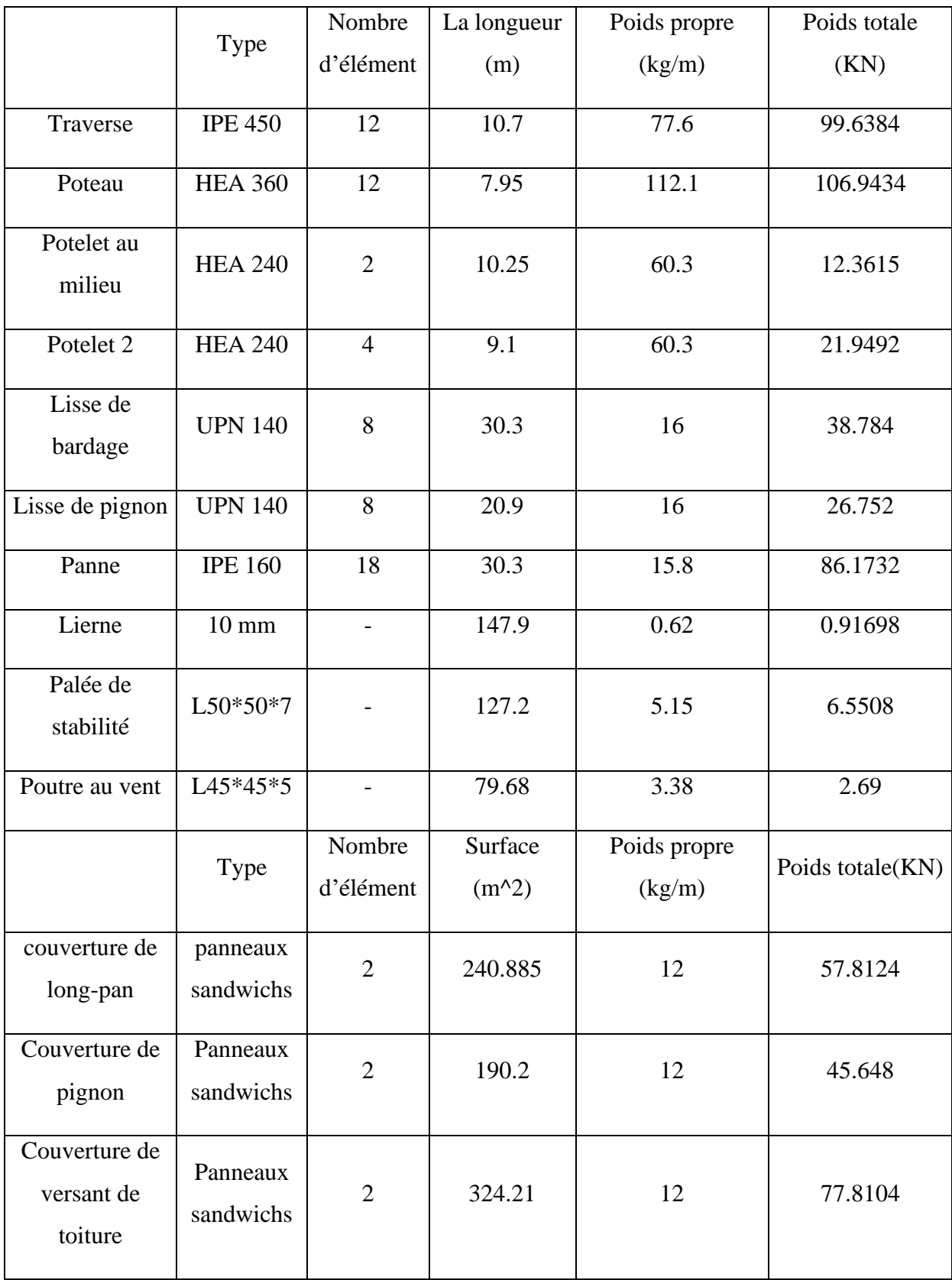

**Tableau VII.2 :** Le poids propre des éléments.

 $W_{Gi} = 584.03 KN$ 

$$
W_{Qi} = (P_{neige} + P_{vent}) \times S_{toiture} = (0.58 + 0.886) \times 648.42 = 950.58 \, KN
$$

 $\Rightarrow$   $W = 1059.32$  KN

# **VII.4 Détermination de la force sismique totale :**

## **Suivant la direction X :**

$$
V_x = \frac{A \times D \times Q}{R} = \frac{0.3 \times 2.7 \times 1.15}{4} \times 1059.32 = 246.69 \text{ KN}
$$

Cet effort sismique sera repris par deux files porteuses :

$$
V_x = \frac{V_x}{2} = 123.34 \, KN
$$

**Suivant la direction Y :**

$$
V_y = \frac{A \times D \times Q}{R} = \frac{0.3 \times 2.7 \times 1.15}{4} \times 1059.32 = 246.69 \text{ KN}
$$

Cet effort sismique sera repris par six files porteuses :

$$
V_y = \frac{V_y}{6} = 41.12 \, KN
$$

Les sollicitations dues au vent plus défavorable (sens  $V_1$  )

$$
V_{vent} = V_{vent} \times S_{totture} = 0.886 \times 648.42 = 574.5KN
$$
  

$$
V_{vent} > V_x \qquad \text{et} \qquad V_{vent} > V_y
$$

# **Conclusion**

 Les contraintes dues au vent sont supérieures à celles dues au séisme, donc nous ne garderons que l'action du vent pour le dimensionnement des portiques et du contreventement de l'ouvrage.

# **CHAPITRES VII : ETUDE DES FONDATIONS.**

# **Introduction**

 Les éléments de fondation transmettent les charges au sol soit directement (cas des semelles reposant sur le sol ou cas des radiers) soit par l'intermédiaire d'autres organes (cas des semelles sur pieux par exemple).

# *VIII.1* **Les types des fondations**

 $\triangleright$  Fondation superficielle :

- Semelle isolée sous Poteau ;
- Semelle filante continue sous mur ;
- Semelle filante sous plusieurs poteaux ;
- Radiers généraux ou nervurés ;
	- ➢ Fondation profonde (semelle sous pieux).

• Choix des fondations :

-Un certain nombre des problèmes se pose, lorsqu'il s'agit de choisir un type de fondation, qui dépend essentiellement de la contrainte du sol.

-Le choix du type de fondation se fait suivant trois paramètres :

- La nature et le poids de la superstructure.
- La qualité et la quantité des charges appliquées sur la construction
- La qualité du sol de fondation. Donc son calcul ne peut être effectue que lorsqu'on connaît :

- La superstructure et ces charges.

- Les caractéristiques du sol (concernant le projet la contrainte admissible du sol =0.2Mpa)

# *VIII.2* **Etude des semelles :**

Charges à prendre en considération :

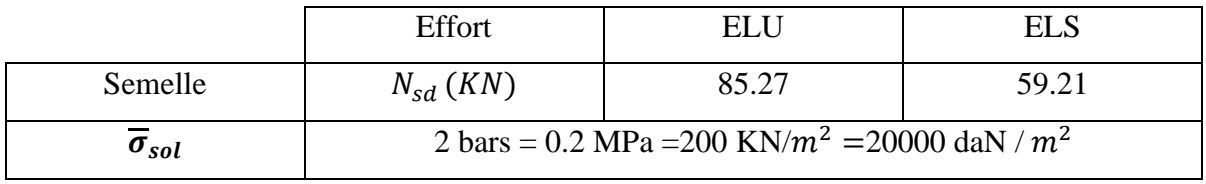

**Tableau** *VIII.1 :* tableaux de l'effort normal.

• Sous l'effort vers le bas

## **VIII.2.1. Dimensionnement de la semelle**

- Détermination de A et B :

$$
\frac{A}{B} = \frac{a}{b} \longrightarrow \begin{cases} A = \frac{a}{b} \times B \Rightarrow B \ge \sqrt{\frac{b}{a} \times \frac{N_{sd}}{\sigma_{sol}}} \\ B = \frac{b}{a} \times A \Rightarrow A \ge \sqrt{\frac{a}{b} \times \frac{N_{sd}}{\sigma_{sol}}} \end{cases}
$$

*Ona* :  $a \ge 350 + (2 \times 20) = 390$  *mm* 

$$
b \ge 300 + (2 \times 20) = 340 \, \text{mm}
$$

$$
\frac{b}{a} = \frac{340}{390} = 0.87 \quad ; \quad \frac{a}{b} = \frac{390}{340} = 1.15
$$
\n
$$
A = \sqrt{1.15 \times \frac{59.21}{200}} = 0.58 \; ; \; B = \sqrt{0.87 \times \frac{59.21}{200}} = 0.51
$$

Donc on prend une semelle de dimensions (0.8 x 0.6) m².

## **VIII.2.2 Détermination de d et h :**

$$
h = d + 5cm
$$
  

$$
\frac{B - b}{4} \le d \le A - a
$$
  

$$
\frac{0.6 - 0.34}{4} = 0.065 \text{ m} \le d \le 0.8 - 0.39 = 0.41 \text{ m}
$$
  

$$
6.5 \text{ cm} \le d \le 41 \text{ cm}
$$

On prend  $d = 20$  cm

Alors :  $h = 25$  cm

Vérification de la stabilité au renversement :

On doit vérifier que l'excentrement de la résultante des forces verticales gravitaire et des forces sismiques reste à l'intérieur de la moitié centrale de la base de fondation résistant au renversement.

Sous l'effort de soulèvement :

$$
N_{sd} = 7.51 \, KN
$$
\n
$$
On \, a: \quad \frac{7.51}{200} = 0.038 \, m^2
$$
\n
$$
S_2 = \frac{0.038}{h}
$$

 $S_1 = 0.8 \times 06 = 0.48 > 0.15$ 

ℎ

 $= 0.15$ 

Donc on prend  $S = 1$   $m<sup>2</sup>$  Notre nouvelle semelle a les dimensions suivantes (1 x 1) m<sup>2</sup>.

- Détermination de d et h :

$$
h = d + 5cm
$$
  

$$
\frac{B - b}{4} \le d \le A - a
$$
  

$$
\frac{1 - 0.34}{4} = 0.165 \le d \le 1 - 0.39 = 0.61
$$
  

$$
16.5 \text{ cm} \le d \le 61 \text{ cm}
$$

On prend  $d = 30$  cm

Alors :  $h = 35$  cm

# **VIII.2.3 Calcul du ferraillage :**

Méthode de bielle

$$
\begin{aligned}\n\text{A ELU : } A_u &= \frac{N_u \times (A - a)}{8 \times d \times \sigma_{st}}; \ \sigma_{st} = \frac{f_e}{\gamma_s} = \frac{400}{1.15} = 347.83 \text{ MPa} \\
A_u &= \frac{85.27 \times 10^3 \times (100 - 39)}{8 \times 30 \times 34782.6} = 0.623 \text{ cm}^2 \\
\text{A ELS : } A_s &= \frac{N_s \times (A - a)}{8 \times d \times \sigma_{st}}; \ \sigma_{sol} = \min\left(\frac{2}{3} f_e, 110 \sqrt{n \times f_{c28}}\right) = 201.6 \text{ MPa} \\
59.21 \times 10^3 \times (1 - 0.39)\n\end{aligned}
$$

$$
A_s = \frac{33.21 \times 10^{-14} \times (1 - 0.35)}{8 \times 0.30 \times 201.6} = 0.746 \text{ cm}^2
$$

Nous avons  $A_s > A_u$  donc on prend un ferraillage de 4 HA12

Détermination de la hauteur du patin e :

 $e \ge \max(6\emptyset + 6cm, 15cm) \Rightarrow e \ge \max(13.2cm, 15cm) = 16cm$ 

Calcul des ancrages :  $l_s = \frac{\emptyset}{4}$  $\frac{\emptyset}{4}\times\frac{F_e}{\overline{\tau}_S}$  $\overline{\tau_{\scriptscriptstyle S}}$ 

 $\tau_s = 0.6(\psi^2 \times f_{tj}) = 2.835 MPa$  avec  $f_{tj} = 0.6 + 0.06 f_{c28} = 2.1 MPa$  et  $\psi = 1.5$ 

Donc  $l_s = 21.16 \text{ cm } > \frac{B}{6}$  $\frac{b}{6}$  = 0.17

donc on doit prolonger des barres aves des crochets

$$
\underbrace{\qquad \qquad }%
$$

Espacement :  $S_t = \frac{(A-2c)}{N}$  $\frac{A-2C}{N_A-1} = 31$  cm

|         | $\langle m^2 \rangle$<br>$A\times B$ ( | $d$ (cm) | (cm)<br>h | $e$ (cm) | (cm)<br>$U_t$ |
|---------|----------------------------------------|----------|-----------|----------|---------------|
| Semelle | $\checkmark$<br>∡∧⊥ ∴                  | ററ<br>υc | າ ເ<br>JJ | 10       | ັ້            |

**Tableau VIII.2 :** les coordonnées de la semelle.

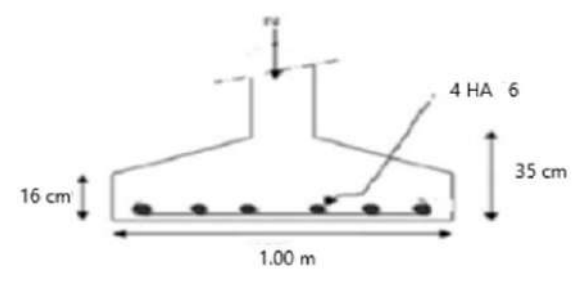

**Figure** *VIII.1 :* Ferraillage des semelles isolées.

# *VIII.3.* **CALCUL DES LONGRINES :**

 Les longrines sont des éléments structurels horizontaux pour rôle de relier les semelles entres elles. Elles sont installées sur des fondations en béton et peuvent être utilisées pour former la base d'un bâtiment. Les longrines sont conçues pour résister aux forces de traction.

## **VIII.3.1. Dimensionnement des longrines :**

Selon le RPA99, pour un sol de type S3 les dimensions minimales de la section transversale des longrines sont : **25 cm x 30 cm.**

#### **VIII.3.2 Calcul du ferraillage longitudinal en traction simple :**

Les longrines doivent être calculées pour résister à la traction sous l'action d'une force égale à

$$
F = \max\left(\frac{N}{\alpha} \t{; 20 \text{ KN}\right)
$$

**N :** Egale à la valeur maximale des charges verticales de gravité apportées par les points d'appui solidarisés.

 **:** Coefficient fonction de la zone sismique et de la catégorie de site considérée, pour les sols S3. (Tableau RPA P93)

$$
\text{L'ELU}: \frac{N_u}{\alpha} = \frac{85.27}{10} = 8.53 \text{ KN}
$$

 $L$ **'ELS**  $: \frac{N_{ser}}{R}$  $\frac{1}{\alpha} = \frac{59.21}{10}$  $\frac{5.21}{10}$  = 5.92 KN

 $\Rightarrow$  F = max(8.53; 5.92; 20 KN) = 20 KN

$$
A_{stu} = \frac{F}{\sigma_{st}} = \frac{F}{\frac{F_e}{\gamma_s}} = \frac{20 \times 10^3}{\frac{400}{1.15}} = 57.5 \text{ mm}^2 = 0.58 \text{ cm}^2
$$

$$
A_{st} = \frac{F}{\sigma_{sts}} = \frac{20 \times 10^3}{210.6} = 94.97 \, \text{mm}^2 = 0.95 \, \text{cm}^2
$$

Le RPA99/03 exige une section minimale :

 $A_{min} = 0.6\%B = 0.006(30 \times 35) = 6.3 \, \text{cm}^2$ 

Donc  $A_{st} = 6T12 = 6.78$  cm<sup>2</sup>

**VIII.3.3** Vérification de condition de non fragilité :  $A_{st} \le 0.23 \times b \times d \times \frac{f_{c28}}{f_{c28}}$  $f_e$ 

$$
\begin{cases}\nA_{st} = 6.78 \text{ cm}^2 \\
0.23 \times b \times d \times \frac{f_{c28}}{f_e} = 0.23 \times 30 \times 25 \times \frac{25}{400} = 10.78 \text{ cm}^2 \implies Condition \text{ verifyiée}\n\end{cases}
$$

**VIII.3.4. Calcul d'armatures transversales :**

$$
\phi_t \le \min\left(\frac{h}{35} : \phi \min : \frac{b}{10}\right) \to \phi_t \le \min\left(\frac{300}{35} : 12 : \frac{250}{10}\right)
$$

$$
\phi_t \le \min(8.57; 12; 25) \rightarrow
$$
 Alors on prend :  $\phi_t = 8mm$ 

## **VIII.3.5 Calcul d'espacement des cadres :**

Le RPA99 exige des cadres dont l'espacement ne doit pas dépasser

- $S_t \leq min(20 \text{ cm}; 15 \phi_t)$
- $S_t \leq min(20 \, cm \cdot 12 \, cm)$

on adopte un espacement  $S_t = 10$  cm

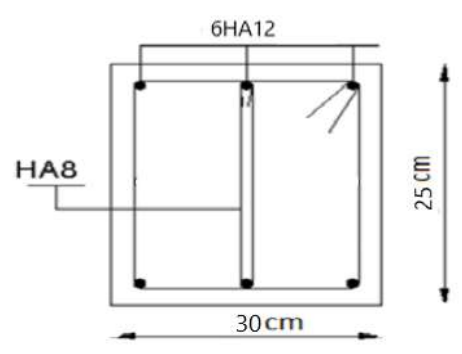

*Figure VIII.2* Schéma de ferraillage des longrines

# *VIII.4.* **Calcul au Mathcad Prime :**

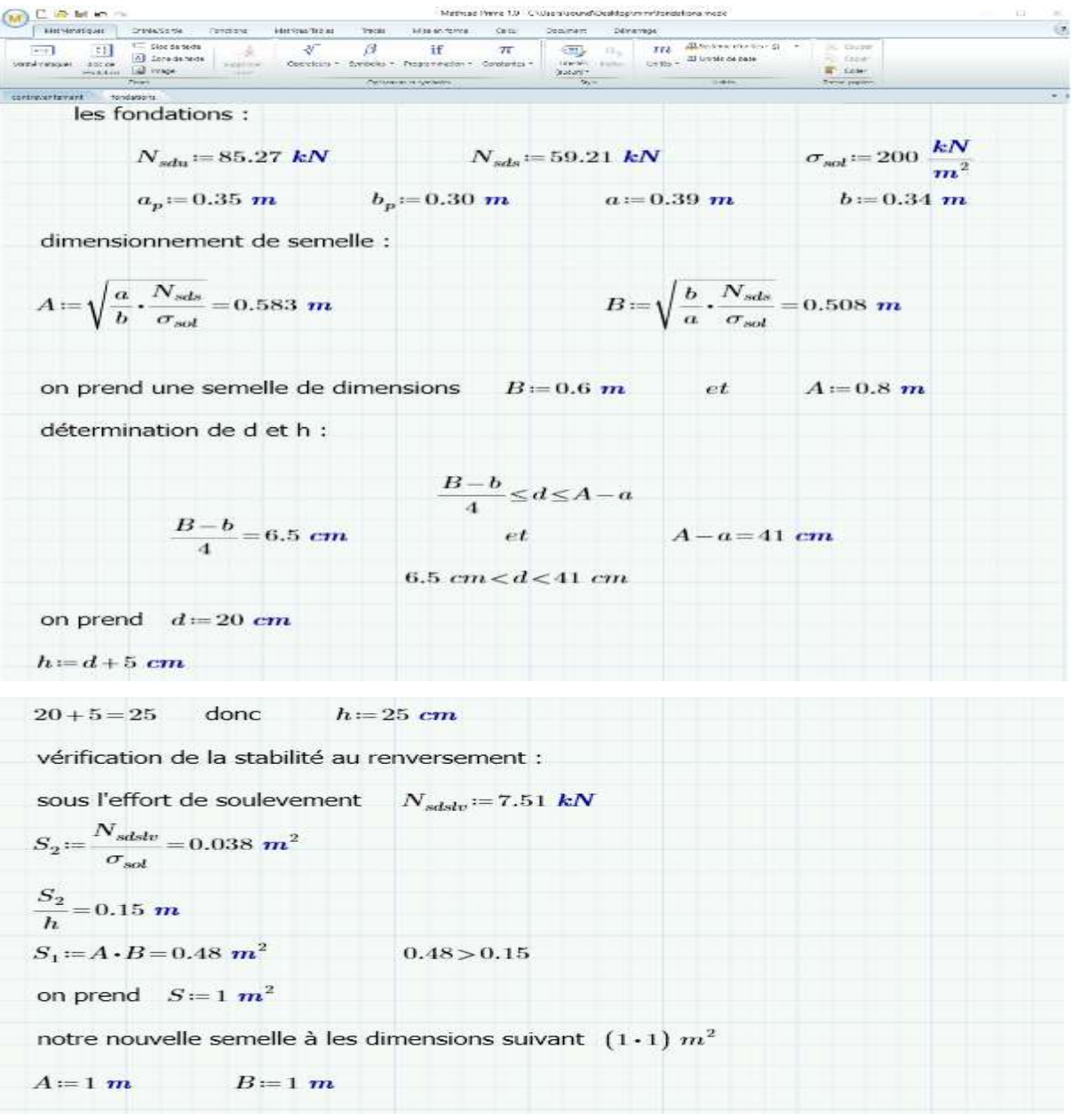

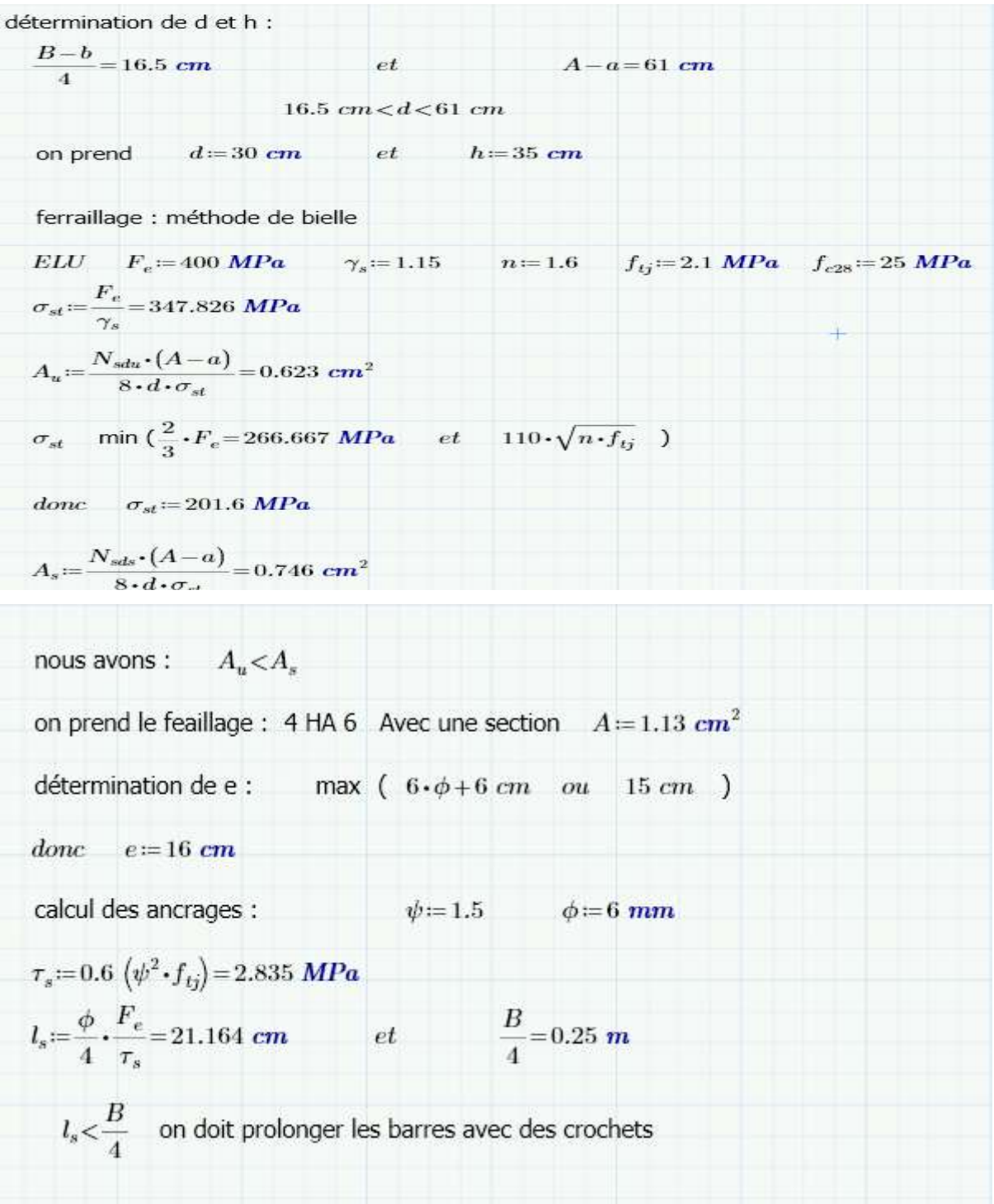

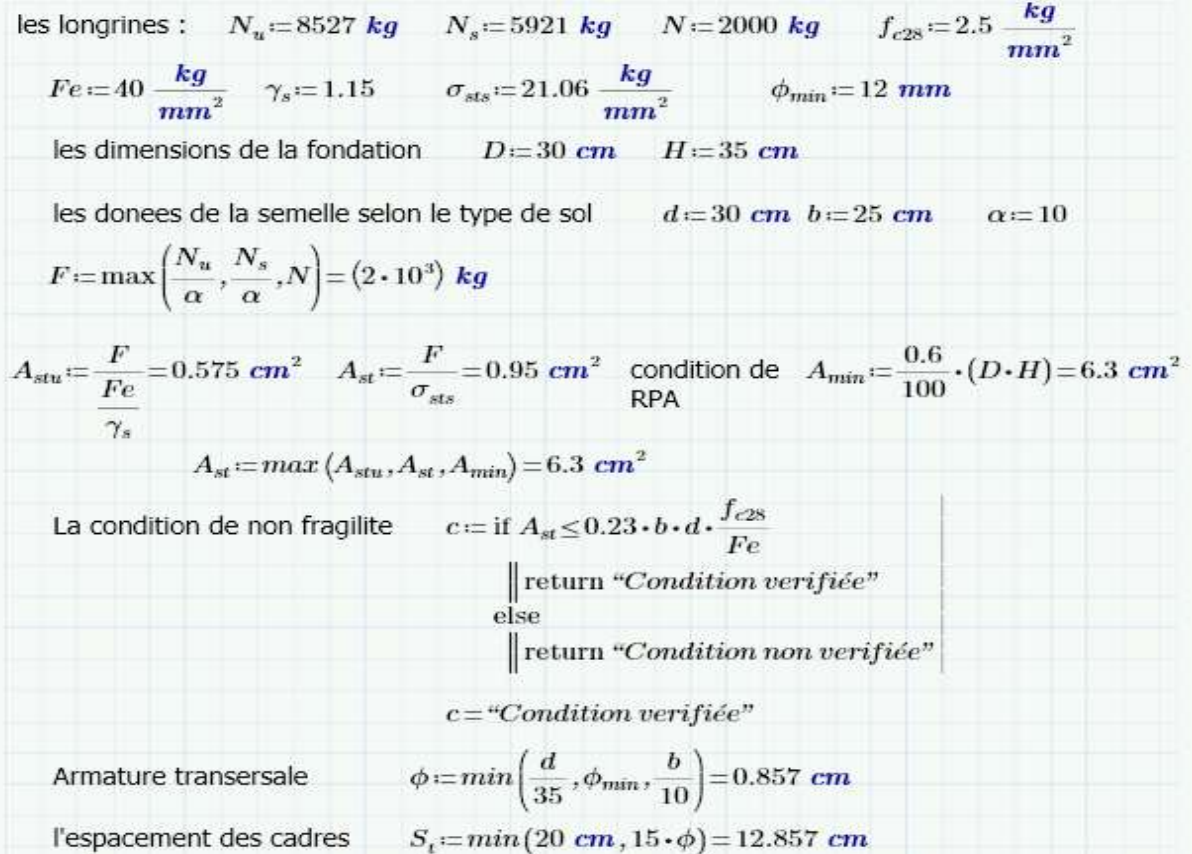
# **CHAPITRE IX : CYPECAD.**

## **Introduction**

 Cypecad est un software destiné aux projets de construction en béton armé et en acier. il permet l'analyse spatiale, le dimensionnement de tous les éléments structuraux, l'édition des armatures et des sections et l'obtention des plans de construction de la structure.

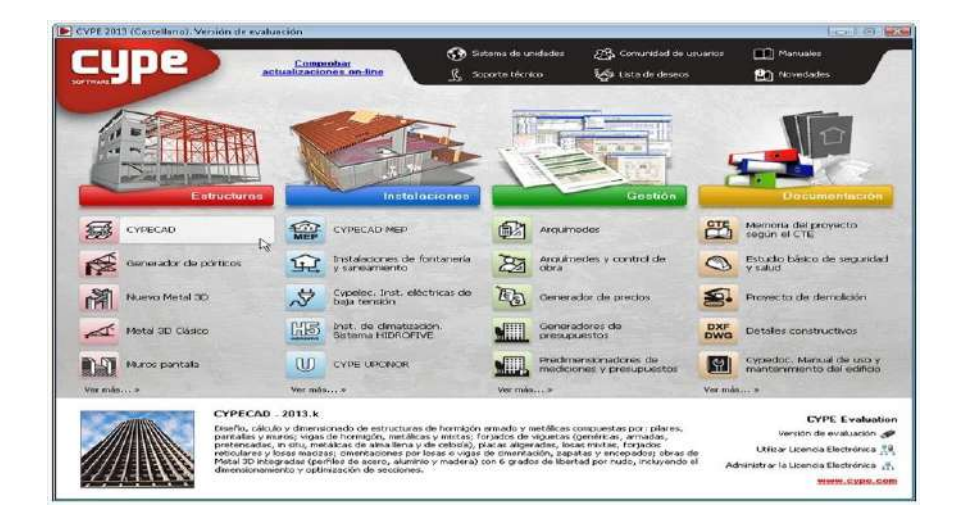

Deux versions sont disponibles :

- Complète. cette version comprend l'ensemble des possibilités du programme. elle ne possède aucune limitation quant au nombre de poteaux, de niveaux, de mètres carrés de planchers, etc.
- Limitée. cette version permet de calculer des structures avec un maximum de 30 poteaux, 4 groupes ou types de niveaux différents, 5 niveaux au total et 100 mètres linéaires de murs.

## **IX.1 Entrée des données**

### **IX.1.1 Données générales et options**

 Avec cypecad, l'utilisateur a le contrôle total de toutes les données générales qui conditionnent le calcul et le dimensionnement de la structure à saisir.

- Sélection des normes à utiliser
- Sélection des matériaux
- options de calcul et tables d'armature
- définition des actions
- charges permanentes, charges d'exploitation, vent, séisme, contrôle de la résistance au feu, hypothèses supplémentaires.
- coefficients de flambement des poteaux.
- environnement pour poutres et pieux
- plus d'informations sur données générales et options de calcul et générales

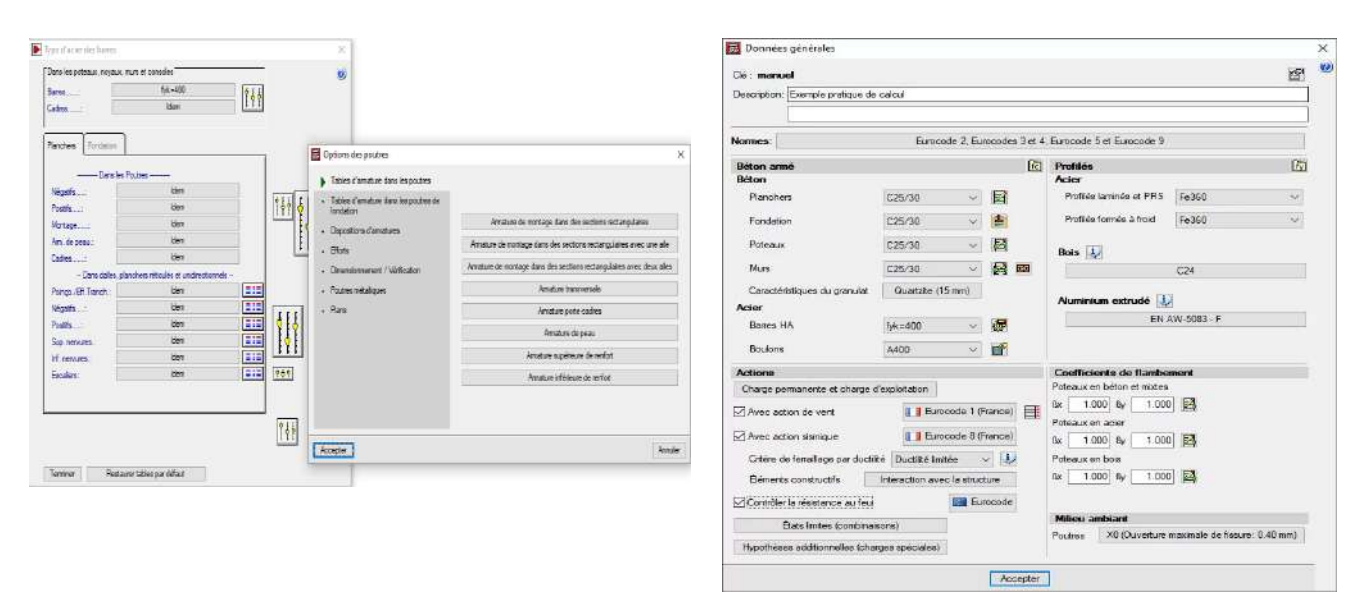

#### **IX.1.2 géométrie de la structure**

 Plusieurs des modes énumérés ci-après peuvent être combinés selon les besoins pour introduire une structure dans cypecad. le choix du processus dépend des préférences de l'utilisateur, de la façon dont il reçoit les données du projet ou bien de l'élément ou de l'information à saisir :

- Introduction manuelle par coordonnées globales ou relatives : elle peut être combinée à tout moment avec tous les modes de saisie.
- Introduction manuelle à l'aide de fichiers dxf ou dwg utilisés comme fonds de plan : elle peut être combinée à tout moment avec tous les modes de saisie.
- Introduction automatique via l'importation d'une structure cype 3d : elle peut être combinée à tout moment avec tous les modes de saisie.
- Introduction automatique, via l'interprétation des informations de fichiers dxf ou dwg : c'est un processus de départ. il peut être combiné avec le reste des processus, sauf avec l'importation de fichiers au format ifc et la connexion au modèle bim.

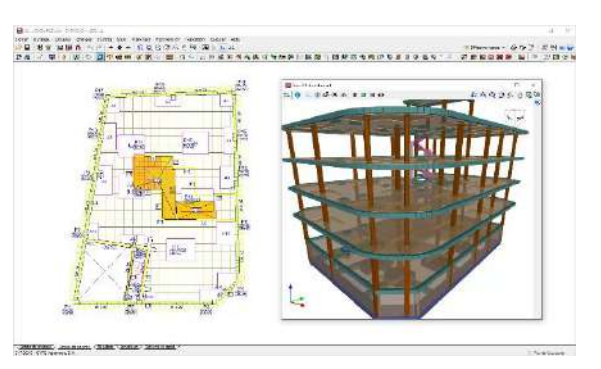

- Introduction automatique, via l'importation de fichiers au format ifc générés par des logiciels cao/bim : c'est un processus de départ. il peut être combiné avec le reste des processus, sauf pour l'interprétation des fichiers dxf ou dwg et la connexion au modèle bim.
- importation de données via la connexion à un modèle open bim : c'est un processus de départ. il peut être combiné avec le reste des processus, sauf avec l'importation de fichiers au format ifc et l'interprétation de fichiers dxf ou dwg.

cette polyvalence permet d'introduire la structure de manière rapide, fiable et efficace.

## **IX.2. Éléments structuraux analyses**

### **1) éléments porteurs**

Les éléments porteurs que cypecad analyse et dimensionne sont les suivants :

- ➢ Poteaux :
- Poteaux en béton armé : de section rectangulaire et circulaire ou générique polygonale.
- Poteaux métalliques : laminés, armés et formés à froid.
- Poteaux mixtes en béton et acier : avec un profilé enrobé dans le béton ou des sections de profilés fermées remplies de béton.
- Poteaux en bois : de section rectangulaire et circulaire.
- ➢ Noyaux :
- **Rectangulaires**
- Toute forme géométrique composée de rectangles

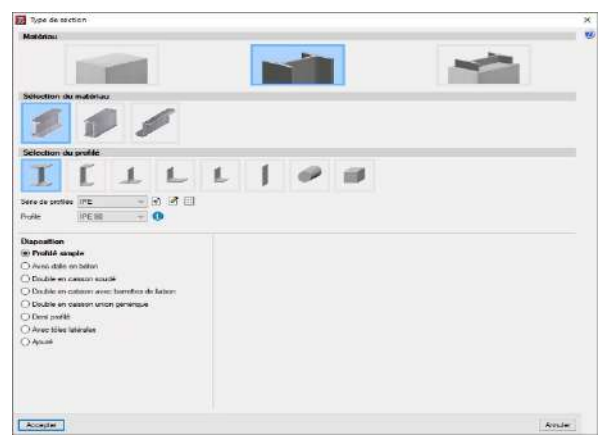

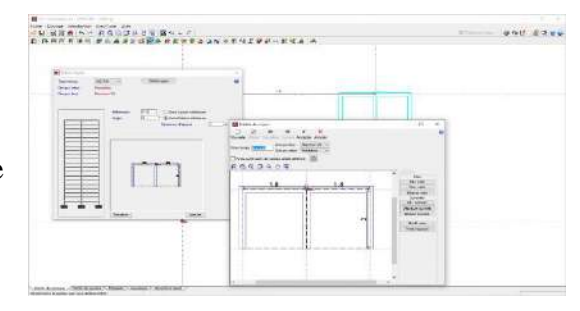

- $\triangleright$  Murs
- En béton armé
- Murs soumis à des contraintes planes
- Murs en maçonnerie génériques
- Murs en blocs de béton : ils peuvent être dimensionnés avec ou sans armature. l'utilisateur peut indiquer les dimensions des blocs ou utiliser des blocs de fabricants tels que ceux de l'association espagnole normabloc.

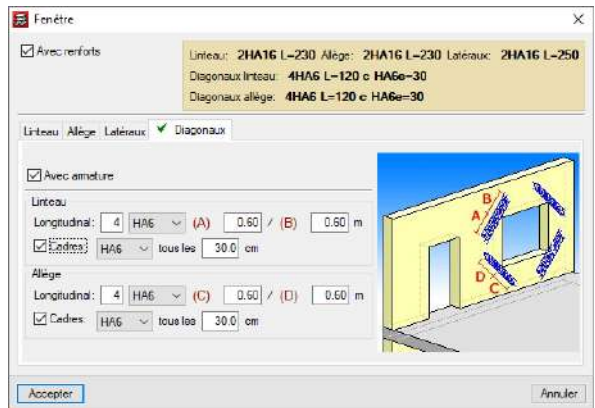

➢ Poutres

Les poutres des planchers peuvent être en béton armé, métalliques (âme pleine ou allégée), mixtes ou en bois. d'autre part, il est possible d'introduire des consoles courtes.

- Poutres en béton
- Poutres métalliques
- Poutres en bois

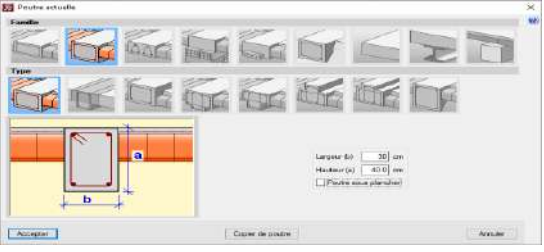

- ➢ Planchers : avec cypecad, il est possible de dimensionner des planchers :
- Unidirectionnels
- De poutrelles en béton préfabriquées armées préfabriquées précontraintes coulées sur site

précontraintes par post-tension

- − De poutrelles métalliques
- − De poutrelles en bois De poutrelles joist,
	- treillis métallique
- Planchers-dalles (armées : précontraintes par post-tension).
- Réticulés (armés ; précontraints).
- Dalles alvéolées
- Planchers mixtes (steel deck)

Cypecad permet de réaliser la vérification des états limites d'épuisement par rapport au poinçonnement dans les planchers réticulés, dans les dalles pleines et dans les radiers selon deux méthodes : vérification des contraintes tangentielles ponctuelles et vérification selon des critères normatifs.

➢ Fondation

La fondation dimensionnée par cypecad peut être fixe (semelles superficielles ou sur pieux) ou flottante (poutres et radiers, avec définition du coefficient de réaction à appliquer dans la théorie de winkler).

Le logiciel permet également de calculer seulement la fondation en introduisant uniquement les amorces des poteaux.

- Semelles superficielles
- Semelles sur pieux
- La typologie des semelles sur pieux est très large :
	- − Semelles rectangulaires sur un, deux, trois et quatre pieux
	- − Semelles triangulaires sur trois pieux
	- − Semelles linéaires sur trois à trente pieux
	- Semelles rectangulaires sur plusieurs pieux (distribution maillée de trois à trente pieux par côté)
	- Semelles pentagonales sur cinq et six pieux
	- Semelles hexagonales sur six et sept pieux

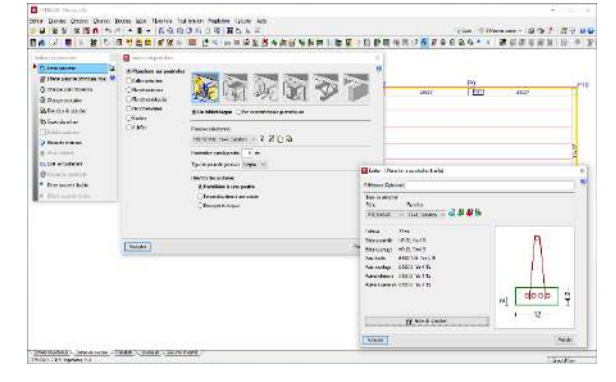

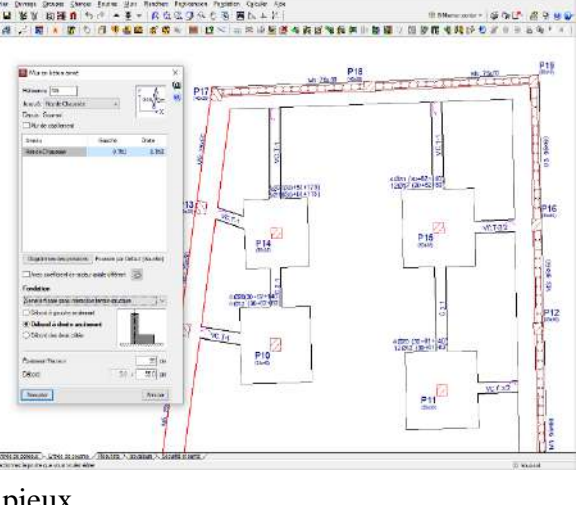

- Poutres de redressement et poutres de liaison elles agissent sur les semelles superficielles et les semelles sur pieux.
- Poutres et radiers ils sont considérés comme appuyés sur un sol élastique (méthode du coefficient de réaction), en accord avec le modèle de winkler, basé sur une constante de proportionnalité entre forces et déplacements, dont la valeur est le coefficient de réaction.

Cypecad effectue la vérification de cisaillement et de poinçonnement des radiers et des

poutres de fondation.

Plaques d'ancrage pour toute disposition de poteaux métalliques (profilés simples et composés).

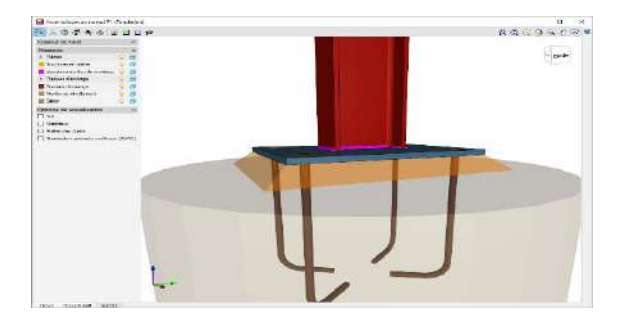

➢ Assemblages soudés et boulonnés

Cypecad et cype 3d disposent de cinq modules pour le calcul et le dimensionnement des assemblages de profilés métalliques.

- Assemblages i. soudés. hangars avec profilés laminés en i
- Assemblages ii. boulonnés. hangars avec profilés laminés en i
- Assemblages iii. soudés. portiques pour bâtiments avec profilés laminés en i
- Assemblages iv. boulonnés. portiques pour bâtiments avec profilés laminés en i
- Assemblages v. treillis plans composés de profilés creux

## **IX.3. Calcul sismique**

 Le calcul sismique est fait par une analyse modale spectrale complète qui résout chaque mode comme une hypothèse et réalise l'expansion modale et la combinaison modale pour l'obtention des efforts.

- Effet des éléments non structuraux dans le comportement d'un bâtiment face aux actions sismiques
- Critères de conception sismique par capacité pour poutres et dalles
- Correction par cisaillement de base
- Période fondamentale de la structure avec valeurs utilisateurs
- Spectre sismique spécifié par l'utilisateur.

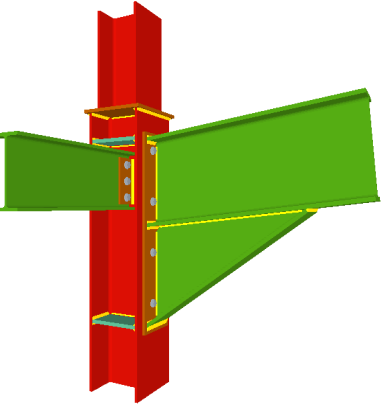

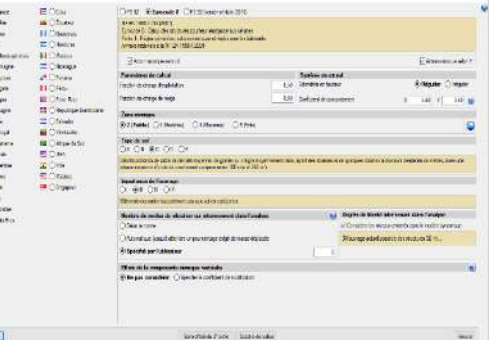

## **IX.4. Analyse des résultats**

- Éditeur de poutres : l'éditeur de poutres affiche les informations d'un portique et les

 Actualise automatiquement avec les modifications apportées. il permet une édition graphique rapide et confortable (armatures de

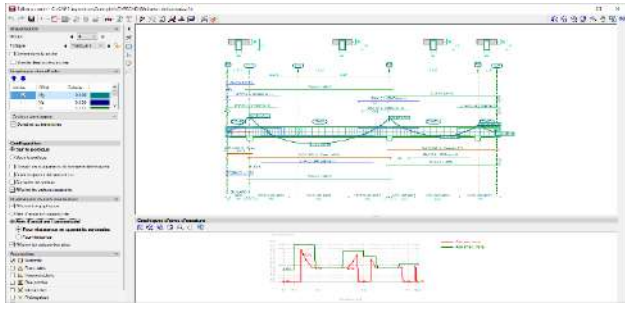

renfort, profilés métalliques, remplissages, treillis, connecteurs, etc.)

il permet d'obtenir :

- − des récapitulatifs détaillés des vérifications aux états limites ultimes (ELU) et aux états limites de service (ELS) des poutres en béton (avec vérifications d'épuisement par torsion et critère de conception sismique).
- − récapitulatifs aux ELU et ELS des poutres métalliques.
- − graphiques d'aires d'armature, nécessaire et effective.
- − schémas de pliage des armatures et configuration des détails de ferraillage dans les plans de portiques.
- − réservations horizontales et verticales dans les poutres en béton.
- − poutres rectangulaires en retombée de section variable.
- éditeur de poteaux : cypecad dispose d'un éditeur de poteaux qui :
	- − affiche toutes les informations relatives à leur dimensionnement et vérification, y compris la génération de récapitulatifs détaillés des vérifications des états limites ultimes (els).
	- − permet d'organiser les regroupements du tableau des poteaux.
	- − vérifie toutes les modifications réalisées.
	- − redimensionne les poteaux en béton armé et métalliques.

## **IX.5. Autres outils pour l'analyse des résultats**

De nombreux outils sont mis à disposition pour permettre de vérifier tous les résultats

graphiques à l'écran.

- Après le calcul, il est possible de visualiser la déformée en 3D de la structure (avec une échelle de couleurs), résultant des hypothèses simples ou combinées. Il est également possible d'observer une animation du processus de déformation que produit la combinaison d'hypothèses sélectionnée.

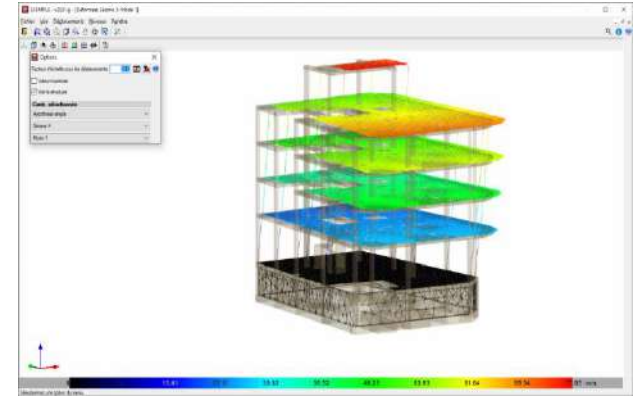

Les déplacements, efforts, combinaisons d'efforts et ratios de planchers-dalles, radiers et planchers réticulés peuvent être représentés par des diagrammes d'iso valeurs (graphiques dans lesquels chaque couleur représente une valeur) et par des diagrammes d'isolignes (courbes unissant les points géométriques de même valeur).

- Les graphiques des enveloppes d'efforts, flèches, etc. peuvent également être consultés.
- Les armatures de tous les éléments peuvent être modifiées puis vérifiées dans les semelles superficielles et sur pieux, les poutres, les poteaux et planchers de poutrelles.
- Les armatures supérieures peuvent être égalisées automatiquement dans les planchers de poutrelles, tout en tenant compte des critères de longueurs ou de ratios et longueurs. De cette façon, les armatures obtenues sont plus uniformes, ce qui facilite la construction.
- Les armatures des planchers réticulés et des planchers-dalles sont modifiables au moyen de tableaux visibles. Il est possible de copier le ferraillage d'un niveau à un autre, de modifier la géométrie après le calcul et d'introduire des armatures sans les calculer.
- L'édition des semelles superficielles, des semelles sur pieux, des plaques d'ancrage et des poutres de liaison ou de redressement est un outil performant qui permet de vérifier la géométrie et l'armature définie par l'utilisateur. Elle permet également d'obtenir les récapitulatifs de toutes les vérifications effectuées pour la fondation et de connaître son degré de conformité.

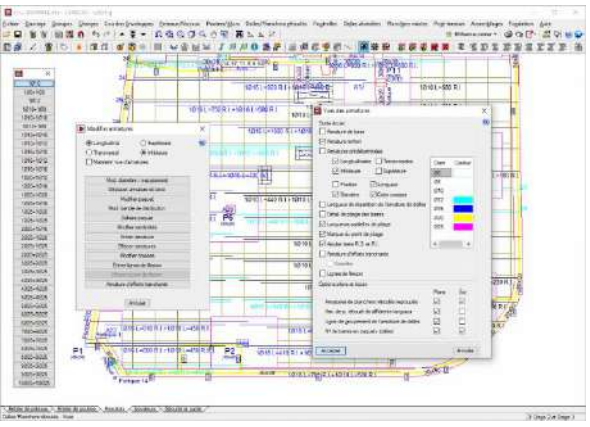

Il est possible d'égaliser la géométrie,

la typologie et les armatures des semelles superficielles et sur pieux, des poutres de liaison et de redressement, et des plaques d'ancrage. Plus d'informations au paragraphe Fondation.

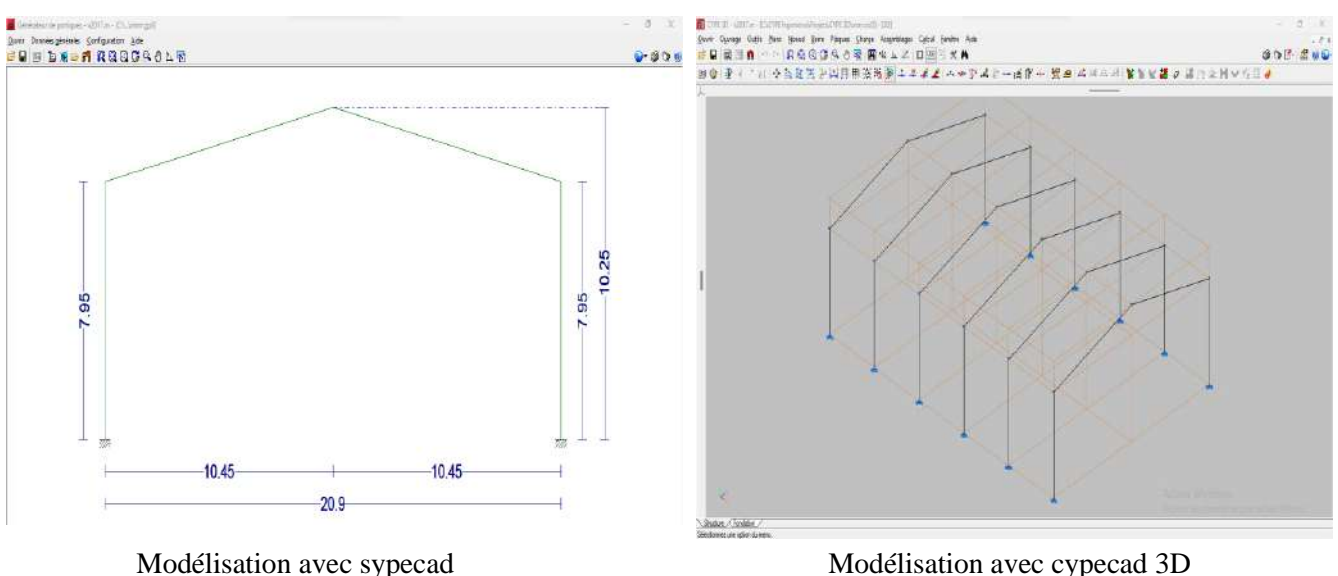

## **LE CALCUL AVEC CYPECAD**

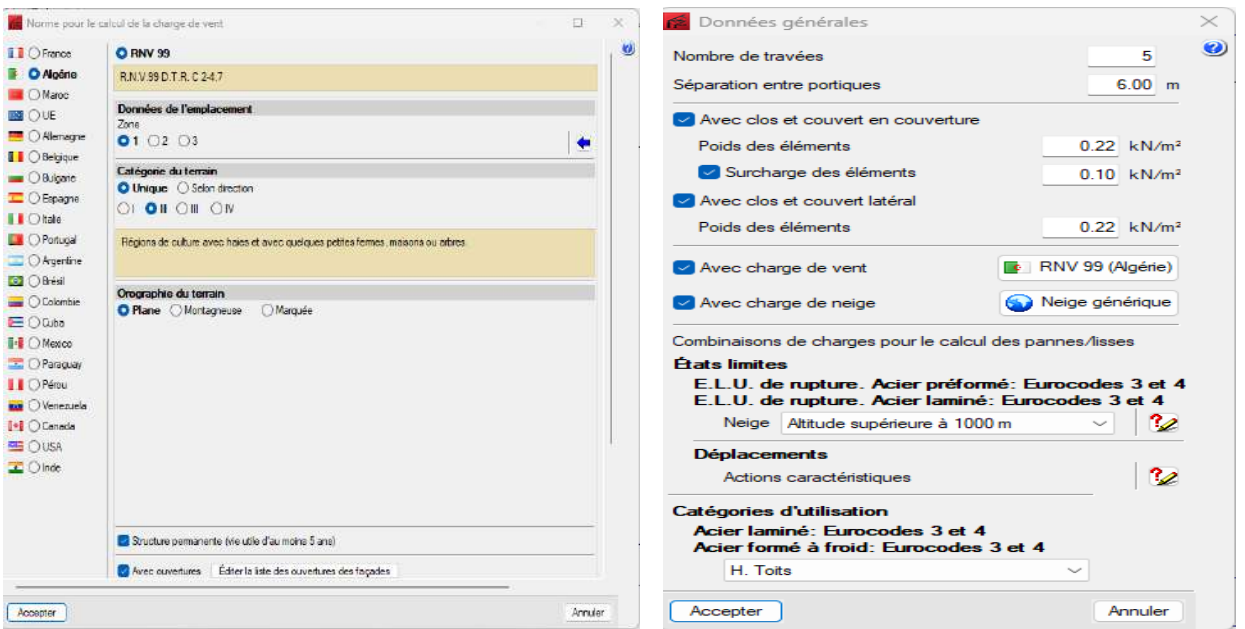

Etude climatique (vent) les données générales

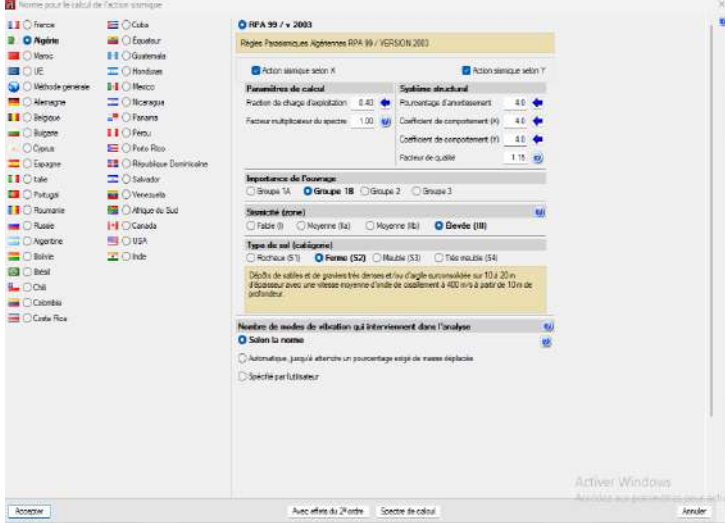

L'étude sismique

## **Dimensionnements et vérification des éléments secondaires**

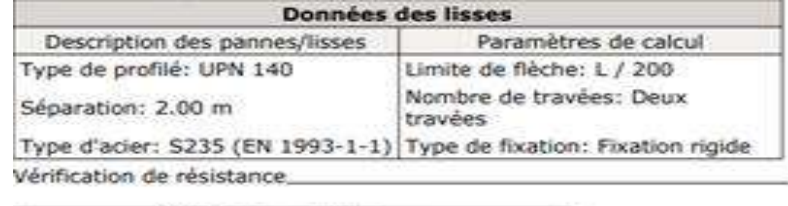

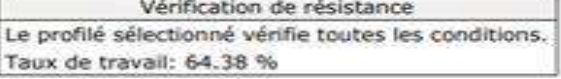

Dimensionnement des lisses

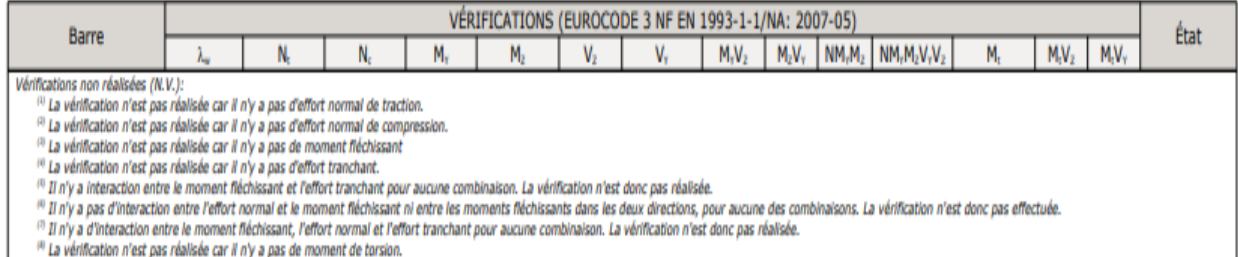

(1) Il n'y a interaction entre le moment de torsion et l'effort tranchant pour aucune combinaison. La vérification ne peut donc pas être lancée.

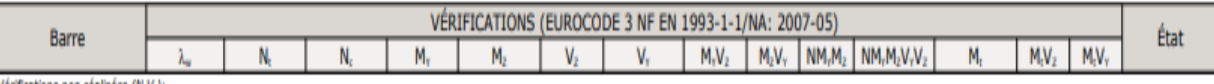

#### Vérifications non réalisées (N.V.):

"<br><sup>10</sup> La vérification n'est pas réalisée car il n'y a pas d'effort normal de traction.<br><sup>10</sup> La vérification n'est pas réalisée car il n'y a pas d'effort normal de compression.<br><sup>10</sup> La vérification n'est pas réalisée car i

<sup>10</sup> La vérification n'est pas réalisée car il n'y a pas d'effort tranchant.

(1) Il n'y a interaction entre le moment fléchissant et l'effort tranchant pour aucune combinaison. La vérification n'est donc pas réalisée.

" Il n'y a pas d'interaction entre l'effort normal et le moment fléchissant ni entre les moments fléchissants dans les deux directions, pour aveure des combinaisons. La vérification n'est donc pas effectuée.<br>" Il n'y a d'i

<sup>(0</sup> La vérification n'est pas réalisée car il n'y a pas de moment de torsion.

(1) Il n'y a interaction entre le moment de torsion et l'effort tranchant pour aucune combinaison. La vérification ne peut donc pas être lancée.

#### Les vérifications des lisses

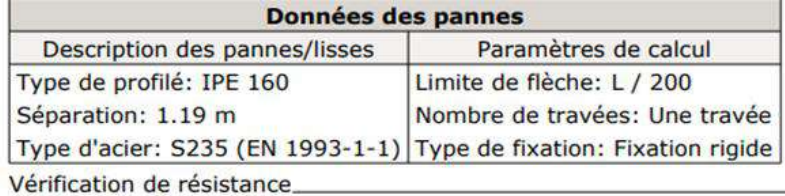

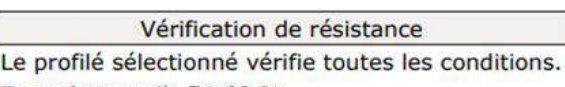

### Taux de travail: 54.68 %

#### Dimensionnement des pannes

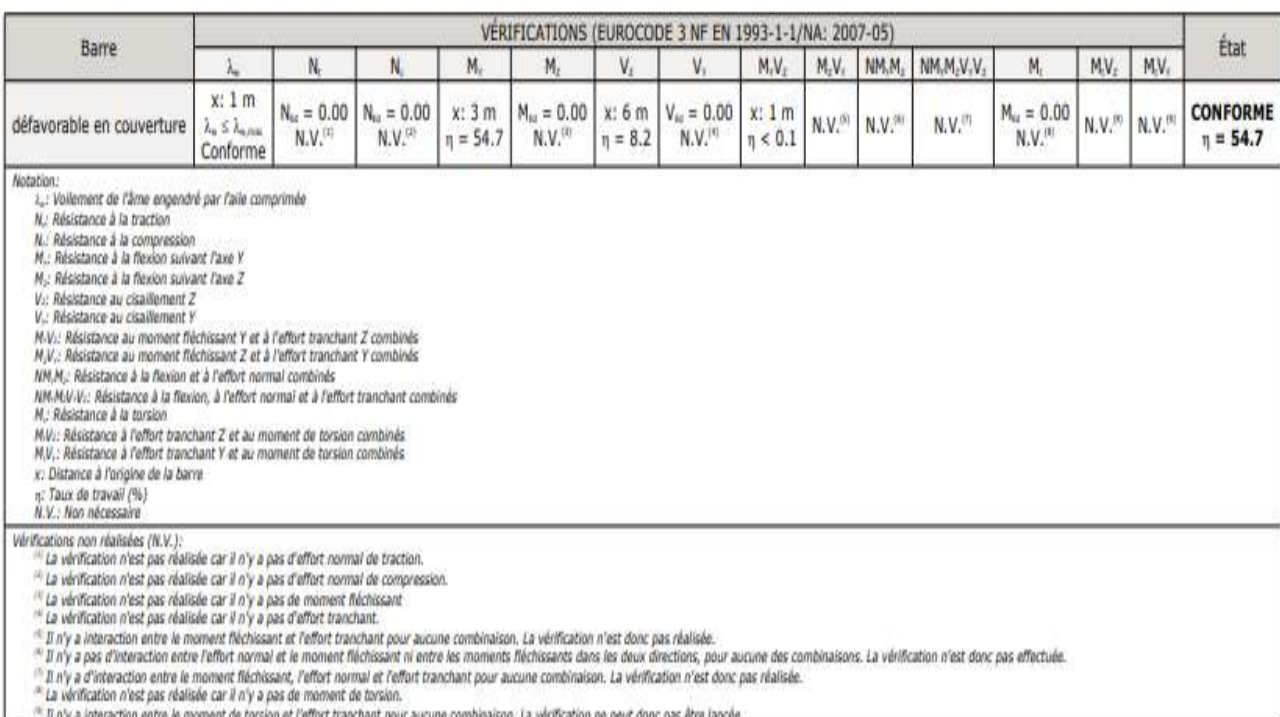

Les vérifications des pannes

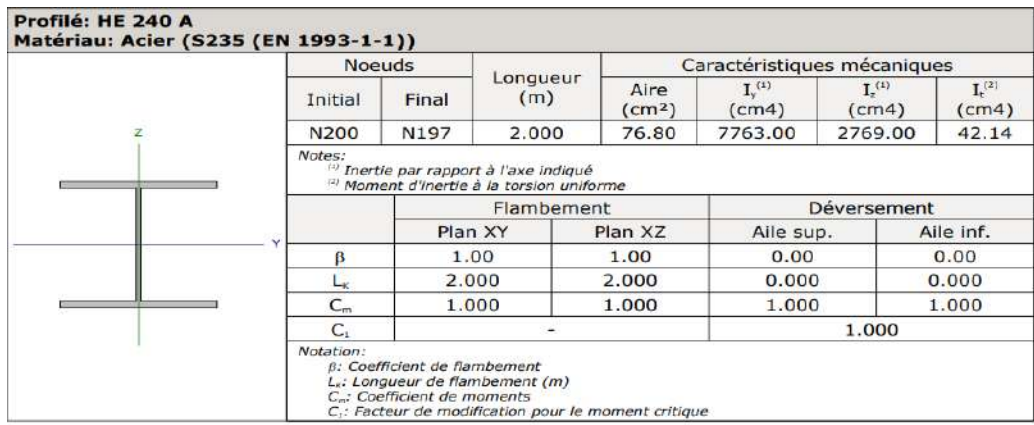

Dimensionnement des potelets

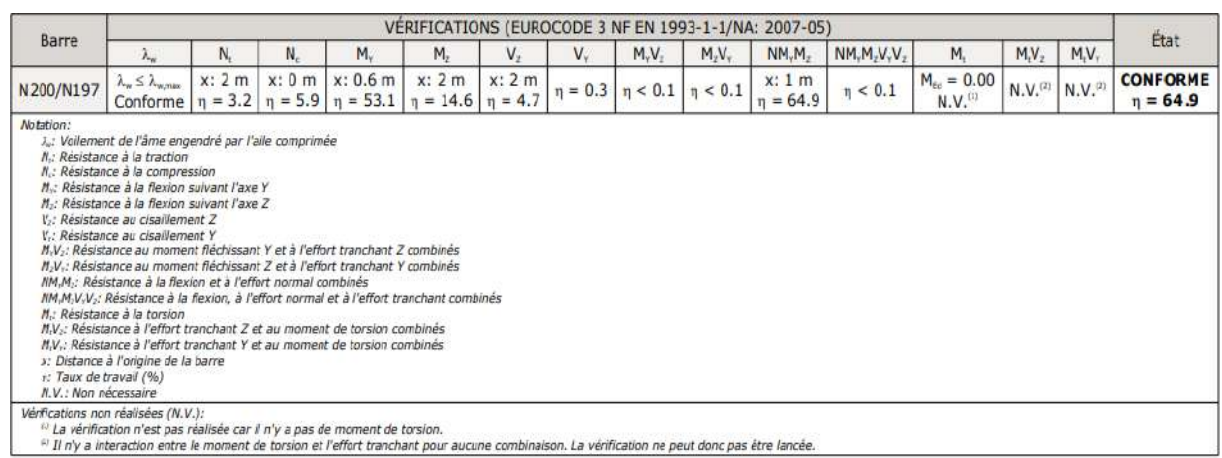

Les vérifications des potelets

## **Dimensionnement et vérification des travers et poteaux**

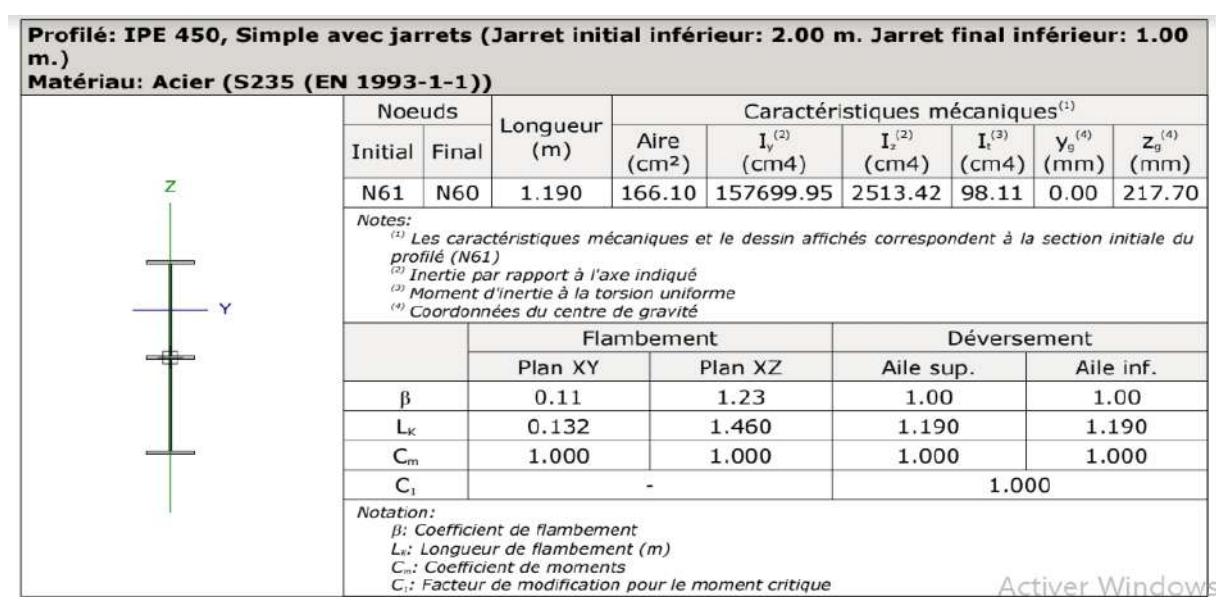

Dimensionnement des travers

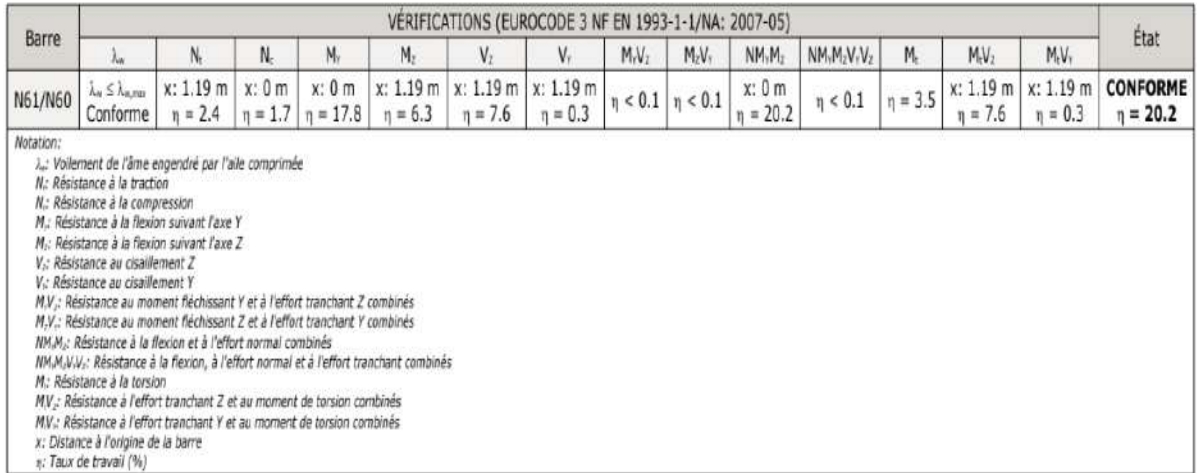

## Les vérifications des travers

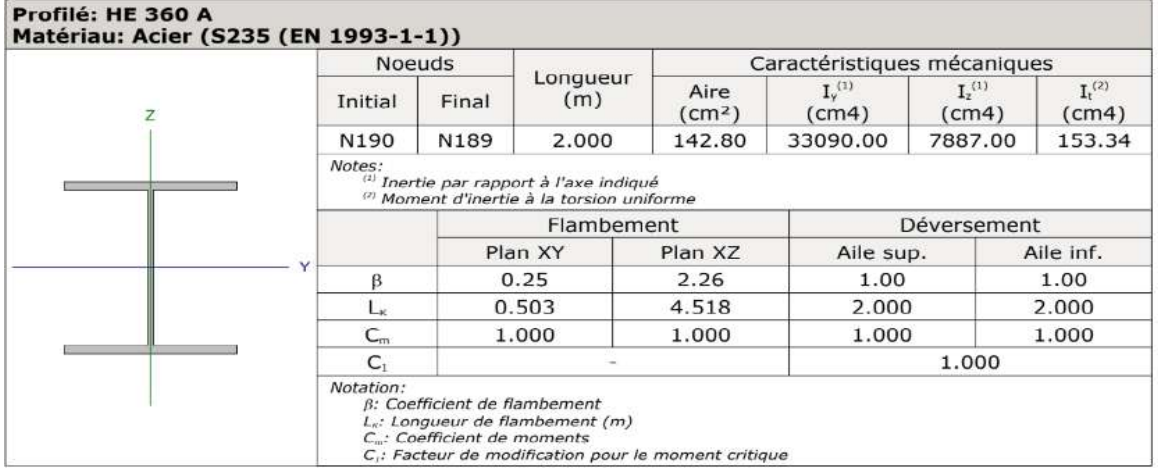

## Dimensionnement des poteaux

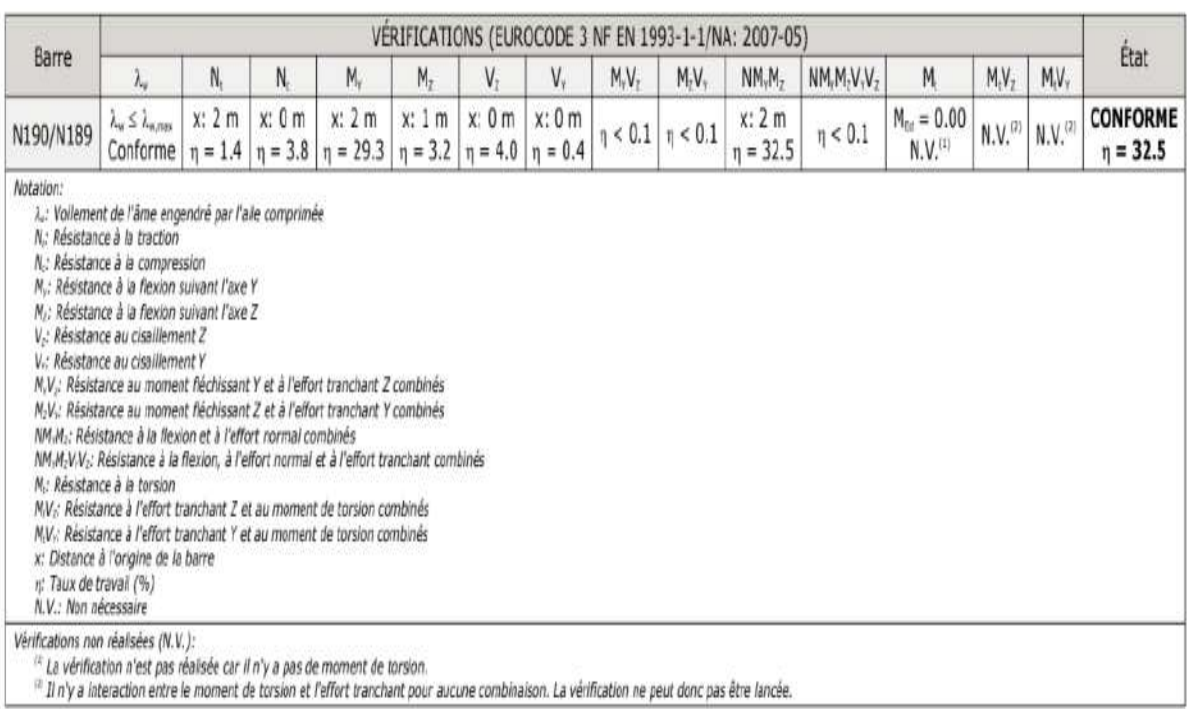

Les vérifications des poteaux

## **Les assemblages :**

L'assemblage de rive (poteau-poutre)

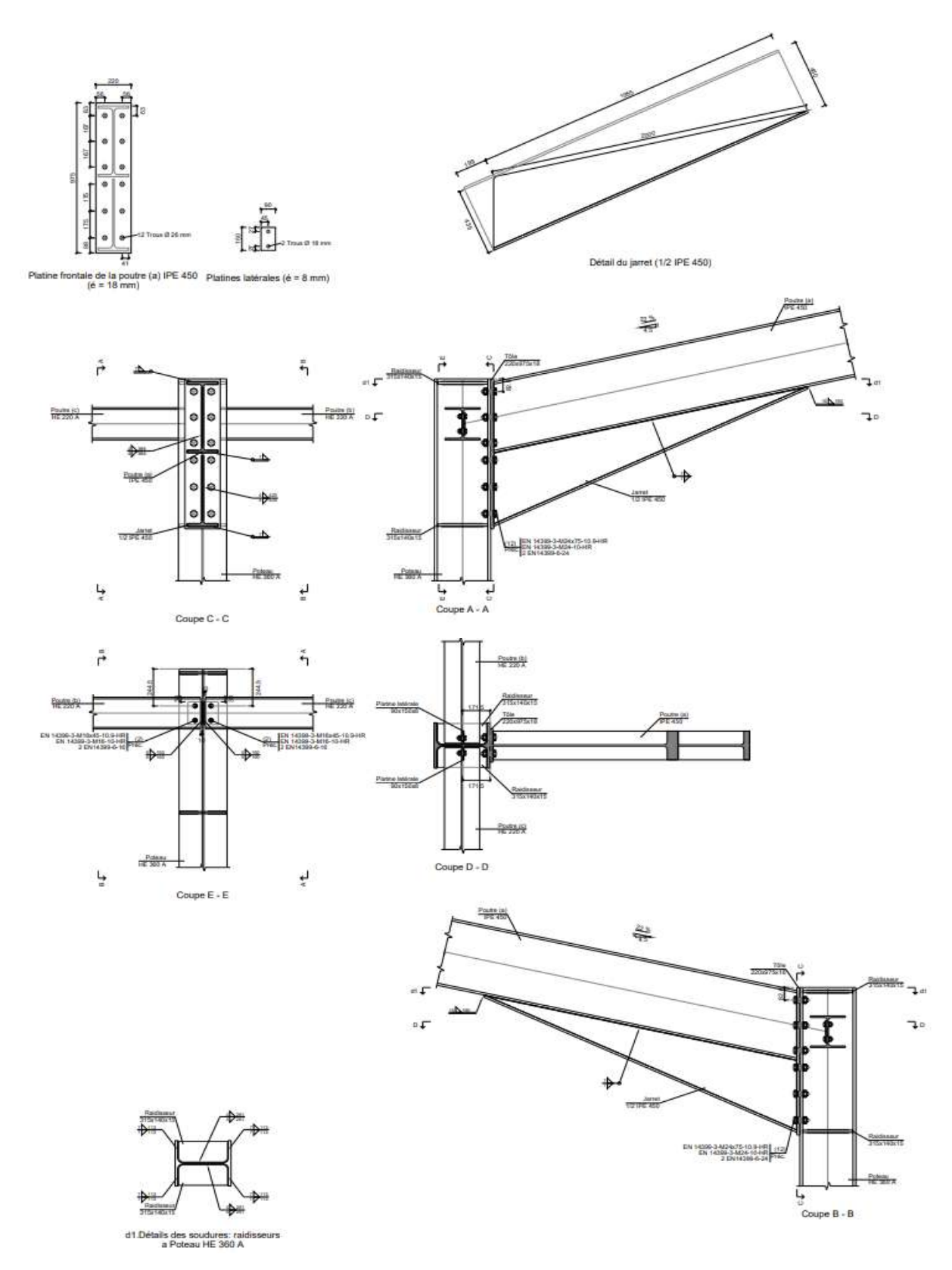

Détails d'assemblage de rive (poteau-poutre)

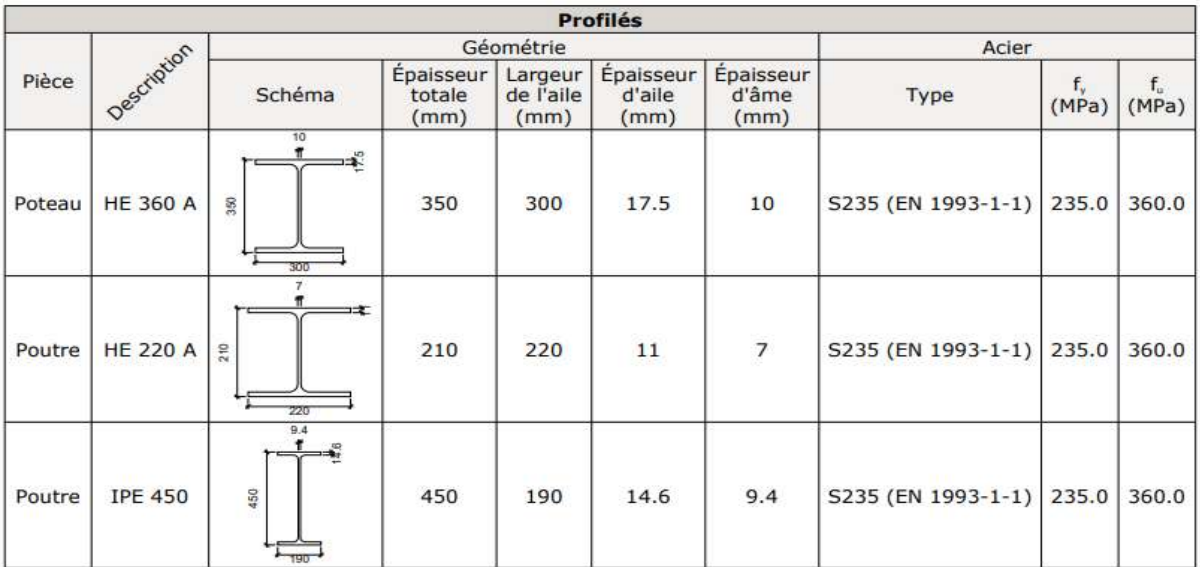

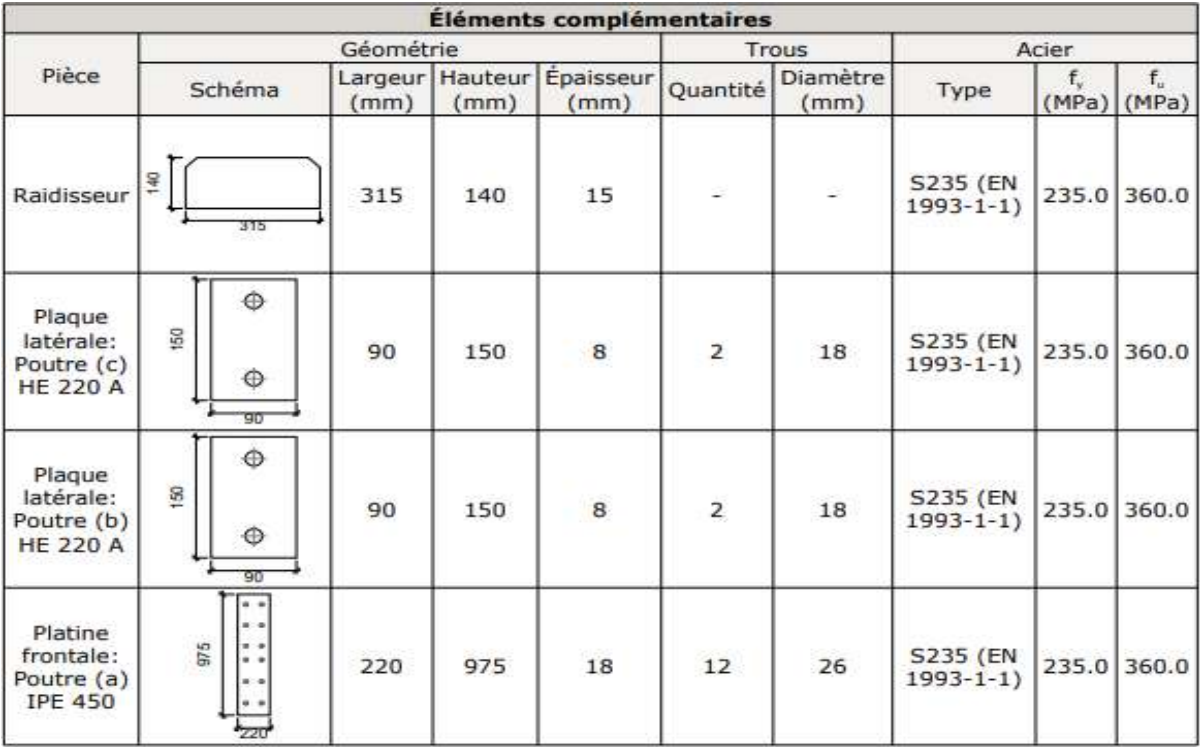

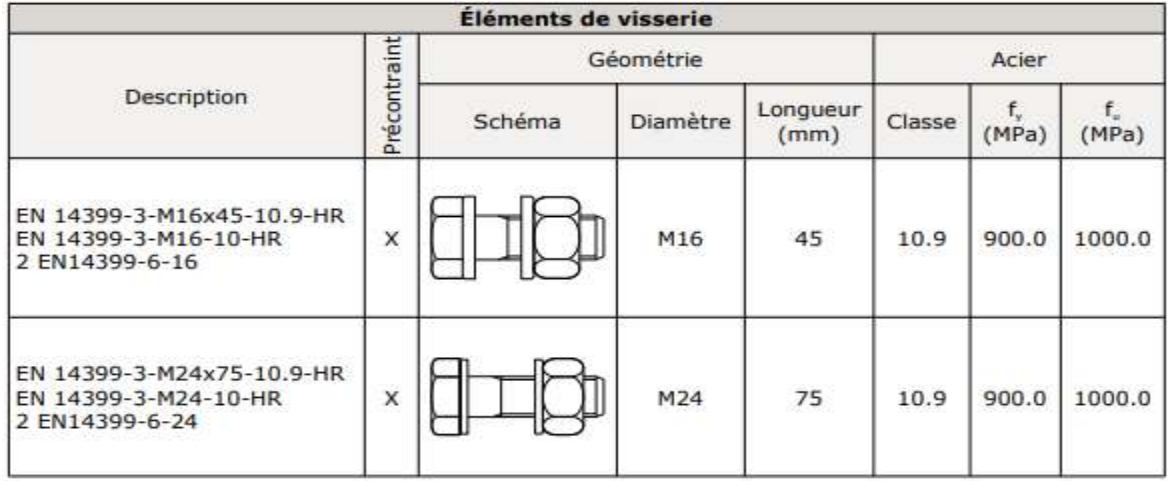

Description des composantes de l'assemblage.

Assemblage de faitage :

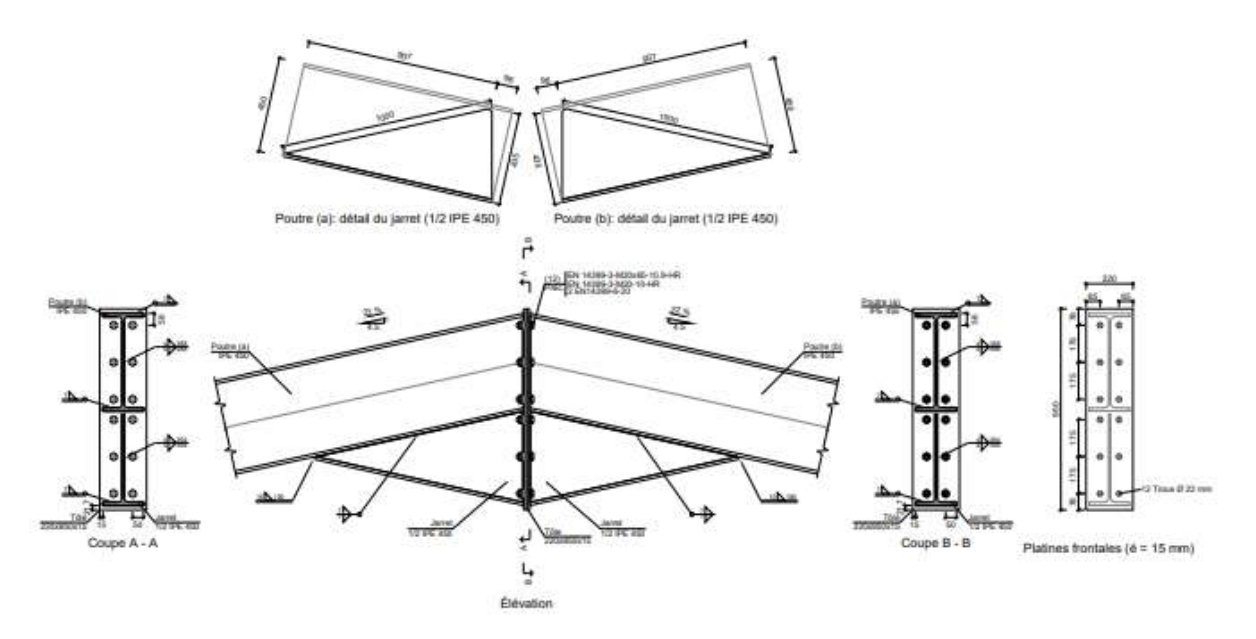

## Détails d'assemblage

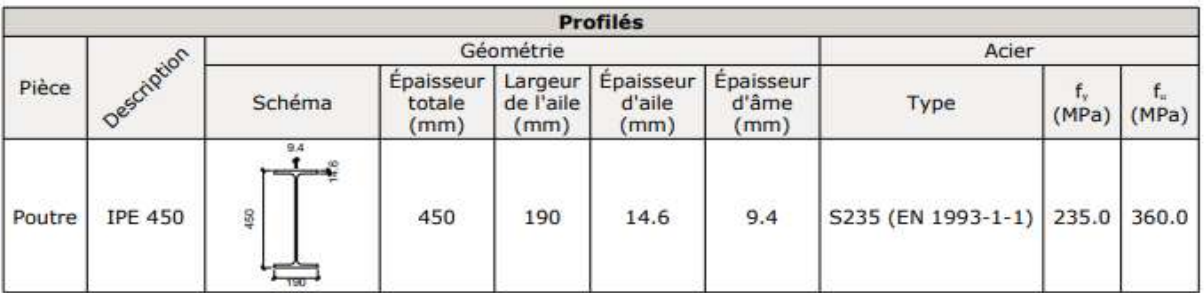

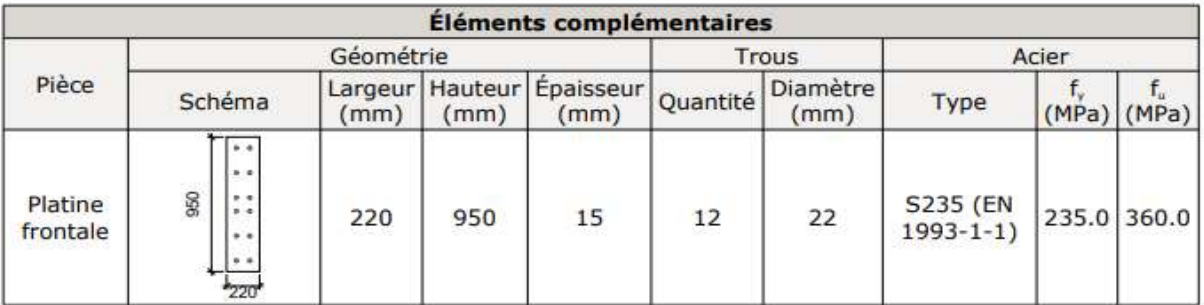

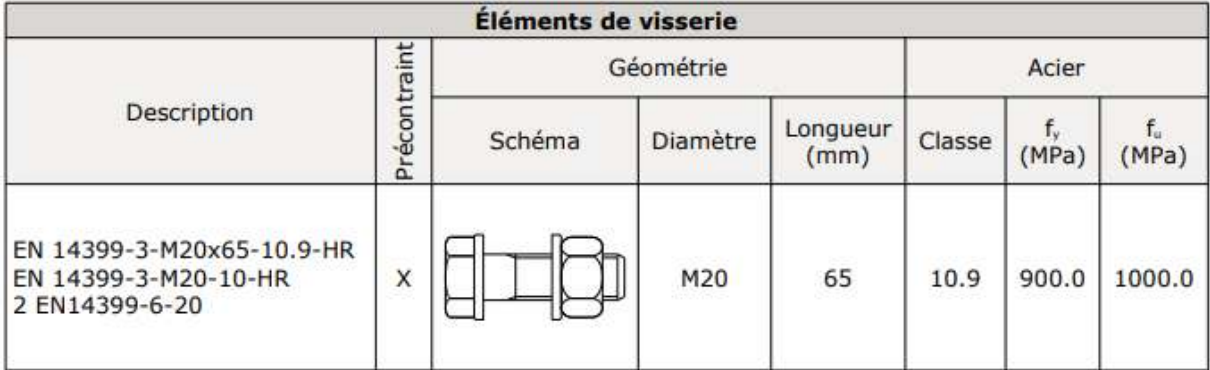

Description des composantes

Les pieds de poteaux :

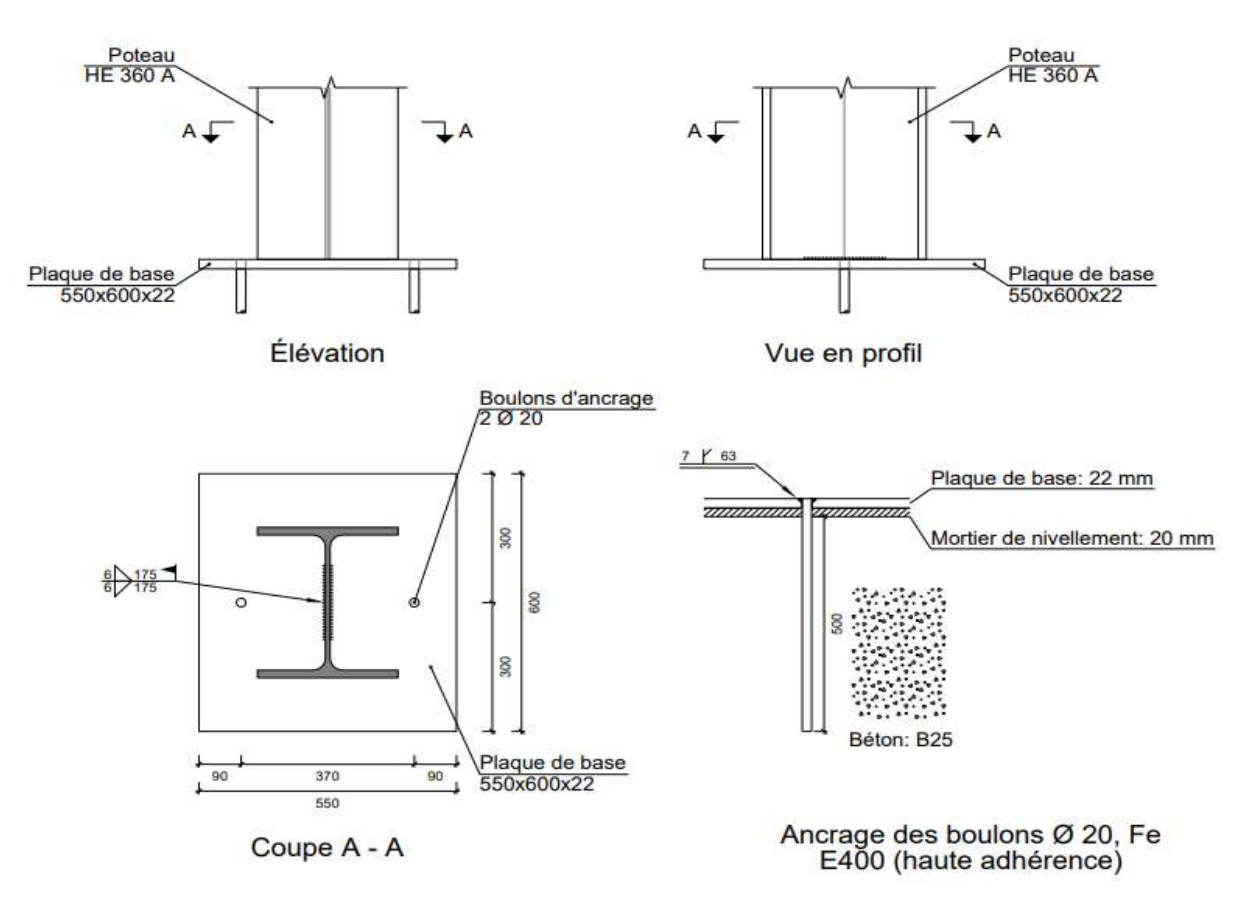

Détails d'assemblage

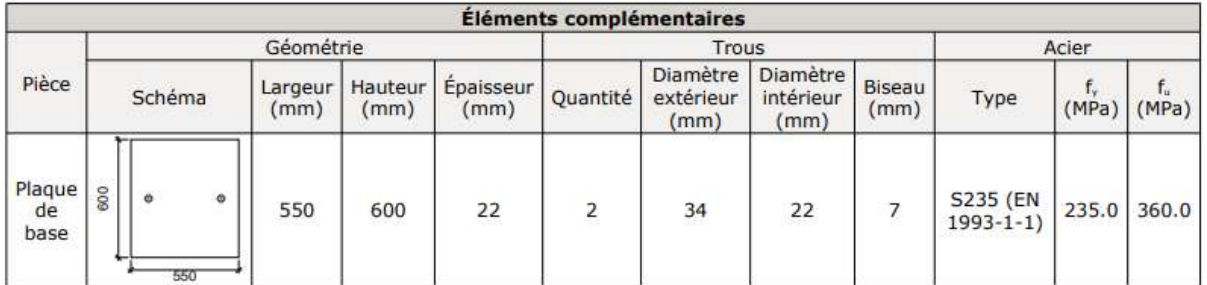

Description des composantes

# **CONCLUSION GENERALE**

### **CONCLUSION GENERALE**

 Ce projet de fin d'étude, nous a beaucoup aidé à mettre en pratique toutes nos connaissances acquises durant notre cycle de formation de Master, d'approfondir nos connaissances en basant sur les documents techniques et même d'application des règlements tel que : EUROCODE 03 et RPA version 2013 et DTR …etc. et de certaines méthodes.

 En effet, Il nous a permis de voir en détail l'ensemble des étapes à suivre dans le calcul d'un hangar, ainsi que le choix de ces éléments et leur dimensionnement dans la conception d'un ouvrage et d'assimiler les déférents techniques et logiciels de calcul des structures

 Notre étude a porté l'utilisation du logiciel cypecad dans les calculs des structures de génie civil, et une étude similaire l'utilisation et la comparaison avec un autre logiciel de modélisation disponible sur le marché, le Mathcad.

Notons que l'utilisation de l'outil informatique pour l'analyse et le calcul des structures est très bénéfique en temps et en effort à condition de maîtriser les notions de bases des sciences de l'ingénieur, ainsi que le logiciel lui-même.

 D'un point de vue personnel, le Projet de Fin d'étude a été une étape nécessaire et complémentaire à notre formation master en structure, il a été un véritable tremplin à un future métier d'ingénieur structures. Cela a été l'occasion de développer nos compétences dans le calcul des structures en zone sismique.

# **RÉFÉRENCES BIBLIOGRAPHIQUES**

## **RÉFÉRENCE BIBLIOGRAPHIQUE**

- Le règlement algérien Neige et vent version 2013 (pour l'étude climatique).
- Eurocode03 : les normes Européennes de conception, dimensionnent et de justification des structures de bâtiment et de génie civil.
- JEAN moral. Calcul des structures métalliques : selon l'Eurocode 3,6<sup>éme</sup>éd,61bd saintgermain 75240 paris cedex 05 : Edition Eyrolles
- DAHMANI Lahlou. Calcul des éléments résistants d'un construction métallique, 1<sup>ére</sup>éd, place contrôle de ben-aknoun (Alger) : office des publications universitaire.
- DAHMANI Lahlou. Calcul des éléments de constructions métalliques : selon l'Eurocode 3,2<sup>ére</sup>éd, office des publications universitaire :10-2012
- BARAKA Abdelhak. Cours en charpente métallique I : selon le règlement algérien CCM79 et l'Eurocode 3,2<sup>éme</sup> éd : office des publications universitaire :10-2012.
- Mr HACHOUR Yacine, Mr FEDAOUI Massinissa, étude d'un hangar a usage industriel, mémoire de master, Tizi-Ouzou, université mouloud Mammeri de tizi-ouzou,2018.
- CHIKHI Khaled, MAZOUZ Sid Ali, étude d'un hangar en charpente métallique avec mezzanine à usage industriel, mémoire de master Tizi-Ouzou, université mouloud Mammeri de tizi-ouzou,2021
- Mr KHLILI Yanis, étude et dimensionnement d'un hangar multiple (mémoire master) Tizi-Ouzou, faculté du génie de construction ,2021.

## **ANNEXE**

## **Annexe 01**

### Quelque résultat détaillé de logiciel cypecad

**Récapitulatifs** COMPARAISON ENTRE LE CALCUL MANUEL ET LE CALCUL AVEC LOGICIEL CYPECAD Date: 01/06/23

1. DONNÉES DE L'OUVRAGE

1.1. Normes considérées

Aciers laminés et rest. soudés: Eurocodes 3 et 4 Catégorie d'utilisation: A. Habitations et zones résidentielles

1.2. États limites

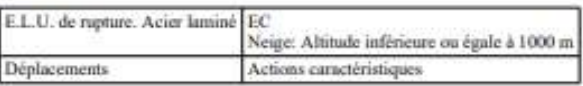

1.2.1. Situations de projet

Pour les différentes situations du projet, les combinaisons des actions se définiront en accord avec les critères suivants:

- Avec coefficients de combinaison

$$
\sum_{i\geq 1}\gamma_{\mathbf{Q}_i}G_{i,j}+\gamma_{\mathbf{P}_k}P_{i}+\gamma_{\mathbf{Q}_i}\Psi_{\mathbf{P}^j}Q_{i,j}+\sum_{i\geq 1}\gamma_{\mathbf{Q}_i}\Psi_{\mathbf{M}}Q_{i,j}
$$

- Sans coefficients de combinaison

$$
\sum_{i\neq l}\gamma_{G_{i}}G_{i_{ij}}+\gamma_{i_{i}}P_{i_{i}}+\sum_{i\neq l}\gamma_{G_{i}}G_{i_{i_{l}}}
$$

- Situations sismiques

- Avec coefficients de combinaison

$$
\sum_{j=1}^n \gamma_{\alpha_j} G_{k_j} + \gamma_{\mathbf{p}} P_{k} + \gamma_{\mathbf{A}_k} A_{\pi} + \sum_{i>1} \gamma_{\alpha_i} \Psi_{\mathbf{a}_i} Q_{\mathbf{a}_i}
$$

- Sans coefficients de combinaison

$$
\sum_{j\geq 1}\gamma_{0j}G_{k_j}+\gamma_pP_k+\gamma_{A_k}A_E+\sum_{i\geq 1}\gamma_{0i}Q_{k_i}
$$

 $-0u$ 

<sup>-</sup> Situations durables ou transitoires

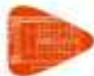

COMPARAISON ENTRE LE CALCUL MANUEL ET LE CALCUL AVEC LOGICIEL CYPECAD

Date: 01/06/23

- G. Action permanente
- P<sub>v</sub> Action de précontrainte
- Q. Action variable
- A. Action sismique
- y. Coefficient partiel de sécurité des actions permanentes
- y, Coefficient partiel de sécurité de l'action de précontrainte
- $\gamma_{0i}$  Coefficient partiel de sécurité de l'action variable principale
- $\gamma_{\rm u}$ . Coefficient partiel de sécurité des actions variables d'accompagnement
- Y<sub>14</sub> Coefficient partiel de sécurité de l'action sismique
- $\psi_{t+1}$  Coefficient de combinaison de l'action variable principale
- $\psi_{\mu\nu}$  Coefficient de combinaison des actions variables d'accompagnement

Pour chaque situation de projet et état limite les coefficients à utiliser seront:

#### E.L.U. de rupture. Acier laminé: Eurocodes 3 et 4

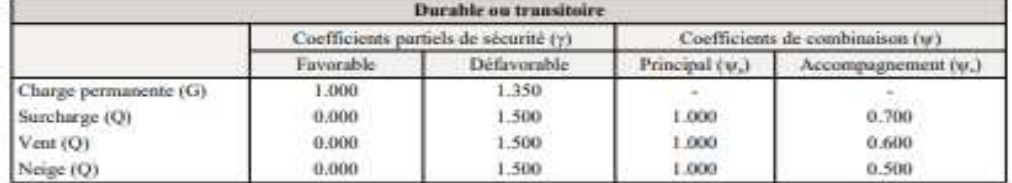

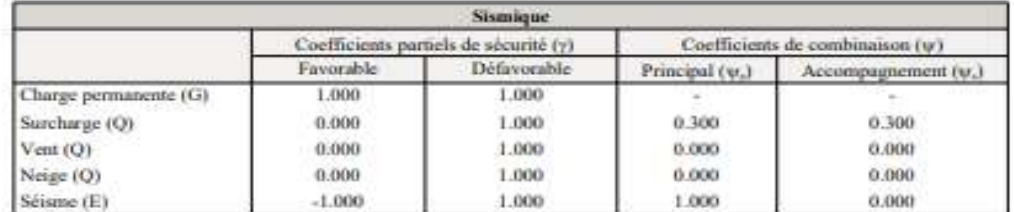

#### **Déplacements**

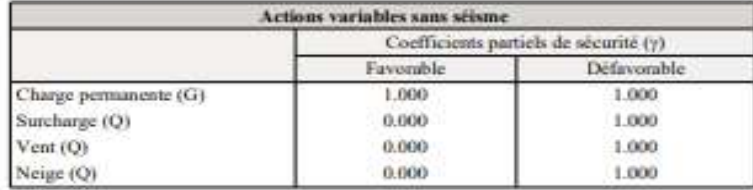

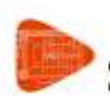

COMPARAISON ENTRE LE CALCUL MANUEL ET LE CALCUL AVEC LOGICIEL CYPECAD

Date: 01/06/23

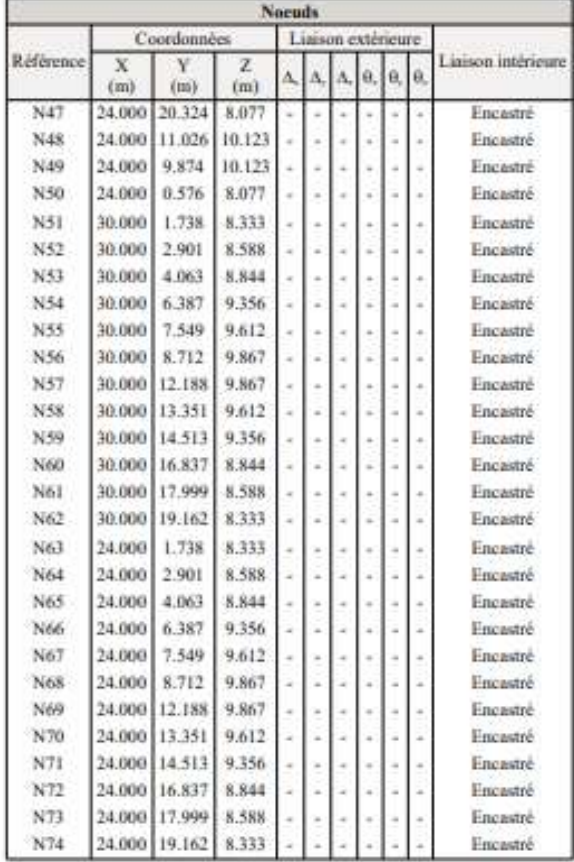

#### 2.1.2. Barres

2.1.2.1. Matériaux utilisés

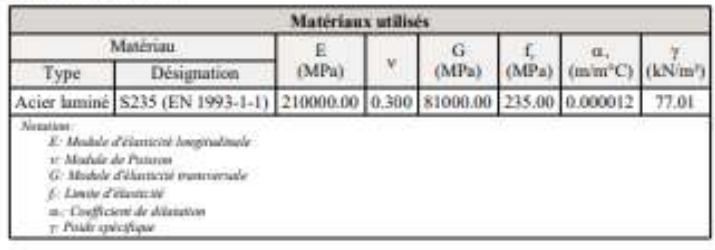

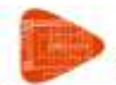

## COMPARAISON ENTRE LE CALCUL MANUEL ET LE CALCUL AVEC LOGICIEL CYPECAD

Date: 01/06/23

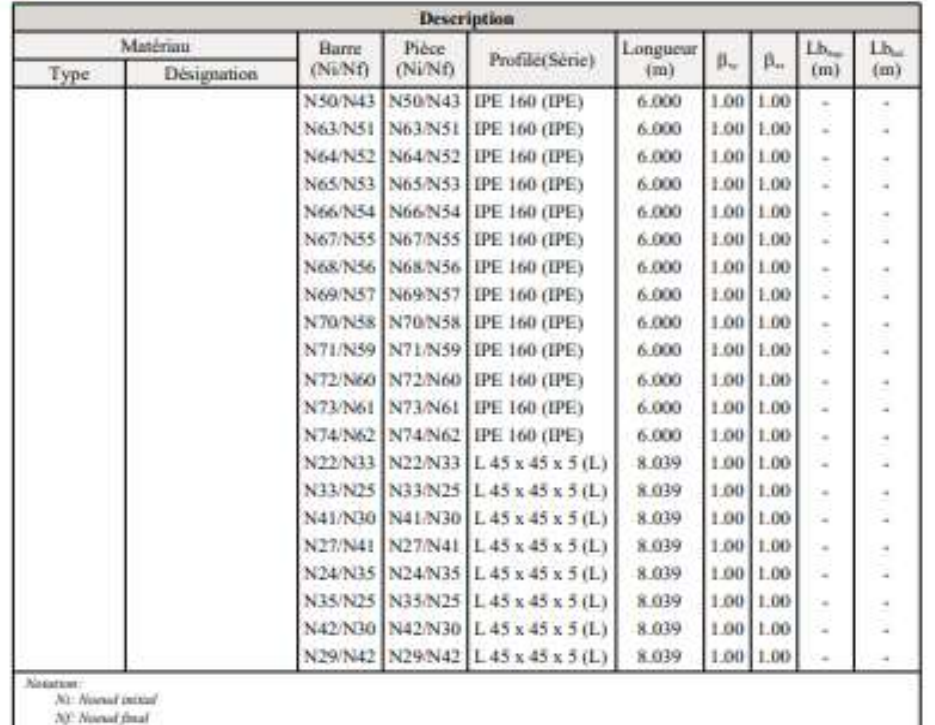

NC Novad final<br>B<sub>o</sub>, Conflectore de flambaneare dans le plan XV<sup>.</sup><br>B<sub>o, C</sub>onflectore de flambaneare dans le plan XV.<br>Lb<sub>o</sub>: Separation entre les éléments de contreventement de l'alle supérieure.<br>Lbo: Séparation entre les é

#### 2.1.2.3. Caractéristiques mécaniques

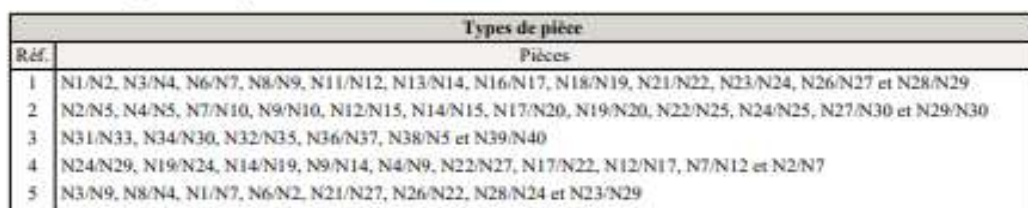

- N41/N33, N42/N35, N47/N46, N48/N45, N49/N44, N50/N43, N63/N51, N64/N52, N65/N53, N66/N54, N67/N55, N68/N57, N70/N58, N71/N59, N72/N60, N73/N61 et N74/N62 6.
- 
- ÿ N22/N33, N33/N25, N41/N30, N27/N41, N24/N35, N35/N25, N42/N30 et N29/N42

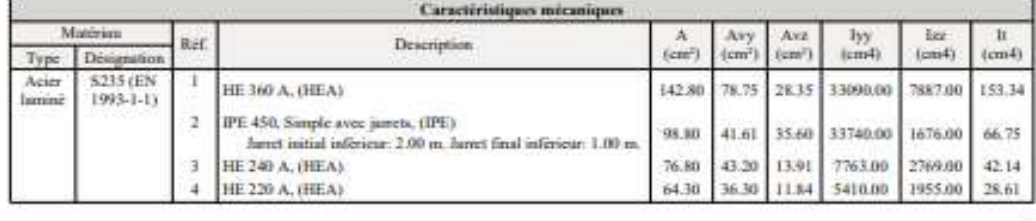

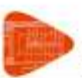

COMPARAISON ENTRE LE CALCUL MANUEL ET LE CALCUL AVEC LOGICIEL<br>CYPECAD

**Caractéristiques mécaniques** Matérian<br>Type Désignati  $\Lambda$  (cm<sup>-</sup>)  $\begin{array}{c} \text{Any} \\ \text{(cm)} \end{array}$  $\frac{\Lambda m}{(cm^2)}$  $\frac{1}{2}$  $rac{3x}{(cm4)}$  $\frac{R}{(cm4)}$ Réf. **Description** à.  $\begin{array}{l} \text{L 50 x 50 x 7, (L)}\\ \text{IPE 160, (IPE)}\\ \text{L 45 x 45 x 5, (L)} \end{array}$  $6.56$ <br>  $20.10$ <br>  $4.30$  $\begin{array}{r} \hline 3.01 \\ 9.10 \\ 2.00 \end{array}$  $\begin{array}{c} 3.01 \\ 6.53 \\ 2.00 \end{array}$  $\begin{array}{r} 14.61 \\ 369.00 \\ 7.84 \end{array}$ 14.61<br>68.30<br>7.84  $\begin{array}{c} \hline 1.06 \\ 3.54 \\ 1.35 \end{array}$  $\begin{array}{c}\n5 \\
5 \\
7\n\end{array}$ nation<br>  $\begin{array}{ll} \textbf{a}(\mathbf{x}) = R(\mathbf{z}|\mathbf{z}) = R(\mathbf{z}|\mathbf{z}) = R(\mathbf{z}|\mathbf{z}) = R(\mathbf{z}|\mathbf{z}) = R(\mathbf{z}|\mathbf{z}) = R(\mathbf{z}|\mathbf{z}) = R(\mathbf{z}|\mathbf{z}) = R(\mathbf{z}|\mathbf{z}) = R(\mathbf{z}|\mathbf{z}) = R(\mathbf{z}|\mathbf{z}) = R(\mathbf{z}|\mathbf{z}) = R(\mathbf{z}|\mathbf{z}) = R(\mathbf{z}|\mathbf{z}) = R(\mathbf{z}|\mathbf{$ 

#### 2.1.2.4. Table de métrés

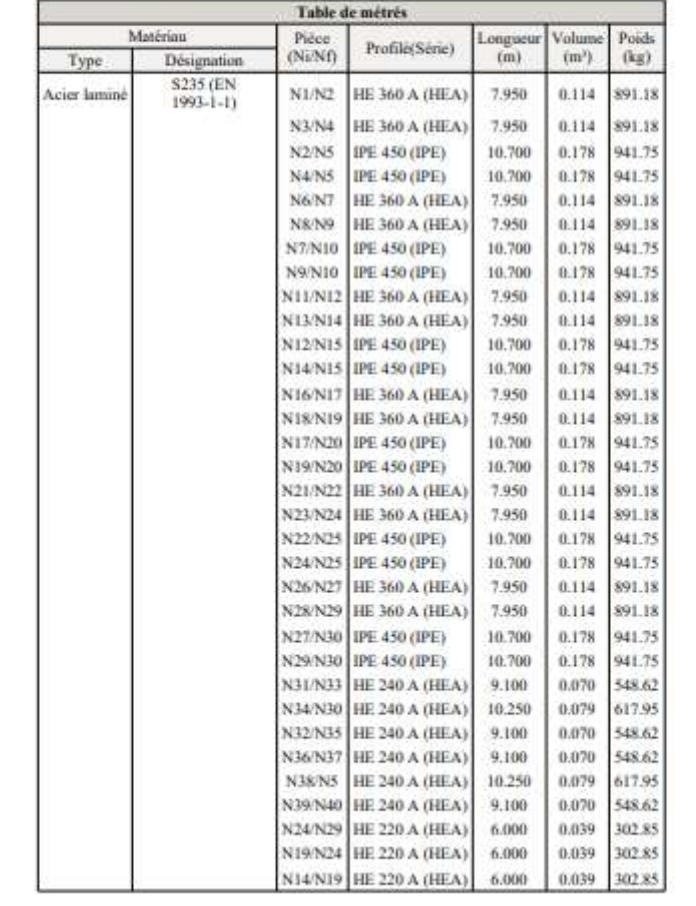

Page 10

Date: 01/06/23

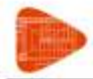

**COMPARAISON ENTRE LE CALCUL MANUEL ET LE CALCUL AVEC LOGICIEL<br>CYPECAD** 

Date: 01/06/23

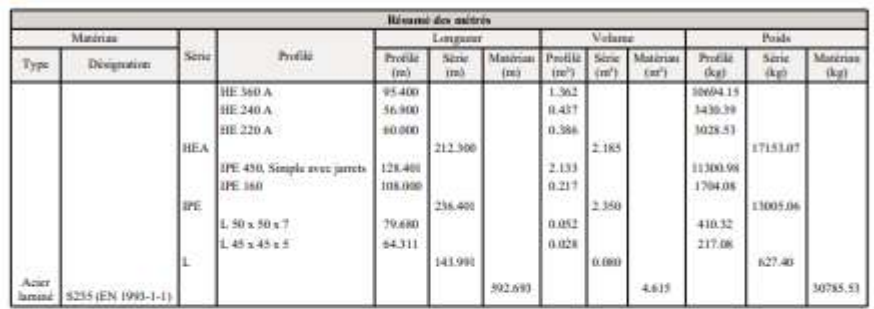

#### 2.1.2.6. Mêtrê des surfaces

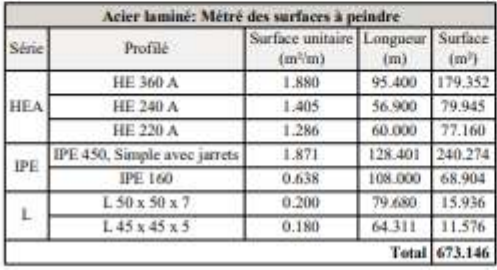

#### Liste de portiques

Nom de l'Ouvrage: COMPARAISON ENTRE LE CALCUL MANUEL ET LE CALCUL AVEC Date: 30/05/23

Données de l'ouvrage

Séparation entre portiques: 6.00 m Avec clos et couvert en couverture

Avec cos et couvert en couverture<br>- Poids des éléments: 0.22 kN/m<sup>2</sup><br>- Surcharge d'exploitation: 0.10 kN/m<sup>2</sup><br>Avec clos et couvert latéral<br>- Poids des éléments: 0.10 kN/m<sup>2</sup>

Normes et combinaisons

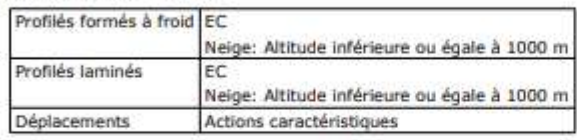

Données de vent

Norme: RNV 99 (Algérie)

Zone: 1 Catégorie du terrain: Catégorie II<br>Orographie du terrain: Plane Structure permanente (vie utile d'au moins 5 ans) Profondeur halle industrielle: 30.00 m - Aire gauche: 0.00 - Aire droite: 3.50 - Aire frontale: 0.00 - Aire arrière: 0.00 1 -  $V(0^{\circ})$  H1: Vent à  $0^{\circ}$ , pression extérieure type 1 sans actions intérieures<br>2 -  $V(0^{\circ})$  H2: Vent à  $0^{\circ}$ , pression extérieure type 1 Succion intérieure<br>3 -  $V(0^{\circ})$  H3: Vent à  $0^{\circ}$ , pression extérieure t 4 - V(0°) H4: Vent à 0°, pression extérieure type 2 Succion intérieure<br>5 - V(90°) H1: Vent à 90°, pression extérieure type 1 sans actions intérieure<br>6 - V(90°) H1: Vent à 90°, pression extérieure type 1 Succion intérieure

Données de neige

Neige générique

Charge surfacique: 0.58 kN/m<sup>2</sup>

Hypothèses appliquées:<br>1 - Neige: Hypothèse de neige générique

#### Aciers des profilés

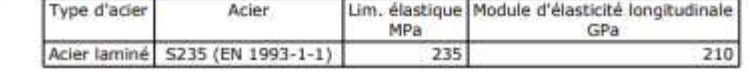

#### Liste de portiques

Nom de l'Ouvrage: COMPARAISON ENTRE LE CALCUL MANUEL ET LE CALCUL AVEC Date:30/05/23

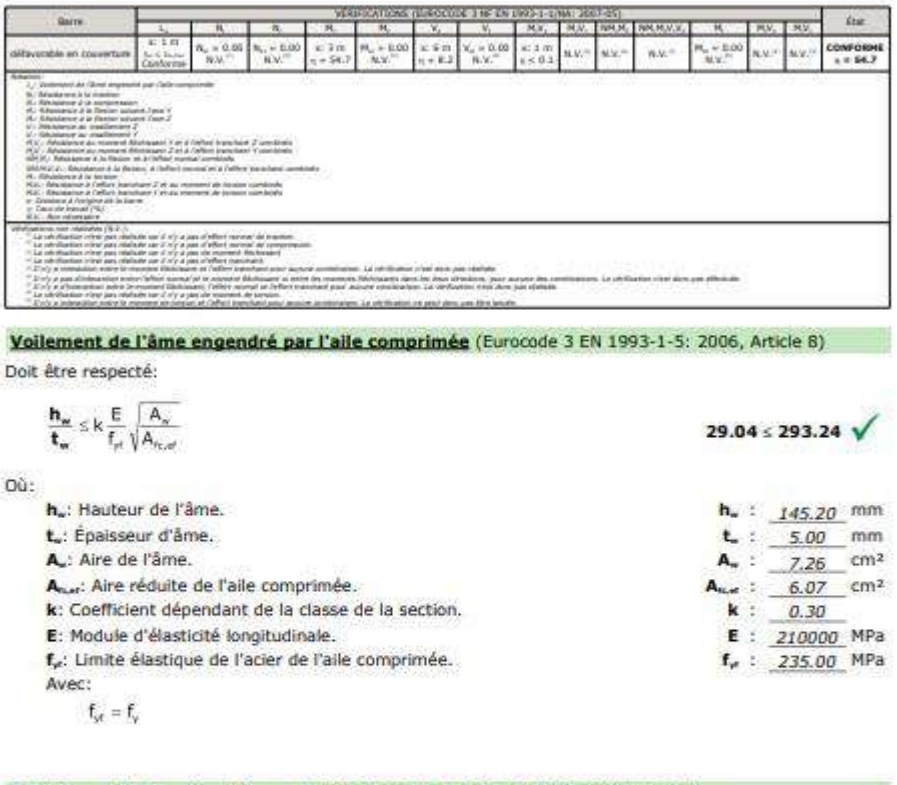

Résistance à la traction (Eurocode 3 NF EN 1993-1-1/NA: 2007-05, Article 6.2.3) La vérification n'est pas réalisée car il n'y a pas d'effort normal de traction.

Résistance à la compression (Eurocode 3 NF EN 1993-1-1/NA: 2007-05, Article 6.2.4)

La vérification n'est pas réalisée car il n'y a pas d'effort normal de compression.

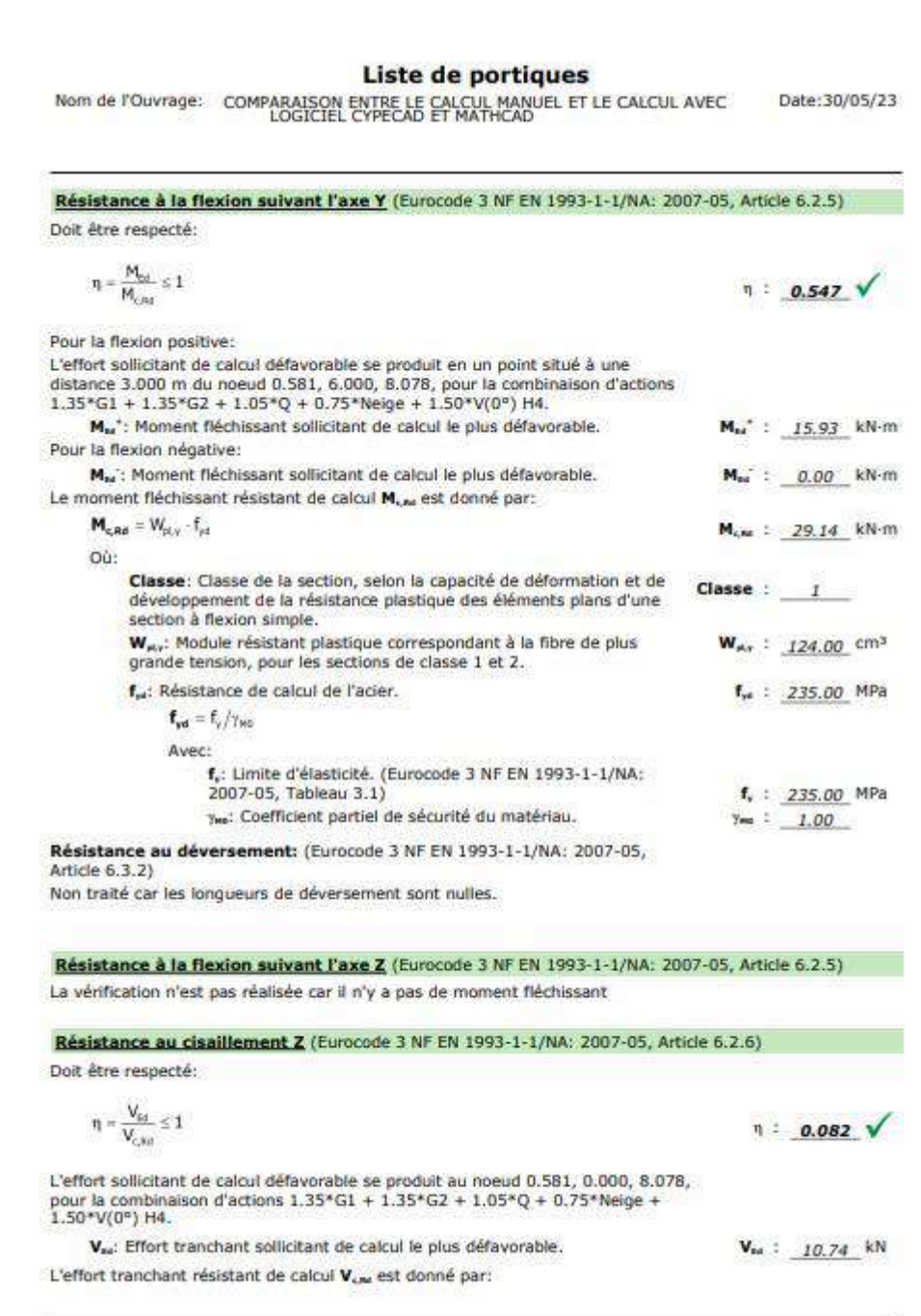

**Liste de portiques**<br>Nom de l'Ouvrage: COMPARAISON ENTRE LE CALCUL MANUEL ET LE CALCUL AVEC

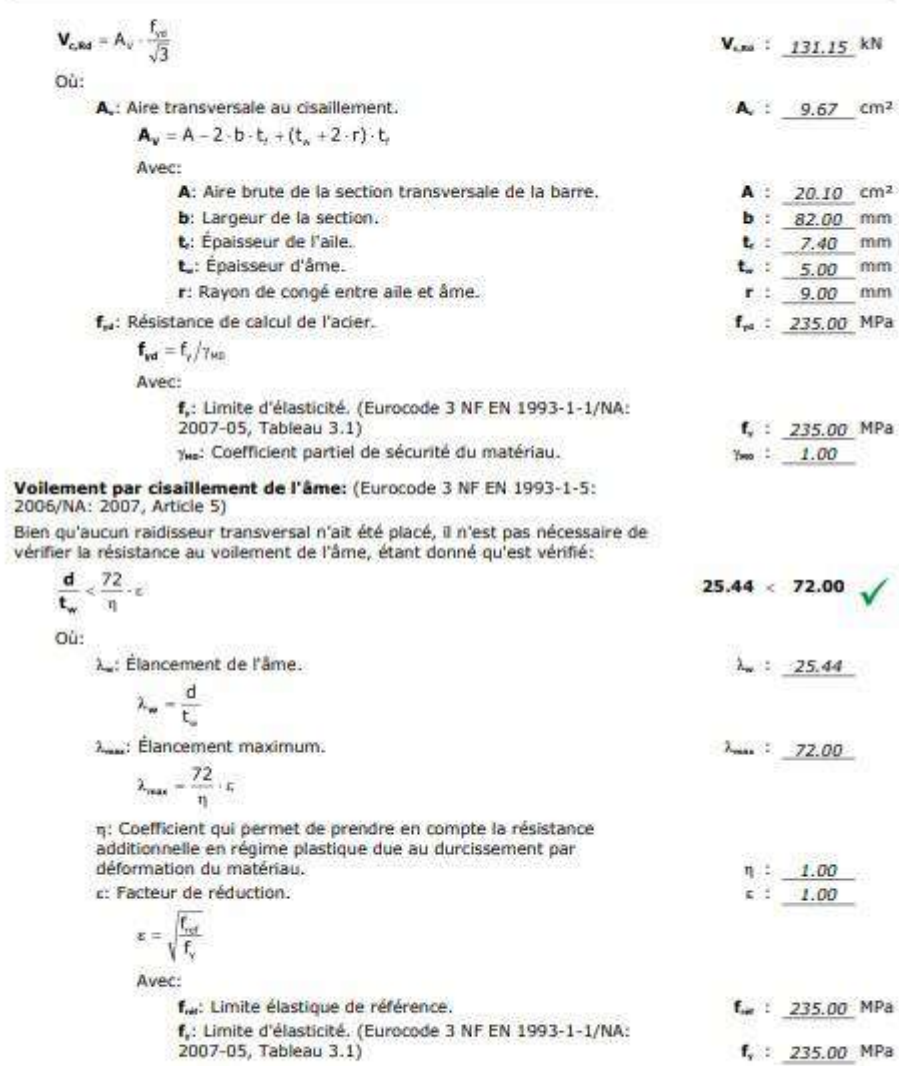

Date: 30/05/23

#### Liste de portiques

Nom de l'Ouvrage: COMPARAISON ENTRE LE CALCUL MANUEL ET LE CALCUL AVEC Date:30/05/23

Résistance au cisaillement Y (Eurocode 3 NF EN 1993-1-1/NA: 2007-05, Article 6.2.6) La vérification n'est pas réalisée car il n'y a pas d'effort tranchant. Résistance au moment fléchissant Y et à l'effort tranchant Z combinés (Eurocode 3 NF EN 1993-1-1/NA: 2007-05, Article 6.2.8) Il n'est pas nécessaire de réduire la résistance de calcul à la flexion étant donné que le renfort à l'effort tranchant sollicitant de calcul défavorable V<sub>ie</sub><br>n'est pas supérieur à 50% de la résistance de calcul à l'effort tranchant V<sub>int</sub>.  $\textbf{V}_{\text{Ed}} \leq \frac{\textbf{V}_{\text{c,Rd}}}{\sigma}$ 7.37 kN  $\leq$  65.57 kN Les efforts sollicitants de calcul défavorables se produisent en un point situé 2 and distance 1.000 m du noeud 0.581, 6.000, 8.078, pour la combinaison<br>d'actions 1.35\*G1 + 1.35\*G2 + 1.05\*Q + 0.75\*Neige + 1.50\*V(0°) H4. V<sub>se</sub>: Effort tranchant sollicitant de calcul le plus défavorable.  $V_{12}$  : 7.37 kN V<sub>car</sub>: Effort tranchant résistant de calcul.  $V_{n,m}$ : 131.15 kN

## Résistance au moment fléchissant Z et à l'effort tranchant Y combinés (Eurocode 3 NF EN 1993-1-1/NA: 2007-05, Article 6.2.8)

Il n'y a interaction entre le moment fléchissant et l'effort tranchant pour aucune combinaison. La vérification n'est donc pas réalisée.

Résistance à la flexion et à l'effort normal combinés (Eurocode 3 NF EN 1993-1-1/NA: 2007-05, Article 6.2.9)

Il n'y a pas d'interaction entre l'effort normal et le moment fléchissant ni entre les moments fléchissants dans les deux directions, pour aucune des combinaisons. La vérification n'est donc pas effectuée.

#### Résistance à la flexion, à l'effort normal et à l'effort tranchant combinés (Eurocode 3 NF EN 1993-1-1/NA: 2007-05, Article 6.2.10)

Il n'y a d'interaction entre le moment fléchissant, l'effort normal et l'effort tranchant pour aucune combinaison. La vérification n'est donc pas réalisée.

#### Résistance à la torsion (Eurocode 3 NF EN 1993-1-1/NA: 2007-05, Article 6.2.7)

La vérification n'est pas réalisée car il n'y a pas de moment de torsion.

## Résistance à l'effort tranchant Z et au moment de torsion combinés (Eurocode 3 NF EN 1993-1-1/NA: 2007-05, Article 6.2.7)

Il n'y a interaction entre le moment de torsion et l'effort tranchant pour aucune combinaison. La vérification ne peut donc pas être lancée.

## Résistance à l'effort tranchant Y et au moment de torsion combinés (Eurocode 3 NF EN 1993-1-1/NA: 2007-05, Article 6.2.7)

Il n'y a interaction entre le moment de torsion et l'effort tranchant pour aucune combinaison. La vérification ne peut donc pas être lancée.

**Liste de portiques<br>Nom de l'Ouvrage: COMPARAISON ENTRE LE CALCUL MANUEL ET LE CALCUL AVEC**<br>LOGICIEL CYPECAD ET MATHCAD

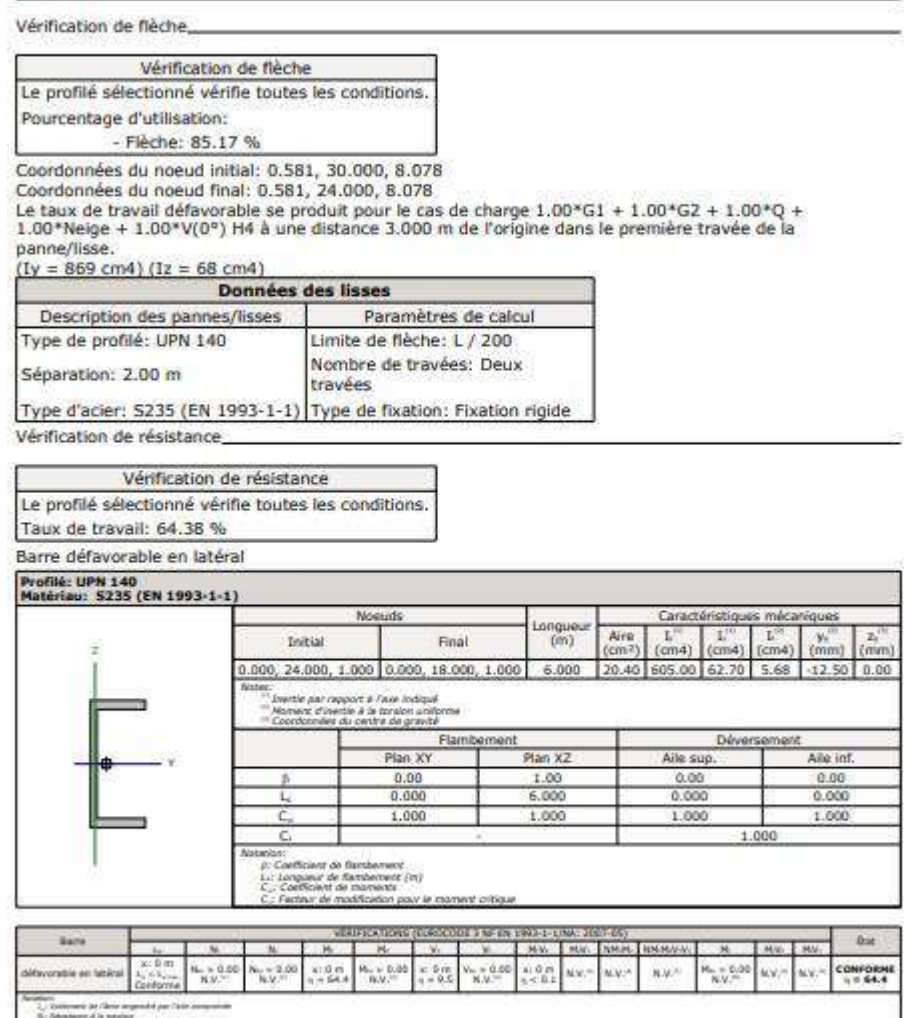

 $\begin{minipage}[t]{0.03\textwidth} \begin{minipage}[t]{0.03\textwidth} \begin{itemize} {\bf 1.03\textwidth} \begin{itemize} {\bf 1.03\textwidth} \begin{itemize} {\bf 1.03\textwidth} \begin{itemize} {\bf 1.03\textwidth} \begin{itemize} {\bf 1.03\textwidth} \begin{itemize} {\bf 1.03\textwidth} \begin{itemize} {\bf 1.03\textwidth} \begin{itemize} {\bf 1.03\textwidth} \begin{itemize} {\bf 1.03\textwidth} \begin{itemize} {\bf 1.03\textwidth} \begin{itemize} {\bf 1.03\textwidth$ 

#### Liste de portiques

Nom de l'Ouvrage: COMPARAISON ENTRE LE CALCUL MANUEL ET LE CALCUL AVEC Date:30/05/23

 $\frac{1}{2}$  . We have spectrosted to the state of the state of the state of the state of the state of the state of the state of the state of the state of the state of the state of the state of the state of the state of the **Barre**  $1 - x - 1 - x$  $\begin{array}{l} \mathcal{N}_{\mathcal{M}}(\mathcal{M})=\mathcal{N}_{\mathcal{M}}(\mathcal{M})=\mathcal{N}_{\mathcal{M}}(\mathcal{M})=\mathcal{N}_{\mathcal{M}}(\mathcal{M})=\mathcal{N}_{\mathcal{M}}(\mathcal{M})=\mathcal{N}_{\mathcal{M}}(\mathcal{M})=\mathcal{N}_{\mathcal{M}}(\mathcal{M})=\mathcal{N}_{\mathcal{M}}(\mathcal{M})=\mathcal{N}_{\mathcal{M}}(\mathcal{M})=\mathcal{N}_{\mathcal{M}}(\mathcal{M})=\mathcal{N}_{\mathcal{M}}(\mathcal{M})=\mathcal{N}_{\mathcal{M}}(\mathcal$ " da péstura<br>" In va inée<br>- In va per .<br>In the 20s continuously, Ca chillionist stay data por attribute ing m e Sheinrapes, Farbar autorei<br>En ly al pas, de manuels del terrape.<br>de tregue el l'affort inanchant peur souvent conflicteiten, La verification un paul dont que fine localite Voilement de l'âme engendré par l'aile comprimée (Eurocode 3 EN 1993-1-5: 2006, Article 8) Doit être respecté:  $\frac{\mathbf{h}_{\mathbf{w}}}{\mathbf{t}_{\mathbf{w}}} \leq k \, \frac{\mathsf{E}}{\mathbf{f}_{\mathbf{p}}} \sqrt{\frac{\mathsf{A}_{\mathbf{w}}}{\mathsf{A}_{\text{fcc}}}}$  $17.14 \tImes 317.20 \tM$ Où: h.: Hauteur de l'âme.  $h_w$  : 120.00 mm t. Épaisseur d'âme.  $t_*$  : 7.00 mm A.: Aire de l'âme.  $A_n$  : 8.40 cm<sup>2</sup>  $A_{\text{log}}$  : 6.00 cm<sup>2</sup><br> **k** : 0.30<br> **E** : 210000 MPa<br> **f**<sub>n</sub> : 235.00 MPa Apar: Aire réduite de l'aile comprimée. k: Coefficient dépendant de la classe de la section. E: Module d'élasticité longitudinale. f. Limite élastique de l'acier de l'aile comprimée. Avec:  $f_{\text{ref}} = f$ Résistance à la traction (Eurocode 3 NF EN 1993-1-1/NA: 2007-05, Article 6.2.3) La vérification n'est pas réalisée car il n'y a pas d'effort normal de traction. Résistance à la compression (Eurocode 3 NF EN 1993-1-1/NA: 2007-05, Article 6.2.4) La vérification n'est pas réalisée car il n'y a pas d'effort normal de compression.

**Liste de portiques**<br>Nom de l'Ouvrage: COMPARAISON ENTRE LE CALCUL MANUEL ET LE CALCUL AVEC Date:30/05/23

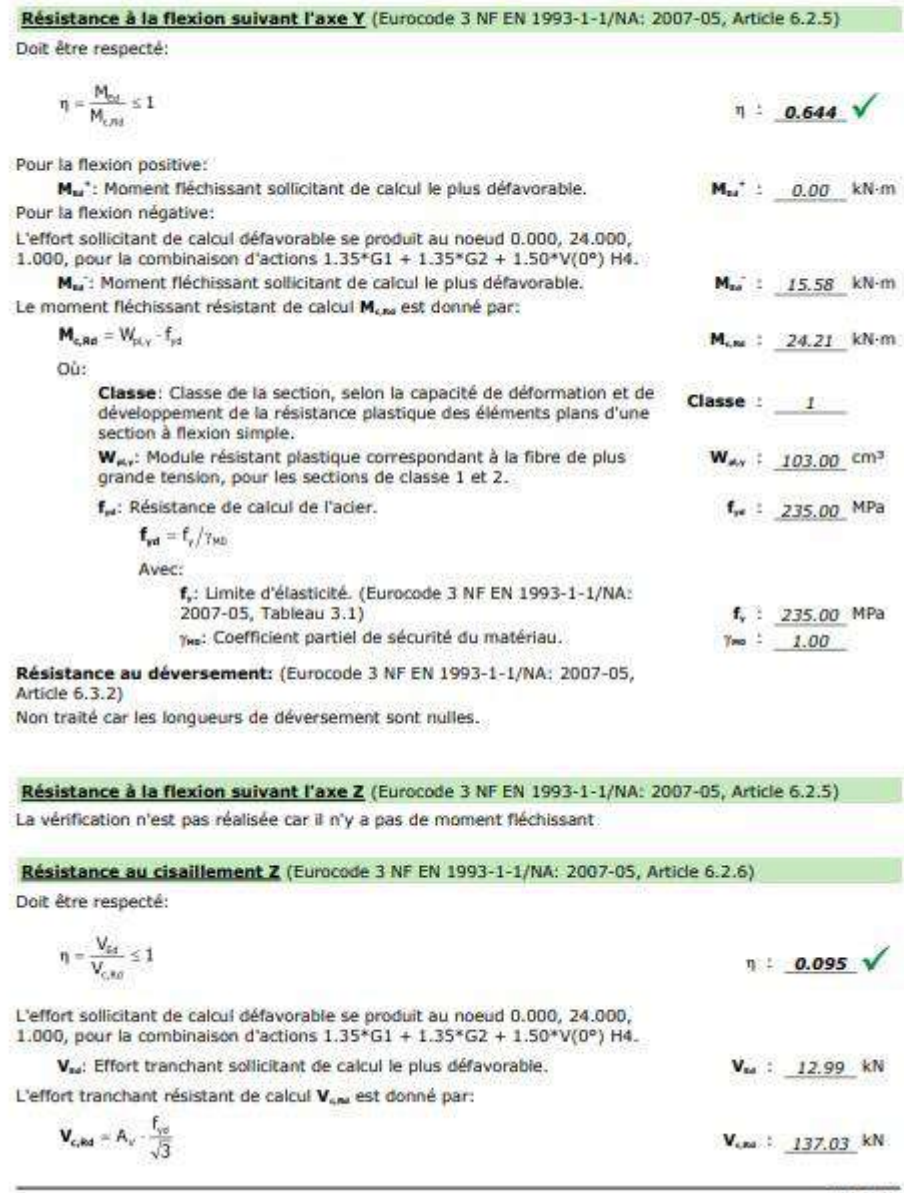
### Liste de portiques

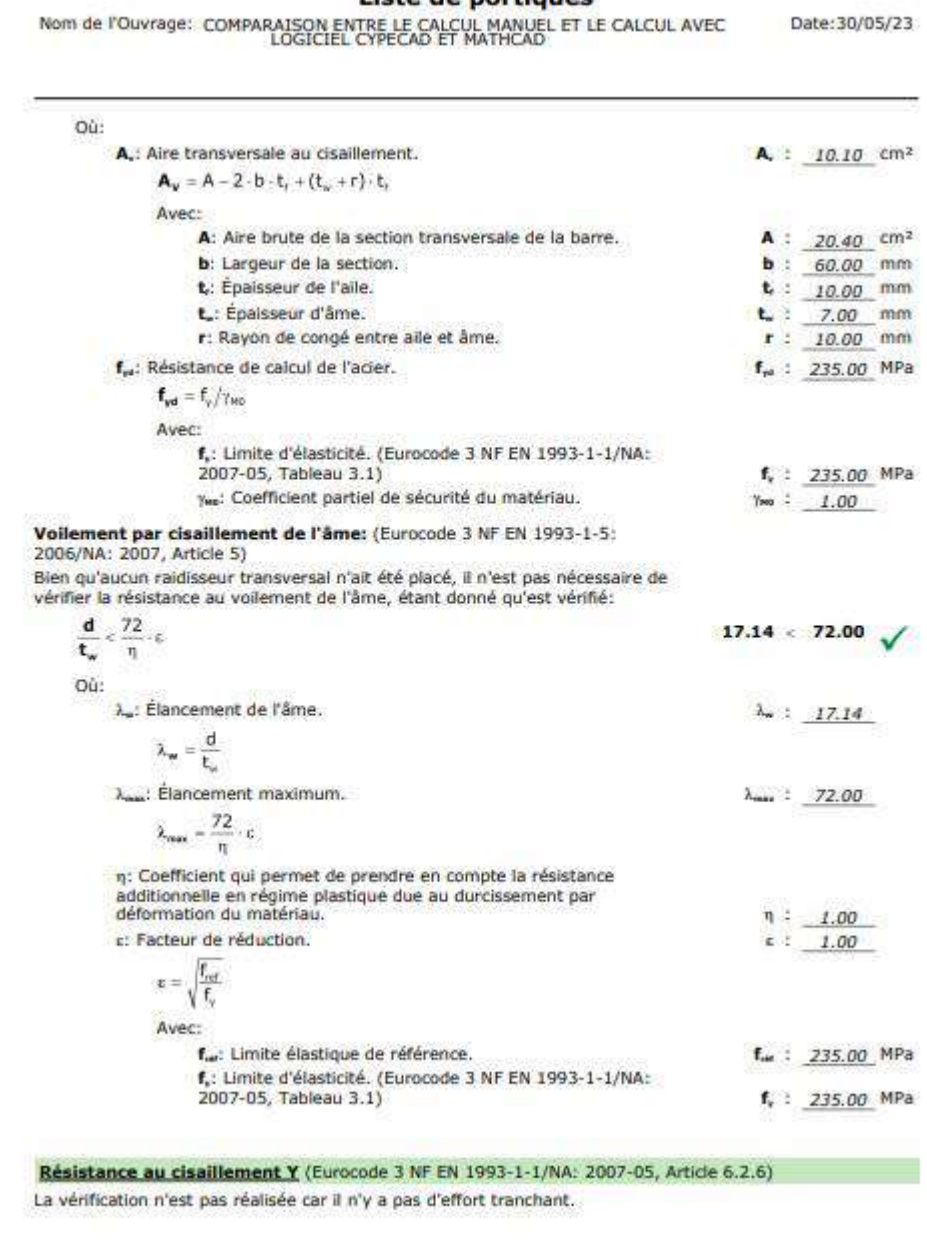

Page 20

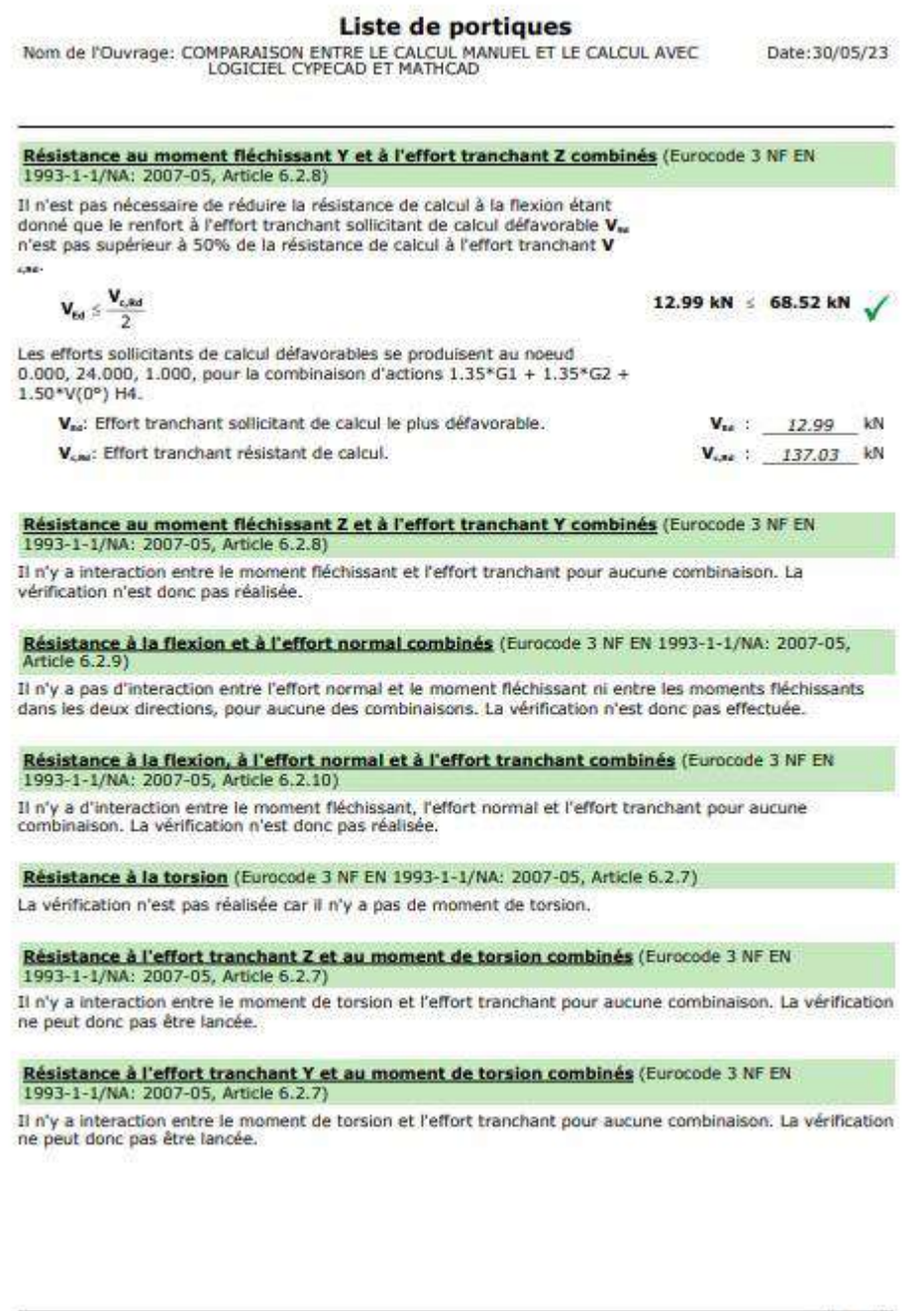

Page

### Liste de portiques

Nom de l'Ouvrage: COMPARAISON ENTRE LE CALCUL MANUEL ET LE CALCUL AVEC

Date: 30/05/23

Vérification de flèche\_

Vérification de flèche Le profilé sélectionné vérifie toutes les conditions. Pourcentage d'utilisation:

- Flèche: 40.89 %

Coordonnées du noeud initial: 0.000, 30.000, 1.000<br>Coordonnées du noeud initial: 0.000, 24.000, 1.000<br>Le taux de travail défavorable se produit pour le cas de charge  $1.00*G1 + 1.00*G2 + 1.00*V(0^{\circ})$  HZ à une<br>distance 3.00

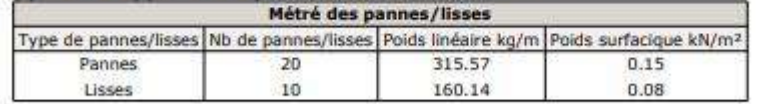

Les vérifications des pieds de poteaux

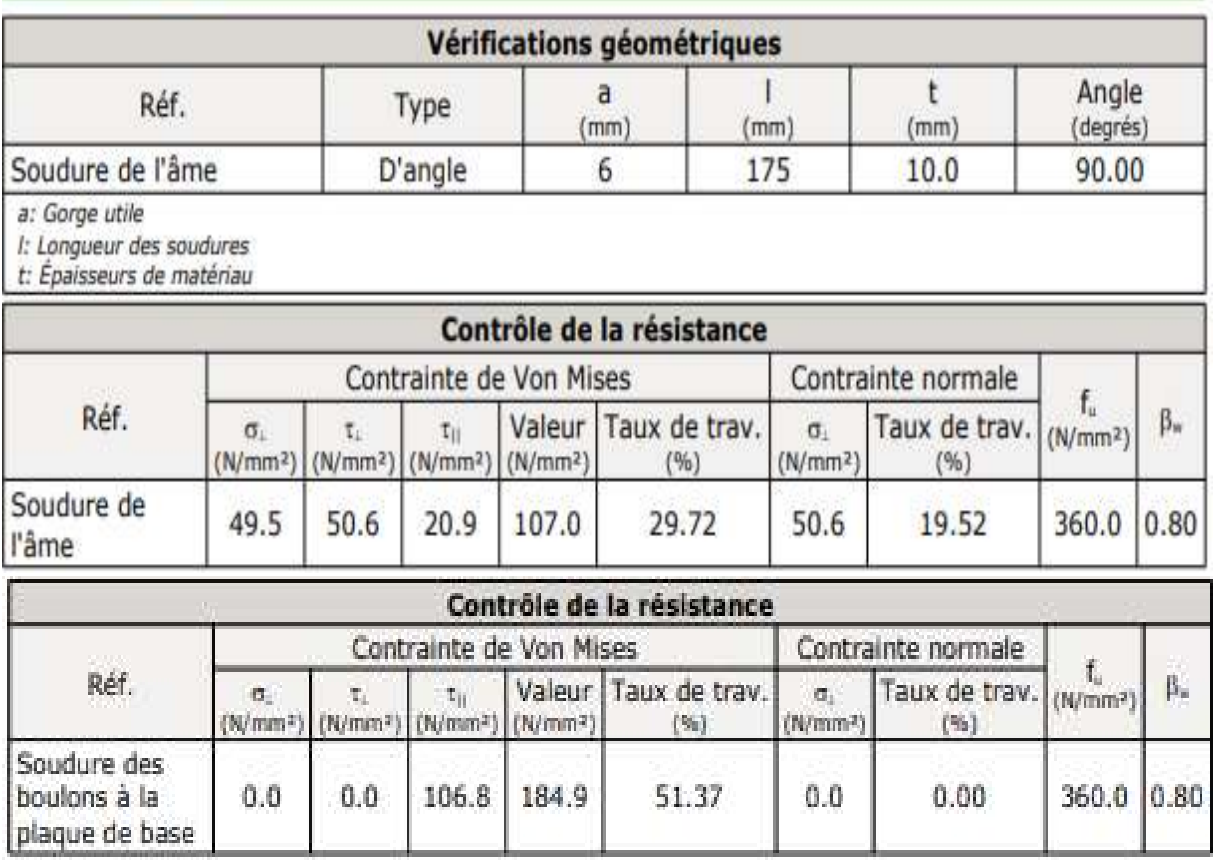

### 2) Plaque d'ancrage

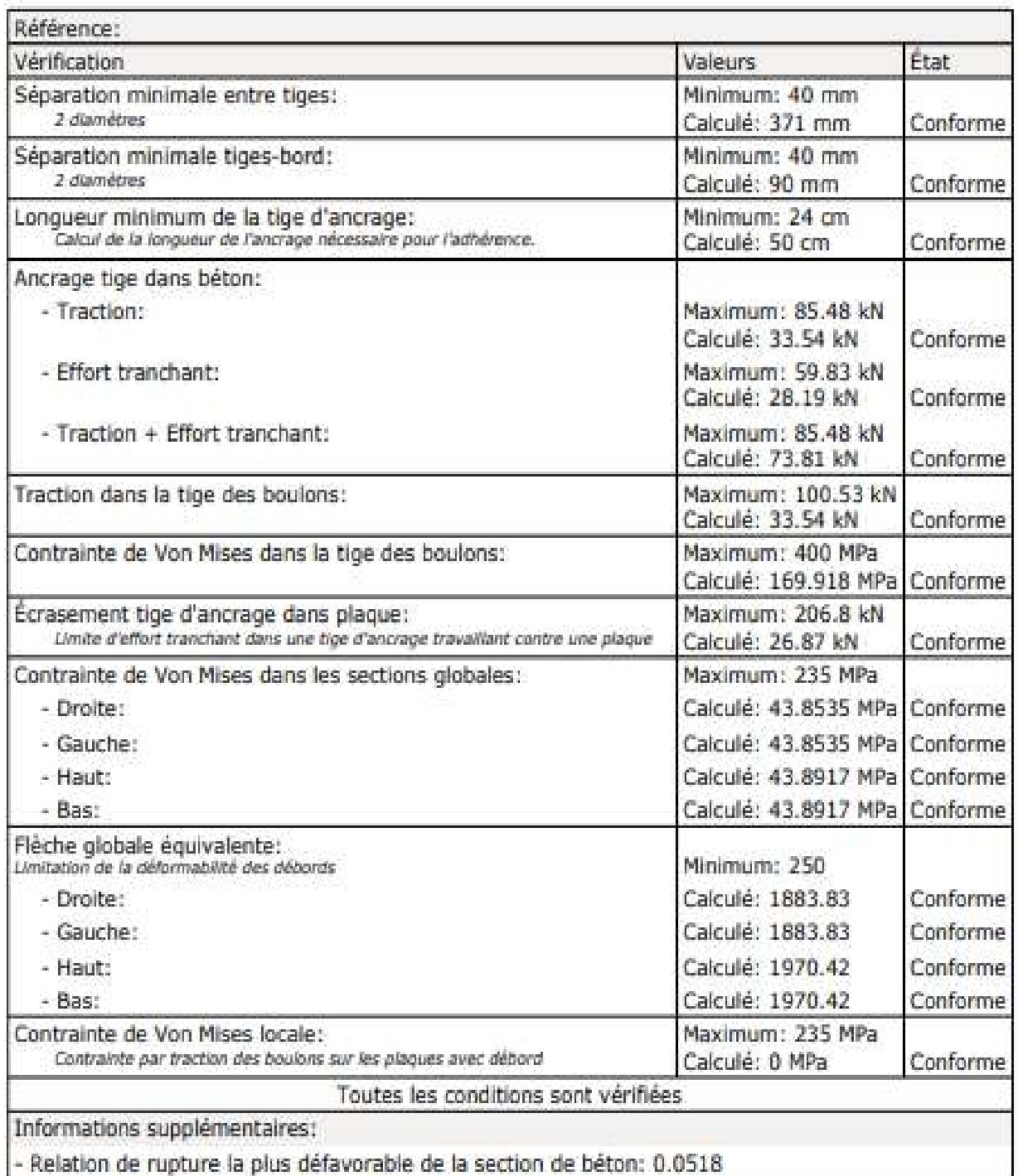

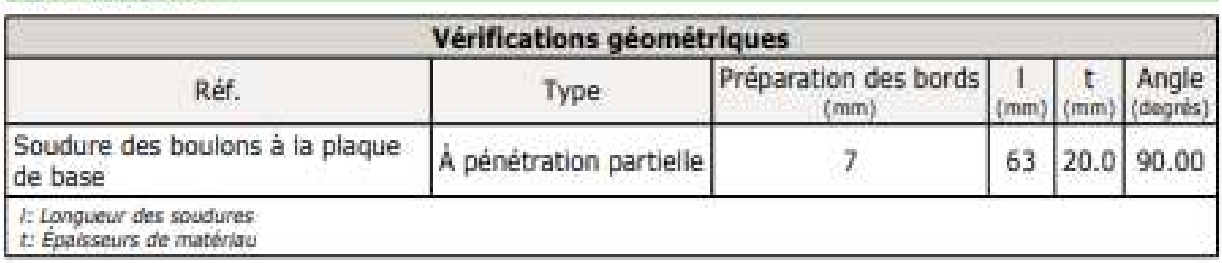

### **Vérifications**

1) Poteau HE 360 A

 $=$  Ame.

Résistance de la zone soudée (NF EN 1993-1-1/NA:2007, 6.2.1)

$$
\sqrt{\left(\frac{F_{\nu}}{A}\right)^2+3\left(\frac{F_{\nu}}{A}\right)^2+3\left(\frac{F_{\nu}}{A}\right)^2}\leq \frac{F_{\nu}}{\gamma_{\text{reg}}}
$$

où:

- F.: Effort sollicitant dans la direction x
- F.: Effort sollicitant dans la direction y
- F.: Effort sollicitant dans la direction z
- A: Surface de la zone soudée
- f.: Limite d'élasticité
- e...: Coefficient partiel pour la résistance des sections transversales

95.59 N/mm<sup>2</sup> ≤ 235.00 N/mm<sup>2</sup>

F. : -148.39 kN  $F<sub>2</sub> = -0.13$ kN F. : -44.58 kN  $A: 1750$  mm  $f_*: 235.00$  N/mm<sup>3</sup> Тня 1.00

#### Attaches soudées

#### Généralités (NF EN 1993-1-8/NA:2007, 4.1(1))

Les dispositions données dans ce chapitre s'appliquent aux aciers de construction soudables conformes à l'EN 1993-1-1 et aux épaisseurs de matériau de 4 mm et olus.

#### Généralités (NF EN 1993-1-8/NA:2007, 4.3.2.1(1))

Des soudures d'angle peuvent être utilisées pour l'assemblage de pièces lorsque les faces forment un angle compris entre 60° et 120°.

#### Longueur des soudures (NF EN 1993-1-8/NA:2007, 4.5.1(2))

Pour supporter un effort. Il convient de ne pas prévoir de soudure d'angle d'une longueur efficace inférieure à 30 mm ou inférieure à 6 fois son épaisseur de gorge, en prenant la plus grande de ces deux valeurs.

#### Gorge utile (NF EN 1993-1-8/NA:2007, 4.5.2(2))

Il convient que la gorge utile d'une soudure d'angle ne soit pas inférieure à 3 mm.

#### Résistance des soudures d'angles (NF EN 1993-1-8/NA:2007, 4.5.3)

4.5.3.1 Généralités

(1) Il convient de déterminer la résistance de calcul d'une soudure d'angle soit par la méthode directionnelle donnée en 4.5.3.2 soit par la méthode simplifiée donnée en 4.5.3.3.

#### 4.5.3.2 Méthode directionnelle

(6) La résistance de la soudure d'angle sera suffisante si les deux conditions suivantes sont satisfaites:

$$
\begin{aligned} &\{\sigma^2_{\perp}+\mathfrak{A}^2\tau^2_{\perp}+\tau^2_{\parallel}\}\|^{\alpha,\zeta}\leq f_{\omega}/(\beta_{\omega}\gamma_{\text{HQ}})\\ &\sigma_{\perp}\leq 0.9f_{\rm e}/\gamma_{\text{HQ}} \end{aligned}
$$

pit:

e : Contrainte normale perpendiculaire à la gorge

e.: Contrainte tangente (dans le plan de la gorge) perpendiculaire à l'axe de la soudure

t<sub>ii</sub>: Contrainte tangente (dans le plan de la gorge) parallèle à l'axe de la soudure

f.: Résistance nominale ultime à la traction de la pièce assemblée la plus faible

B<sub>w</sub>: Facteur de corrélation pour les soudures d'angle

Y<sub>M2</sub>: Résistance des soudures

 $Y_{M2}$  : 1.25

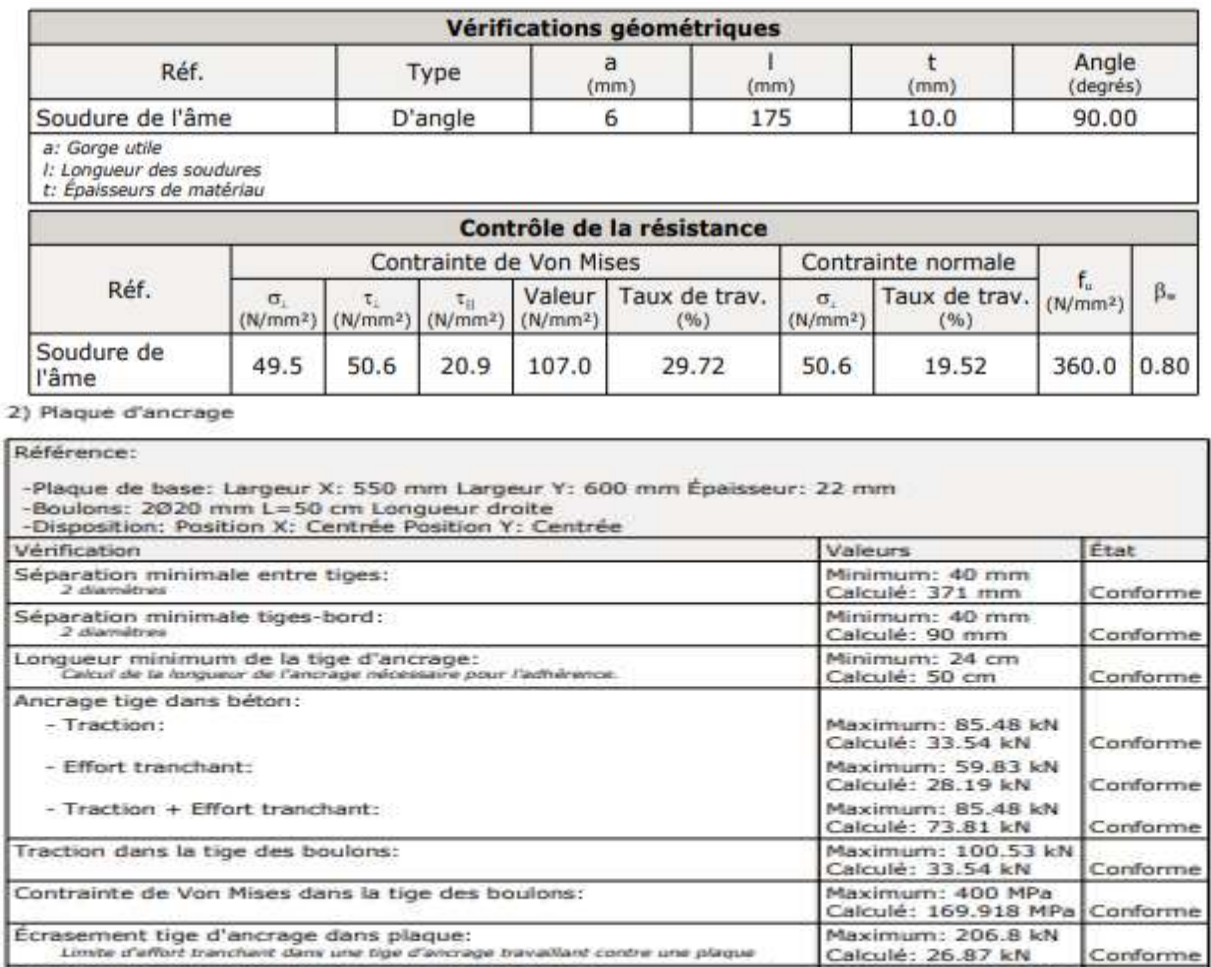

allant contre une plaque

Calculé: 26.87 kN

Minimum: 250

Calculé: 1883.83

Calculé: 1883.83

Calculé: 1970.42

Calculé: 1970.42

Maximum: 235 MPa<br>Calculé: 0 MPa

Maximum: 235 MPa

Calculé: 43 8535 MPa Conforme

Calculé: 43.8535 MPa Conforme

Calculé: 43.8917 MPa Conforme

Calculé: 43.8917 MPa Conforme

Conforme

Conforme

Conforme

Conforme

Conforme

Conforme

- Relation de rupture la plus défavorable de la section de béton: 0.0518

ncrage bay

#### Attaches soudées

 $-$  Droite: - Gauche:

- Haut:

- Gauche:

- Haut:

- Bas:

Flèche globale équivalente:

Contrainte de Von Mises locale:

Informations supplémentaires:

de la déformabilité des débords

 $-$  Bas:

Limitation - Droite:

Contrainte par traction des boulons sur les plaques avec débord

Contrainte de Von Mises dans les sections globales:

Généralités (NF EN 1993-1-8/NA:2007, 4.1(1))<br>Les dispositions données dans ce chapitre s'appliquent aux aciers de construction soudables conformes à l'EN 1993-1-1 et aux épaisseurs de matériau de 4 mm et plus.

Toutes les conditions sont vérifiées

#### Résistance des soudures d'angles (NF EN 1993-1-8/NA:2007, 4.5.3)

#### 4.5.3.1 Généralités

(1) Il convient de déterminer la résistance de calcul d'une soudure d'angle soit par la méthode dir ectionnelle donnée en 4.5.3.2 soit par la méthode simplifiée donnée en 4.5.3.3.

4.5.3.2 Méthode directionnelle

(6) La résistance de la soudure d'angle sera suffisante si les deux conditions suivantes sont satisfaites:

$$
\begin{aligned} &\big[\sigma_1^2+\mathcal{K}\tau_1^2+\tau_1^2\big)\big]^{0,5}\leq f_{\omega}/\big(\beta_w\gamma_{N2}\big)\\ &\sigma_1\leq 0.9\,f_{\omega}/\gamma_{N2} \end{aligned}
$$

où:

e.: Contrainte normale perpendiculaire à la gorge

t.: Contrainte tangente (dans le plan de la gorge) perpendiculaire à l'axe de la soudure

ru: Contrainte tangente (dans le plan de la gorge) parallèle à l'axe de la soudure

f.: Résistance nominale ultime à la traction de la pièce assemblée la plus faible

8..: Facteur de corrélation pour les soudures d'angle

Yw: Résistance des soudures

7ю :  $1.25$ 

### Résistance de calcul des soudures bout à bout (NF EN 1993-1-8/NA:2007, 4.7)

4.7.2 Soudures bout à bout à pénétration partielle

(1) Il convient de déterminer la résistance d'une soudure bout à bout à pénétration partielle au moyen de la méthode donnée en 4.5.2 (3) pour une soudure d'angle à forte pénétration.

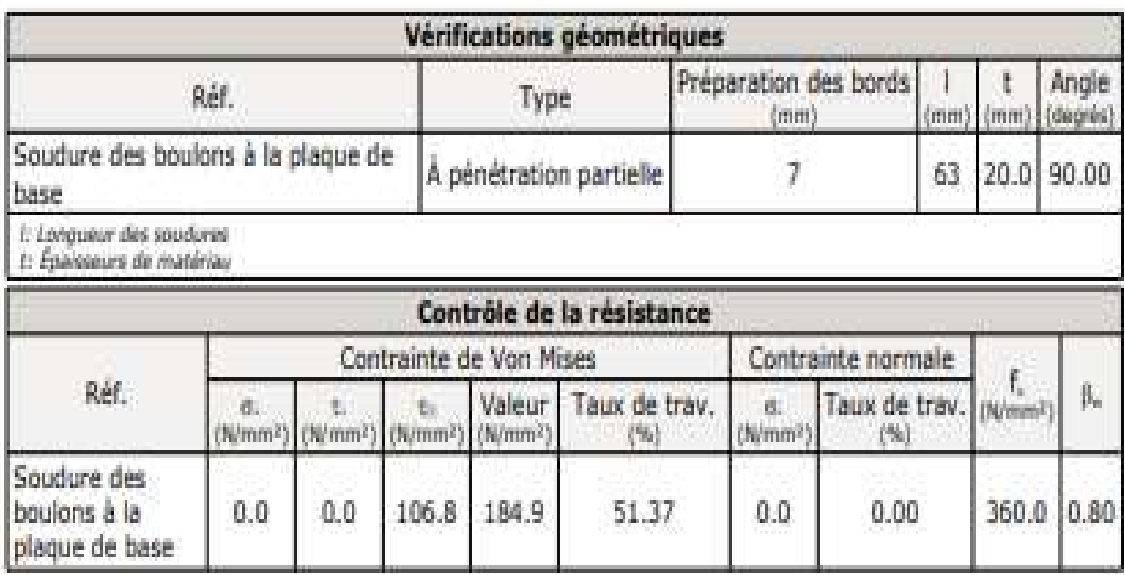

Les vérifications de l'assemblage de rive :

## 1) Poutre (a) IPE 450

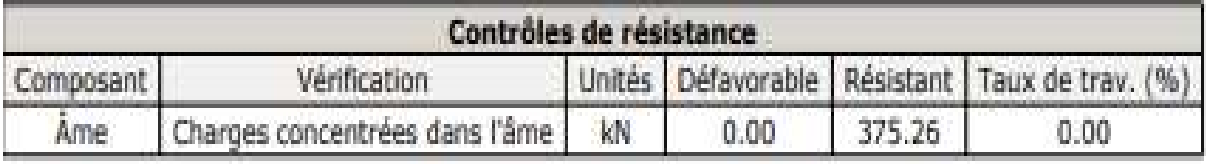

## Attaches soudées

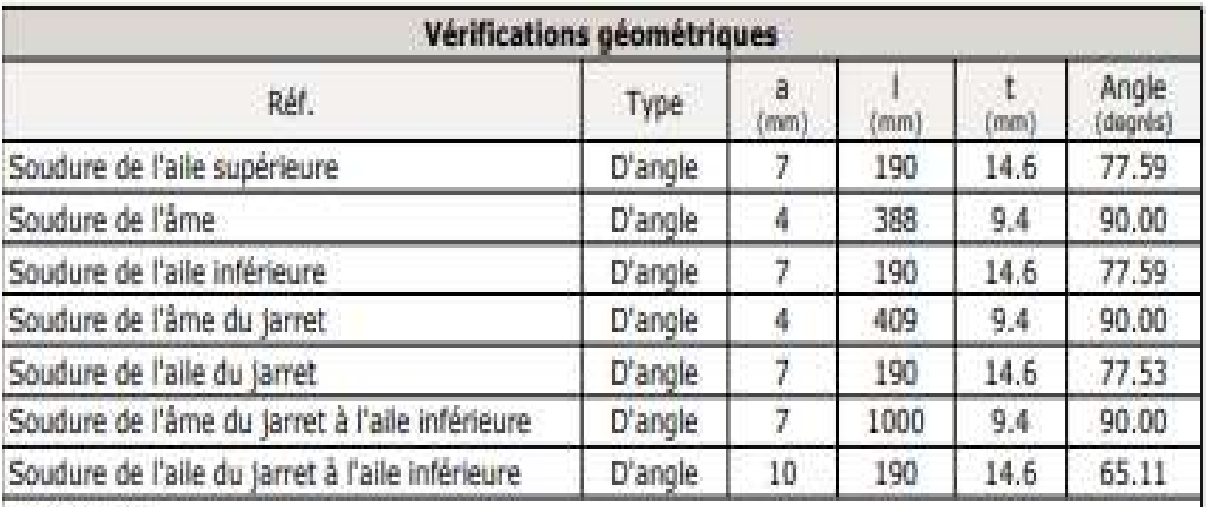

a: Gorge utile

1: Longueur des soudures

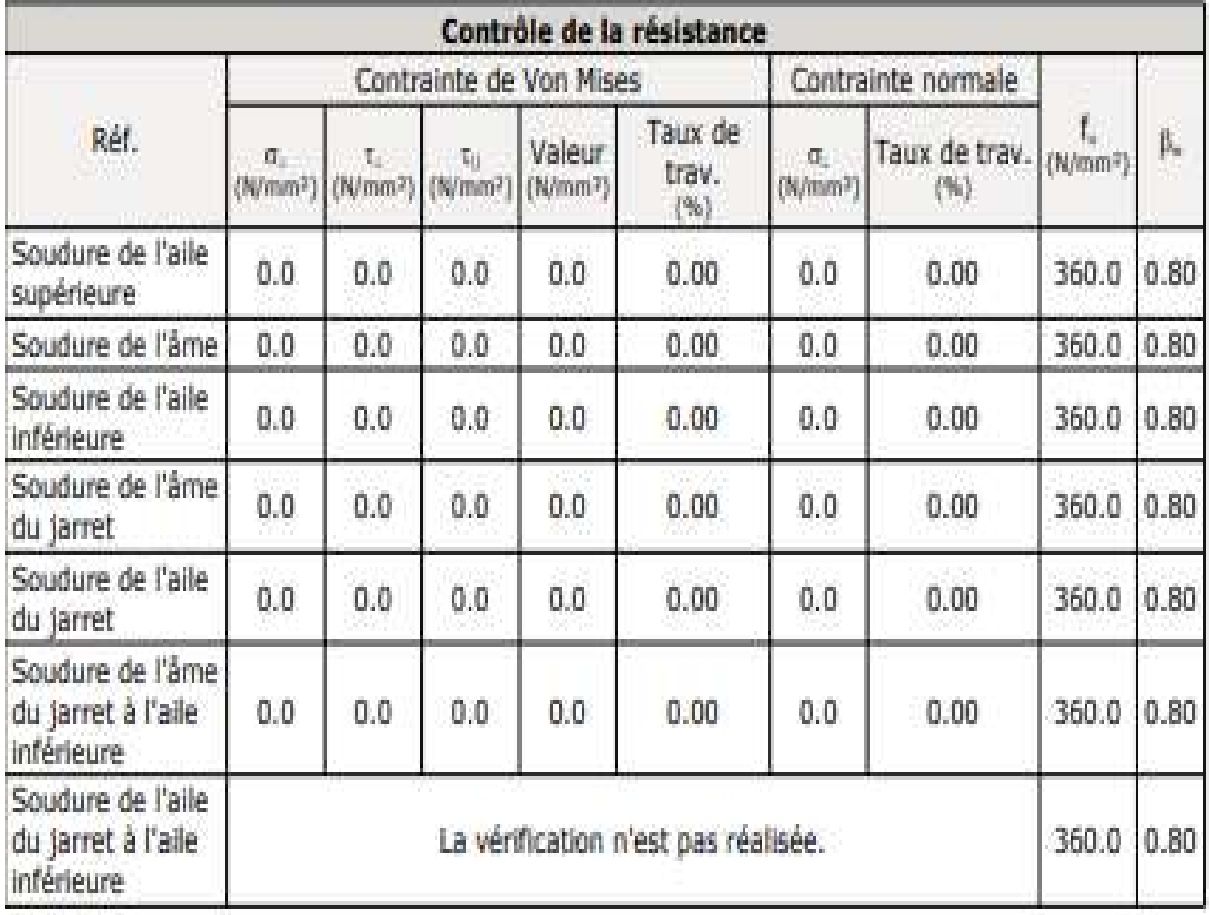

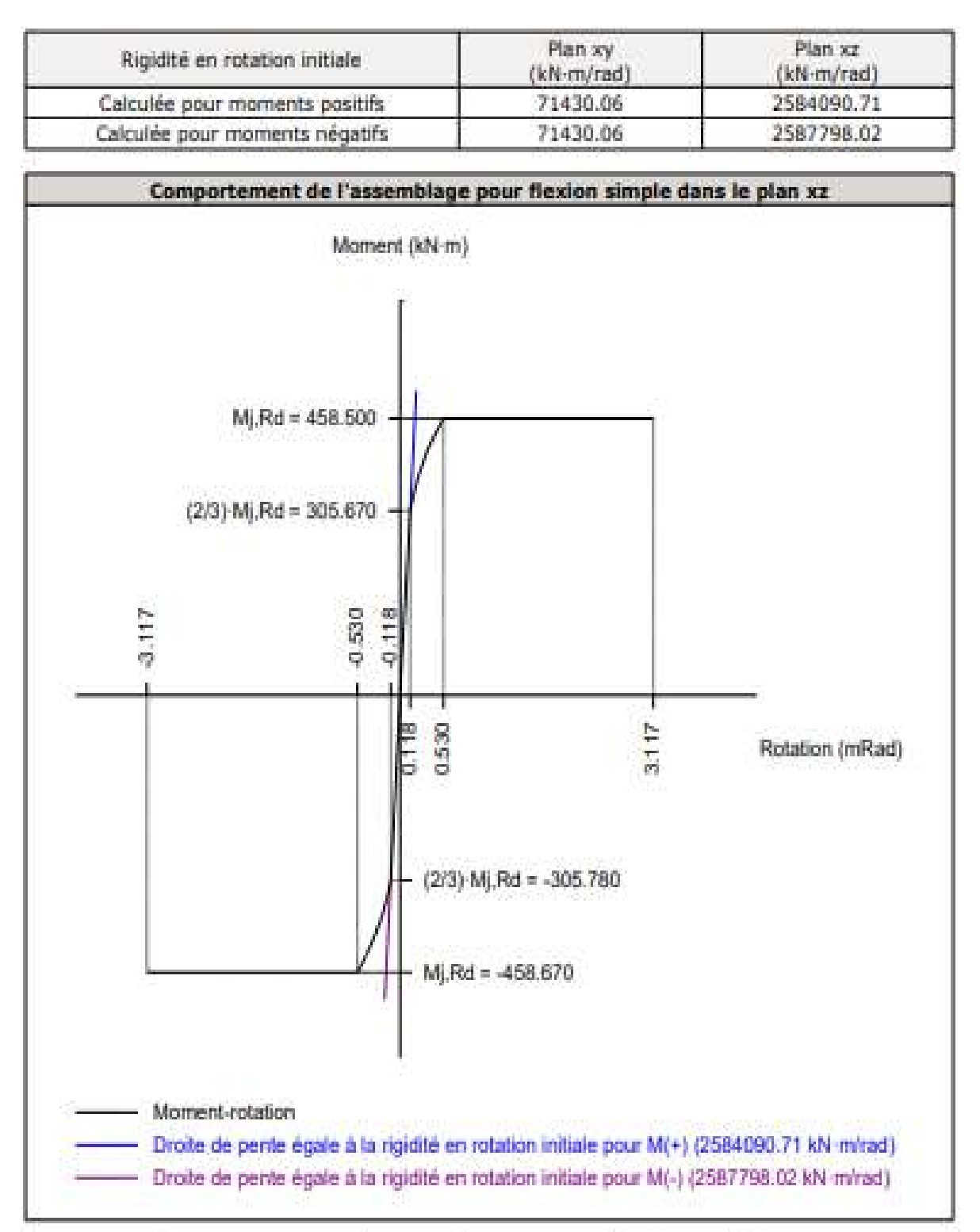

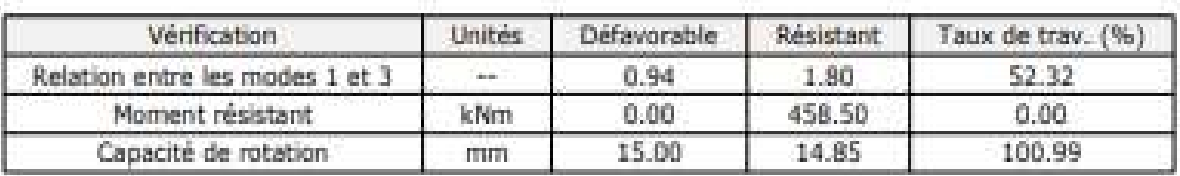

2) Poutre (b) IPE 450

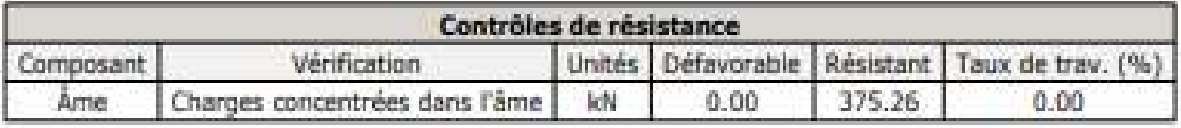

# Attaches soudées

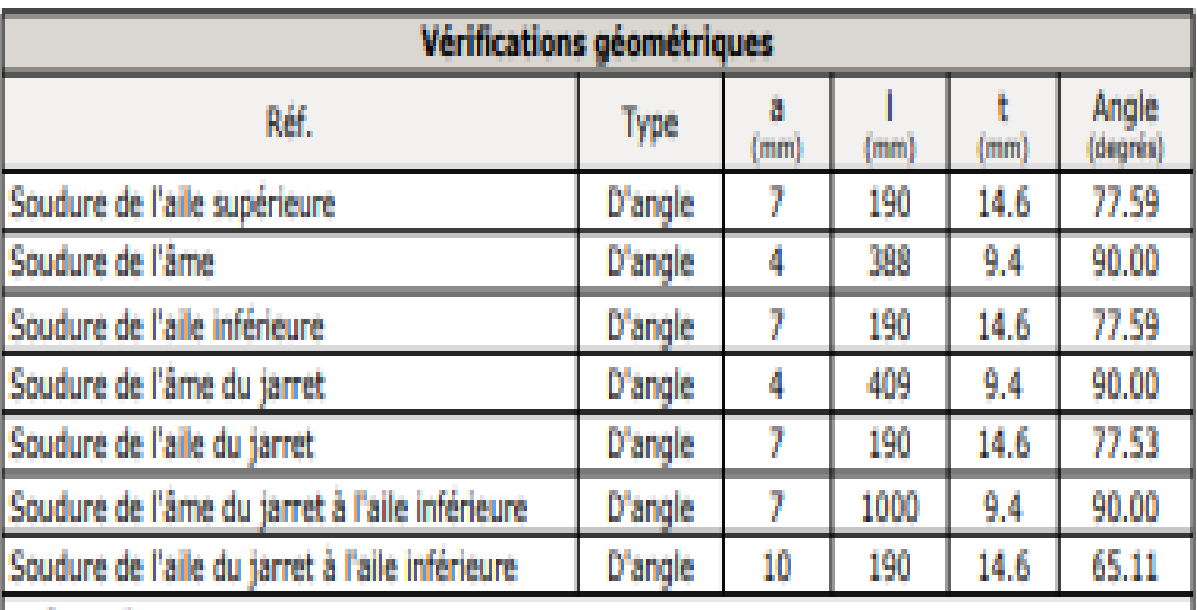

a: Gorge utile

I: Longueur des soudures

t: Épaisseurs de matériau

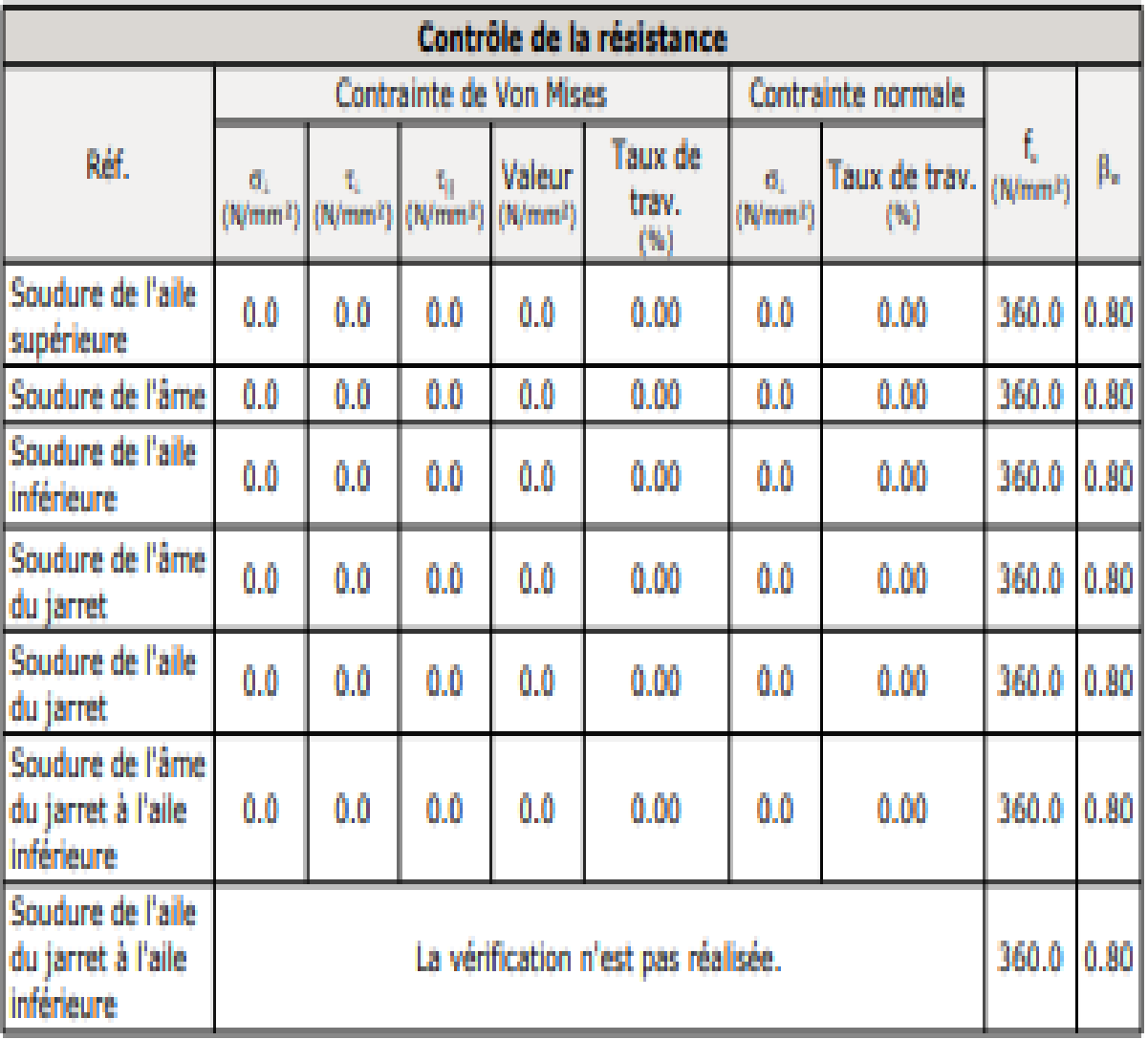

### Vérifications pour les vis

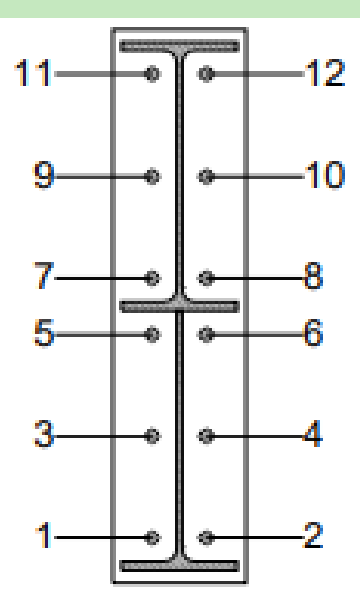

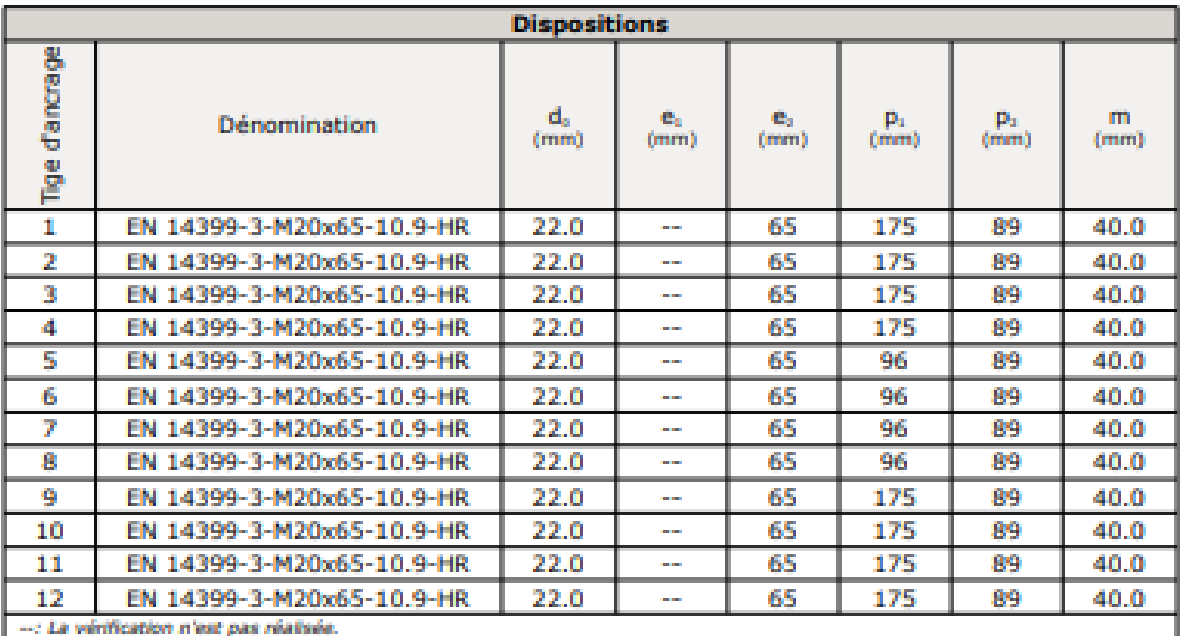

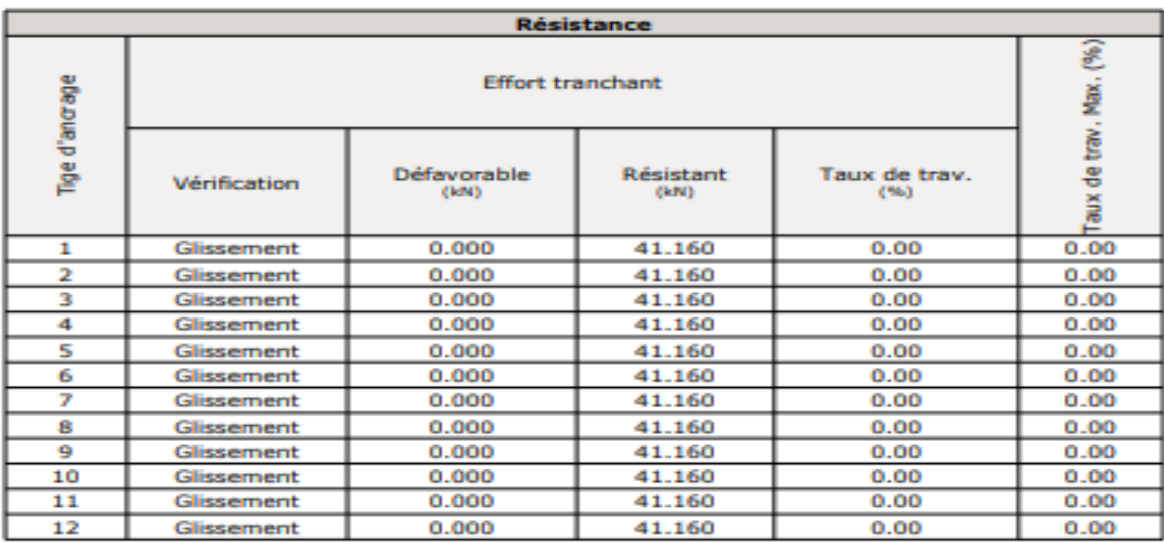

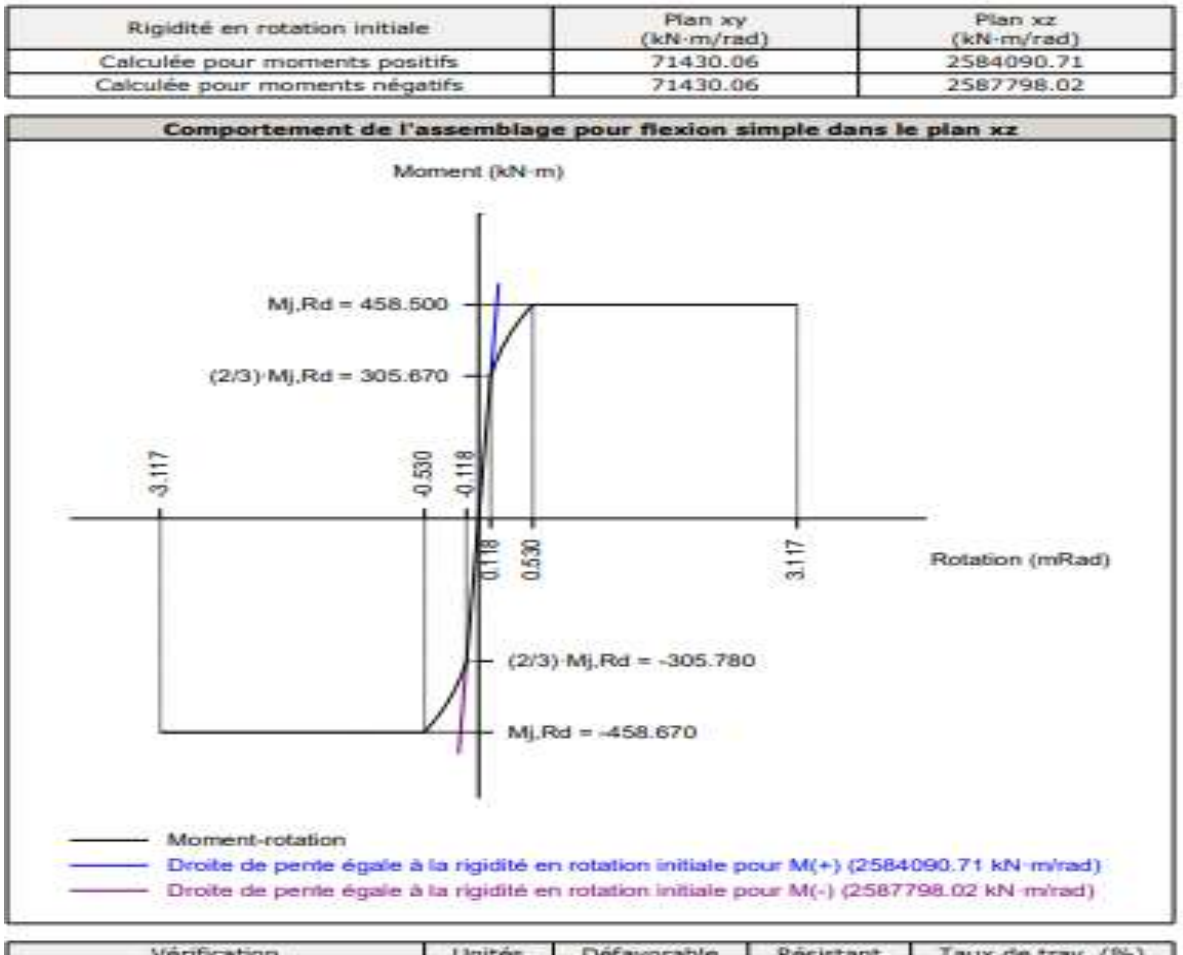

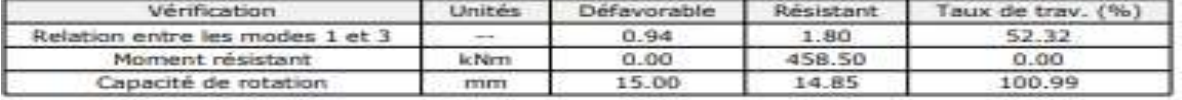

### Les vérifications d'assemblage poteau-poutre :

1) Poutre (a) IPE 450

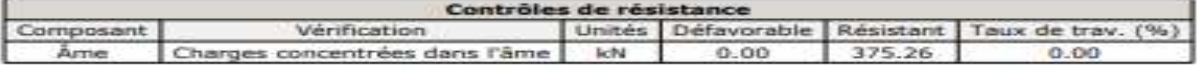

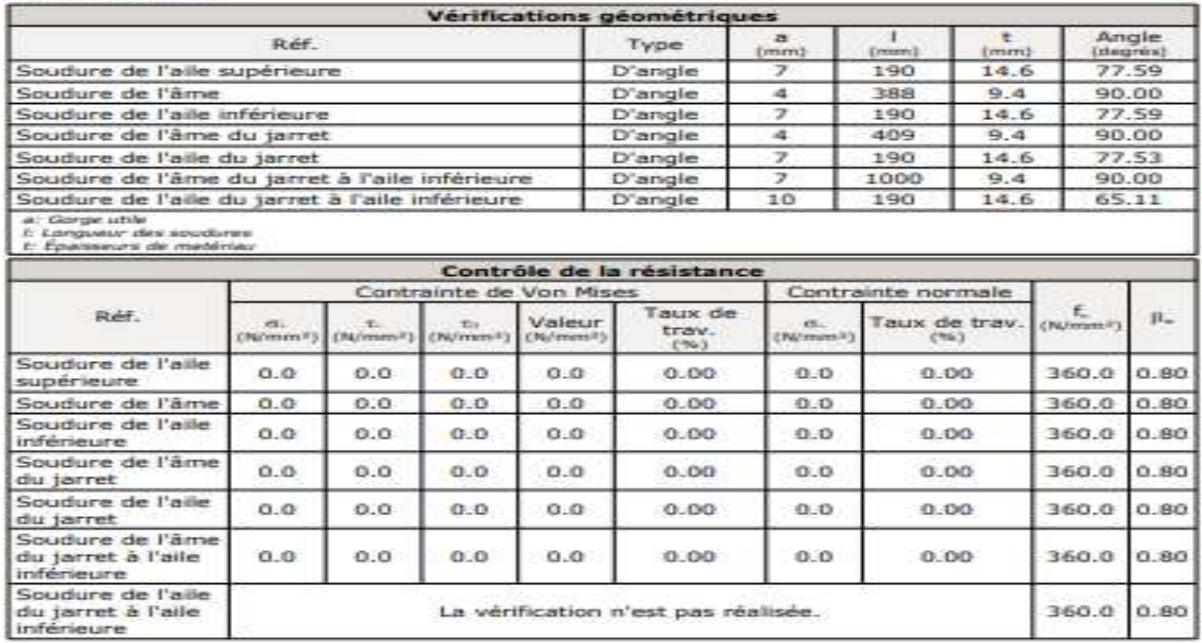

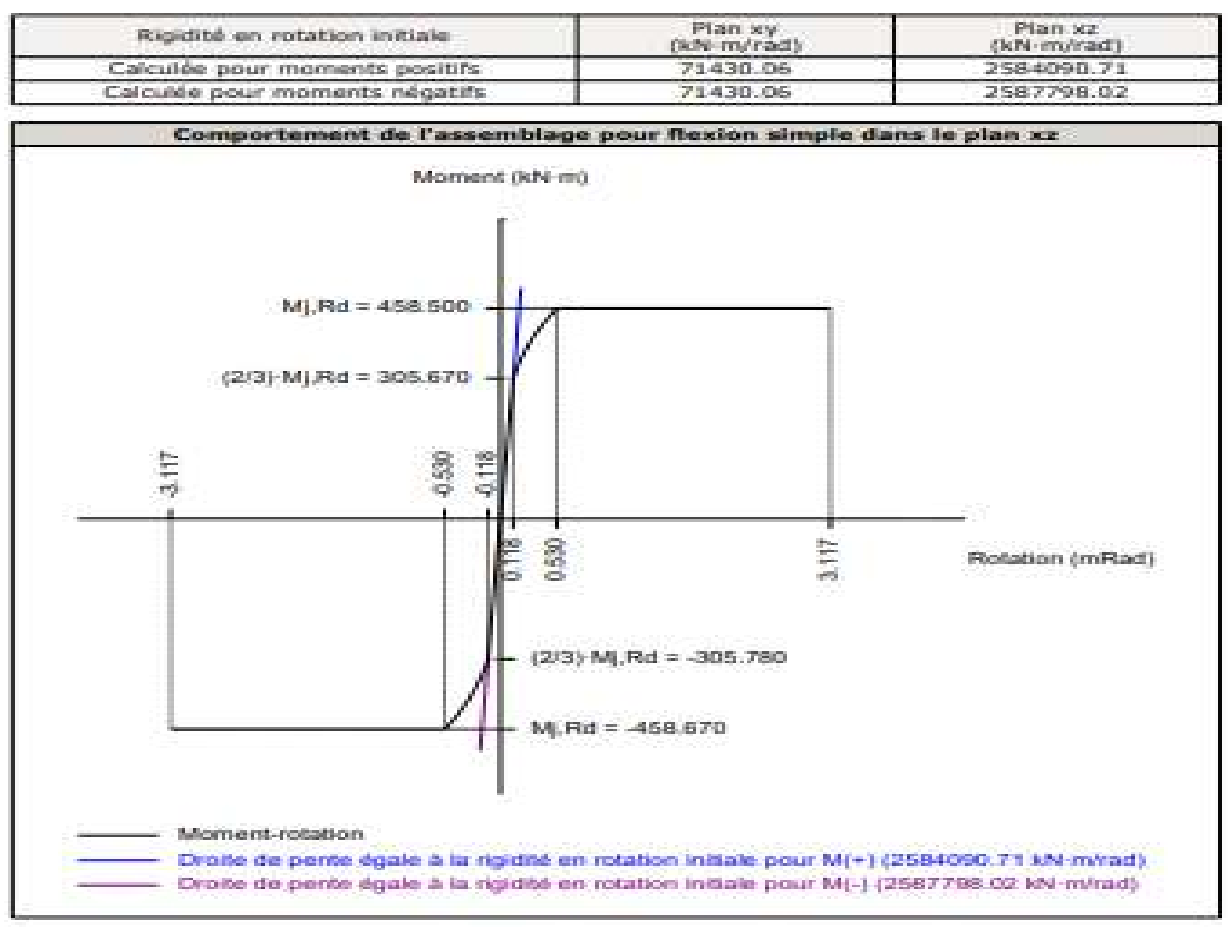

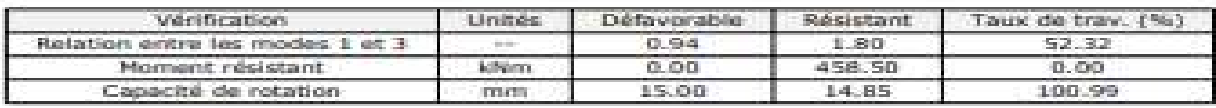

2) Poutre (b) IPE 450

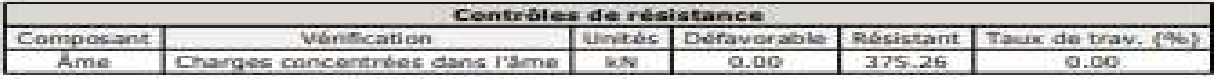

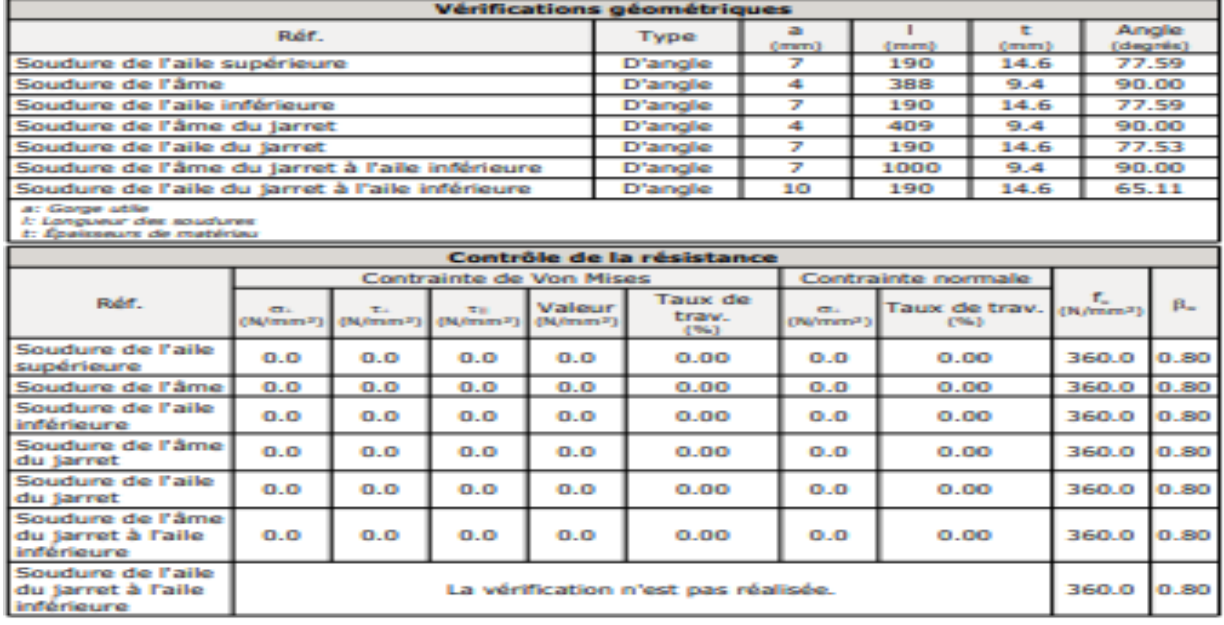

Vérifications pour les vis

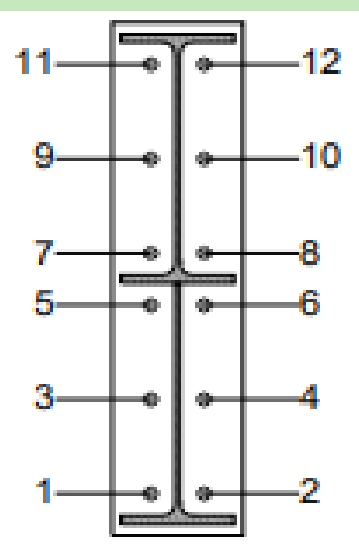

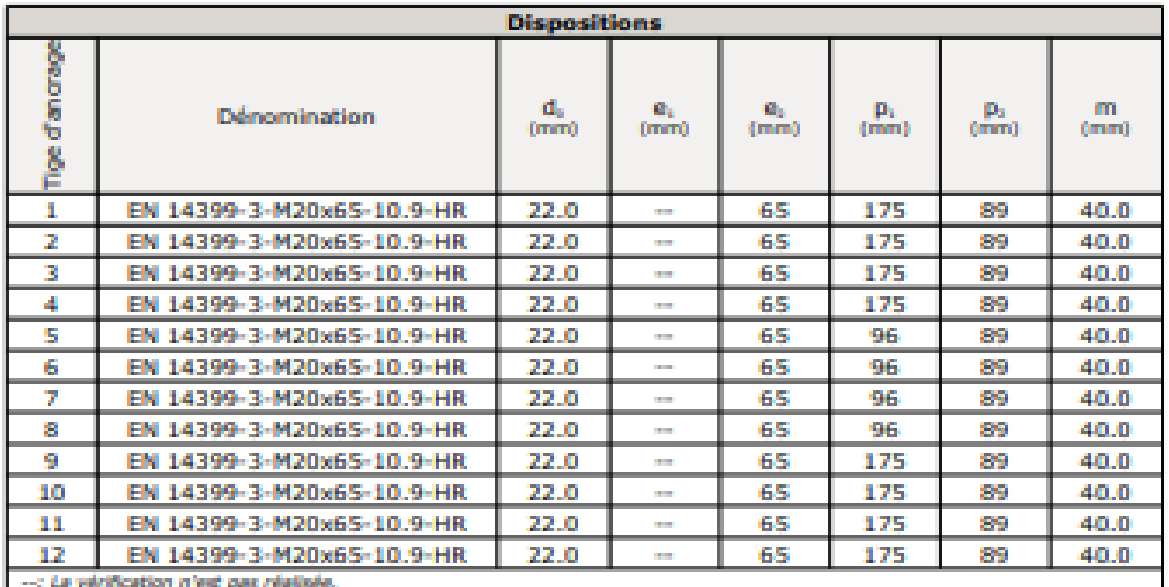

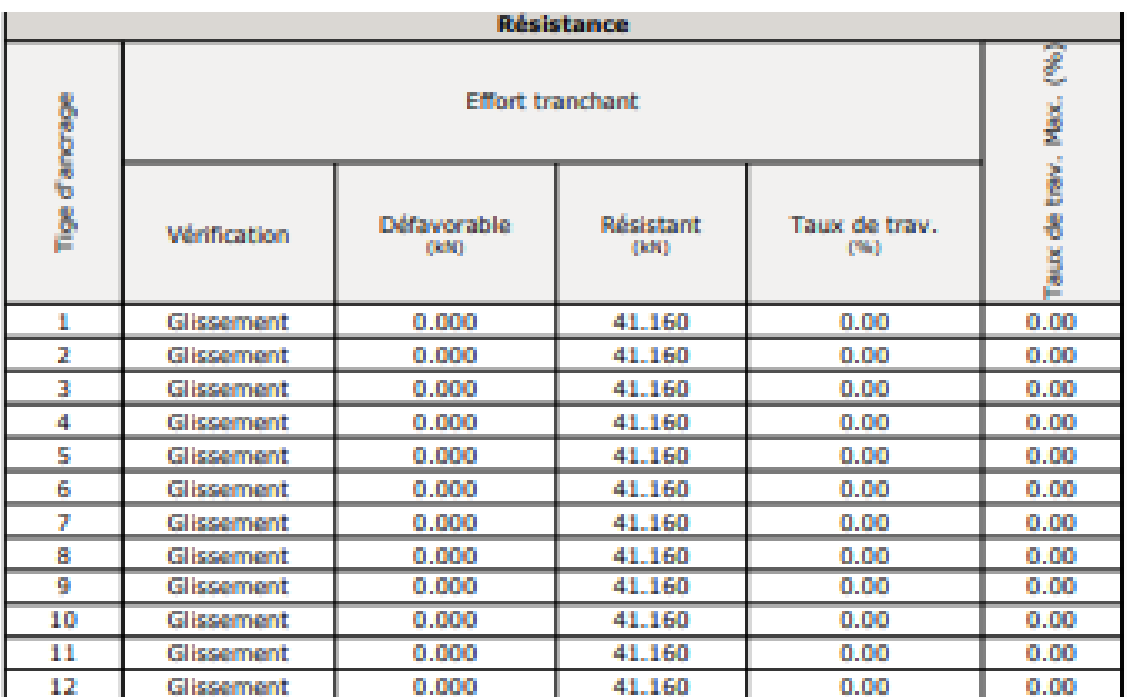

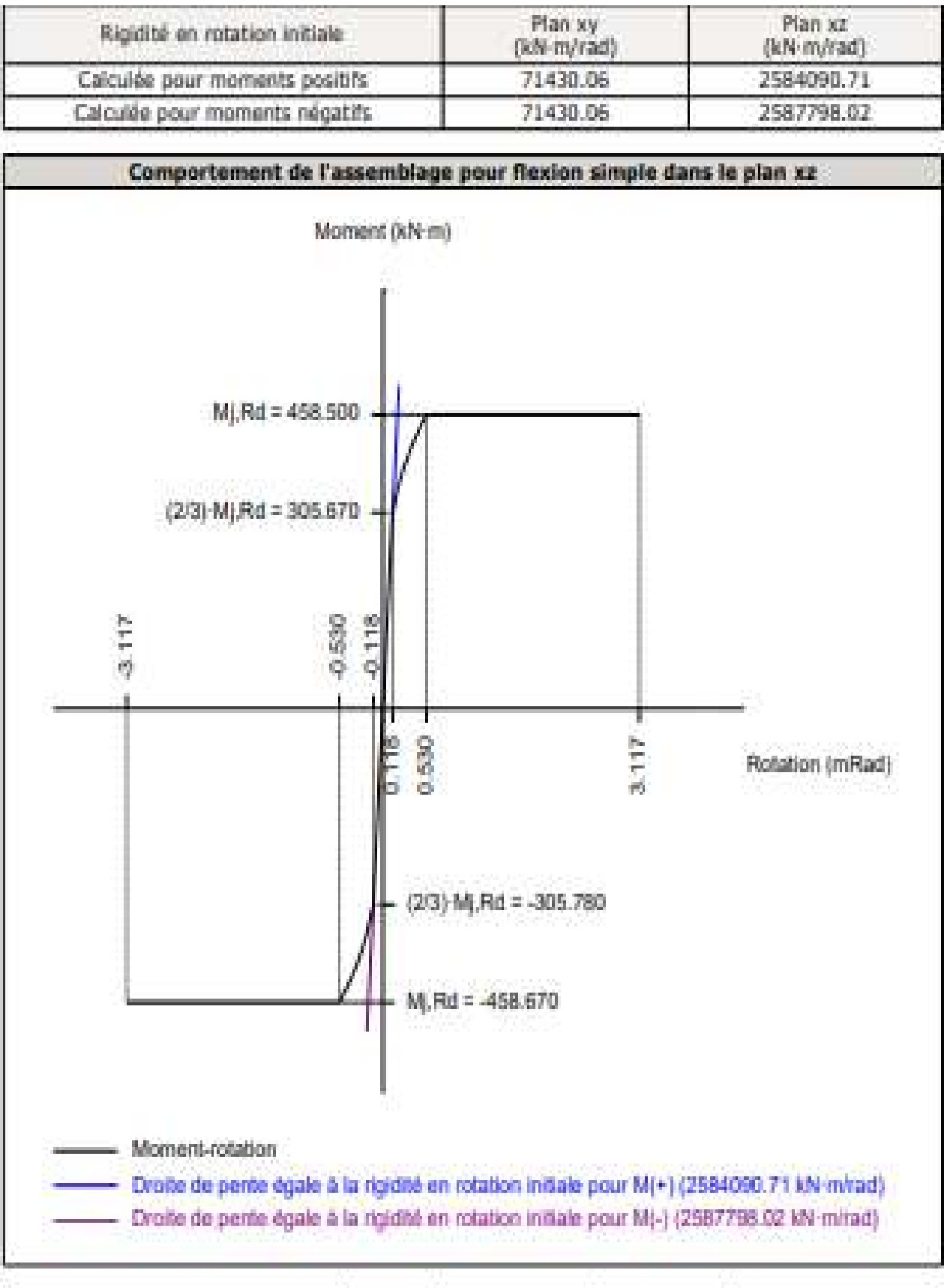

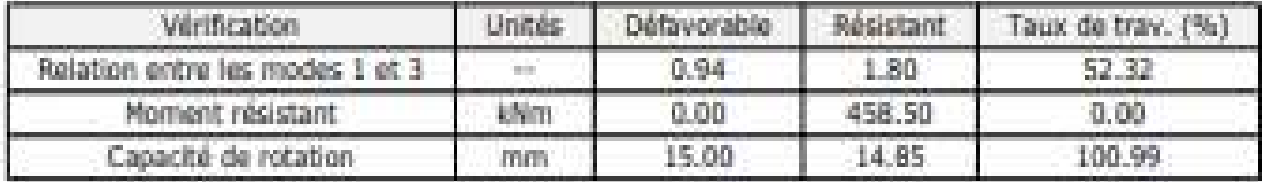

## Vérifications

1) Poutre (a) IPE 450

- Platine frontale

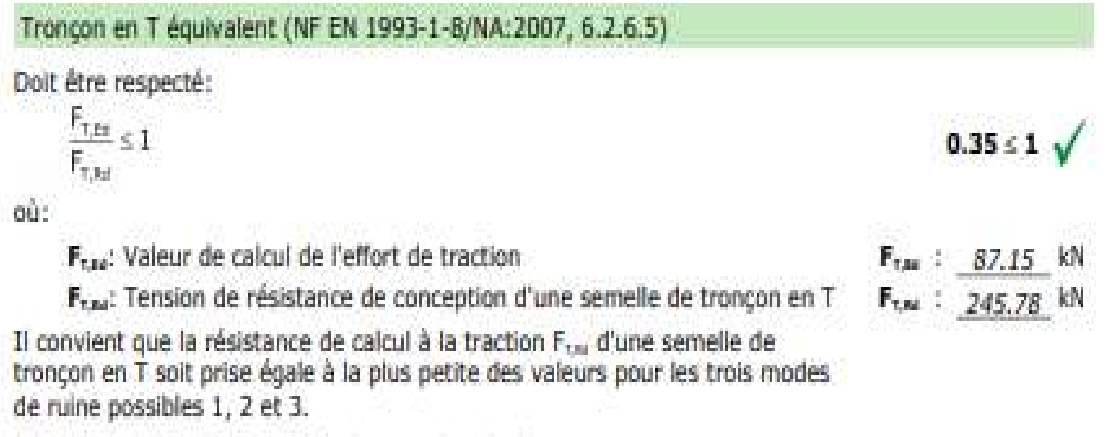

La plus petite résistance a été obtenue dans la file: 1.

$$
F_{t,m} = min(F_{t,1,iso}, F_{t,2,iso}, F_{t,3,iso})
$$
\n
$$
F_{t,m} = 245.78 \text{ kN}
$$

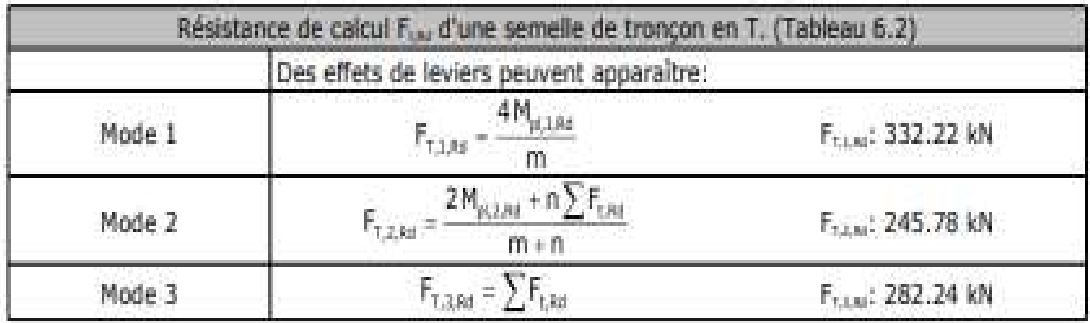

 $00$ :

Mode 1: Plastification totale de la semelle

Mode 2: Ruine de boulons avec plastification de la semelle

Mode 3: Ruine de boulons

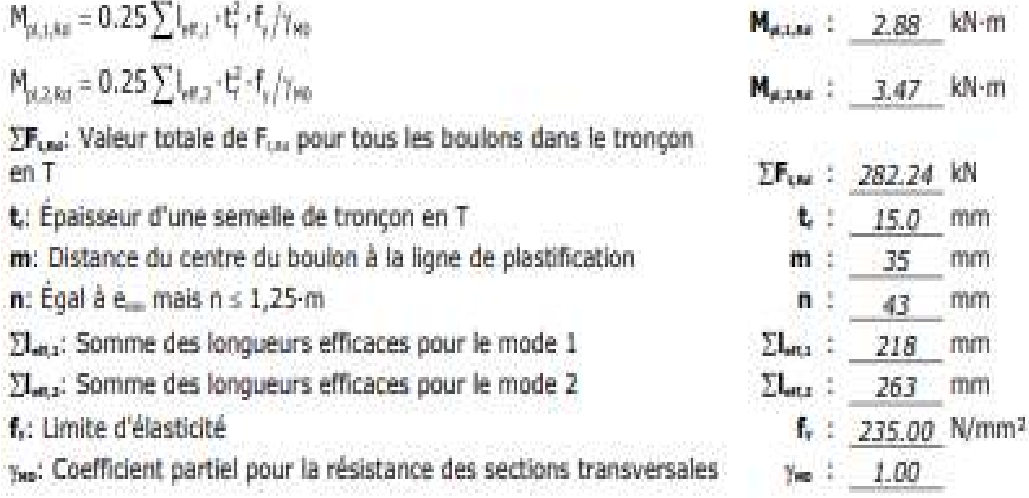

 $=$  Aile

### Compression dans le profilé base (Critère de CYPE, basé sur EN 1993-1-1:2005, 6.2)

Il convient que la valeur de calcul de l'effort de compression N., dans chaque section transversale satisfasse la condition suivante:

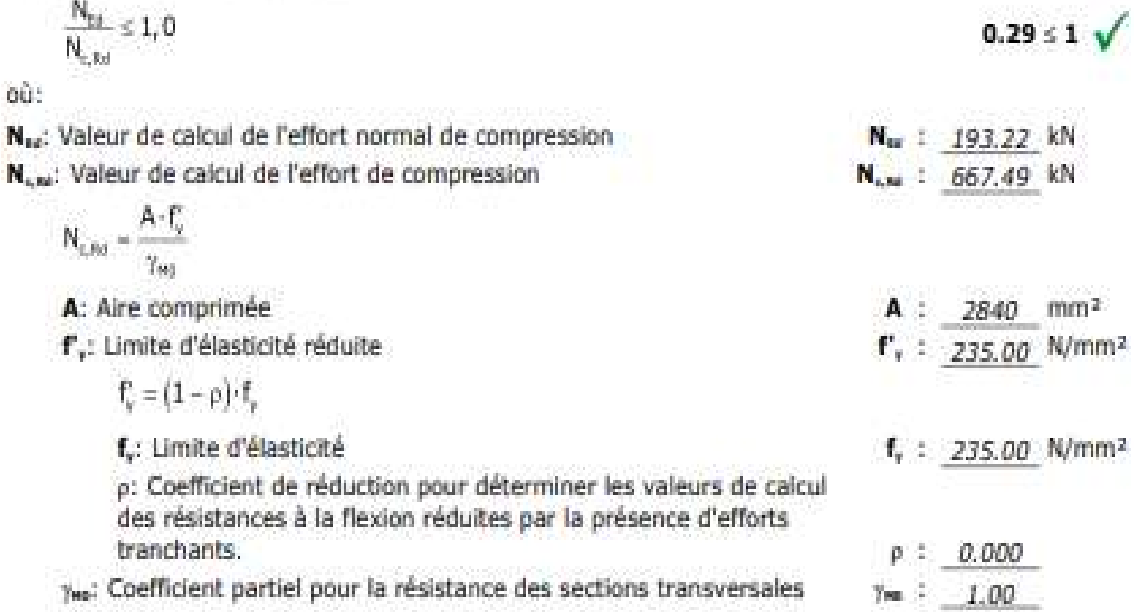

### Réduction de la résistance de calcul par actions combinées

Lorsque l'effort tranchant est inférieur à la moitié de la résistance plastique au cisaillement, son effet sur le moment résistant peut être négligé

#### Traction (NF EN 1993-1-1/NA:2007, 6.2.3)

(1) Il convient que la valeur de calcul de l'effort de traction N<sub>o</sub> dans chaque section transversale satisfasse la condition suivante:

$$
\frac{N_{\text{tot}}}{N_{\text{c}}}\leq 1\tag{6.5}
$$

où:

No: Valeur de calcul de l'effort de traction

N<sub>une</sub>: Valeurs de calcul de résistances à la traction

$$
N_{\text{LSE}} = \frac{A \cdot f_{\text{A}}}{T_{\text{ND}}}
$$

f,: Limite d'élasticité

- 1

Ymo: Coefficient partiel pour la résistance des sections transversales

 $f_v$ : 235.00 N/mm<sup>2</sup>

 $Y_{\text{NSE}} = 1.00$ 

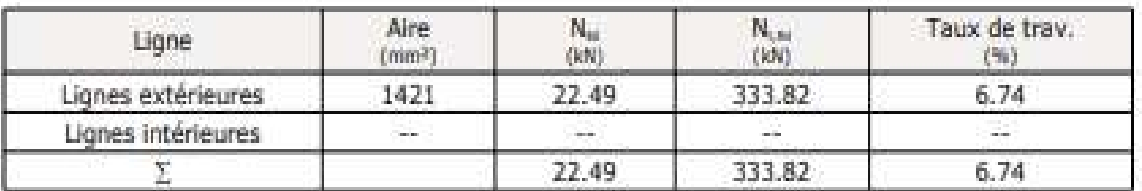

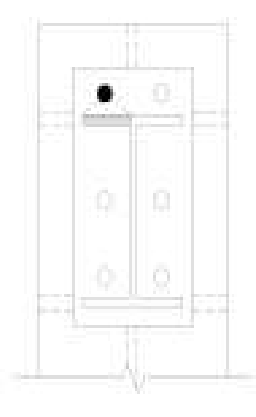

### $-\hat{A}$ me

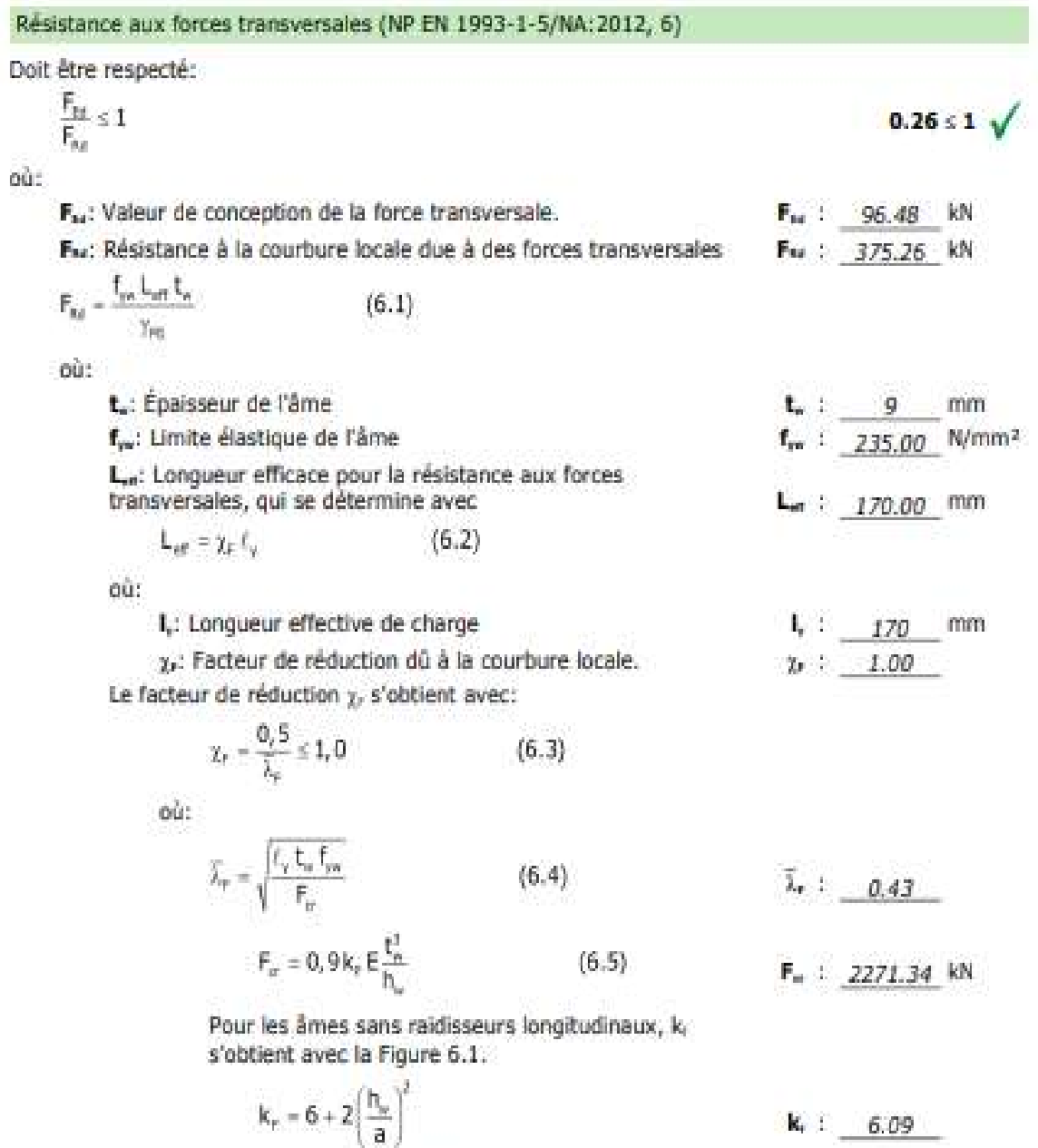

La longueur effective de charge I, se calcule comme suit:

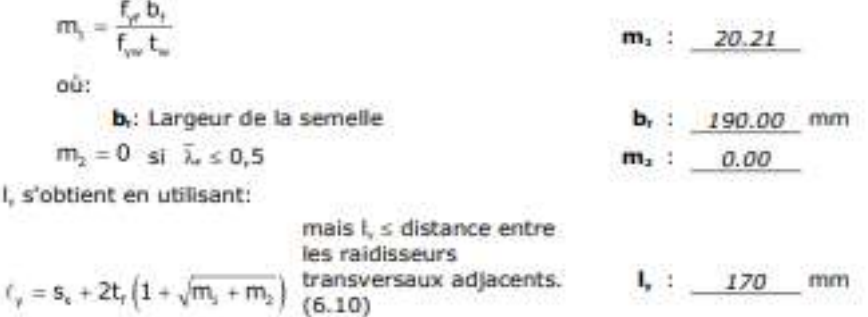

### Traction (NF EN 1993-1-1/NA:2007, 6.2.3)

(1) Il convient que la valeur de calcul de l'effort de traction Nu dans chaque section transversale. satisfasse la condition suivante:

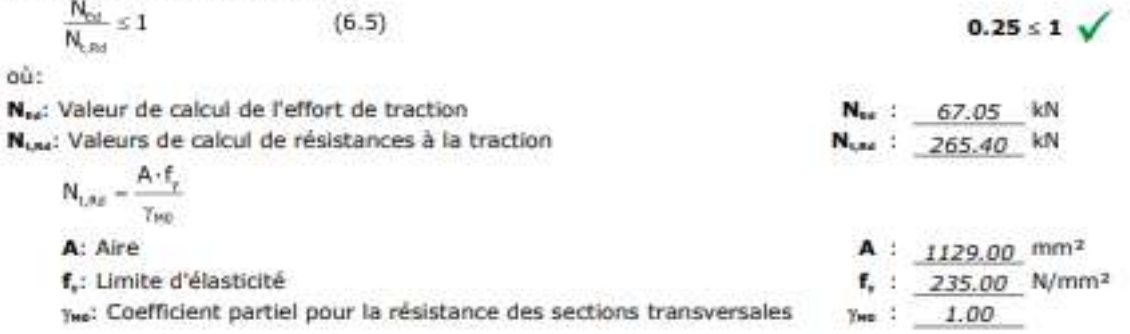

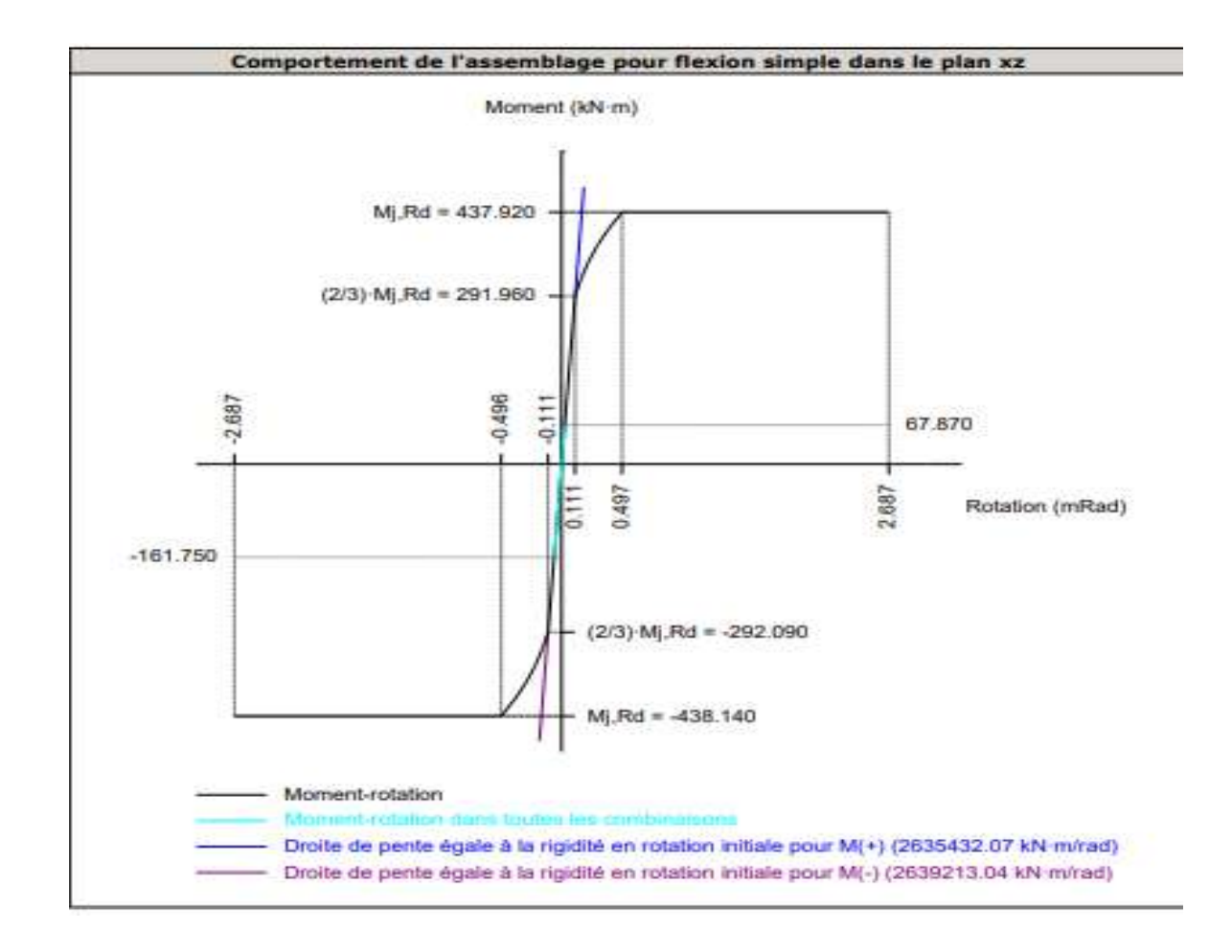

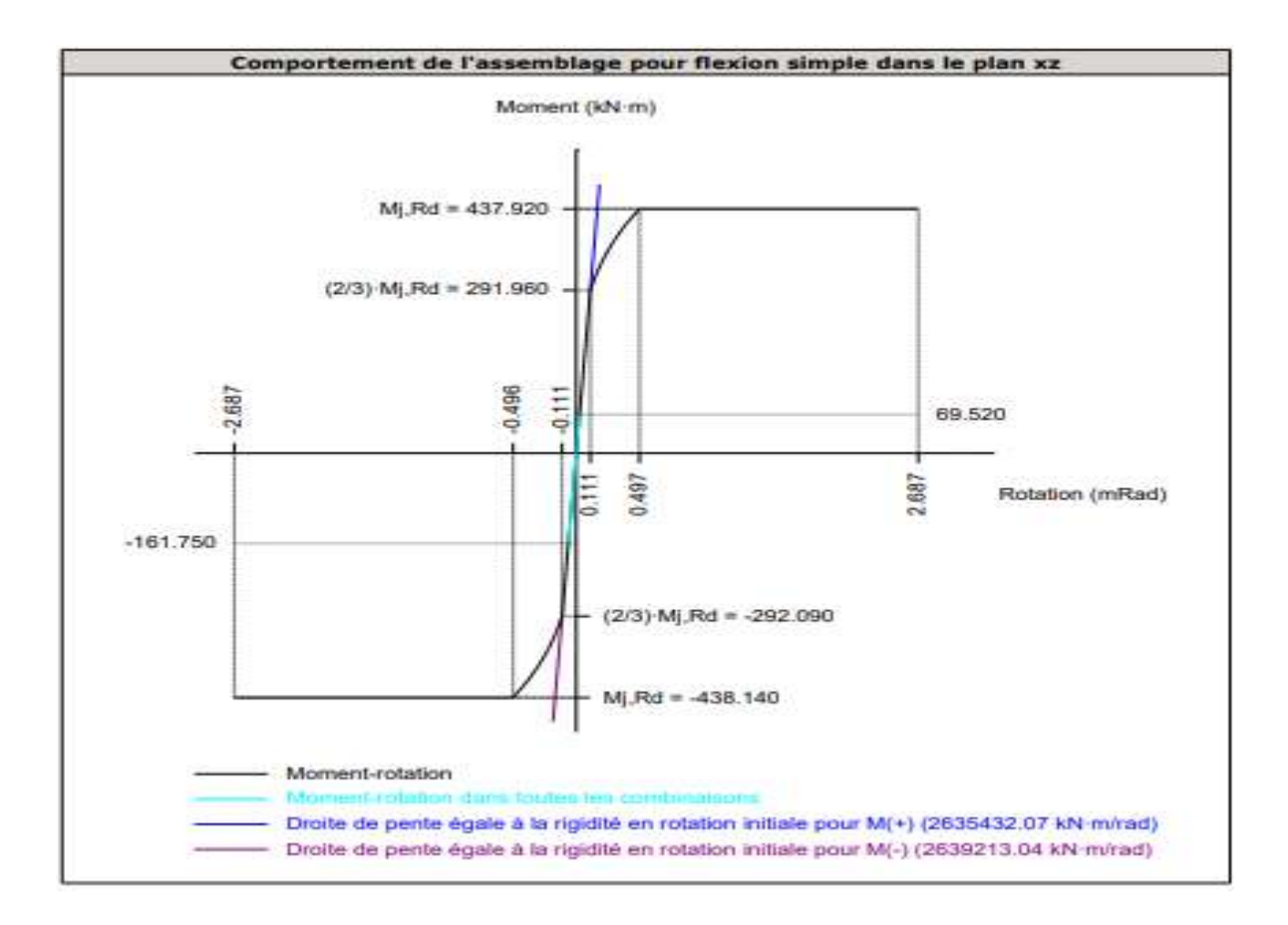

## **Annexe 02**

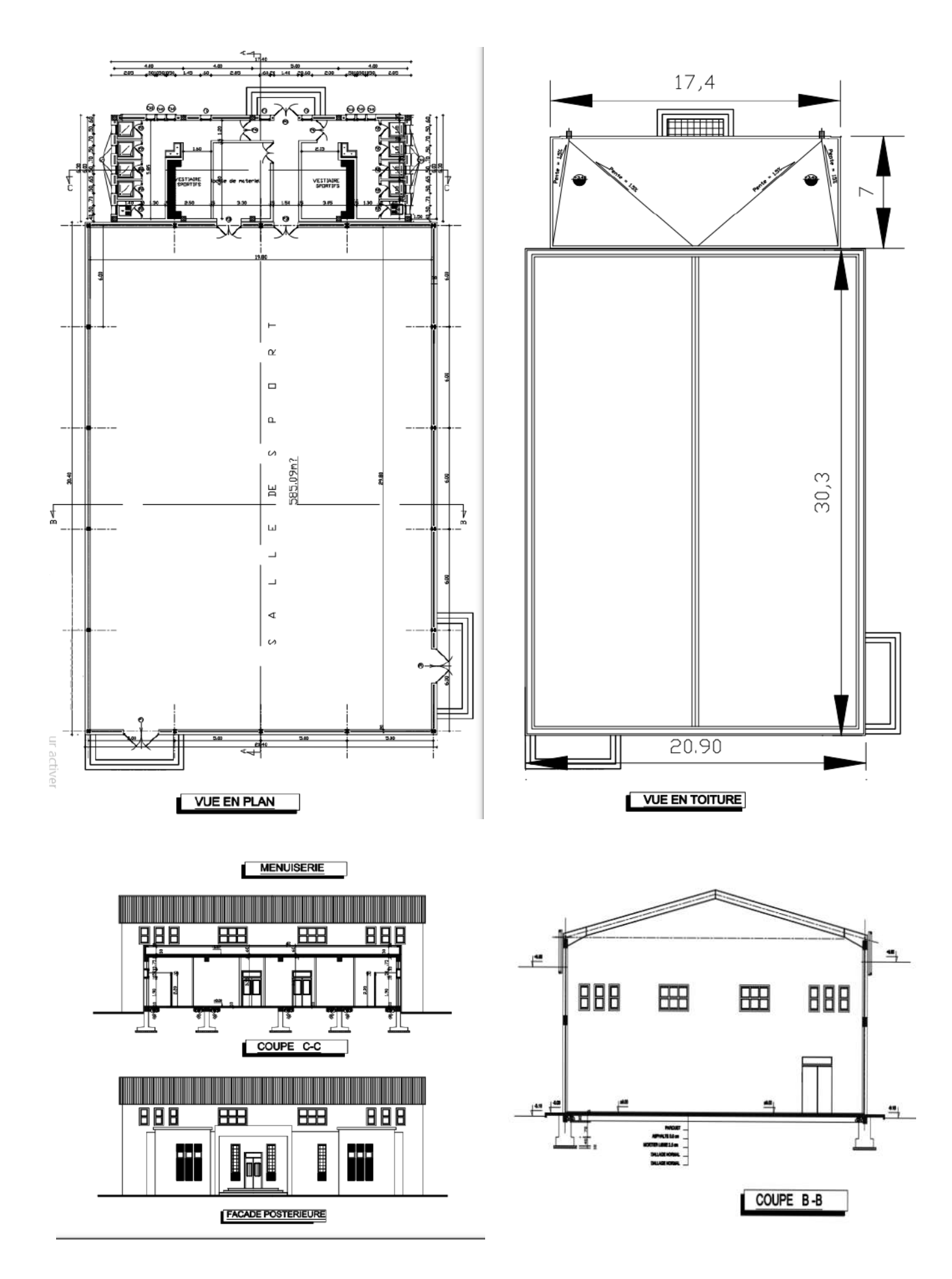

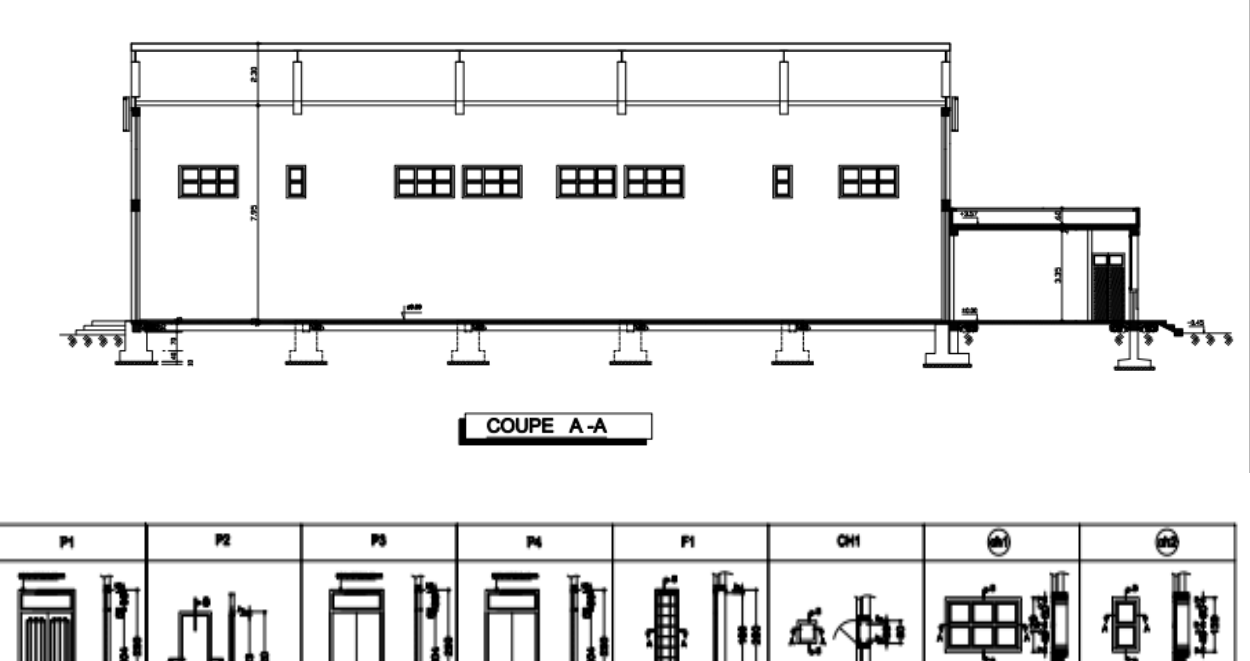

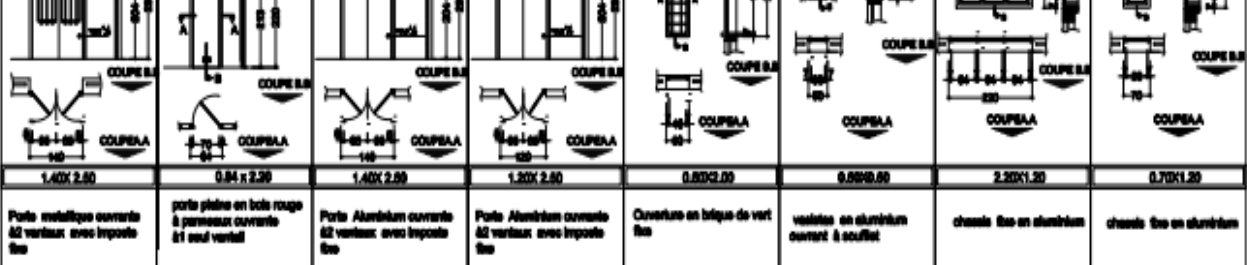